## **UNIVERSIDADE ESTADUAL PAULISTA FACULDADE DE ENGENHARIA DE ILHA SOLTEIRA DEPARTAMENTO DE ENGENHARIA ELÉTRICA**

# **Eletromagnetismo I: Campo eletrostático**

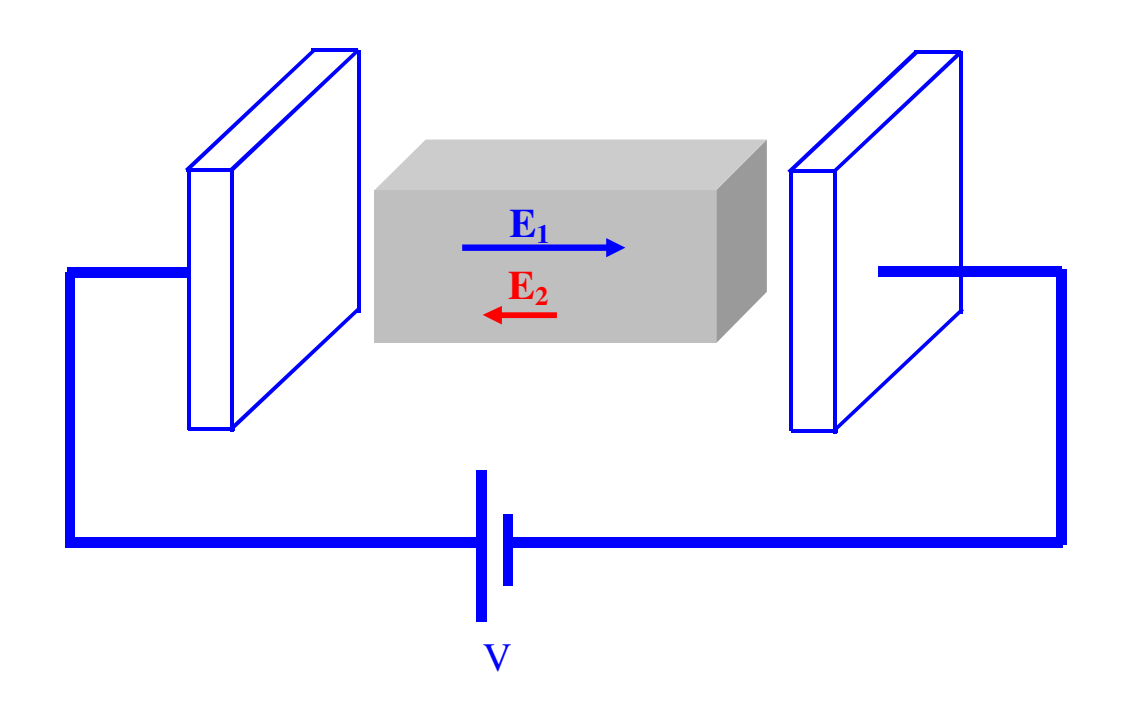

**Sérgio Kurokawa** 

## **Prefácio**

 Esta apostila foi desenvolvida com o objetivo de cobrir os tópicos previstos na ementa da disciplina *Eletromagnetismo I* oferecida aos alunos do curso de Engenharia Elétrica, da Faculdade de Engenharia de Ilha Solteira, da Universidade Estadual Paulista.

 Antes de entrar nos assuntos relacionados à Eletrostática (conteúdo da disciplina), a apostila faz uma revisão, no capítulo 1, dos conceitos relacionados a vetores, a sistemas de coordenadas e às definições de integrais de superfície (relacionadas ao fluxo de um vetor através de uma superfície) e de integrais de linha (relacionadas ao trabalho realizado por uma força). Uma grande parte da apostila foi dedicada a estes temas, devido ao fato do autor entender que estas são as ferramentas básicas para que o aluno tenha condições de aplicar os conhecimentos do cálculo vetorial ao campo eletrostático, que é um campo vetorial conservativo.

 A apostila foi escrita tomando como base livros clássicos de eletromagnetismo e, por este motivo, não tem a pretensão de ser um livro. No entanto,pelo fato de tratar-se de uma apostila, onde a quantidade de páginas não é um fator limitante, o autor procura explicar o conteúdo com um nível de detalhamento bastante grande de modo a tentar facilitar o processo de aprendizado por parte do aluno. Este alto nível de detalhamento exigiu uma enorme quantidade de figuras e equações, fato este que fez com que a apostila tenha uma grande quantidade de páginas.

 No entanto sabendo que, às vezes, a tentativa de simplificar um processo pode torná-lo mais complicado, o autor espera receber críticas referentes a este material, de modo que ele possa ser aperfeiçoado e que possa realmente alcançar o objetivo proposto.

## **Sumário**

## **1 Vetores e cálculo vetorial**

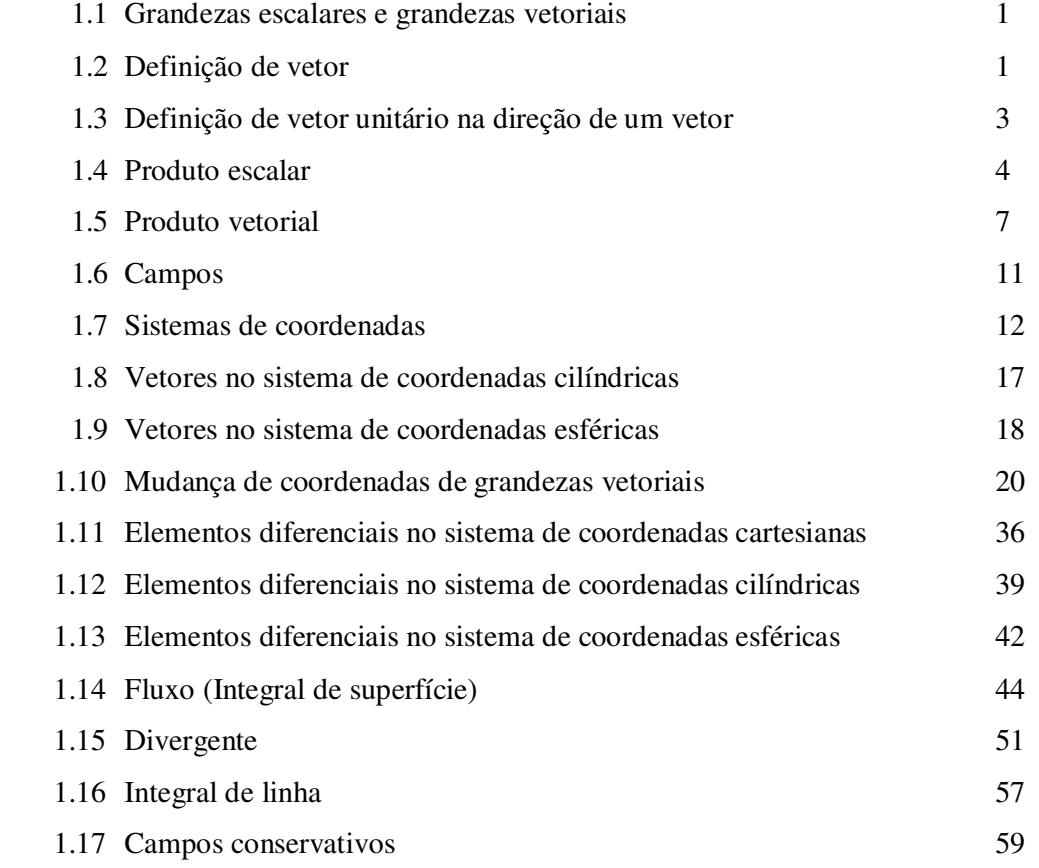

## **2 Lei de Coulomb e intensidade de campo elétrico**

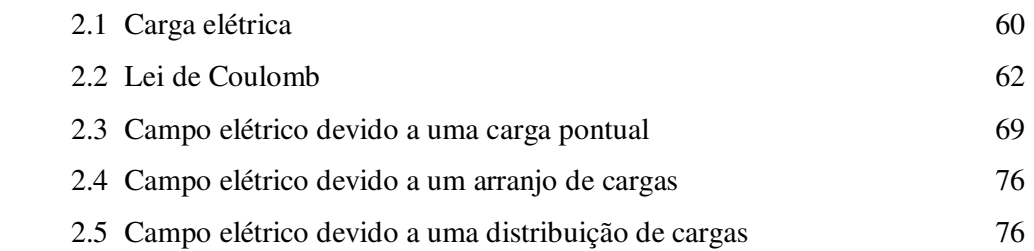

## **3 Densidade de fluxo elétrico, lei de Gauss e divergência**

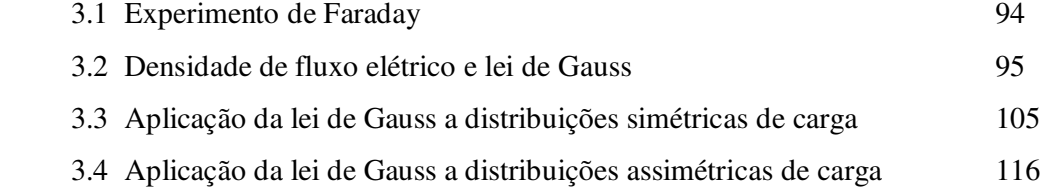

## **4 Energia e potencial**

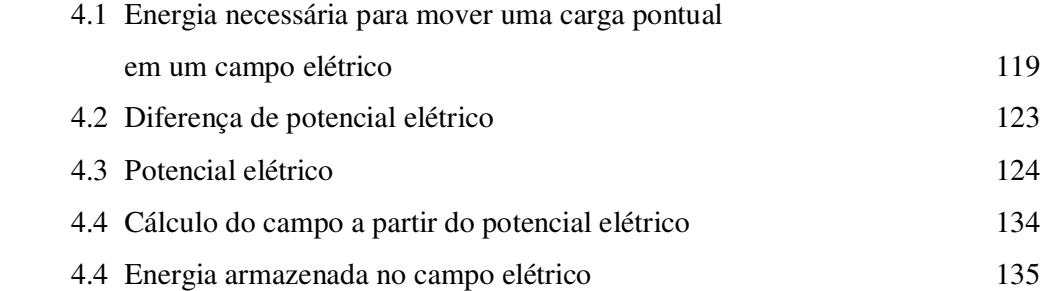

### **5 Condutores, dielétricos e capacitância**

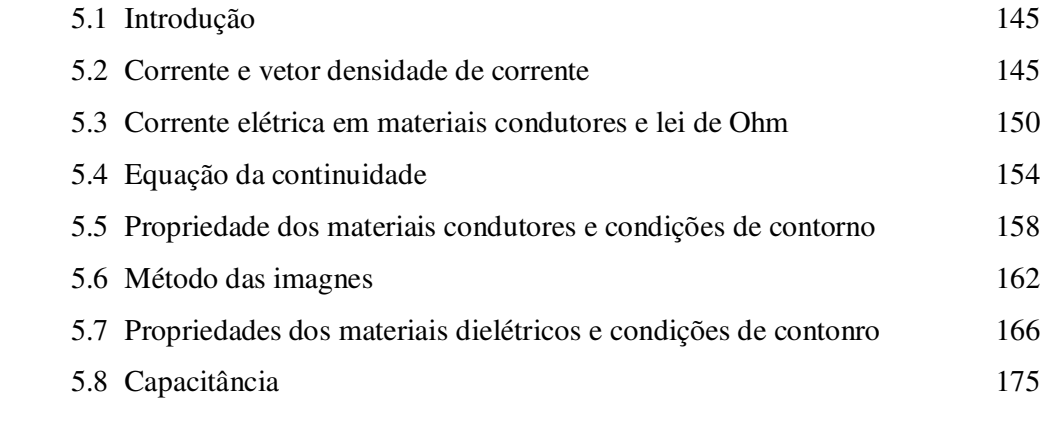

## **Referências** 179

## **Capítulo 1**

## **Vetores e Cálculo Vetorial**

#### **1.1 Grandezas escalares e grandezas vetoriais**

 As grandezas físicas podem ser classificadas em grandezas *escalares* e grandezas *vetoriais*. Uma grandeza que necessita de apenas um número e uma unidade para ser completamente caracterizada é denominada de grandeza escalar. Assim diz-se, por exemplo, que um corpo possui massa de 5 kg. Neste caso a grandeza 5 e a unidade (grama) especificam completamente a massa do corpo. Outros exemplos de grandezas escalares são volume, energia, entropia, temperatura, etc.

 No entanto também existem grandezas que para serem completamente caracterizadas necessitam, além de um número e de uma unidade, de uma direção e de um sentido. Estas grandezas são denominadas grandezas vetoriais e necessitam de uma álgebra própria para serem manipuladas matematicamente. Como exemplo de uma grandeza vetorial, cita-se a velocidade. Para que a velocidade de um corpo seja completamente definida é necessário conhecer, além do valor e da unidade (por exemplo, 50 m/s) a direção e o sentido da mesma. Grandezas tais como deslocamento, velocidade, campo elétrico e momento linear são exemplos de grandezas vetoriais.

#### **1.2 Definição de vetor**

Um vetor no espaço  $\mathbb{R}^3$  é uma classe de objetos matemáticos (segmentos de reta) que possuem a mesma direção e mesma intensidade. Esta classe de objetos é representada por um elemento que, geralmente, é um segmento de reta que tem início no ponto  $(0,0,0)$  e termina no ponto  $(x,y,z)$  do sistema de coordenadas cartesianas, conforme mostra a Figura 1.1.

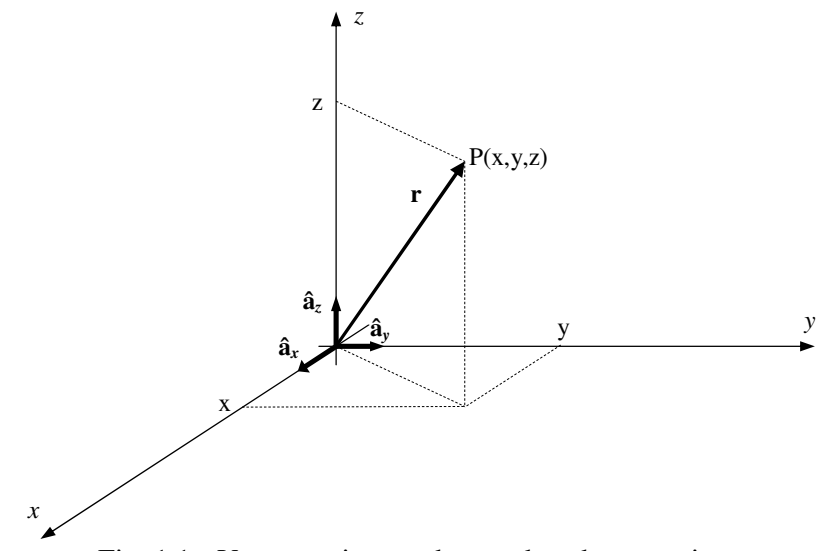

Fig. 1.1 - Vetor no sistema de coordenadas cartesianas

 Na Figura 1.1 **âx**, **ây** e **âz** são vetores unitários nas direções *x*, *y* e *z*, respectivamente, enquanto que **r** é um vetor escrito como sendo:

$$
\mathbf{r} = x \, \hat{\mathbf{a}}_x + y \, \hat{\mathbf{a}}_y + z \, \hat{\mathbf{a}}_z \tag{1.1}
$$

 Na equação 1.1 x, y e z são as coordenadas do ponto P(x,y,z) mostrado na Figura 1.1.

**Exemplo 1.1** - Determine o vetor **r** com início em (0,0,0) e término em (3,-1,4).

*Solução: com base na equação 1.1, o vetor*  $\bf{r}$  *será*  $\bf{r} = 3$   $\hat{a}_x$  -1 $\hat{a}_y$  + 4 $\hat{a}_z$ 

 Para definir um vetor entre dois pontos, sendo que nenhum dos pontos coincide com a origem, considere a Figura 1.2 onde se mostra, no espaço **R 3** , os pontos O, A e B e os vetores **r1**, **r2** e **r3**.

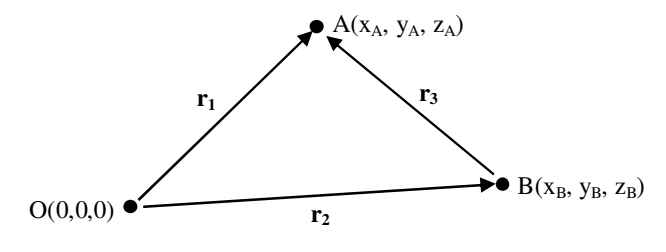

Fig. 1.2 - Vetores **r1**, **r2** e **r3** no espaço **R 3**

 Na Figura 1.2 os vetores **r1** e **r2** possuem início na origem enquanto que o vetor **r3** possui início em um ponto diferente da origem (ponto B).

Os vetores **r1** e **r2**, com início na origem, são escritos como sendo:

$$
\mathbf{r}_1 = \mathbf{x}_A \; \hat{\mathbf{a}}_x + \mathbf{y}_A \; \hat{\mathbf{a}}_y + \mathbf{z}_A \; \hat{\mathbf{a}}_z \tag{1.2}
$$

$$
\mathbf{r}_2 = \mathbf{x}_B \, \hat{\mathbf{a}}_x + \mathbf{y}_B \, \hat{\mathbf{a}}_y + \mathbf{z}_B \, \hat{\mathbf{a}}_z \tag{1.3}
$$

 Utilizando a propriedade de adição de vetores verifica-se, na Figura 1.2, a seguinte relação:

$$
\mathbf{r}_2 + \mathbf{r}_3 = \mathbf{r}_1 \iff \mathbf{r}_3 = \mathbf{r}_1 - \mathbf{r}_2 \tag{1.4}
$$

Substituindo as equações 1.2 e 1.3 na equação 1.4 obtém-se:

$$
\mathbf{r}_3 = (\mathbf{x}_A \, \hat{\mathbf{a}}_x + \mathbf{y}_A \, \hat{\mathbf{a}}_y + \mathbf{z}_A \, \hat{\mathbf{a}}_z) - (\mathbf{x}_B \, \hat{\mathbf{a}}_x + \mathbf{y}_B \, \hat{\mathbf{a}}_y + \mathbf{z}_B \, \hat{\mathbf{a}}_z) \tag{1.5}
$$

Manipulando a equação 1.5 verifica-se que **r3** pode ser escrito como sendo:

$$
\mathbf{r}_3 = (\mathbf{x}_A - \mathbf{x}_B) \,\hat{\mathbf{a}}_x + (\mathbf{y}_A - \mathbf{y}_B) \,\hat{\mathbf{a}}_y + (\mathbf{z}_A - \mathbf{z}_B) \,\hat{\mathbf{a}}_z \tag{1.6}
$$

 Portanto para definir um vetor com início em um ponto B e término no ponto A, basta aplicar a relação mostrada na equação 1.6.

**Exemplo 1.2** - Determine o vetor V com início em (1,2,-3) e término em (7,12,-4).

*Solução: com base na equação 1.6, o vetor V será escrito como sendo*:

$$
\mathbf{V} = (7-1)\,\hat{\mathbf{a}}_x + (12-2)\,\hat{\mathbf{a}}_y + (-4+3)\,\hat{\mathbf{a}}_z \Rightarrow \mathbf{V} = 6\,\hat{\mathbf{a}}_x + 10\,\hat{\mathbf{a}}_y - 1\,\hat{\mathbf{a}}_z
$$

#### **1.3 Definição de vetor unitário na direção de um vetor**

 Um vetor unitário **âr** é dito estar na direção do vetor **r**, se seu módulo for unitário e se este vetor **âr** for paralelo ao vetor **r** conforme mostra a Figura 1.3.

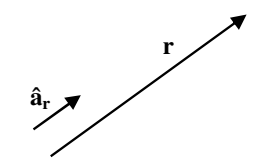

Fig. 1.3 - Vetor unitário **âr** na direção do vetor **r**

Na Figura 1.3 o vetor unitário **âr** é escrito como sendo:

$$
\hat{\mathbf{a}}_{\mathbf{r}} = \frac{\mathbf{r}}{|\mathbf{r}|} \tag{1.7}
$$

Sendo:

$$
\mathbf{r} = \mathbf{x}_r \, \hat{\mathbf{a}}_x + \mathbf{y}_r \, \hat{\mathbf{a}}_y + \mathbf{z}_r \, \hat{\mathbf{a}}_z \tag{1.8}
$$

Na equação 1.7 |**r**| é o módulo do vetor **r**, e é escrito como sendo:

$$
|\mathbf{r}| = \sqrt{x_r^2 + y_r^2 + z_r^2}
$$
 (1.9)

**Exemplo 1.3** - Sabendo que  $G = 2\hat{a}_x - 2\hat{a}_y - \hat{a}_z$ , determine o vetor unitário na direção do vetor **G**.

*Solução: O módulo de G é escrito como sendo:*

$$
|\mathbf{G}| = \sqrt{(2)^2 + (-2)^2 + (-1)^2} \Rightarrow |\mathbf{G}| = 3
$$

*Substituindo* **G** *e* |**G**| *na equação 1.7 obtém se o vetor unitário* **âg** *na direção de* **G***, escrito como sendo:* 

$$
\hat{\mathbf{a}}_{\mathbf{g}} = \frac{2}{3}\,\hat{\mathbf{a}}_{\mathbf{x}} - \frac{2}{3}\,\hat{\mathbf{a}}_{\mathbf{y}} - \frac{1}{3}\,\hat{\mathbf{a}}_{\mathbf{z}}
$$
\n(1.10)

*Observe que o módulo de um vetor unitário é sempre 1.* 

#### **1.4 Produto escalar**

1.4.1 - Definição de produto escalar entre dois vetores

Considere os vetores **A** e **B**, no espaço  $\mathbb{R}^3$ , e o ângulo  $\theta_{AB}$  formado por estes vetores, conforme mostra a Figura 1.4.

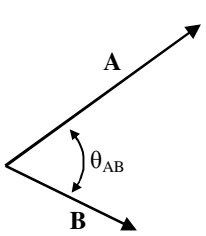

Fig. 1.4 – Vetores A e B no espaço  $R<sup>3</sup>$ 

 Define-se o produto escalar entre os vetores **A** e **B**, escrito na forma **A**.**B**, como sendo:

$$
\mathbf{A} \cdot \mathbf{B} = |\mathbf{A}| \mathbf{B} |\cos \theta_{AB} \tag{1.11}
$$

 Na equação 1.11 |**A**| e |**B**| são os módulos dos vetores **A** e **B**, respectivamente, enquanto que  $\theta_{AB}$  é o ângulo formado por estes vetores. O produto escalar entre dois vetores resulta em uma grandeza escalar.

 Outra maneira de obter o produto escalar entre dois vetores consiste em expressar esta grandeza em função das componentes dos vetores. Para tanto, considere os vetores **A** e **B** escritos, de maneira genérica, como sendo:

$$
\mathbf{A} = \mathbf{A}_{x} \, \hat{\mathbf{a}}_{x} + \mathbf{A}_{y} \, \hat{\mathbf{a}}_{y} + \mathbf{A}_{z} \, \hat{\mathbf{a}}_{z} \tag{1.12}
$$

$$
\mathbf{B} = \mathbf{B}_{x} \; \hat{\mathbf{a}}_{x} + \mathbf{B}_{y} \; \hat{\mathbf{a}}_{y} + \mathbf{B}_{z} \; \hat{\mathbf{a}}_{z}
$$
 (1.13)

O produto escalar entre A e B pode ser escrito como sendo:

$$
\mathbf{A} \cdot \mathbf{B} = (A_x \hat{\mathbf{a}}_x + A_y \hat{\mathbf{a}}_y + A_z \hat{\mathbf{a}}_z)(B_x \hat{\mathbf{a}}_x + B_y \hat{\mathbf{a}}_y + B_z \hat{\mathbf{a}}_z)
$$
(1.14)

Desenvolvendo (1.14) obtém-se:

$$
\mathbf{A} \cdot \mathbf{B} = A_x B_x \hat{\mathbf{a}}_x \cdot \hat{\mathbf{a}}_x + A_x B_y \hat{\mathbf{a}}_x \cdot \hat{\mathbf{a}}_y + A_x B_z \hat{\mathbf{a}}_x \cdot \hat{\mathbf{a}}_z \n+ A_y B_x \hat{\mathbf{a}}_y \cdot \hat{\mathbf{a}}_x + A_y B_y \hat{\mathbf{a}}_y \cdot \hat{\mathbf{a}}_y + A_y B_z \hat{\mathbf{a}}_y \cdot \hat{\mathbf{a}}_z \n+ A_z B_x \hat{\mathbf{a}}_z \cdot \hat{\mathbf{a}}_x + A_z B_y \hat{\mathbf{a}}_z \cdot \hat{\mathbf{a}}_y + A_z B_z \hat{\mathbf{a}}_z \cdot \hat{\mathbf{a}}_z
$$
\n(1.15)

 A equação 1.15 mostra que para obter o produto escalar entre **A** e **B** é necessário calcular os produtos escalares entre os vetores unitários **âx**, **ây** e **âz** . Sabendo que estes vetores unitários constituem uma base do espaço  $R<sup>3</sup>$  (ou seja, são perpendiculares entre si), e utilizando a definição de produto escalar mostrada na equação 1.11 é possível escrever:

$$
\hat{\mathbf{a}}_{x} \cdot \hat{\mathbf{a}}_{x} = 1; \ \hat{\mathbf{a}}_{x} \cdot \hat{\mathbf{a}}_{y} = 0; \ \hat{\mathbf{a}}_{x} \cdot \hat{\mathbf{a}}_{z} = 0; \ \hat{\mathbf{a}}_{y} \cdot \hat{\mathbf{a}}_{x} = 0; \ \hat{\mathbf{a}}_{y} \cdot \hat{\mathbf{a}}_{y} = 1; \ \hat{\mathbf{a}}_{y} \cdot \hat{\mathbf{a}}_{z} = 0
$$
\n
$$
\hat{\mathbf{a}}_{z} \cdot \hat{\mathbf{a}}_{x} = 0; \ \hat{\mathbf{a}}_{z} \cdot \hat{\mathbf{a}}_{y} = 0; \ \hat{\mathbf{a}}_{z} \cdot \hat{\mathbf{a}}_{z} = 1
$$
\n(1.16)

 Substituindo a equação 1.16 na equação 1.15 verifica-se que o produto escalar entre os vetores **A** e **B** pode ser escrito, em função das coordenadas destes vetores, como sendo:

$$
\mathbf{A} \cdot \mathbf{B} = A_x B_x + A_y B_y + A_z B_z \tag{1.17}
$$

 A equação 1.17 mostra que o produto escalar entre os vetores **A** e **B** é igual ao produto das componentes, que estão na mesma direção, destes vetores.

1.4.2 - Projeção de um vetor em uma determinada direção

Considere o vetor **B** e o vetor unitário **â** mostrados na Fig. 1.5.

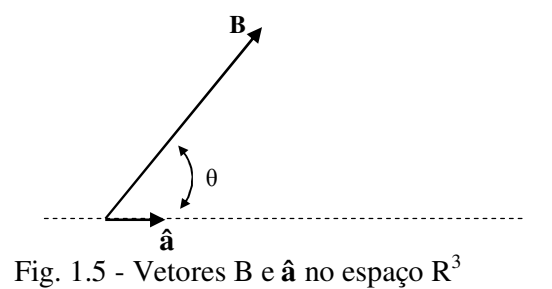

 Projetando o vetor **B** na direção do vetor unitário **â** obtém-se o vetor **P** mostrado na Figura 1.6.

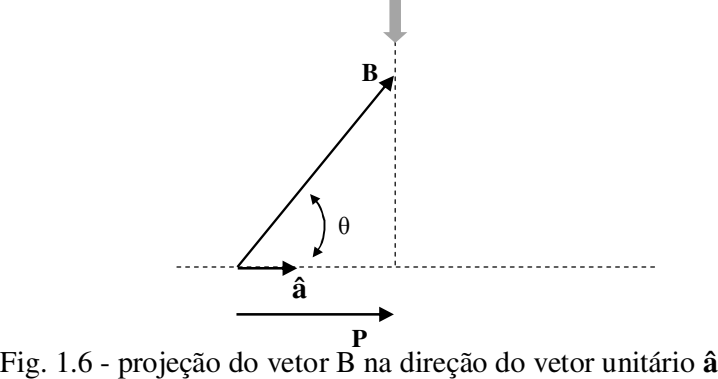

Na Figura 1.6, o vetor **P** pode ser escrito como sendo:

$$
\mathbf{P} = |\mathbf{P}|\hat{\mathbf{a}} \tag{1.18}
$$

A partir da Figura 1.6, verifica-se que:

$$
|\mathbf{P}| = |\mathbf{B}| \cos \theta \tag{1.19}
$$

 Uma vez que **â** é um vetor unitário na direção do vetor **P**, a equação 1.19 pode ser escrita como sendo:

$$
|\mathbf{P}| = |\mathbf{B}| |\hat{\mathbf{a}}| \cos \theta \tag{1.20}
$$

Na equação 1.20, o termo **|B|| â**| cosθ corresponde ao produto escalar dos vetores **B** e **â**. Assim, a equação 1.20 pode ser escrita como sendo:

$$
|\mathbf{P}| = \mathbf{B} \cdot \hat{\mathbf{a}} \tag{1.21}
$$

 Substituindo a equação 1.21 na equação 1.18 verifica-se que a projeção de **B** na direção de **â** é escrita como sendo:

$$
\mathbf{P} = (\mathbf{B} \cdot \hat{\mathbf{a}})\hat{\mathbf{a}} \tag{1.22}
$$

 A equação 1.22 mostra que o vetor **P**, resultante da projeção do vetor **B** na direção do vetor unitário **â**, é um vetor cujo módulo coincide com o produto escalar entre **B** e **â** e cuja direção é a direção de **â**.

#### **1.5 Produto vetorial**

Considere os vetores  $A \in B$ , no espaço  $\mathbb{R}^3$ , e o ângulo  $\theta_{AB}$  formado por estes vetores, conforme mostra a Figura 1.7.

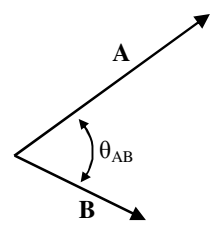

Fig. 1.7 - Vetores **A** e **B** no espaço R<sup>3</sup>

 Define-se o produto vetorial de **A** por **B**, escrito na forma **A**×**B**, ao vetor cujo módulo é dado por  $|\mathbf{A}||\mathbf{B}|\sin\theta_{AB}$ . A direção do vetor  $\mathbf{A}\times\mathbf{B}$  é perpendicular ao plano que contém **A** e **B** e o sentido deste vetor corresponde ao sentido de avanço de um parafuso de rosca dextrogiro quando **A** é girado para **B**. A Figura 1.8 mostra o vetor resultante do produto **A**×**B** e mostra também um parafuso de rosca dextrogiro, que define o sentido deste produto vetorial.

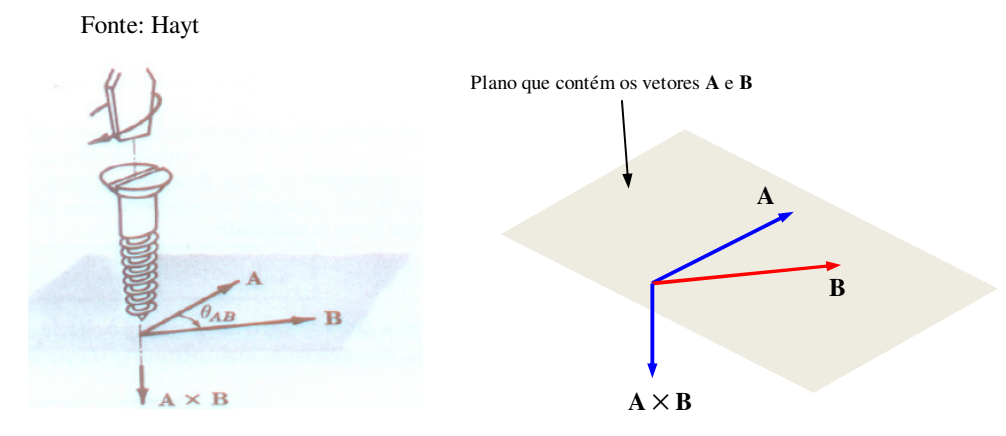

Fig. 1.8 - Produto vetorial **A**×**B**

 Uma maneira mais simplificada de obter o produto vetorial consiste em expressá-lo em função das componentes dos dois vetores. Para isto, considere os vetores **A** e **B**, genéricos, escritos na forma:

$$
\mathbf{A} = \mathbf{A}_{x} \, \hat{\mathbf{a}}_{x} + \mathbf{A}_{y} \, \hat{\mathbf{a}}_{y} + \mathbf{A}_{z} \, \hat{\mathbf{a}}_{z} \tag{1.23}
$$

$$
\mathbf{B} = \mathbf{B}_{x} \; \hat{\mathbf{a}}_{x} + \mathbf{B}_{y} \; \hat{\mathbf{a}}_{y} + \mathbf{B}_{z} \; \hat{\mathbf{a}}_{z}
$$
 (1.24)

O produto vetorial **A**×**B** é dado por:

$$
\mathbf{A} \times \mathbf{B} = (A_x \hat{\mathbf{a}}_x + A_y \hat{\mathbf{a}}_y + A_z \hat{\mathbf{a}}_z) \times (B_x \hat{\mathbf{a}}_x + B_y \hat{\mathbf{a}}_y + B_z \hat{\mathbf{a}}_z)
$$
(1.25)

Desenvolvendo a equação 1.25 obtém-se:

$$
\mathbf{A} \times \mathbf{B} = (A_x B_x) \hat{\mathbf{a}}_x \times \hat{\mathbf{a}}_x + (A_x B_y) \hat{\mathbf{a}}_x \times \hat{\mathbf{a}}_y + (A_x B_z) \hat{\mathbf{a}}_x \times \hat{\mathbf{a}}_z + (A_y B_x) \hat{\mathbf{a}}_y \times \hat{\mathbf{a}}_x + (A_y B_y) \hat{\mathbf{a}}_y \times \hat{\mathbf{a}}_y + (A_y B_z) \hat{\mathbf{a}}_y \times \hat{\mathbf{a}}_z + (A_z B_x) \hat{\mathbf{a}}_z \times \hat{\mathbf{a}}_x + (A_z B_y) \hat{\mathbf{a}}_z \times \hat{\mathbf{a}}_y + (A_z B_z) \hat{\mathbf{a}}_z \times \hat{\mathbf{a}}_z \tag{1.26}
$$

 A equação 1.26 mostra que o produto vetorial **A**×**B** ficou escrito em função do produto vetorial entre os vetores unitários **âx**, **ây** e **âz** que, por constituírem uma base vetorial, são perpendiculares entre si. Assim, aplicando o conceito de produto vetorial, o produto vetorial entre os vetores unitários **âx**, **ây** e **âz** resulta em:

$$
\hat{\mathbf{a}}_{x} \times \hat{\mathbf{a}}_{x} = 0 \; ; \; \hat{\mathbf{a}}_{x} \times \hat{\mathbf{a}}_{y} = \hat{\mathbf{a}}_{z} \; ; \; \hat{\mathbf{a}}_{x} \times \hat{\mathbf{a}}_{z} = -\hat{\mathbf{a}}_{y} \; ; \; \hat{\mathbf{a}}_{y} \times \hat{\mathbf{a}}_{x} = -\hat{\mathbf{a}}_{z} \; ; \; \hat{\mathbf{a}}_{y} \times \hat{\mathbf{a}}_{y} = 0
$$
\n
$$
\hat{\mathbf{a}}_{y} \times \hat{\mathbf{a}}_{z} = \hat{\mathbf{a}}_{x} \; ; \; \hat{\mathbf{a}}_{z} \times \hat{\mathbf{a}}_{x} = \hat{\mathbf{a}}_{y} \; ; \; \hat{\mathbf{a}}_{z} \times \hat{\mathbf{a}}_{y} = -\hat{\mathbf{a}}_{x} \; ; \; \hat{\mathbf{a}}_{z} \times \hat{\mathbf{a}}_{z} = 0
$$
\n(1.27)

Substituindo 1.27 em 1.26:

$$
\mathbf{A} \times \mathbf{B} = (A_x B_x)(0) + (A_x B_y)(\hat{\mathbf{a}}_z) + (A_x B_z)(-\hat{\mathbf{a}}_y) + (A_y B_x)(-\hat{\mathbf{a}}_z) + (A_y B_y)(0) + (A_y B_z)(\hat{\mathbf{a}}_x) + (A_z B_x)(\hat{\mathbf{a}}_y) + (A_z B_y)(-\hat{\mathbf{a}}_x) + (A_z B_z)(0)
$$
\n(1.28)

A partir da equação 1.28 obtém-se:

$$
\mathbf{A} \times \mathbf{B} = (A_y B_z - A_z B_y) \hat{\mathbf{a}}_x + (A_z B_x - A_x B_z) \hat{\mathbf{a}}_y + (A_x B_y - A_y B_x) \hat{\mathbf{a}}_z \tag{1.29}
$$

 A equação 1.29 mostra o produto vetorial **A**×**B** escrito em função das componentes de **A** e **B**. Este resultado também pode ser obtido a partir do desenvolvimento do determinante escrito na equação 1.30.

$$
\mathbf{A} \times \mathbf{B} = \begin{vmatrix} \hat{\mathbf{a}}_{x} & \hat{\mathbf{a}}_{y} & \hat{\mathbf{a}}_{z} \\ A_{x} & A_{y} & A_{z} \\ B_{x} & B_{y} & B_{z} \end{vmatrix}
$$
(1.30)

 Na primeira linha do determinante, mostrado na equação 1.30, estão os vetores unitários **âx**, **ây** e **âz**. Na segunda e na terceira linhas estão, respectivamente, as componentes dos vetores **A** e **B**. O desenvolvimento da equação 1.30 fornece o mesmo resultado obtido na equação 1.29.

**Exemplo 1.4** - Sendo  $\mathbf{A} = 2\hat{\mathbf{a}}$ <sub>y</sub> e  $\mathbf{B} = 3\hat{\mathbf{a}}$ <sub>**z**</sub> determine o produto vetorial  $\mathbf{A} \times \mathbf{B}$ .

*Solução: A Figura 1.8 mostra os vetores A e B no sistema cartesiano de coordenadas.* 

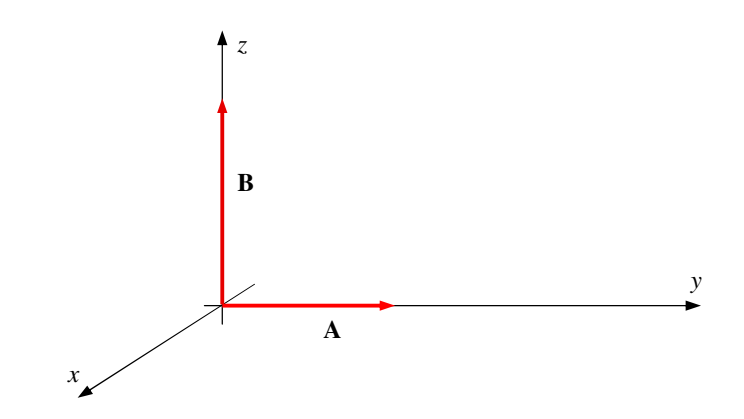

Fig. 1.9 - Vetores **A** e **B** no sistema de coordenadas cartesianas

*Aplicando a definição de produto vetorial e levando em conta que os vetores A e B são perpendiculares, chega-se à conclusão de que o módulo do vetor C, resultante do produto vetorial* **A**×**B***, é escrito como sendo:* 

$$
|\mathbf{C}| = |\mathbf{A}| |\mathbf{B}| \operatorname{sen}\left(\frac{\pi}{2}\right) \implies |\mathbf{C}| = 6 \tag{1.31}
$$

*Sabe-se que vetor C é perpendicular ao plano que contém A e B (portanto C está na direção do eixo x) e o sentido de C corresponde ao sentido de avanço de um parafuso de rosca dextrogiro quando A é girado sobre B (Figura 1.8). Conclui-se que o sentido do vetor C é o sentido positivo do eixo x, conforme mostra a Figura 1.10.* 

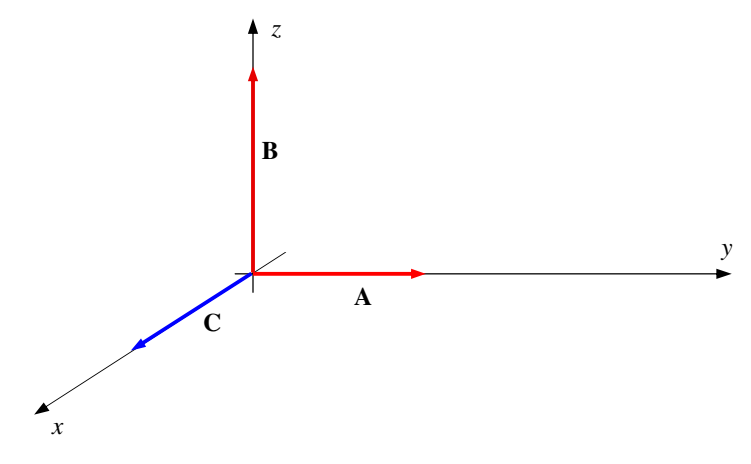

Fig. 1.10 - Vetor C resultante do produto vetorial **A**×**B**

*Portanto o produto vetorial* **A**×**B** *é um vetor* **C** *escrito como sendo:* 

$$
\mathbf{A} \times \mathbf{B} = 6\hat{\mathbf{a}}_{\mathbf{x}} \tag{1.32}
$$

*O produto vetorial A*×*B pode ser mais facilmente obtido a partir do desenvolvimento do determinante escrito na equação 1.30. Substituindo as componentes de A e B na equação (1.30) obtém-se:* 

$$
\mathbf{A} \times \mathbf{B} = \begin{vmatrix} \hat{\mathbf{a}}_{x} & \hat{\mathbf{a}}_{y} & \hat{\mathbf{a}}_{z} \\ 0 & 2 & 0 \\ 0 & 0 & 3 \end{vmatrix}
$$
(1.33)

*Desenvolvendo o determinante mostrado na equação 1.33 obtém-se o produto vetorial A*×*B escrito como sendo:* 

$$
\mathbf{A} \times \mathbf{B} = 6\hat{\mathbf{a}}_{\mathbf{x}} \tag{1.34}
$$

*Observa-se que o módulo do produto vetorial A*×*B corresponde ao valor da área do paralelogramo formado pelos vetores A e B. Deste modo, é possível representar a área de uma superfície por meio de um vetor, perpendicular a esta superfície, cujo módulo corresponde numericamente à área da superfície.*

#### **1.6 Campos**

Matematicamente, um campo é definido como uma função de um conjunto de variáveis em um determinado espaço. Esta função representa uma grandeza qualquer (escalar ou vetorial) em uma porção do espaço.

#### 1.6.1 - Campo escalar

Diz-se que em uma determinada região do espaço existe um campo escalar se, para cada ponto desta região é atribuído uma grandeza escalar. Tome como exemplo função f(x,y,z) escrita como sendo:

$$
f(x, y, z) = x^2 + y^2 + 5z^2
$$
 (1.35)

Na equação 1.35, verifica-se que para cada ponto  $P(x,y,z)$  do espaço, é atribuído um valor para a função escalar f(x,y,z). Então, f(x,y,z) descreve um campo escalar. A função f(x,y,z) pode, por exemplo, descrever a temperatura em cada ponto P(x,y,z) do espaço. Assim, a cada ponto  $P(x,y,z)$  é atribuído uma temperatura cujo valor é função da localização deste ponto. No exemplo descrito na equação 1.35, diz-se que o campo é estático, pois ele não depende do tempo. Caso a temperatura em cada ponto do espaço varie também em função do tempo, teríamos um campo escalar variável no tempo.

#### 1.6.2 - Campo vetorial

Outro tipo de campo é o campo vetorial. Diz-se que uma região do espaço possui um campo vetorial se a cada ponto desta região é atribuído uma grandeza vetorial. Tome como exemplo a função vetorial descrita pela equação 1.36.

$$
\mathbf{F}(x, y, z) = A_x(x, y, z)\hat{\mathbf{a}}_x + A_y(x, y, z)\hat{\mathbf{a}}_y + A_z(x, y, z)\hat{\mathbf{a}}_z \tag{1.36}
$$

 A equação 1.36 mostra que a cada ponto P(x,y,z) é atribuído um vetor **F**(x,y,z) cujas componentes são funções da posição do ponto P(x,y,z). Verifica-se que a cada ponto do espaço é atribuído um vetor descrito pela função vetorial **F**(x,y,z). Portanto,  $F(x, y, z)$  descreve um campo vetorial.

#### **1.7 Sistemas de coordenadas**

 Um sistema de coordenadas é um conjunto de eixos utilizado para representar comprimentos, superfícies e volumes. Dentre os diversos sistemas de coordenadas existentes os mais utilizados são os sistemas de coordenadas ortogonais, sistemas estes cujos eixos são perpendiculares uns em relação aos demais. Como exemplo de sistemas de coordenadas ortogonais cita-se o sistema de coordenadas cartesianas, o sistema de coordenadas cilíndricas e o sistema de coordenadas esféricas.

 A escolha do sistema de coordenadas a ser utilizado depende da natureza do que deve ser representado. Assim, intuitivamente, percebe-se que um cubo é mais fácil de ser representado em um sistema de coordenadas cartesianas, enquanto que uma esfera pode ser descrita com maior facilidade em um sistema de coordenadas esféricas.

#### 1.7.1 - Sistema de coordenadas cartesianas

 O sistema de coordenadas cartesianas é constituído de três eixos (x,y,z) perpendiculares entre sí, conforme mostra a Figura 1.11.

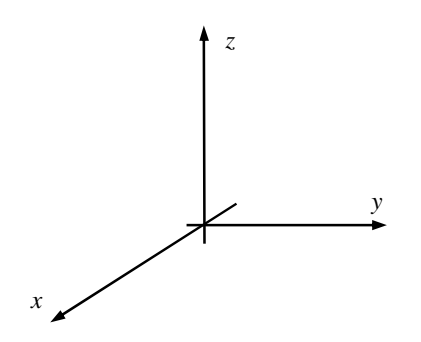

Fig. 1.11 - Sistema de coordenadas cartesianas

Um ponto  $P(x_p, y_p, z_p)$  é localizado, no sistema de coordenadas cartesianas, conforme mostra a Figura 1.12.

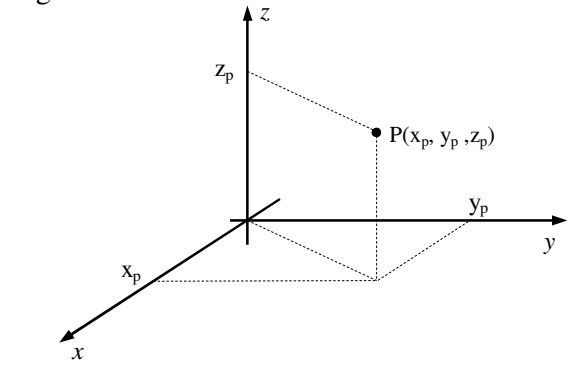

Fig. 1.12 – Localização de um ponto no sistema de coordenadas cartesianas

1.7.2 - Sistema de coordenadas cilíndricas

 A Figura 1.13 mostra um ponto P genérico representado no sistema de coordenadas cartesianas. Nesta figura o ponto P é definido em função de suas coordenadas x, y e z. Este ponto também pode ser definido em função do raio ρ, do ângulo φ, definidos no plano z = 0, e da altura z (conforme mostra a Fig. 1.14). Neste caso, diz-se que o ponto está localizado no sistema de coordenadas cilíndricas circulares (ou, simplesmente, sistema de coordenadas cilíndricas).

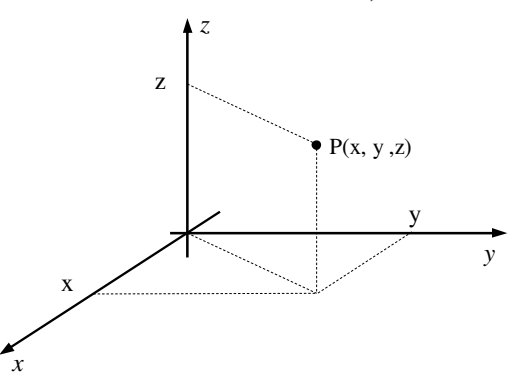

Fig. 1.13 - Ponto P genérico representado no sistema de coordenadas cartesianas

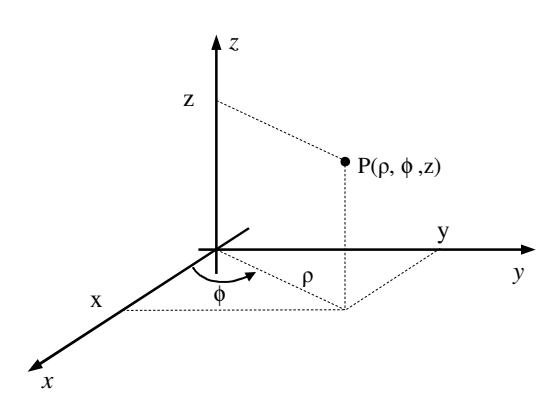

Fig. 1.14 - Ponto P genérico representado no sistema de coordenadas cilíndricas

Na Figura 1.14 o ângulo φ é definido a partir do eixo x, no sentido anti-horário.

 Observando a Figura 1.14, verifica-se que a componente z do ponto P é a mesma nos dois sistemas de coordenadas. As demais coordenadas do ponto P, expressas nos sistemas de coordenadas cartesianas e cilíndricas, obedecem as seguintes relações:

$$
x = \rho \cos \phi \tag{1.37}
$$

$$
y = \rho \operatorname{sen}\phi \tag{1.38}
$$

$$
\rho = \sqrt{x^2 + y^2} \tag{1.39}
$$

 Utilizando as equações 1.37-1.39, é possível converter uma função escalar, inicialmente definida no sistema de coordenadas cartesianas, para o sistema de coordenadas cilíndricas. O contrário também é verdadeiro ou seja, uma função escalar, definida no sistema de coordenadas cilíndricas, pode ser convertida para o sistema de coordenadas cartesianas.

**Exemplo 1.5** – Considere que em uma determinada região do espaço a temperatura em um ponto genérico P(x,y,z) pode ser expresso por  $T(x,y,z) = 240 + z^2 - 2xy$ . Expresse a temperatura desta região no sistema de coordenadas cilíndricas.

*Solução: Observe que a função T(x,y,z) é um campo escalar, pois a cada ponto de uma determinada região do espaço ela atribui uma temperatura (que é uma grandeza escalar). Substituindo as equações 1.37 e 1.38 na função T(x,y,z) obtém-se a temperatura em cada ponto do espaço, sendo estes pontos definidos no sistema de coordenadas cilíndricas. Têm-se então:* 

$$
T(\rho, \phi, z) = 240 + z^2 - 2\rho^2 \operatorname{sen}\phi \cos\phi \tag{1.40}
$$

*A equação 1.40 pode ser escrita como sendo:* 

$$
T(\rho, \phi, z) = 240 + z^2 - \rho^2 \operatorname{sen}(2\phi)
$$
 (1.41)

*A equação 1.41 expressa o campo de temperaturas no sistema de coordenadas cilíndricas.* 

**Exemplo 1.6** – Considere um sólido, cujos pontos são definidos no sistema de coordenadas cilíndricas. Sabendo que cada ponto deste sólido possui uma densidade que varia em função da posição deste ponto, e que esta densidade é expressa por  $D(\rho,\phi,z)$  =  $e^{-z}$  (2 +  $\rho^3$ cos<sup>2</sup> $\phi$ ) determine a densidade do corpo no ponto P(-2, -5, 1) do sistema de coordenadas cartesianas.

*Solução: Inicialmente o ponto P(-2,-5,1) deve ser convertido para coordenadas cilíndricas. O raio ρ é obtido a partir da equação 1.39.* 

*Substituindo as coordenadas x e y do ponto P na equação 1.39 obtêm-se:* 

$$
\rho = 5,3852 \tag{1.42}
$$

*Para obter o ângulo* φ *é necessário, inicialmente, verificar em qual quadrante ele se encontra. Para isto represente o ponto P(-2,-5,1) no plano xy. A coordenada z será desconsiderada pelo fato de ela não influenciar no valor de* φ*.* 

*A Figura 1.15 mostra o ponto (-2,-5) no sistema de coordenadas cartesianas.* 

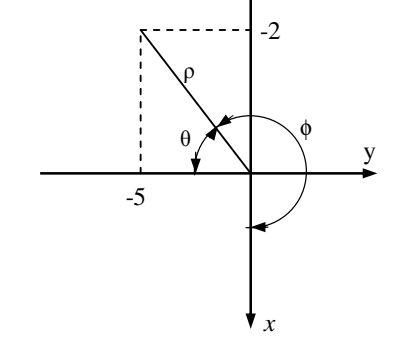

Fig. 1.15 - Localização do ângulo φ no plano xy

*Da Figura 1.15 obtém-se:* 

$$
\tan g \theta = \frac{2}{5} \iff \theta = 0,3805 \text{ rads}
$$
\n(1.43)

*O ângulo* φ *é escrito como sendo:* 

$$
\phi = \frac{3}{2}\pi - \theta \iff \phi = 4,3319 \text{ rads} \iff \cos\phi = -0,3714 \tag{1.44}
$$

*Uma vez obtidos os valores de ρ, z e cos*φ*, substitui-se estes valores na função que expressa a densidade do corpo, obtendo-se o seguinte valor:* 

$$
D(\rho = 5,3852, \phi = 4,3319, z = 1) = 8,66
$$
\n(1.45)

Observe, nos exemplo 1.5 e 1.6, que para um determinado ponto P, o campo escalar possui o mesmo valor, independentemente do sistema de coordenadas no qual o campo está representado.

#### 1.7.3 - Sistema de coordenadas esféricas

 No sistema de coordenadas cartesianas um ponto é definido pelo raio r e pelos ângulos θ e φ, conforme mostra a Figura 1.16.

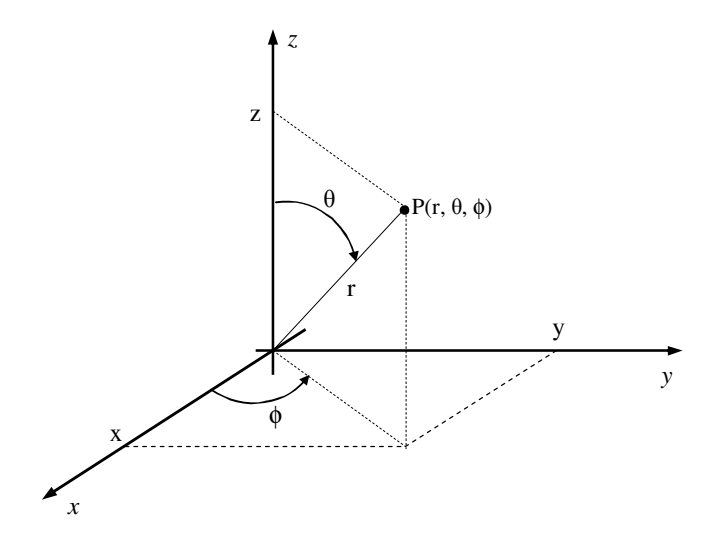

Fig. 1.16 - Localização de um ponto no sistema de coordenadas esféricas

 Observando a Figura 1.16 é possível relacionar as coordenadas cartesianas x, y e z com as coordenadas esféricas r, θ e φ. Deste modo, é possível escrever:

$$
x = r \operatorname{sen}\theta \cos \phi \tag{1.46}
$$

$$
y = r \operatorname{sen}\theta \operatorname{sen}\phi \tag{1.47}
$$

$$
z = r \cos \theta \tag{1.48}
$$

Também são válidas as seguintes relações:

$$
r = r\sqrt{x^2 + y^2 + z^2} \qquad ; r \ge 0 \tag{1.49}
$$

$$
\theta = \arccos \frac{z}{\sqrt{x^2 + y^2 + z^2}} \qquad ; 0 \le \theta \le \pi \tag{1.50}
$$

$$
\phi = \arctg \frac{y}{x} \tag{1.51}
$$

#### **1.8 Vetores no sistema de coordenadas cilíndricas**

 Um vetor, no sistema de coordenadas cilíndricas, é escrito como combinação linear dos vetores unitários **âρ**, **â**φ e **âz** mostrados na Figura 1.17.

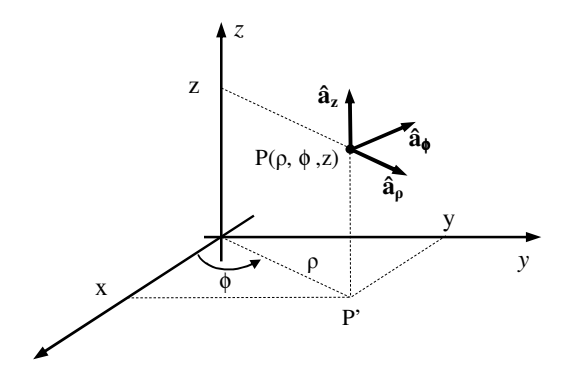

Fig. 1.17 - vetores unitários no sistema de coordenadas cilíndricas

Um vetor **A**(ρ,φ,z), em coordenadas cilíndricas, é escrito como sendo:

$$
\mathbf{A}(\rho, \phi, z) = A_{\rho}(\rho, \phi, z)\hat{\mathbf{a}}_{\rho} + A_{\phi}(\rho, \phi, z)\hat{\mathbf{a}}_{\phi} + A_{z}(\rho, \phi, z)\hat{\mathbf{a}}_{z}
$$
(1.52)

Na equação 1.52 A<sub>ρ</sub>(  $\rho, \phi, z$ ), A<sub>φ</sub>(  $\rho, \phi, z$ ) e A<sub>z</sub>(  $\rho, \phi, z$ ) são as componentes do vetor **A**(ρ,φ,z) nas direções **âρ**, **â**φ e **âz** e tais componentes são, de maneira genérica, funções escalares de ρ,φ e z.

 Observe, na Figura 1.17, que o vetor unitário **âρ** em qualquer ponto P(ρ,φ,z) está dirigido radialmente para fora. O vetor unitário **â**φ é tangente, no ponto P(ρ,φ,z), ao cilindro de raio ρ. O vetor **â**φ aponta na direção crescente de φ e o vetor unitário **â<sup>Z</sup>** aponta na direção do eixo z.

 O vetor unitário **âρ** aponta sempre na direção radial para fora. O mesmo ocorre com o vetor unitário **âz** que aponta sempre na direção do eixo z. No entanto, verifica-se que a direção em que aponta o vetor unitário **â**φ depende do ponto em que foi definida a base vetorial. Portanto, para definir um vetor no sistema de coordenadas cilíndricas é necessário especificar o ponto em que o vetor será definido.

Como exemplo, considere os pontos  $P_1(\rho_1, \phi_1 = \pi/2, z_1)$  e  $P_2(\rho_2, \phi_2 = 0, z_2)$  na Figura 1.18. É possível construir as bases definidas pelos vetores unitários **âρ**, **â**φ e **â<sup>z</sup>** nestes dois pontos e em seguida verificar como elas se comportam.

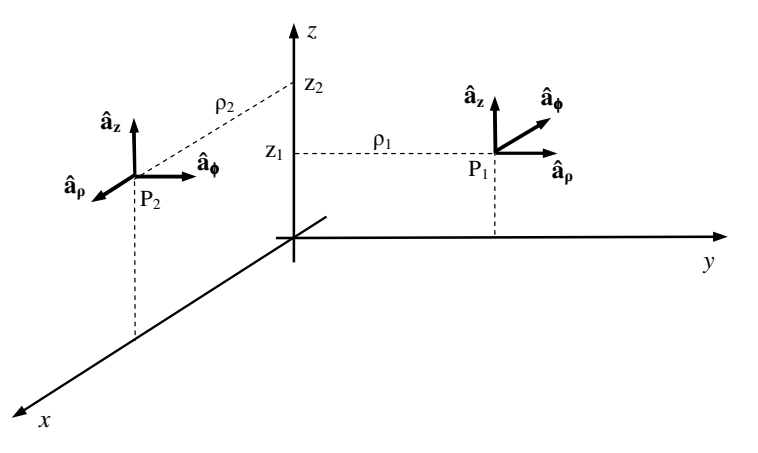

Fig. 1.18 - Base vetorial no sistema de coordenadas cilíndricas definida em pontos distintos

 Verifica-se na Fig. 1.18 que o vetor unitário **âρ** aponta sempre na direção radial para fora (tanto para  $\rho = \rho_1$ , em P<sub>1</sub>, quanto para  $\rho = \rho_2$  em P<sub>2</sub>). O mesmo ocorre com o vetor unitário  $\hat{a}_\text{z}$  que nos pontos  $P_1$  e  $P_2$  aponta sempre na direção do eixo z. No entanto, verifica-se que a direção em que aponta o vetor unitário  $\hat{a}_{\phi}$  depende do ponto (P<sub>1</sub> ou P<sub>2</sub>) em que foi definida a base vetorial.

#### **1.9 Vetores no sistema de coordenadas esféricas**

 Considere os vetores unitários **âr**, **âθ** e **â**φ, perpendiculares entre si, definidos em um ponto P(r,θ,φ) do sistema de coordenadas esféricas, conforme mostra a Figura 1.19.

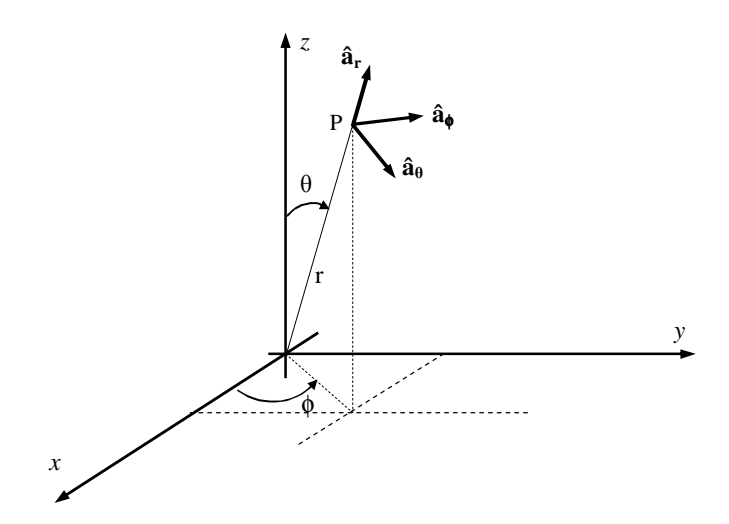

Fig. 1.19 - vetores unitários no sistema de coordenadas esféricas

 O vetor unitário **âr** aponta, para fora, na direção do raio r enquanto que o vetor unitário  $\hat{a}_{\phi}$  é tangente, no ponto P(r,θ,φ), ao cilindro de raio ρ. O vetor  $\hat{a}_{\theta}$  é tangente, no ponto P(r,θ,φ), à esfera de raio r cujo centro está na origem do sistema de coordenadas cartesianas. Os vetores **âθ** e **â**φ apontam na direção crescente dos ângulos θ e φ, respectivamente.

Um vetor **A**(r,θ, φ), em coordenadas esféricas, é escrito como sendo:

$$
\mathbf{A}(\mathbf{r},\boldsymbol{\theta},\boldsymbol{\phi}) = \mathbf{A}_{\mathbf{r}}(\mathbf{r},\boldsymbol{\theta},\boldsymbol{\phi})\hat{\mathbf{a}}_{\mathbf{r}} + \mathbf{A}_{\boldsymbol{\theta}}(\mathbf{r},\boldsymbol{\theta},\boldsymbol{\phi})\hat{\mathbf{a}}_{\boldsymbol{\theta}} + \mathbf{A}_{\boldsymbol{\phi}}(\mathbf{r},\boldsymbol{\theta},\boldsymbol{\phi})\hat{\mathbf{a}}_{\boldsymbol{\phi}}
$$
(1.53)

Na equação 1.53 A<sub>r</sub>(r,θ, φ),A<sub>θ</sub>(r,θ, φ) e A<sub>φ</sub>(r,θ, φ) são as componentes do vetor **A**(r, $\theta$ ,  $\phi$ ) nas direções  $\hat{a}_r$ ,  $\hat{a}_\theta$  e  $\hat{a}_\phi$ .

Considerando os pontos  $P_1(r_1,\theta_1,\phi_1)$  e  $P_2(r_2,\theta_2 = \pi/2,\phi_2)$  é possível construir as bases definidas pelos vetores unitários **âr**, **âθ** e **â**φ nestes dois pontos e em seguida verificar como elas se comportam. A Figura 1.20 mostra as bases definidas pelos vetores unitários **âr**, **âθ** e **â**φ nos pontos P1 e P2.

 Observando a Figura 1.20, verifica-se que o vetor **âr** aponta sempre na direção do raio r, para fora, independentemente do ponto onde os vetores unitários **âr**, **âθ** e **â**<sup>φ</sup> são construídos. Quanto aos vetores **âθ** e **â**φ verifica-se que são tangentes aos ângulos θ e φ, respectivamente, sendo que suas direções dependem do ponto onde a base vetorial é construída.

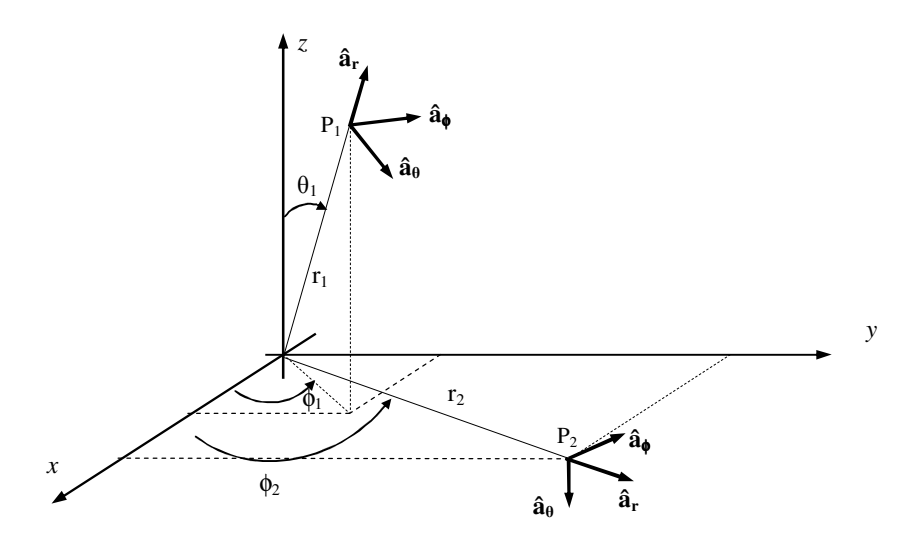

Fig. 1.20 - Base vetorial no sistema de coordenadas esféricas definida em pontos distintos

#### **1.10 Mudança de sistemas de coordenadas de grandezas vetoriais**

 No item 1.7 verificou-se que as coordenadas que definem um ponto, ou as componentes que definem uma função escalar, podem ser localizado em diversos sistemas de coordenadas sendo que nesta apostila foram mostrados os sistemas de coordenadas cartesianas, cilíndricas e esféricas. Foi mostrado também que é possível converter as coordenadas de um ponto (ou de uma função escalar) inicialmente definido em um sistema de coordenadas, para outro sistema de coordenadas. As equações 1.37- 1.39 mostram o processo de conversão entre os sistemas de coordenadas cartesianas para cilíndricas (e vice-versa) enquanto que as equações 1.46-1.51 mostram o processo de conversão do sistema de coordenadas cartesianas para o sistema de coordenadas esféricas (e vice-versa).

 Neste item será mostrado o procedimento para trocar o sistema de coordenadas de uma grandeza vetorial.

1.10.1 - Mudança entre os sistemas de coordenadas cartesianas e cilíndricas

Considere a base vetorial  $\hat{a}_x$ ,  $\hat{a}_y$  e  $\hat{a}_z$  que descreve vetores no sistema de coordenadas cartesianas e a base vetorial **âρ**, **â**φ e **âz** que descreve vetores no sistema de coordenadas cilíndricas. Estas duas bases são mostradas na Figura 1.21.

 No sistema de coordenadas cartesianas, uma função vetorial **A**(x,y,z) genérica pode ser escrita como sendo:

$$
\mathbf{A}(x, y, z) = \mathbf{A}_x \,\hat{\mathbf{a}}_x + \mathbf{A}_y \,\hat{\mathbf{a}}_y + \mathbf{A}_{z \text{cart}} \,\hat{\mathbf{a}}_z \tag{1.54}
$$

Na equação 1.54 A<sub>x</sub>, A<sub>y</sub> e A<sub>zcart</sub> são funções escalares de x,y e z.

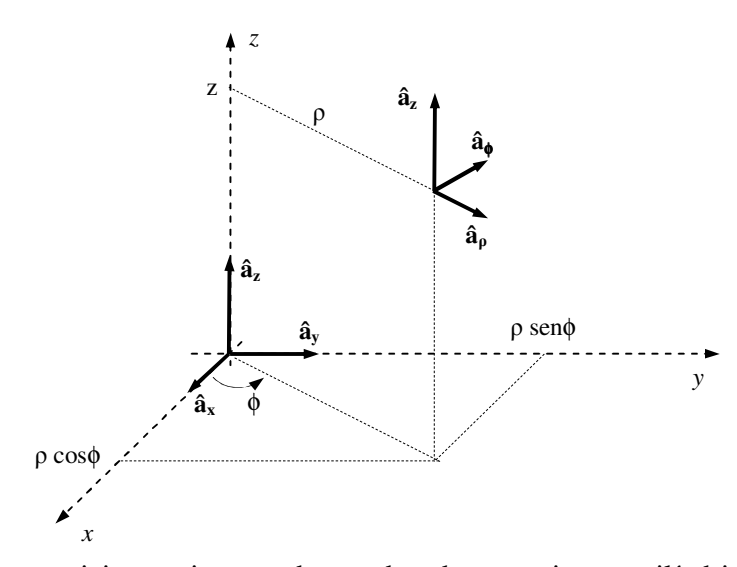

Fig. 1.21 - Bases vetoriais nos sistemas de coordenadas cartesianas e cilíndricas

 A função vetorial mostrada na equação 1.54 pode ser escrita no sistema de coordenadas cilíndricas como sendo:

$$
\mathbf{A}(\rho, \phi, z) = A_{\rho} \,\hat{\mathbf{a}}_{\rho} + A_{\phi} \,\hat{\mathbf{a}}_{\phi} + A_{\text{zcil}} \,\hat{\mathbf{a}}_{z} \tag{1.55}
$$

 As componentes da função **A**(ρ,φ,z) podem ser obtidas a partir da projeção da função **A**(x,y,z) nas direções dos vetores unitários **âρ**, **â**φ e **âz** que constituem a base no sistema de coordenadas cilíndricas. Então, as componentes  $A_{\rho}$ ,  $A_{\phi}$  e  $A_{\text{zcil}}$  são escritas como sendo:

$$
A_{\rho} = A(x, y, z) \cdot \hat{a}_{\rho} \tag{1.56}
$$

$$
A_{\phi} = A(x, y, z) \cdot \hat{a}_{\phi} \tag{1.57}
$$

$$
A_{\text{zcil}} = A(x, y, z) \cdot \hat{a}_{\text{zcat}} \tag{1.58}
$$

 Substituindo a equação 1.54 nas equações 1.56-1.58 obtém-se as componente de **A**(ρ,φ,z), ou seja:

$$
A_{\rho} = (A_x \,\hat{\mathbf{a}}_x + A_y \,\hat{\mathbf{a}}_y + A_{z \text{cart}} \,\hat{\mathbf{a}}_z). \hat{\mathbf{a}}_{\rho} \tag{1.59}
$$

$$
A_{\phi} = (A_x \,\hat{\mathbf{a}}_x + A_y \,\hat{\mathbf{a}}_y + A_{z \text{cart}} \,\hat{\mathbf{a}}_z) \cdot \hat{\mathbf{a}}_{\phi} \tag{1.60}
$$

$$
A_{\text{zcil}} = (A_x \hat{\mathbf{a}}_x + A_y \hat{\mathbf{a}}_y + A_{\text{zcart}} \hat{\mathbf{a}}_z). \hat{\mathbf{a}}_z
$$
(1.61)

Desenvolvendo as equações 1.59-1.61 obtém-se:

$$
A_{\rho} = A_{x} \hat{\mathbf{a}}_{x} \cdot \hat{\mathbf{a}}_{\rho} + A_{y} \hat{\mathbf{a}}_{y} \cdot \hat{\mathbf{a}}_{\rho} + A_{z \text{cart}} \hat{\mathbf{a}}_{z} \cdot \hat{\mathbf{a}}_{\rho}
$$
(1.62)

$$
A_{\phi} = A_{x} \hat{\mathbf{a}}_{x} \cdot \hat{\mathbf{a}}_{\phi} + A_{y} \hat{\mathbf{a}}_{y} \cdot \hat{\mathbf{a}}_{\phi} + A_{z \text{cart}} \hat{\mathbf{a}}_{z} \cdot \hat{\mathbf{a}}_{\phi}
$$
(1.63)

$$
A_{\text{zcil}} = A_x \,\hat{\mathbf{a}}_x \cdot \hat{\mathbf{a}}_z + A_y \,\hat{\mathbf{a}}_y \cdot \hat{\mathbf{a}}_z + A_{\text{zcat}} \,\hat{\mathbf{a}}_z \cdot \hat{\mathbf{a}}_z \tag{1.64}
$$

 Sabendo que os vetores unitários **âρ**, **â**φ e **âz** são perpendiculares, conclui-se que os produtos escalares **âz**.**âρ**, **âz**.**â**φ, **âx**.**âz** e **ây**.**âz** são nulos. Quanto ao produto escalar **âz**.**âz** , sabe-se que é unitário. Deste modo, as equações 1.62 a 1.64 tornam-se:

$$
A_{\rho} = A_x \,\hat{\mathbf{a}}_x \cdot \hat{\mathbf{a}}_{\rho} + A_y \,\hat{\mathbf{a}}_y \cdot \hat{\mathbf{a}}_{\rho}
$$
 (1.65)

$$
A_{\phi} = A_{x} \,\hat{\mathbf{a}}_{x} \cdot \hat{\mathbf{a}}_{\phi} + A_{y} \,\hat{\mathbf{a}}_{y} \cdot \hat{\mathbf{a}}_{\phi}
$$
 (1.66)

$$
A_{\text{zcil}} = A_{\text{zcart}} \tag{1.67}
$$

 A maneira de se interpretar a equação 1.67 é que as componentes, na direção de **âz**, das funções vetoriais **A**(x,y,z) e **A**(ρ,φ,z) são iguais.

 Para obter os demais produtos escalares mostrados nas equações 1.65 e 1.66, considere o plano xy mostrado na Figura 1.22.

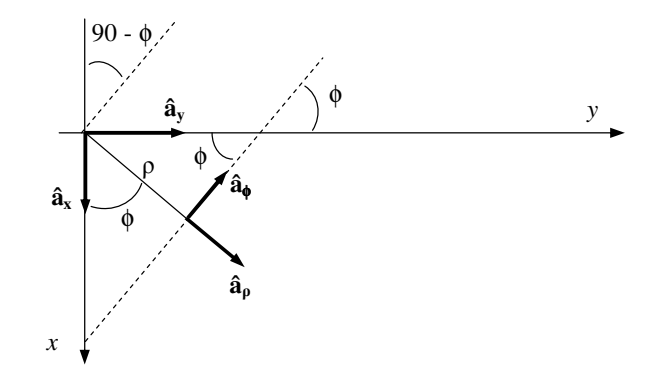

Fig. 1.22 - Vetores unitários **âx**, **ây**, **âρ** e **â**φ no plano xy

 Observando a Figura 1.22 verifica-se que os produtos escalares **âx**.**âρ**, **ây**.**âρ**, **âx**.**â**<sup>φ</sup> e **ây**.**â**φ são escritos como sendo:

$$
\hat{\mathbf{a}}_{x} \cdot \hat{\mathbf{a}}_{\rho} = |\hat{\mathbf{a}}_{x}| |\hat{\mathbf{a}}_{\rho}| \cos \phi \tag{1.68}
$$

$$
\hat{\mathbf{a}}_{\mathbf{y}} \cdot \hat{\mathbf{a}}_{\rho} = |\hat{\mathbf{a}}_{\mathbf{y}}||\hat{\mathbf{a}}_{\rho}|\cos(90 - \phi)
$$
 (1.69)

$$
\hat{\mathbf{a}}_{x} \cdot \hat{\mathbf{a}}_{\phi} = |\hat{\mathbf{a}}_{x}| |\hat{\mathbf{a}}_{\phi}| \cos(90 + \phi)
$$
 (1.70)

$$
\hat{\mathbf{a}}_{y} \cdot \hat{\mathbf{a}}_{\phi} = |\hat{\mathbf{a}}_{y}| |\hat{\mathbf{a}}_{\phi}| \cos \phi \tag{1.71}
$$

Uma vez que os vetores são unitários, as equações 1.68-1.71 tornam-se:

$$
\hat{\mathbf{a}}_{x} \cdot \hat{\mathbf{a}}_{p} = \cos \phi \tag{1.72}
$$

$$
\hat{\mathbf{a}}_{y} \cdot \hat{\mathbf{a}}_{p} = \cos(90 - \phi) \tag{1.73}
$$

$$
\hat{\mathbf{a}}_{x} \cdot \hat{\mathbf{a}}_{\phi} = \cos(90 + \phi) \tag{1.74}
$$

$$
\hat{\mathbf{a}}_{y} \cdot \hat{\mathbf{a}}_{\phi} = \cos \phi \tag{1.75}
$$

 Sabendo que cos(90-φ) e cos(90+φ) correspondem a senφ e a -senφ, respectivamente, as equações 1.72-1.75 resultam em:

$$
\hat{\mathbf{a}}_{x} \cdot \hat{\mathbf{a}}_{\rho} = \cos \phi \tag{1.76}
$$

$$
\hat{\mathbf{a}}_{\mathbf{y}} \cdot \hat{\mathbf{a}}_{\rho} = \text{sen}\phi \tag{1.77}
$$

$$
\hat{\mathbf{a}}_{x} \cdot \hat{\mathbf{a}}_{\phi} = -\text{sen}\phi \tag{1.78}
$$

$$
\hat{\mathbf{a}}_{\mathbf{y}} \cdot \hat{\mathbf{a}}_{\phi} = \cos \phi \tag{1.79}
$$

 Substituindo as equações (1.76) - (1.79) nas equações (1.65) - (1.67), obtém-se as seguintes relações entre as componentes das funções vetoriais **A**(x,y,z) e **A**(ρ,φ,z):

$$
A_{\rho} = A_{x} \cos \phi + A_{y} \sin \phi + 0 A_{z \tan t} \tag{1.80}
$$

$$
A_{\phi} = -A_x \text{ sen}\phi + A_y \text{ cos}\phi + 0A_{z \text{ cart}} \tag{1.81}
$$

$$
A_{\text{zcil}} = 0A_x + 0A_y + A_{\text{zcart}} \tag{1.82}
$$

As equações 1.80 - 1.82 podem ser escritas na forma matricial como sendo:

$$
\begin{bmatrix}\nA_{\rho} \\
A_{\phi} \\
A_{\alpha \text{rel}}\n\end{bmatrix} = \begin{bmatrix}\n\cos \phi & \text{sen} \phi & 0 \\
-\text{sen} \phi & \text{cos} \phi & 0 \\
0 & 0 & 1\n\end{bmatrix} \begin{bmatrix}\nA_{x} \\
A_{x} \\
A_{\text{zcart}}\n\end{bmatrix}
$$
\n(1.83)

 A equação 1.83 permite converter um vetor descrito nas coordenadas cartesianas em um vetor descrito no sistema de coordenadas cilíndricas. Para converter um vetor do sistema cilíndrico para o sistema cartesiano de coordenadas, basta inverter a equação 1.83 obtendo-se a seguinte relação:

$$
\begin{bmatrix}\nA_x \\
A_y \\
A_{\text{zart}}\n\end{bmatrix} = \begin{bmatrix}\n\cos \phi & -\sin \phi & 0 \\
\sin \phi & \cos \phi & 0 \\
0 & 0 & 1\n\end{bmatrix} \begin{bmatrix}\nA_\rho \\
A_\phi \\
A_{\text{zcil}}\n\end{bmatrix}
$$
\n(1.84)

 Observe, nas equações 1.83 e 1.84, que o ângulo ϕ está relacionado ao ponto onde foi (ou será) definido o vetor **A** no sistema de coordenadas cilíndricas conforme mostra a Figura 1.23.

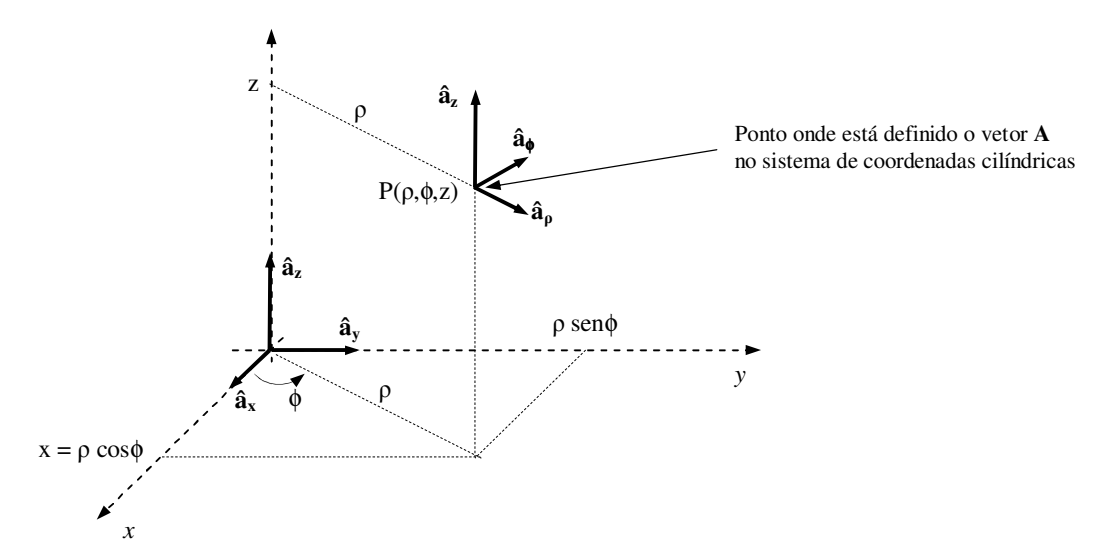

Fig. 1.23 - Vetores unitários **âρ** ,**â**φ e **âz** no ponto P(ρ,φ,z)

 *Devemos imaginar que o vetor A está representado no sistema de coordenadas cilíndricas no ponto P(ρ,*φ*,z) e que este vetor deve ser projetado nas direções dos*  *vetores* **âx**, **ây** e **âz** que constituem a base do sistema de coordenadas cartesianas. A projeção se dá por meio da aplicação da equação 1.84.

 *A Figura 1.24 mostra o vetor A nos sistemas de coordenadas cilíndricas e cartesianas.* 

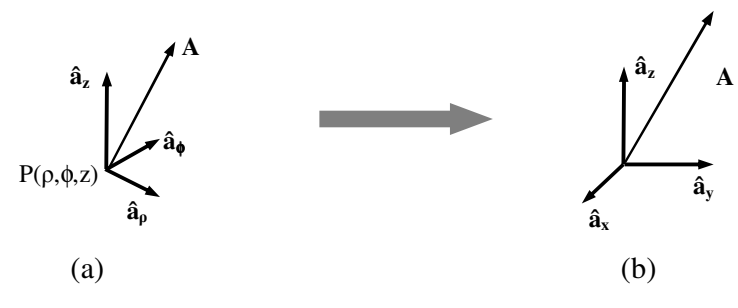

Fig. 1.24 - Vetor **A** representado nos sistemas cilíndricos (a) e cartesiano (b) de coordenadas

**Exemplo 1.7** – Sabe-se que o vetor **A**, no ponto  $P(\rho=5; \phi=0.9273; z=7)$ , é escrito como  $A = 2\hat{a}_{\rho} + 3 \hat{a}_{\phi} - \hat{a}_{\alpha}$ , determine este vetor no sistema de coordenadas cartesianas. *Solução: A Figura 1.25 mostra os vetores unitários que constituem as bases dos sistemas cartesianos e cilíndricos.* 

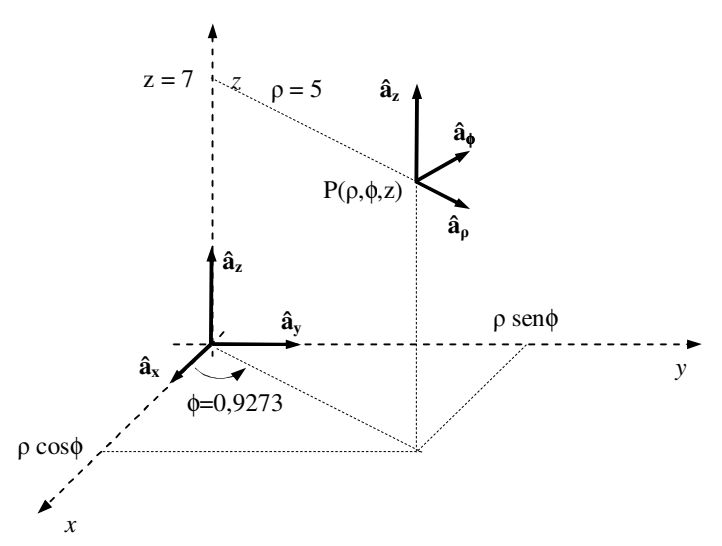

Fig. 1.25 - Vetores unitários **âρ** ,**â**φ e **âz** no ponto P(ρ=5; φ=0,9273; z=7)

 *Uma vez que o ponto P, em que está localizado o vetor A no sistema de coordenadas cilíndricas, é conhecido, é possível obter valores para cos*φ *e para sen*φ*. Neste caso específico, onde* φ*=0,9273, obtém-se:* 

$$
\cos \phi = \frac{3}{5} \quad ; \quad \text{sen}\phi = \frac{4}{5} \tag{1.85}
$$

 *As componentes do vetor A em coordenadas cilíndricas foram fornecidas e valem:* 

$$
A_{\rho} = 2 \quad ; \quad A_{\phi} = +3 \quad ; \quad A_{\text{zcil}} = -1 \tag{1.86}
$$

*Substituindo as componentes*  $A_\rho$ ,  $A_\phi e A_{\text{zcil}}$ , *bem como os valores de sen* $\phi e$  *cos* $\phi$ *na equação 1.84 obtém-se:* 

$$
\begin{bmatrix}\nA_x \\
A_y \\
A_{\text{scart}}\n\end{bmatrix} = \begin{bmatrix}\n\frac{3}{5} & -\frac{4}{5} & 0 \\
\frac{4}{5} & \frac{3}{5} & 0 \\
0 & 0 & 1 \\
0 & 0 & 1\n\end{bmatrix} \begin{bmatrix}\n2 \\
3 \\
-1\n\end{bmatrix}
$$
\n(1.87)

Desenvolvendo a equação 1.87:

$$
A_x = \frac{6}{5} - \frac{12}{5} \tag{1.88}
$$

$$
A_y = \frac{8}{5} + \frac{9}{5} \tag{1.89}
$$

$$
A_{\text{scatt}} = -1 \tag{1.90}
$$

 *Então, o vetor A no sistema cartesiano de coordenadas será escrito como sendo:* 

$$
\mathbf{A} = -\frac{6}{5}\hat{\mathbf{a}}_{x} + \frac{17}{5}\hat{\mathbf{a}}_{y} - \hat{\mathbf{a}}_{z}
$$
 (1.91)

 *Observe que quando um vetor é convertido do sistema de coordenadas cilíndricas para o sistema de coordenadas cartesianas, é necessário definir o ponto onde o vetor, no sistema de coordenadas cilíndricas, está localizado. Observe também que o módulo do vetor é o mesmo, independentemente do sistema de coordenadas em que ele está representado.* 

**Exemplo 1.8** – Converta o vetor  $A = 2\hat{a}_x - 5\hat{a}_y + 3\hat{a}_z$  para o sistema de coordenadas cilíndricas no ponto P(-2, 3, 1).

*Solução: Incialmente é necessário definir o ângulo* φ*, relacionado com o ponto onde está definido o vetor A no sistema de coordenadas cilíndricas (este ângulo* φ *definirá a matriz de transformação de coordenadas cartesianas para coordenadas cilíndricas). Para obter* φ*, coloque o ponto P(-2, 3, 1) no plano xy, conforme mostra a Figura 1.26.* 

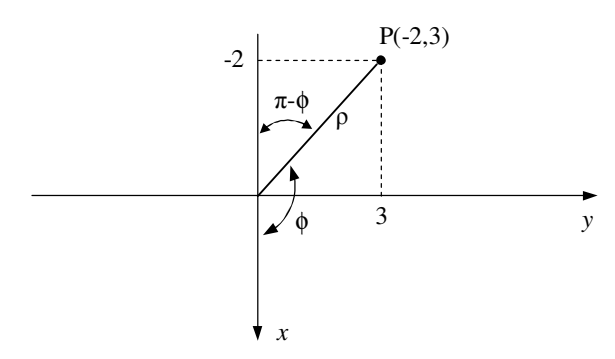

Fig. 1.26 - Ponto P(-2,3,1) no plano xy

 *A partir da Figura 1.26 conclui-se* φ *está localizado no segundo quadrante do plano xy. Desta Figura obtém-se:* 

$$
\rho = \sqrt{2^2 + 3^2} \implies \rho = \sqrt{13} \tag{1.92}
$$

$$
\cos(\pi - \phi) = \frac{2}{\sqrt{13}} \quad \Rightarrow -\cos\phi = \frac{2}{\sqrt{13}} \Rightarrow \cos\phi = -\frac{2}{\sqrt{13}} \tag{1.93}
$$

$$
\text{sen}(\pi - \phi) = \frac{3}{\sqrt{13}} \quad \Rightarrow \text{sen}\phi = \frac{3}{\sqrt{13}} \Rightarrow \text{sen}\phi = \frac{3}{\sqrt{13}} \tag{1.94}
$$

 *Observe que o valor de cosϕ é negativo. Isto era esperado, pelo fato de ϕ estar no segundo quadrante.* 

 *As componentes do vetor A em coordenadas cartesianas foram fornecidas e valem:* 

$$
A_x = 2 \quad ; \quad A_y = -5 \quad ; \quad A_{zcat} = 3 \tag{1.95}
$$

*Substituindo as componentes*  $A_x$ ,  $A_y$  *e*  $A_{z \text{cart}}$ , *bem como os valores de sen* $\phi$  *e cos* $\phi$ *na equação 1.83 obtêm-se:* 

$$
\begin{bmatrix} A_{\rho} \\ A_{\phi} \\ A_{\text{zeil}} \end{bmatrix} = \begin{bmatrix} -\frac{2}{\sqrt{13}} & \frac{3}{\sqrt{13}} & 0 \\ -\frac{3}{\sqrt{13}} & -\frac{2}{\sqrt{13}} & 0 \\ 0 & 0 & 1 \end{bmatrix} \begin{bmatrix} 2 \\ -5 \\ 3 \end{bmatrix}
$$
(1.96)

Desenvolvendo a equação 1.96:

$$
A_{\rho} = -\frac{4}{\sqrt{13}} - \frac{15}{\sqrt{13}}\tag{1.97}
$$

$$
A_{\phi} = -\frac{6}{\sqrt{13}} + \frac{10}{\sqrt{13}}\tag{1.98}
$$

$$
A_{\text{zcil}} = 3\tag{1.99}
$$

 *Então, o vetor A no sistema de coordenadas cilíndricas será escrito como sendo:* 

$$
\mathbf{A} = -\frac{19}{\sqrt{13}}\hat{\mathbf{a}}_{\rho} + \frac{4}{\sqrt{13}}\hat{\mathbf{a}}_{\phi} + 3\hat{\mathbf{a}}_{\mathbf{z}} \tag{1.100}
$$

 *Observe que quando um vetor é convertido do sistema de coordenadas cartesianas para o sistema de coordenadas cilíndricas, é necessário definir o ponto onde o vetor, no sistema de coordenadas cilíndricas, está localizado. Observe também que o módulo do vetor é o mesmo, independentemente do sistema de coordenadas em que ele está representado.*

1.10.2 - Mudança entre os sistemas de coordenadas cartesianas e esféricas

 Considere a base vetorial **âx**, **ây** e **âz** que descreve vetores no sistema de coordenadas cartesianas e a base vetorial **âr**, **âθ** e **â**φ que descreve vetores no sistema de coordenadas esféricas. Estas duas bases são mostradas na Figura 1.27.

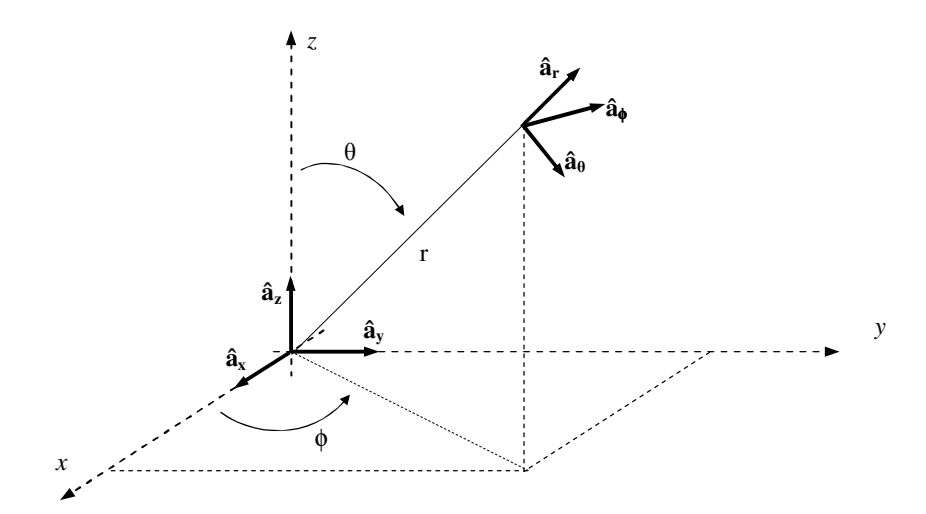

Fig. 1.27 - Bases vetoriais nos sistemas de coordenadas cartesianas e esféricas

 No sistema de coordenadas cartesianas, uma função vetorial **A**(x,y,z) genérica pode ser escrita como sendo:

$$
\mathbf{A}(x, y, z) = \mathbf{A}_x \,\mathbf{\hat{a}}_x + \mathbf{A}_y \,\mathbf{\hat{a}}_y + \mathbf{A}_z \,\mathbf{\hat{a}}_z \tag{1.101}
$$

Na equação 1.101 A<sub>x</sub>, A<sub>y</sub> e A<sub>zcart</sub> são funções escalares de x,y e z.

 No sistema de coordenadas esféricas, a função vetorial **A**(x,y,z), descrita na equação 1.101, é uma função vetorial **A**(r,θ,φ) escrita na forma:

$$
\mathbf{A}(\mathbf{r}, \boldsymbol{\theta}, \boldsymbol{\phi}) = \mathbf{A}_{\mathbf{r}} \,\hat{\mathbf{a}}_{\mathbf{r}} + \mathbf{A}_{\boldsymbol{\theta}} \,\hat{\mathbf{a}}_{\boldsymbol{\theta}} + \mathbf{A}_{\boldsymbol{\phi}} \,\hat{\mathbf{a}}_{\boldsymbol{\phi}}
$$
(1.102)

 As componentes da função **A**(r,θ,φ) podem ser obtidas a partir da projeção da função **A**(x,y,z) nas direções dos vetores unitários **âr**, **âθ** e **â**φ que que constituem a base do sistema de coordenadas esféricas. Então as componentes  $A_r$ ,  $A_\theta$  e  $A_\phi$  são escritas como sendo:

$$
A_r = A(x, y, z) \cdot \hat{a}_r \tag{1.103}
$$

$$
A_{\theta} = A(x, y, z) \cdot \hat{a}_{\theta} \tag{1.104}
$$

$$
A_{\phi} = A(x, y, z) \cdot \hat{a}_{\phi} \tag{1.105}
$$

 Substituindo a equação 1.102 nas equações 1.103-1.104 obtém-se as componente de **A**(r,θ, φ), ou seja:

$$
A_r = (A_x \hat{a}_x + A_y \hat{a}_y + A_z \hat{a}_z) \cdot \hat{a}_r
$$
\n(1.106)

$$
A_{\theta} = (A_x \hat{\mathbf{a}}_x + A_y \hat{\mathbf{a}}_y + A_z \hat{\mathbf{a}}_z). \hat{\mathbf{a}}_{\theta}
$$
(1.107)

$$
A_{\phi} = (A_x \,\hat{\mathbf{a}}_x + A_y \,\hat{\mathbf{a}}_y + A_z \,\hat{\mathbf{a}}_z) \cdot \hat{\mathbf{a}}_{\phi} \tag{1.108}
$$

Desenvolvendo as equações 1.106-1.108 obtém-se:

$$
A_r = A_x \hat{\mathbf{a}}_x \cdot \hat{\mathbf{a}}_r + A_y \hat{\mathbf{a}}_y \cdot \hat{\mathbf{a}}_r + A_z \hat{\mathbf{a}}_z \cdot \hat{\mathbf{a}}_r
$$
(1.109)

$$
A_{\theta} = A_{x} \hat{\mathbf{a}}_{x} \cdot \hat{\mathbf{a}}_{\theta} + A_{y} \hat{\mathbf{a}}_{y} \cdot \hat{\mathbf{a}}_{\theta} + A_{z} \hat{\mathbf{a}}_{z} \cdot \hat{\mathbf{a}}_{\theta}
$$
(1.110)

$$
A_{\phi} = A_{x} \hat{\mathbf{a}}_{x} \cdot \hat{\mathbf{a}}_{\phi} + A_{y} \hat{\mathbf{a}}_{y} \cdot \hat{\mathbf{a}}_{\phi} + A_{z} \hat{\mathbf{a}}_{z} \cdot \hat{\mathbf{a}}_{\phi}
$$
 (1.111)

 É possível mostrar que o desenvolvimento dos produtos escalares mostrados nas equações 1.109 a 1.111 resulta em:

$$
A_r = A_x \operatorname{sen}\theta \cos \phi + A_y \operatorname{sen}\theta \operatorname{sen}\phi + A_z \cos \theta \tag{1.112}
$$

$$
A_{\theta} = A_x \cos \theta \cos \phi + A_y \cos \theta \sin \phi - A_z \sin \theta \tag{1.113}
$$

$$
A_{\phi} = -A_x \operatorname{sen}\phi + A_y \operatorname{cos}\phi + A_z 0 \tag{1.114}
$$

Na forma matricial as equações 1.112-1.114 tornam-se:

$$
\begin{bmatrix}\nA_r \\
A_\theta \\
A_\phi\n\end{bmatrix} = \begin{bmatrix}\n\text{sen}\theta\cos\phi & \text{sen}\theta\sin\phi & \text{cos}\theta \\
\cos\theta\cos\phi & \text{cos}\theta\sin\phi & -\text{sen}\theta \\
-\text{sen}\phi & \text{cos}\phi & 0\n\end{bmatrix} \begin{bmatrix}\nA_x \\
A_z\n\end{bmatrix}
$$
\n(1.115)

 A equação 1.115 permite converter um vetor descrito nas coordenadas cartesianas em um vetor descrito no sistema de coordenadas esféricas. Para converter um vetor do sistema esférico para o sistema cartesiano de coordenadas, deve-se inverter a equação 1.115 obtendo assim a seguinte relação:

$$
\begin{bmatrix} A_x \\ A_y \\ A_z \end{bmatrix} = \begin{bmatrix} \text{sen}\theta\cos\phi & \text{cos}\theta\cos\phi & -\text{sen}\phi \\ \text{sen}\theta\text{sen}\phi & \text{cos}\theta\text{ sen}\phi & \text{cos}\phi \\ \text{cos}\theta & -\text{sen}\theta & 0 \end{bmatrix} \begin{bmatrix} A_r \\ A_\theta \\ A_\phi \end{bmatrix}
$$
 (1.116)

Nas equações 1.115 e 1.116 θ e φ estão relacionados ao ponto onde está definido o vetor **A** no sistema de coordenadas esféricas, conforme mostra a Figura 1.28.

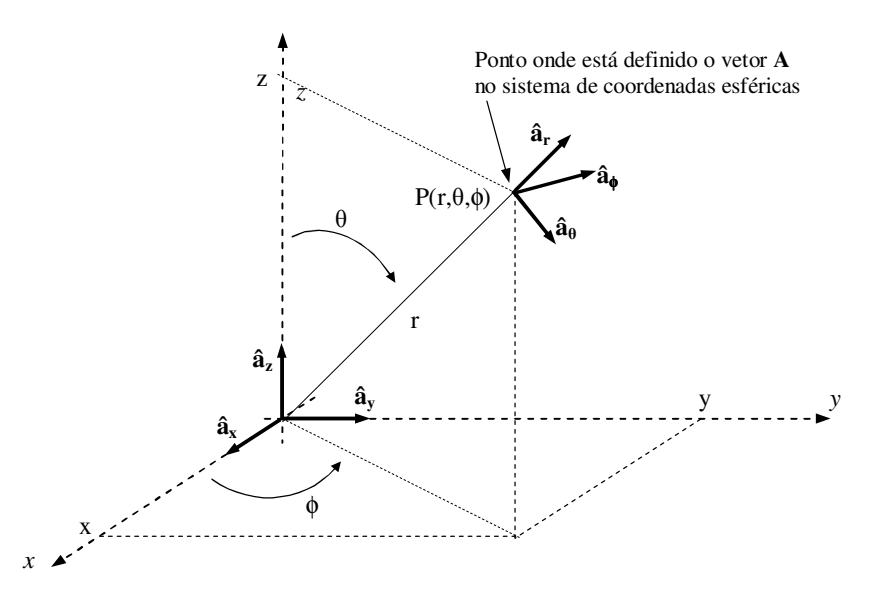

Fig. 1.28 - Vetores unitários **âr** ,**âθ** e **â**φ no ponto P(r,θ,φ)

Devemos imaginar que o vetor **A** está representado no sistema de coordenadas esféricas no ponto P(r,θ,φ) e que este vetor deve ser projetado nas direções dos vetores **âx**, **ây** e **âz** que constituem a base do sistema de coordenadas cartesianas. A projeção se *dá por meio da aplicação da equação 1.116.* 

A Figura 1.29 mostra o vetor A nos sistemas de coordenadas esféricas e cartesianas.

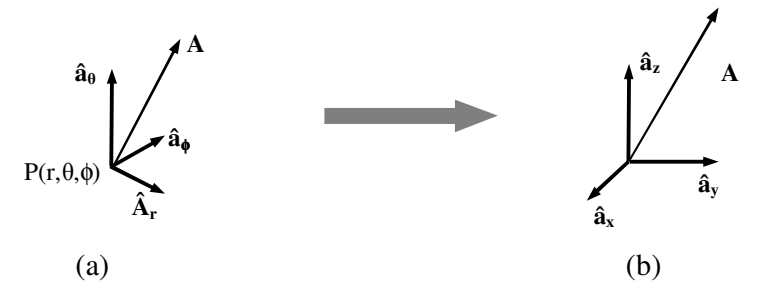

Fig. 1.29 - Vetor **A** representado nos sistemas esférico (a) e cartesiano (b) de coordenadas

**Exemplo 1.9** – Sabendo que no ponto  $P(r=5; \theta=\pi/6, \phi=\pi/3)$  o vetor **A** é definido como  $A = 2\hat{a}_r + 3\hat{a}_\theta - \hat{a}_\phi$  determine este vetor no sistema de coordenadas cartesianas. *Solução: A Figura 1.30 mostra os vetores unitários que constituem as bases dos sistemas cartesiano e esférico.* 

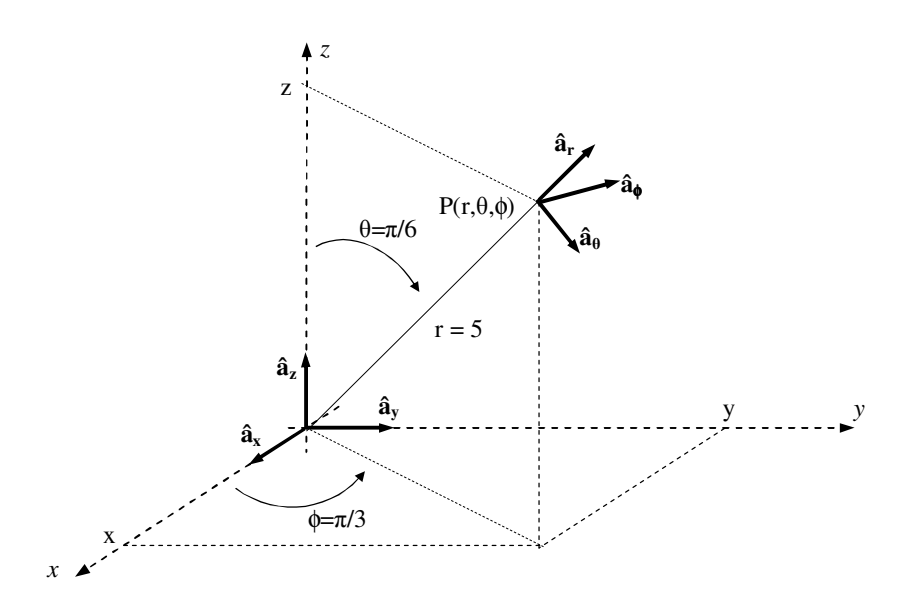

Fig. 1.30 - Vetores unitários  $\hat{\mathbf{a}}_r$ ,  $\hat{\mathbf{a}}_\theta$  e  $\hat{\mathbf{a}}_\phi$  no ponto P(r=5;  $\theta = \pi/6$ ,  $\phi = \pi/3$ )

 *Uma vez que o ponto P em que está localizado o vetor A no sistema de coordenadas esféricas é conhecido, é possível obter valores para senθ, cosθ, sen*φ *e cos*φ*. Deste modo, no o ponto P, tem-se:* 

$$
r=5\tag{1.117}
$$

$$
\cos \phi = \frac{1}{2} \quad ; \quad \text{sen}\phi = \frac{\sqrt{3}}{2} \tag{1.118}
$$

$$
\cos \theta = \frac{\sqrt{3}}{2} \quad ; \quad \text{sen}\theta = \frac{1}{2} \tag{1.119}
$$

 *As componentes do vetor A em coordenadas esféricas foram fornecidas e valem:*

$$
A_r = 2 \quad ; \quad A_\theta = +3 \quad ; \quad A_{\phi l} = -1 \tag{1.120}
$$

 *Substituindo os valores de sen*φ*, cos*φ*, senθ, cosθ (mostrados nas equações 1.118 e 1.119) e as componentes Ar, Aθ e A*φ *(mostradas na equação 1.120) na equação 1.116 obtém-se:*
$\phi$ .

$$
\begin{bmatrix}\nA_x \\
A_y \\
A_z\n\end{bmatrix} = \begin{bmatrix}\n\frac{1}{4} & \frac{\sqrt{3}}{4} & -\frac{\sqrt{3}}{2} \\
\frac{\sqrt{3}}{4} & \frac{3}{4} & \frac{1}{2} \\
\frac{\sqrt{3}}{2} & -\frac{1}{2} & 0\n\end{bmatrix} \begin{bmatrix}\n2 \\
3 \\
-1\n\end{bmatrix}
$$
\n(1.121)

Desenvolvendo a equação 1.121:

$$
A_x = \frac{2}{4} + \frac{3\sqrt{3}}{4} + \frac{\sqrt{3}}{2}
$$
 (1.122)

$$
A_{y} = \frac{2\sqrt{3}}{4} + \frac{9}{4} - \frac{1}{2}
$$
 (1.123)

$$
A_z = \frac{2\sqrt{3}}{2} - \frac{3}{2} \tag{1.124}
$$

 *Então, o vetor A no sistema cartesiano de coordenadas será escrito como sendo:* 

$$
\mathbf{A} = \frac{5\sqrt{3} + 2}{4}\hat{\mathbf{a}}_{x} + \frac{2\sqrt{3} + 7}{4}\hat{\mathbf{a}}_{y} - \frac{2\sqrt{3} - 3}{2}\hat{\mathbf{a}}_{z}
$$
(1.125)

*O exemplo 1.9 mostra que quando um vetor é convertido do sistema de coordenadas esféricas para o sistema de coordenadas cartesianas, é necessário definir o ponto onde o vetor, no sistema de coordenadas esféricas, está localizado. Observe também que o módulo do vetor é o mesmo, independentemente do sistema de coordenadas em que ele está representado.* 

**Exemplo 1.10** – Converta o vetor  $A = 2\hat{a}_x - 5\hat{a}_y + 3\hat{a}_z$  para o sistema de coordenadas esféricas no ponto P(-2, 3, 1).

*Solução: Incialmente o ponto P(-2, 3, 1), onde estará o vetor A, será convertido para o sistema de coordenadas esféricas de modo que seja possível especificar os ângulos θ e* 

*Para encontrar o ângulo* φ*, definido no plano xy, considere tal plano e os pontos x = -2 e y =3, conforme mostra a Figura 1.30.* 

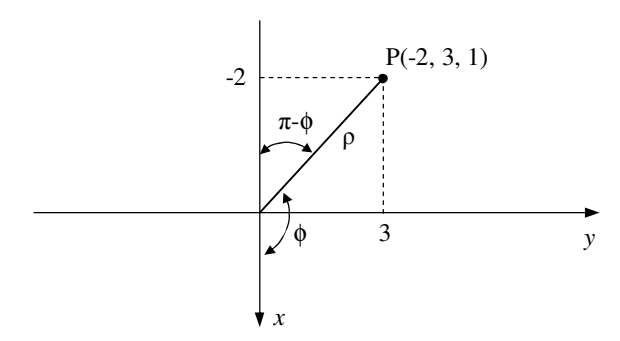

Fig. 1.30 – Definição do ângulo φ para o ponto P(x=-2; y=3)

 *A Figura 1.30 mostra que* φ *está localizado no segundo quadrante do plano xy. Desta Figura obtém-se:* 

$$
\rho = \sqrt{2^2 + 3^2} \implies \rho = \sqrt{13} \tag{1.126}
$$

$$
\cos(\pi - \phi) = \frac{2}{\sqrt{13}} \quad \Rightarrow -\cos\phi = \frac{2}{\sqrt{13}} \Rightarrow \cos\phi = -\frac{2}{\sqrt{13}} \tag{1.127}
$$

$$
\text{sen}(\pi - \phi) = \frac{3}{\sqrt{13}} \quad \Rightarrow \text{sen}\phi = \frac{3}{\sqrt{13}} \Rightarrow \text{sen}\phi = \frac{3}{\sqrt{13}} \tag{1.128}
$$

*Para encontrar o ângulo θ, considere a Figura 1.31 onde é mostrado o ponto P(-2, 3, 1). Desta figura verifica-se que:* 

$$
r = \sqrt{x^2 + y^2 + z^2} \implies r = \sqrt{14} \tag{1.129}
$$

$$
\cos \theta = \frac{z}{r} \implies \cos \theta = \frac{1}{\sqrt{14}}\tag{1.130}
$$

*A partir do valor de cosθ é possível obter senθ a partir da seguinte relação:* 

$$
\text{sen}\theta = \sqrt{1 - \cos^2 \theta} \implies \text{sen}\theta = \sqrt{\frac{13}{14}}\tag{1.131}
$$

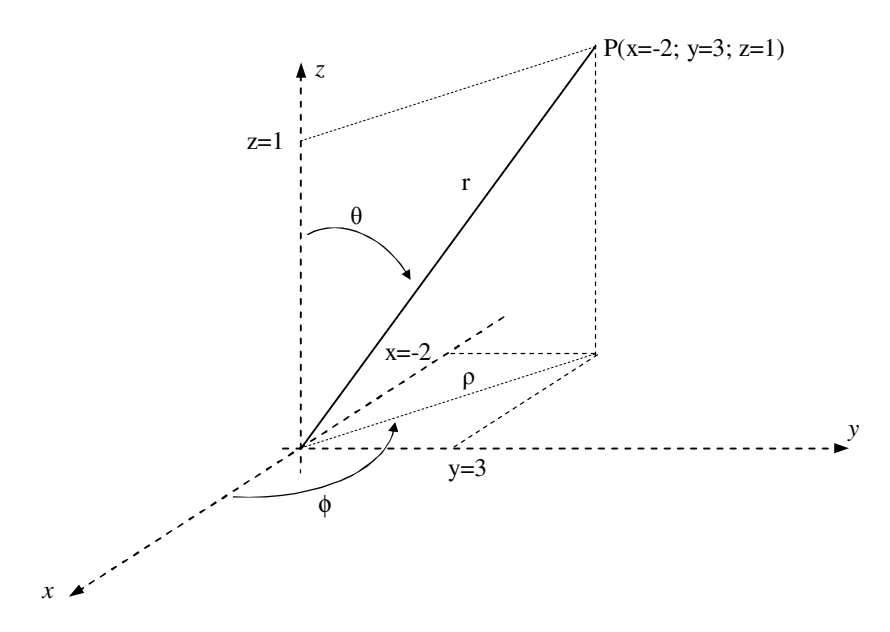

Fig. 1.30 – Definição do ângulo θ para o ponto P(x=-2; y=3;z=1)

*Uma vez que os valores do seno e do cosseno de θ e de* φ *são conhecidos, basta substituí-los, juntamente com os valores das componentes Ax, Ay e Az, na equação 1.126 e obter as componentes Ar, Aθ e A*φ *.Fazendo as substituições obtém-se:* 

$$
\begin{bmatrix}\nA_r \\
A_\theta \\
A_\phi\n\end{bmatrix} = \begin{bmatrix}\n-\frac{2}{\sqrt{14}} & \frac{3}{\sqrt{14}} & \frac{1}{\sqrt{14}} \\
-\frac{2}{\sqrt{182}} & \frac{3}{\sqrt{182}} & -\frac{\sqrt{13}}{\sqrt{14}} \\
-\frac{3}{\sqrt{13}} & -\frac{2}{\sqrt{13}} & 0\n\end{bmatrix} \begin{bmatrix}\n2 \\
-5 \\
3\n\end{bmatrix}
$$
\n(1.132)

*Da equação 1.132 obtém-se:* 

 $A_r = -\frac{16}{\sqrt{14}}$  (1.133)

$$
A_{\theta} = -\frac{58}{\sqrt{182}}\tag{1.134}
$$

$$
A_{\phi} = \frac{4}{\sqrt{13}}\tag{1.135}
$$

*Então, o vetor A no sistema de coordenadas esféricas é escrito como sendo:* 

$$
\mathbf{A} = -\frac{16}{\sqrt{14}} \hat{\mathbf{a}}_{\mathbf{r}} - \frac{58}{\sqrt{182}} \hat{\mathbf{a}}_{\theta} + \frac{4}{\sqrt{13}} \hat{\mathbf{a}}_{\phi}
$$
(1.136)

*Observe que o módulo de A é o mesmo, independentemente do sistema de coordenadas em que este vetor é representado.* 

# **1.11 Elementos diferenciais de volume, de superfície e de comprimento no sistema de coordenadas cartesianas**

## 1.11.1 – Elemento diferencial de volume

 Um elemento diferencial de volume, no sistema de coordenadas cartesianas, é um paralelepípedo do tipo mostrado a Figura 1.31.

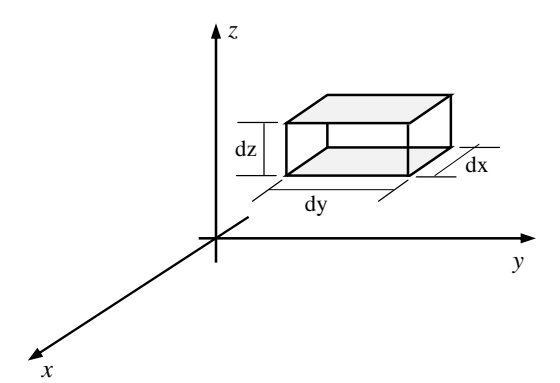

Fig. 1.31 - Elemento diferencial de volume no sistema de coordenadas cartesianas

 Na Figura 1.31 o elemento diferencial de volume dvol corresponde ao volume do paralelepípedo cujas arestas possuem comprimento dx, dy e dz. Então, o elemento diferencial de volume dvol é escrito como sendo:

$$
dvol = dx dy dz
$$
 (1.137)

**Exemplo 1.11** – Determine o volume do sólido definido por  $-1 \le x \le 2$ ;  $7 \le y \le 9$  e  $3 \le z$ ≤ 7.

*Solução: Verifica-se que o sólido do exemplo trata-se de um paralelepípedo reto cujos lados medem 3, 2 e 4. O volume deste sólido pode ser facilmente obtido multiplicandose as dimensões dos três lados, resultando em um valor igual a 24. No entanto, o volume do sólido pode ser calculado a partir da integração do elemento diferencial de volume descrito na equação 1.137, ou seja:* 

*Eletromagnetismo I Sérgio Kurokawa* 

$$
vol = \iiint_{volume} dx \, dy \, dz \tag{1.138}
$$

*A equação 1.138 pode ser escrita como sendo:* 

$$
vol = \int_{-1}^{2} dx \int_{7}^{9} dy \int_{3}^{7} dz
$$
 (1.139)

*Desenvolvendo a equação 1.139 obtém-se um valor correspondente a 24, que é o mesmo valor obtido anteriormente.* 

1.11.2 – Elemento diferencial de superfície

 No elemento diferencial de volume mostrado na Figura 1.31 é possível definir seis elementos diferenciais de área na forma vetorial. A Figura 1.32 mostra cinco destes elementos.

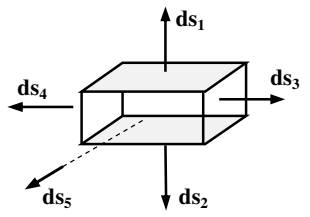

Fig. 1.32 - Elementos diferenciais de superfície no sistema de coordenadas

cartesianas

 Os elementos diferenciais de superfície mostrados na Figura 1.32 são escritos como sendo:

$$
ds_1 = dx dy \,\hat{a}_z \tag{1.140}
$$

$$
ds_2 = dx dy \, (-\hat{a}_z) \implies ds_2 = -\, dx dy \, \hat{a}_z \tag{1.141}
$$

$$
ds_3 = dx dz \,\hat{a}_y \tag{1.142}
$$

$$
ds_4 = -dx dz \,\hat{a}_y \tag{1.143}
$$

$$
ds_5 = dydz \,\hat{a}_x \tag{1.144}
$$

 É possível definir também o elemento diferencial de área **ds6**, que não consta da Figura 1.32, como sendo:

$$
ds_6 = -dydz \,\hat{a}_x \implies ds_6 = -ds_5 \tag{1.145}
$$

**Exemplo 1.12** – Determine a área da superfície definida por  $3 \le x \le 7$  e - $3 \le z \le 2$ . *Solução: Verifica-se que a superfície definida anteriormente é a superfície de um retângulo cujos lados medem 4 e 5 e está localizado no plano y=0 (que corresponde ao plano zx. A área desta superfície pode ser obtido multiplicando se os valores dos dois lados da figura, resultando em um valor igual a 20. No entanto, a área da superfície será calculada partir da integração do elemento diferencial de superfície, ou seja:* 

$$
area = \iint_{\text{sup}} dx \, dz \tag{1.146}
$$

*A partir da equação 1.146 obtém-se:* 

$$
\text{area} = \int_{3}^{7} dx \int_{-3}^{2} dz \tag{1.147}
$$

*Desenvolvendo a equação 1.147 obtém-se um valor correspondente a 20, que é o mesmo valor obtido anteriormente.* 

#### 1.11.3 – Elemento diferencial de comprimento

 Para definir um elemento diferencial de comprimento no sistema de coordenadas cartesianas, considere um segmento de reta de comprimento infinitesimal dL definido pelos pontos  $A(x_A, y_A, z_A)$  e  $B(x_B, y_B, z_B)$  conforme mostra a Figura 1.33.

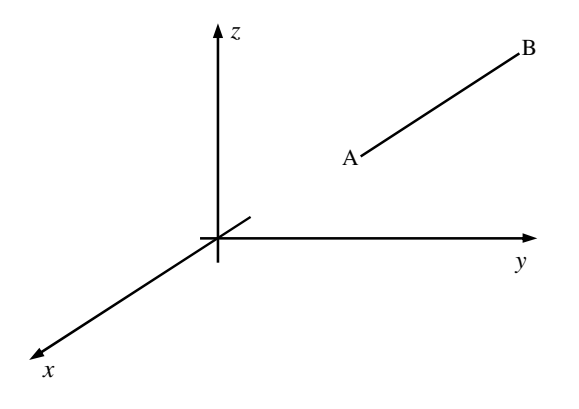

Fig. 1.33 - Segmento de reta de comprimento infinitesimal

 Ao segmento de reta dL, mostrado na Figura 1.31, é possível associar um vetor **dL** com início no ponto A e término no ponto B, que será escrito como sendo:

$$
\mathbf{d}L = (x_B - x_A)\hat{\mathbf{a}}_x + (y_B - y_A)\hat{\mathbf{a}}_y + (z_B - z_A)\hat{\mathbf{a}}_z \tag{1.144}
$$

 O diferencial de comprimento **dL** mostrado na equação (1.144) pode ser escrito na forma:

$$
d\mathbf{L} = dx \,\hat{\mathbf{a}}_x + dy \,\hat{\mathbf{a}}_y + dz \,\hat{\mathbf{a}}_z \tag{1.145}
$$

 Portanto conclui-se que um elemento diferencial de comprimento é um vetor cujas componentes são dx, dy e dz nas direções x,y e z, respectivamente, conforme mostra a Figura 1.34. B

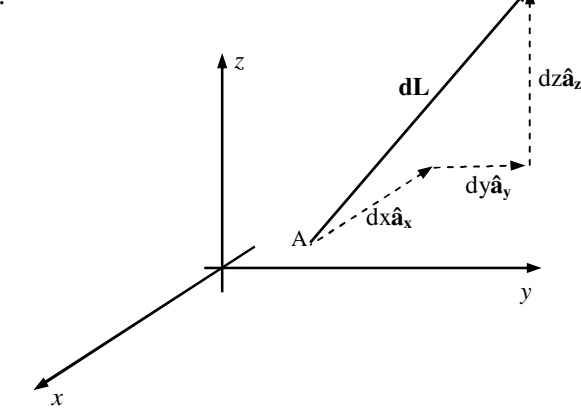

Fig. 1.34 - Elemento diferencial de comprimento **dL** no sistema de coordenadas cartesianas

# **1.12 Elementos diferenciais de volume e de superfície no sistema de coordenadas cilíndricas**

1.12.1 – Elemento diferencial de volume

 Para definir um elemento diferencial de volume no sistema de coordenadas cilíndricas, considere variações dρ, dφ e dz conforme mostra a Figura 1.35.

 Considerando que os elementos dρ, dφ e dz são infinitesimais o volume do sólido, mostrado na Figura 1.35, se aproximará do volume de um paralelepípedo. Assim quando os elementos dρ, dφ e dz tenderem a zero, o elemento diferencial de volume dvol será escrito como sendo:

$$
dvol = \rho \, d\phi \, d\rho \, dz \tag{1.146}
$$

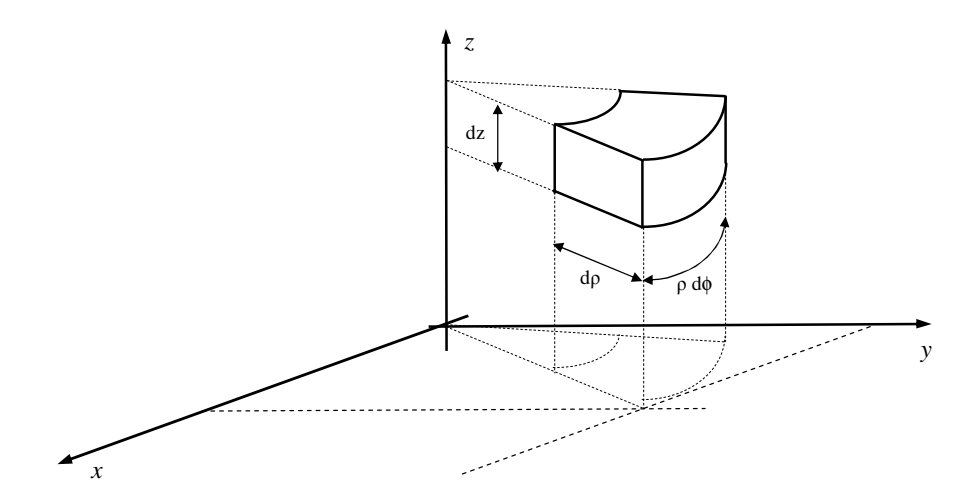

Fig. 1.35 – Elemento diferencial de volume no sistema de coordenadas cilíndricas

**Exemplo 1.13** – Determine o volume do sólido definido por  $0 \le \rho \le R_0$ ;  $0 \le \phi \le 2\pi$  e  $0 \le$  $z \leq h$ .

*Solução: Verifica-se que o sólido descrito no exemplo 1.13 corresponde à um cilindro de raio R0 e altura h. Integrando o elemento diferencial de volume na região em que o sólido está definido obtém-se o volume do sólido. Têm-se então:* 

$$
\text{vol} = \iiint_{\text{volume}} \rho \, \text{d}\phi \, \text{d}\rho \, \text{d}z \tag{1.147}
$$

*Desenvolvendo a equação 1.147:* 

$$
\text{vol} = \int_{0}^{R_0} \rho \, \text{d}\rho \int_{0}^{2\pi} \text{d}\alpha \int_{0}^{h} \text{d}z \tag{1.148}
$$

*Da equação 1.148 obtém-se:* 

$$
\text{vol} = \frac{1}{2} (\mathbf{R}_0)^2 2\pi \mathbf{h} \implies \text{vol} = \pi (\mathbf{R}_0)^2 \mathbf{h} \tag{1.149}
$$

*A equação 1.149 é a clássica fórmula para cálculo do volume de um cilindro.* 

#### 1.12.2 – Elemento diferencial de superfície

 Na Figura 1.35 é possível definir seis elementos diferenciais de superfície. No entanto, os elementos que merecem destaque são os elementos diferenciais de superfície **ds1** e **ds2**, que são mostrados na Figura 1.36.

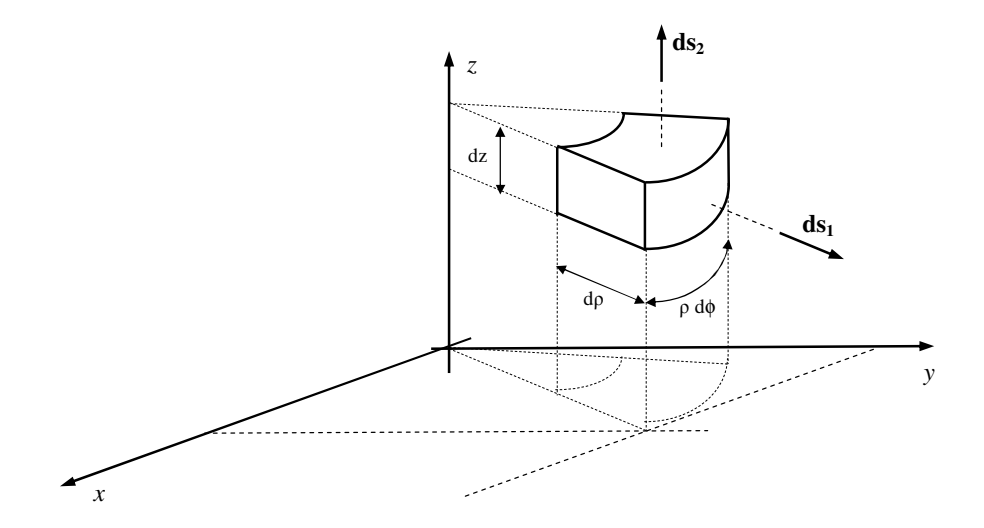

Fig. 1.36 – Elementos diferenciais de superfície no sistema de coordenadas cilíndricas

 Os elementos diferenciais de superfície mostrados na Figura 1.36 são escritos como sendo:

$$
ds_1 = \rho d\phi dz \,\hat{a}_\rho \tag{1.150}
$$

$$
ds_2 = \rho d\phi d\rho \hat{a}_z \implies ds_2 = \rho d\rho d\phi \hat{a}_z \tag{1.151}
$$

**Exemplo 1.14** – Calcule a área da superfície definida por  $0 \le \rho \le R_0$ ;  $0 \le \phi \le 2\pi$  e  $z = 0$ . *Solução: Verifica-se que a superfície descrita corresponde a um disco de raio R<sup>0</sup> localizado no plano z =0. Integrando o elemento diferencial de superfície na região em que a superfície foi definida obtém-se sua área. Têm-se então:* 

$$
\text{area} = \iint_{\text{sup}} \rho \, d\rho \, d\phi \tag{1.152}
$$

*Da equação 1.152 obtém-se:* 

$$
\text{vol} = \int_{0}^{R_0} \rho \, d\rho \int_{0}^{2\pi} d\phi \implies \text{vol} = \frac{1}{2} (R_0)^2 \, 2\pi \implies \text{vol} = \pi (R_0)^2 \tag{1.153}
$$

*A equação 1.153 corresponde à clássica fórmula para cálculo da área de um disco.* 

**Exemplo 1.15** – Calcule a área da superfície definida por  $\rho = R_0$ ;  $0 \le \phi \le 2\pi$  e  $0 \le z \le h$ .

*Solução: Verifica-se que a superfície descrita corresponde à superfície de um cilindro de raio R0 e altura h. Integrando o elemento diferencial de superfície na região em que a superfície foi definida obtém-se sua área. Têm-se então:* 

$$
\text{area} = \iint_{\text{sup} \text{erficie}} \rho \, \text{d}\phi \, \text{d}z \tag{1.154}
$$

*Da equação 1.154 obtém-se:* 

$$
\text{vol} = \rho \int_{0}^{2\pi} d\phi \int_{0}^{h} dz \implies \text{vol} = R_0 2\pi h \implies \text{vol} = 2\pi R_0 h \tag{1.155}
$$

*A equação 1.155 corresponde à clássica fórmula para cálculo da área da superfície lateral de um cilindro.* 

# **1.13 Elementos diferenciais de volume e de superfície no sistema de coordenadas esféricas**

1.13.1 – Elemento diferencial de volume

 Para definir um elemento diferencial de volume no sistema de coordenadas esféricas, considere variações dr, dθ e dφ conforme mostra a Figura 1.37.

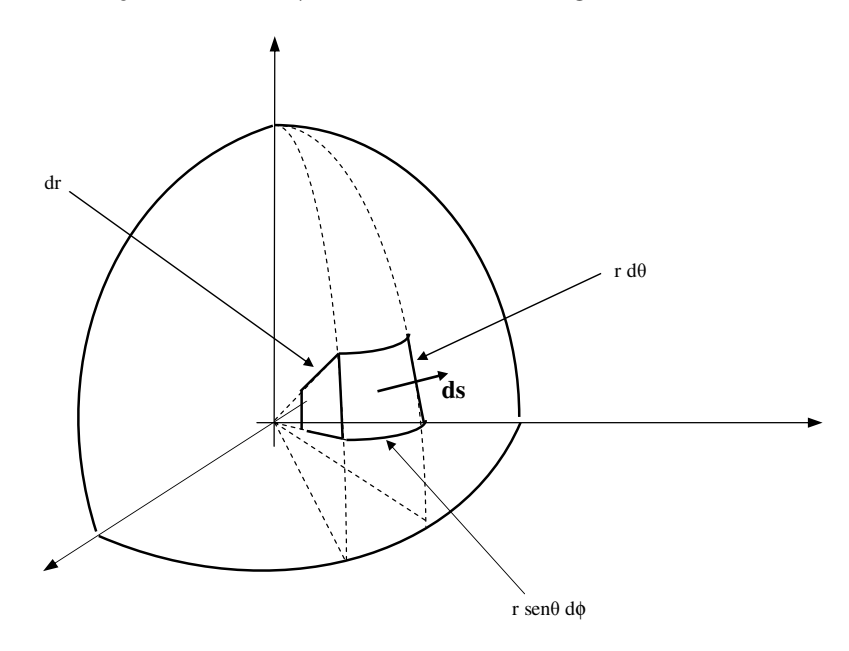

Fig. 1.37 - Elemento diferencial de volume no sistema de coordenadas esféricas

 Considerando que os elementos dr, dθ e dφ são infinitesimais o volume do sólido, mostrado na Figura 1.37, se aproximará do volume de um paralelepípedo. Assim quando os elementos dr,  $d\theta$  e d $\phi$  tenderem a zero, o elemento diferencial de volume dvol será escrito como sendo:

$$
dvol = (r \operatorname{sen}\theta \, d\phi)(r \, d\theta)(dr) \implies \, dvol = r^2 \, dr \operatorname{sen}\theta \, d\theta \, d\phi \tag{1.156}
$$

**Exemplo 1.16** – Determine o volume do sólido definido por  $0 \le r \le R_0$ ;  $0 \le \phi \le 2\pi$  e  $0 \le$  $\theta \leq \pi$ .

*Solução: Verifica-se que o sólido descrito anteriormente corresponde à uma esfera de raio R0. Integrando o elemento diferencial de volume na região em que o sólido está definido obtém-se o volume do sólido. Têm-se então:*

$$
\text{vol} = \iiint_{\text{volume}} \mathbf{r}^2 \, \text{d}\mathbf{r} \, \text{sen}\theta \, \text{d}\theta \, \text{d}\phi \tag{1.157}
$$

*Desenvolvendo a equação 1.157:* 

$$
\text{vol} = \int_{0}^{R_0} r^2 \, \text{d}r \int_{0}^{2\pi} \text{se} \, \text{d}\theta \, \text{d}\theta \tag{1.158}
$$

*Da equação 1.158 obtém-se:* 

$$
\text{vol} = \frac{1}{3} (\text{R}_0)^3 2\pi (2) \implies \text{vol} = \frac{4}{3} \pi (\text{R}_0)^3 \tag{1.159}
$$

*A equação 1.149 é a clássica fórmula para cálculo do volume de uma esfera.* 

#### 1.13.2 – Elemento diferencial de superfície

 Considere, na Figura 1.37, o elemento diferencial de superfície **ds**. O vetor que representa esta superfície está na direção do vetor unitário **âr** e é escrita como sendo:

$$
\mathbf{ds} = (\mathbf{r} \operatorname{sen}\theta \, \mathrm{d}\phi)(\mathbf{r} \, \mathrm{d}\theta) \, \hat{\mathbf{a}}_{\mathbf{r}} \implies \mathbf{ds} = \mathbf{r}^2 \operatorname{sen}\theta \, \mathrm{d}\theta \, \mathrm{d}\phi \, \hat{\mathbf{a}}_{\mathbf{r}} \tag{1.160}
$$

**Exemplo 1.17** – Calcule a área da superfície definida por  $r = R_0$ ;  $0 \le \phi \le 2\pi$  e  $0 \le \theta \le \pi$ .

*Solução: Verifica-se que a superfície descrita corresponde à superfície de uma esfera de raio R0. Integrando o elemento diferencial de superfície na região em que a superfície foi definida obtém-se sua área. Têm-se então:* 

$$
\text{area} = \iint_{\text{sup} \text{erficie}} r^2 dr \, \text{sen}\theta \, d\theta \, d\phi \tag{1.161}
$$

*Da equação 1.161 obtém-se:* 

$$
\text{vol} = \text{r}^2 \int_0^{2\pi} d\phi \int_0^{\pi} \text{sen}\theta d\theta \implies \text{vol} = (\text{R}_0)^2 2\pi (2) \implies \text{vol} = 4\pi (\text{R}_0)^2 \tag{1.162}
$$

*A equação 1.162 corresponde à clássica fórmula para cálculo da área da superfície de uma esfera.* 

# **1.14 Fluxo através de uma superfície (Integral de superfície)**

 Considere uma tubulação com secção transversal S, por onde flui um fluído com uma velocidade constante **v** (**v** é o vetor velocidade) conforme mostra a Figura 1.38

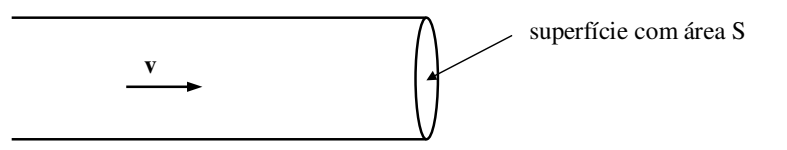

Figura 1.38 - Fluído em uma tubulação

Vamos marcar um determinado volume de fluído, conforme mostra a Figura 1.39.

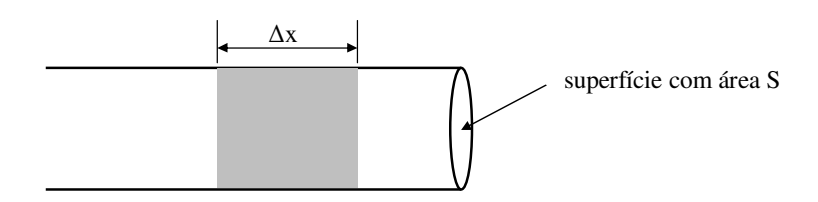

Figura 1.39 - Fluído com volume S∆x

 Considerando que o volume de fluído indicado na Figura 1.39 necessite de um intervalo de tempo ∆t para atravessar a área S da tubulação, é possível escrever o módulo da velocidade do fluído como sendo:

*Eletromagnetismo I Sérgio Kurokawa* 

$$
|\mathbf{v}| = \frac{\Delta x}{\Delta t} \tag{1.163}
$$

 Durante o intervalo de tempo ∆t o volume do fluído que atravessa a área S é dado por:

$$
\Delta \text{Vol} = \Delta x \, S \tag{1.164}
$$

Da equação 1.164 obtém-se:

$$
\Delta x = \frac{\Delta Vol}{S} \tag{1.165}
$$

 Substituindo a equação 1.165 na equação 1.163, e fazendo as devidas operações, obtém-se:

$$
\Delta \text{Vol} = |\mathbf{v}| \mathbf{S} \Delta \mathbf{t} \tag{1.166}
$$

 Sabe-se que o volume ∆Vol do fluído pode ser escrita em função de sua massa específica ρ como sendo:

$$
\Delta \text{Vol} = \frac{\Delta m}{\rho} \tag{1.167}
$$

 Igualando as equações 1.166 e 1.167 e fazendo as devidas operações algébricas obtém-se:

$$
\frac{\Delta m}{\Delta t} = \rho |v| S \tag{1.168}
$$

 Na equação 1.168 o termo ∆m/∆t representa a massa de fluido que atravessa a área S da tubulação por unidade de tempo e é denominado fluxo. Denominando o fluxo de fluído como sendo ω, a equação 1.168 torna-se:

$$
\omega = \rho |v| S \tag{1.169}
$$

 A equação 1.169 mostra o fluxo obtido quando se considera que a velocidade do fluído é constante e que a área S é perpendicular à velocidade do fluído.

 Considere agora que a velocidade do fluído é constante, mas não é perpendicular à área da saída do tubo. A Figura 1.40 ilustra esta situação.

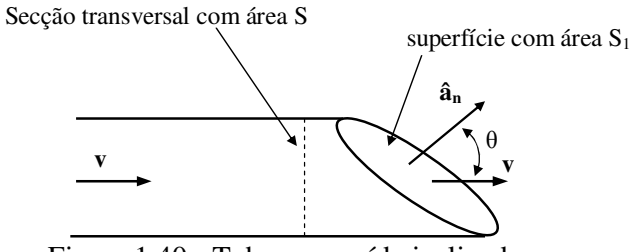

Figura 1.40 - Tubo com saída inclinada

Na Figura 1.40  $\hat{a}_n$  é um vetor unitário perpendicular à superfície  $S_1$ . Representando a Figura 1.40 em duas dimensões, obtém-se a Figura 1.41.

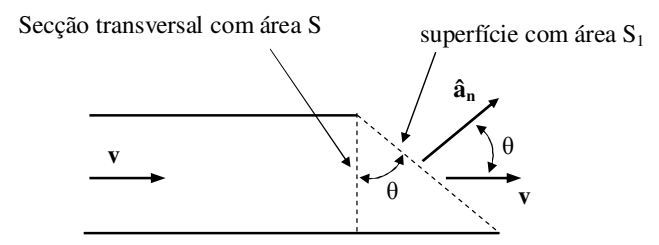

Figura 1.41 - Vista bidimensional do tubo com saída inclinada

Observe, na Figura 1.44, que  $S_1$  é maior que S. No entanto, o fluxo que atravessa as duas superfícies é o mesmo.

De acordo com a equação 1.169, o fluxo que atravessa a superfície S é dado por:

$$
\omega = \rho |\mathbf{v}| \mathbf{S} \tag{1.170}
$$

Da Figura 1.41 é possível verificar que a área S é a projeção da área S<sub>1</sub>. Deste modo, é possível escrever:

$$
S = S_1 \cos \theta \tag{1.171}
$$

Substituindo a equação 1.171 na equação 1.170 obtém-se:

 $\mathbf{r}$ 

$$
\omega = \rho \left| \mathbf{v} \right| \mathbf{S}_1 \cos \theta \tag{1.172}
$$

Na forma vetorial a equação 1.172 torna-se um produto escalar, ou seja:

$$
\omega = \rho \mathbf{v} \cdot (\mathbf{S}_1 \hat{\mathbf{a}}_n) \tag{1.173}
$$

Na equação 1.173 o vetor S<sub>1</sub>â<sub>n</sub> corresponde à área S<sub>1</sub> escrita na forma de um vetor, que pode ser denominado vetor **S1**. Deste modo, verifica-se que o fluxo que atravessa a superfície **S1** é obtido a partir do produto escalar entre a velocidade do fluxo e a área da secção que o fluxo atravessa.

 Na Figura 1.40 foi considerado que a velocidade do fluído através de uma secção transversal da tubulação era constante. Vamos considerar agora que o fluído possui uma velocidade variável quando atravessa uma secção irregular da tubulação, conforma mostra a Figura 1.42.

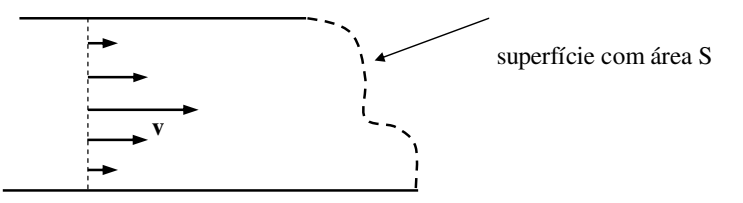

Figura 1.42 - Fluído com perfil de velocidade não uniforme

Uma vez que a velocidade do fluído não é constante em toda a superfície  $S_1$ , não é possível utilizar a equação 1.173 para calcular o fluxo através desta superfície. No entanto, é possível considerar uma pequena superfície ∆si em que a velocidade é constante e possui um valor **v<sup>i</sup>** conforme mostra a Figura 1.43.

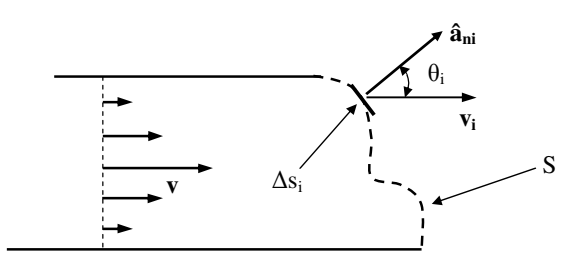

Figura 1.43 - Velocidade do fluído na superfície ∆s<sup>i</sup>

Na Figura 1.43 **âni** é um vetor unitário que é perpendicular à superfície ∆si.

 Considerando que a superfície S, na Figura 1.43, foi dividida em n pequenas superfícies com área ∆si, em que as velocidades do fluído podem ser consideradas constantes, é possível aplicar a equação 1.173 para obter o fluxo através de cada uma das superfícies ∆s<sup>i</sup> . Assim pode-se dizer que o fluxo através da superfície S pode ser escrito, de maneira aproximada, como sendo:

$$
\omega \approx \sum_{i=1}^{n} \rho \, \mathbf{v}_{i} \cdot (\Delta s_{i} \, \hat{\mathbf{a}}_{ni}) \tag{1.174}
$$

Fazendo ∆s<sup>i</sup> tender a zero na Figura 1.43, a equação 1.174 torna-se:

$$
\omega = \sum_{i=1}^{\infty} \rho \, \mathbf{v}_i \cdot (\Delta s_i \, \hat{\mathbf{a}}_{ni}) \tag{1.175}
$$

A equação (1.175) pode ser escrita como sendo:

$$
\omega = \int_{S} \rho \, \mathbf{v} \cdot (\mathrm{d}s \, \hat{\mathbf{a}}_{n}) \tag{1.176}
$$

 O vetor dsi **ân** pode ser escrito como d**s**. Neste caso, o vetor d**s** representa um vetor que é perpendicular à superfície S em todos os pontos desta superfície. Deste modo a equação (1.176) torna-se:

$$
\omega = \int_{S} \rho \mathbf{v} \cdot (\mathbf{ds}) \tag{1.177}
$$

 A integral mostrada na equação 1.177 é denominada *Integral de Superfície* e, conforme demonstrado, representa o fluxo do vetor ρ**v** através de uma superfície genérica S.

 Substituindo o vetor ρ**v** por um campo vetorial genérico **A**, é possível calcular o fluxo deste vetor através de uma superfície S por meio da seguinte integral de superfície:

$$
\omega = \int_{\mathcal{S}} \mathbf{A} \cdot (\mathbf{ds}) \tag{1.178}
$$

Se S for uma superfície fechada, a equação (1.178) torna-se:

$$
\omega = \oint_{\mathcal{S}} \mathbf{A} \cdot (\mathbf{ds}) \tag{1.179}
$$

A equação (1.179) representa o fluxo de **A** através da superfície fechada S.

 Considere agora uma superfície fechada S imersa em um campo vetorial A, conforme mostra a Figura 1.44.

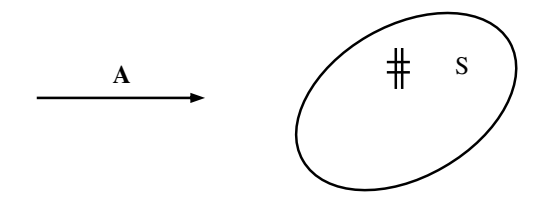

Figura 1.44 - Superfície fechada S imersa em um campo vetorial **A**

 Considerando a superfície fechada S e o campo vetorial **A** mostrados na Figura 1.44, existem 3 possíveis condições para o campo vetorial e a superfície que são:

a) Não existem fontes ou sorvedouros para o campo vetorial **A** no interior de S

 Neste caso o fluxo que entra e o fluxo que sai da superfície fechada S são iguais, conforme mostra a Figura 1.45.

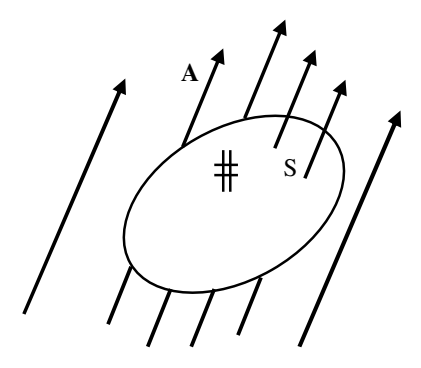

Figura 1.45 – Superfície fechada sem fontes ou sorvedouros de fluxo

 Observe na Figura 1.45 que a quantidade de linhas do campo A que entram na superfície S é igual à quantidade de linhas que saem fazendo com que o fluxo resultante seja nulo, ou seja:

$$
\oint_{\mathcal{S}} \mathbf{A} \cdot (\mathbf{ds}) = 0 \tag{1.180}
$$

b) Existem fontes do campo vetorial **A** no interior de S

 Neste caso a quantidade de linhas de fluxo que saem é maior que a quantidade que entra, conforme mostra a Figura 1.46.

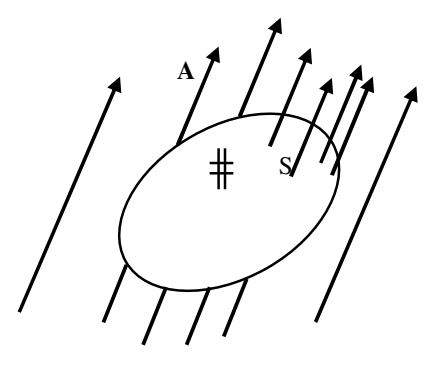

Figura 1.46 - Superfície fechada com fontes de fluxo

 É possível verificar na Figura 1.46 que a quantidade de linhas do campo **A** que entra na superfície S é menor que a quantidade de linhas que saem fazendo com que o fluxo resultante seja maior que zero, ou seja:

$$
\oint_{\mathcal{S}} \mathbf{A} \cdot (\mathbf{ds}) > 0 \tag{1.181}
$$

 Quando o fluxo através de uma superfície fechada é maior que zero, diz-se que há fontes do campo no interior da superfície.

# c) Existem sorvedouros do campo vetorial **A** no interior de S

 Quando há sorvedouros de linhas de campo no interior de uma superfície fechada, a quantidade de linhas que saem é menor que a quantidade de linhas que entram conforme mostra a Figura 1.47.

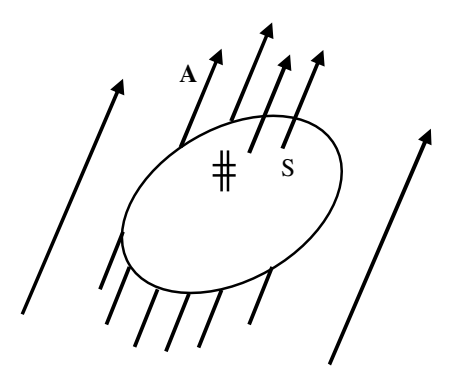

Figura 1.47 - Superfície fechada com fontes de fluxo

 É possível verificar na Figura 1.47 que a quantidade de linhas do campo **A** que entram na superfície S é maior que a quantidade de linhas que saem fazendo com que o fluxo resultante seja menor que zero, ou seja:

$$
(1.182)
$$

 Quando o fluxo através de uma superfície fechada é menor que zero, diz-se que há sorvedouros do campo no interior da superfície.

**Exemplo 1.18** - Considere o campo vetorial  $A = 5\hat{a}_x - 3\hat{a}_y + 2\hat{a}_z$ . Determine o fluxo que atravessa a superfície do paralelepípedo definido por  $1 \le x \le 4$ ,  $-3 \le y \le 2$  e  $2 \le z \le 7$ .

**Exemplo 1.19** - Considere o campo vetorial  $A = 5x\hat{a}_x - 3y\hat{a}_y + 2z\hat{a}_z$ . Determine o fluxo que atravessa a superfície do paralelepípedo definido por  $1 \le x \le 4$ ,  $-3 \le y \le 2$  e  $2 \le z \le 7$ .

**Exemplo 1.20** - Considere o campo vetorial  $A = (R_0/r^2)\hat{a}_r$ . Determine o fluxo que atravessa a superfície esférica r = 2R<sub>0</sub>;  $0 \le \theta \le 2\pi$  e  $0 \le \phi \le \pi$ .

**Exemplo 1.21** - Considere o campo vetorial  $A = 3\hat{a}_p + 2z\hat{a}_z$ . Determine o fluxo que atravessa a superfície cilíndrica  $0 \le z \le 5$ ,  $\rho = 5$  e  $0 \le \phi \le 2\pi$ .

## **1.15 Divergente**

 O divergente de um campo vetorial **A** é definido como sendo o fluxo de **A** através de uma superfície fechada S quando o volume desta superfície tende a zero, ou seja:

$$
\operatorname{div} \mathbf{A} = \nabla \cdot \mathbf{A} = \lim_{\Delta \text{vol} \to 0} \frac{\oint_{\mathcal{S}} \mathbf{A} \cdot (\mathrm{d}\mathbf{s})}{\Delta \text{vol}}
$$
(1.183)

 Em outras palavras o divergente de um campo vetorial corresponde ao fluxo deste campo em um ponto (ponto é, por definição, uma superfície fechada cujo volume tende a zero).

 O divergente é uma grandeza escalar (fluxo por unidade de volume) e é útil para indicar se existem fontes ou sorvedouros de **A** em um ponto. Esta grandeza geralmente não é calculada diretamente a partir da definição mostrada na equação (1.183), mas sim a partir das componentes de **A**.

 Para obter o divergente de um vetor a partir de suas componentes, considere um campo vetorial **A** e um ponto P(x,y,z) no interior de uma superfícies fechada S, com volume ∆vol, no sistema de coordenadas cartesianas, conforme mostra a Figura 1.48.

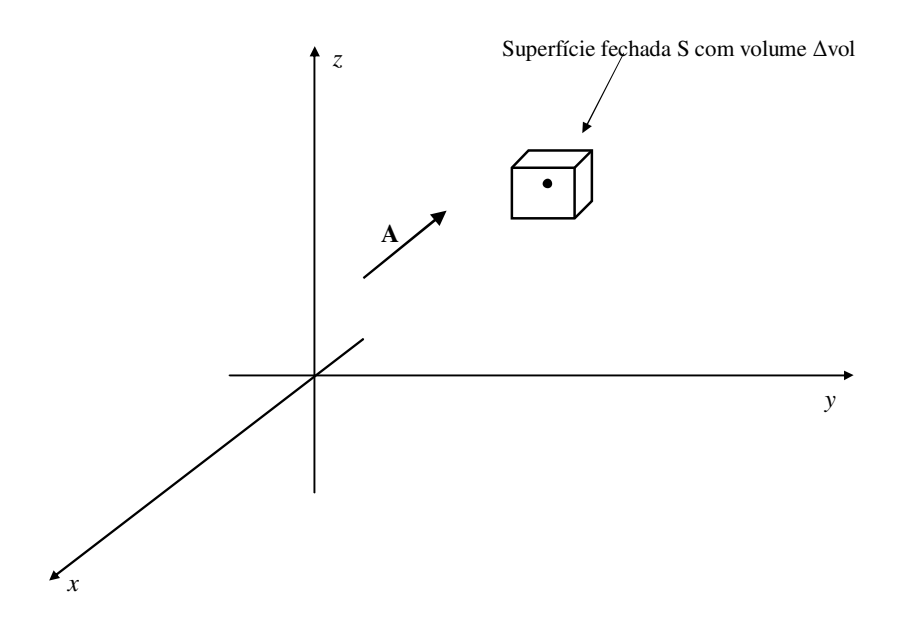

Figura 1.48 - Ponto P no interior de uma superfície fechada S

Na Figura 1.49 é mostrada em detalhes a superfície fechada S da Figura 1.48.

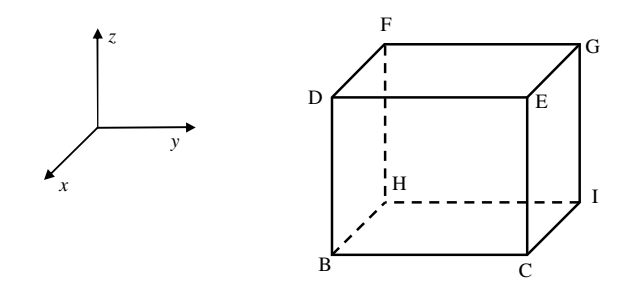

Figura 1.49 - Vértices da superfície fechada S

 Considerando que o ponto P(x,y,z) está localizado no centro da superfície fechada S, as coordenadas dos vértices desta superfície são escritas como sendo:

$$
B(x + \frac{\Delta x}{2}, y - \frac{\Delta y}{2}, z - \frac{\Delta z}{2})
$$
\n(1.184)

$$
C(x + \frac{\Delta x}{2}, y + \frac{\Delta y}{2}, z - \frac{\Delta z}{2})
$$
\n(1.185)

$$
D(x + \frac{\Delta x}{2}, y - \frac{\Delta y}{2}, z + \frac{\Delta z}{2})
$$
\n(1.186)

$$
E(x + \frac{\Delta x}{2}, y + \frac{\Delta y}{2}, z + \frac{\Delta z}{2})
$$
\n
$$
(1.187)
$$

$$
F(x - \frac{\Delta x}{2}, y - \frac{\Delta y}{2}, z + \frac{\Delta z}{2})
$$
\n(1.188)

$$
G(x - \frac{\Delta x}{2}, y + \frac{\Delta y}{2}, z + \frac{\Delta z}{2})
$$
\n(1.189)

$$
H(x - \frac{\Delta x}{2}, y - \frac{\Delta y}{2}, z - \frac{\Delta z}{2})
$$
\n(1.190)

$$
I(x - \frac{\Delta x}{2}, y + \frac{\Delta y}{2}, z - \frac{\Delta z}{2})
$$
\n(1.191)

A Figura 1.50 mostra as superfícies que constituem a superfície fechada S.

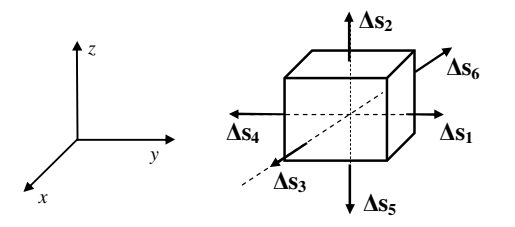

Figura 1.50 - Superfícies que constituem a superfície fechada S

 As superfícies mostradas na Figura 1.50 podem ser representadas, na forma vetorial, como sendo:

$$
\Delta s_1 = \Delta x \, \Delta z \, \hat{a}_y \tag{1.192}
$$

$$
\Delta s_2 = \Delta x \, \Delta y \, \hat{a}_z \tag{1.193}
$$

$$
\Delta s_3 = \Delta y \, \Delta z \, \hat{a}_x \tag{1.194}
$$

$$
\Delta s_4 = \Delta x \, \Delta z \, (-\hat{a}_y) \tag{1.195}
$$

$$
\Delta s_5 = \Delta x \, \Delta y \, (-\hat{a}_z) \tag{1.196}
$$

$$
\Delta s_6 = \Delta y \, \Delta z \, (-\hat{a}_x) \tag{1.197}
$$

O campo vetorial **A**, no ponto P(x,y,z) é escrito como sendo:

$$
\mathbf{A}(x, y, z) = A_x(x, y, z) \mathbf{\hat{a}}_x + A_y(x, y, z) \mathbf{\hat{a}}_y + A_z(x, y, z) \mathbf{\hat{a}}_z
$$
(1.198)

*Eletromagnetismo I Sérgio Kurokawa* 

O fluxo que atravessa a superfície fechada S é escrito como sendo:

$$
\oint_{S} \mathbf{A} \cdot (\mathbf{ds}) = \int_{S_1} \mathbf{A}_1 \cdot (\mathbf{ds}_1) + \int_{S_2} \mathbf{A}_2 \cdot (\mathbf{ds}_2) + \int_{S_3} \mathbf{A}_3 \cdot (\mathbf{ds}_3) + \int_{S_4} \mathbf{A}_4 \cdot (\mathbf{ds}_4) + \int_{S_5} \mathbf{A}_5 \cdot (\mathbf{ds}_5) + \int_{S_6} \mathbf{A}_6 \cdot (\mathbf{ds}_6)
$$
\n(1.199)

Na equação 1.199 **Ai** é o vetor **A** na i-ésima superfície. Têm-se então:

$$
\mathbf{A}_1 = \mathbf{A}(x, y + \frac{\Delta y}{2}, z) = A_{1x} \,\hat{\mathbf{a}}_x + A_{1y} \,\hat{\mathbf{a}}_y + A_{1z} \,\hat{\mathbf{a}}_z \tag{1.200}
$$

$$
\mathbf{A}_2 = \mathbf{A}(x, y, z + \frac{\Delta z}{2}) = A_{2x} \,\hat{\mathbf{a}}_x + A_{2y} \,\hat{\mathbf{a}}_y + A_{2z} \,\hat{\mathbf{a}}_z \tag{1.201}
$$

$$
\mathbf{A}_3 = \mathbf{A}(x + \frac{\Delta x}{2}, y, z) = A_{3x} \,\hat{\mathbf{a}}_x + A_{3y} \,\hat{\mathbf{a}}_y + A_{3z} \,\hat{\mathbf{a}}_z \tag{1.202}
$$

$$
\mathbf{A}_4 = \mathbf{A}(x, y - \frac{\Delta y}{2}, z) = A_{4x} \,\hat{\mathbf{a}}_x + A_{4y} \hat{\mathbf{a}}_y + A_{4z} \,\hat{\mathbf{a}}_z \tag{1.203}
$$

$$
\mathbf{A}_{5} = \mathbf{A}(x, y, z - \frac{\Delta z}{2}) = \mathbf{A}_{5x} \,\hat{\mathbf{a}}_{x} + \mathbf{A}_{5y} \,\hat{\mathbf{a}}_{y} + \mathbf{A}_{5z} \,\hat{\mathbf{a}}_{z}
$$
(1.204)

$$
\mathbf{A}_{6} = \mathbf{A} \left( \mathbf{x} - \frac{\Delta \mathbf{x}}{2}, \mathbf{y}, \mathbf{z} \right) = \mathbf{A}_{6x} \, \hat{\mathbf{a}}_{x} + \mathbf{A}_{6y} \, \hat{\mathbf{a}}_{y} + \mathbf{A}_{6z} \, \hat{\mathbf{a}}_{z}
$$
\n(1.205)

 Para obter as parcelas que constituem a equação 1.199, será considerado que as superfícies mostradas na Figura 1.50 são pequenas o suficiente para que o vetor **A** seja considerado constante nestas superfícies. Assim, o fluxo que atravessa a superfície  $S_1$  é escrito como sendo:

$$
\int_{S_1} \mathbf{A}_1 \cdot (\mathbf{ds}_1) \approx \mathbf{A}_1 \cdot (\mathbf{ds}_1) \tag{1.206}
$$

Substituindo as equações 1.192 e 1.200 na equação 1.206, esta ultima torna-se:

$$
\int_{S_1} \mathbf{A}_1 \cdot (\mathbf{d}s_1) \approx (A_{1x} \,\hat{\mathbf{a}}_x + A_{1y} \,\hat{\mathbf{a}}_y + A_{1z} \,\hat{\mathbf{a}}_z) \cdot \Delta x \, \Delta z \,(\hat{\mathbf{a}}_y)
$$
(1.207)

Desenvolvendo a equação (1.207) obtém-se:

$$
\int_{S_1} \mathbf{A}_1 \cdot (\mathbf{ds}_1) \approx \mathbf{A}_{1y} \Delta x \Delta z \tag{1.208}
$$

*Eletromagnetismo I Sérgio Kurokawa* 

 Utilizando o mesmo procedimento adotado para obter a equação 1.208, é possível mostrar que as demais parcelas que constituem a equação 1.199 são escritas como sendo:

$$
\int_{S_2} \mathbf{A}_2 \cdot (\mathbf{ds}_2) \approx \mathbf{A}_{2z} \Delta x \Delta y \tag{1.209}
$$

$$
\int_{S_3} \mathbf{A}_3 \cdot (\mathrm{d} s_3) \approx \mathbf{A}_{3x} \Delta y \Delta z \tag{1.210}
$$

$$
\int_{S_4} \mathbf{A}_4 \cdot (\mathrm{d}s_4) \approx -\mathbf{A}_{4y} \Delta x \Delta z \tag{1.211}
$$

$$
\int_{S_5} \mathbf{A}_5 \cdot (\mathbf{ds}_5) \approx -\mathbf{A}_{5z} \Delta x \Delta y \tag{1.212}
$$

$$
\int_{S_6} \mathbf{A}_6 \cdot (\mathbf{ds}_6) \approx -\mathbf{A}_{6x} \Delta y \Delta z \tag{1.213}
$$

 Considerando que o volume da superfície fechada S é pequeno o suficiente de modo que o campo vetorial **A**(x,y,z), em cada uma das superfícies mostradas na Figura 1.50, possa ser aproximado pelos dois primeiros termos da série de Taylor, é possível escrever as componentes  $A_{1y}$ ,  $A_{2z}$ ,  $A_{3x}$ ,  $A_{4y}$ ,  $A_{5z}$  e  $A_{6x}$  como sendo:

$$
A_{1y} = A_y(x, y + \frac{\Delta y}{2}, z) \approx A_y(x, y, z) + \frac{\Delta y}{2} \frac{\partial A_y(x, y, z)}{\partial y}
$$
 (1.214)

$$
A_{2z} = A_z(x, y, z + \frac{\Delta z}{2}) \approx A_z(x, y, z) + \frac{\Delta z}{2} \frac{\partial A_z(x, y, z)}{\partial z}
$$
 (1.215)

$$
A_{3x} = A_x (x + \frac{\Delta x}{2}, y, z) \approx A_x (x, y, z) + \frac{\Delta x}{2} \frac{\partial A_x (x, y, z)}{\partial x}
$$
 (1.216)

$$
A_{4y} = A_y(x, y - \frac{\Delta y}{2}, z) \approx A_y(x, y, z) - \frac{\Delta y}{2} \frac{\partial A_y(x, y, z)}{\partial y}
$$
 (1.217)

$$
A_{5z} = A_z(x, y, z - \frac{\Delta z}{2}) \approx A_z(x, y, z) - \frac{\Delta z}{2} \frac{\partial A_z(x, y, z)}{\partial z}
$$
 (1.218)

$$
A_{6x} = A_x (x - \frac{\Delta x}{2}, y, z) \approx A_x (x, y, z) - \frac{\Delta x}{2} \frac{\partial A_x (x, y, z)}{\partial x}
$$
 (1.219)

Substituindo as equações 1.214-1.219 nas equações 1.208-1.213 obtém-se:

$$
\int_{S_1} \mathbf{A}_1 \cdot (d\mathbf{s}_1) \approx (\mathbf{A}_y(x, y, z) + \frac{\Delta y}{2} \frac{\partial \mathbf{A}_y(x, y, z)}{\partial y}) \Delta x \Delta z
$$
 (1.220)

55

$$
\int_{S_2} \mathbf{A}_2 \cdot (d\mathbf{s}_2) \approx (\mathbf{A}_z(\mathbf{x}, \mathbf{y}, \mathbf{z}) + \frac{\Delta z}{2} \frac{\partial \mathbf{A}_z(\mathbf{x}, \mathbf{y}, \mathbf{z})}{\partial z}) \Delta \mathbf{x} \Delta \mathbf{y}
$$
(1.221)

$$
\int_{S_3} \mathbf{A}_3 \cdot (d\mathbf{s}_3) \approx (\mathbf{A}_x(x, y, z) + \frac{\Delta x}{2} \frac{\partial \mathbf{A}_x(x, y, z)}{\partial x}) \Delta y \Delta z \tag{1.222}
$$

$$
\int_{S_4} \mathbf{A}_4 \cdot (\mathrm{d}s_4) \approx -(\mathbf{A}_y(x, y, z) - \frac{\Delta y}{2} \frac{\partial \mathbf{A}_y(x, y, z)}{\partial y}) \Delta x \Delta z \tag{1.223}
$$

$$
\int_{S_5} \mathbf{A}_5 \cdot (\mathrm{d}s_5) \approx -(\mathbf{A}_z(x, y, z) - \frac{\Delta z}{2} \frac{\partial \mathbf{A}_z(x, y, z)}{\partial z}) \Delta x \Delta y \tag{1.224}
$$

$$
\int_{S_6} \mathbf{A}_6 \cdot (\mathbf{ds}_6) \approx -(\mathbf{A}_x(x, y, z) - \frac{\Delta x}{2} \frac{\partial \mathbf{A}_x(x, y, z)}{\partial x}) \Delta y \Delta z \tag{1.225}
$$

 Substituindo as equações 1.220-1.225 na equação 1.199 obtém-se o fluxo total através da superfície S ou seja:

$$
\oint_{S} \mathbf{A} \cdot (\mathbf{ds}) \approx (A_{y}(x, y, z) + \frac{\Delta y}{2} \frac{\partial A_{y}(x, y, z)}{\partial y}) \Delta x \Delta z + (A_{z}(x, y, z) + \frac{\Delta z}{2} \frac{\partial A_{z}(x, y, z)}{\partial z}) \Delta x \Delta y +
$$
\n
$$
(A_{x}(x, y, z) + \frac{\Delta x}{2} \frac{\partial A_{x}(x, y, z)}{\partial x}) \Delta y \Delta z - (A_{y}(x, y, z) - \frac{\Delta y}{2} \frac{\partial A_{y}(x, y, z)}{\partial y}) \Delta x \Delta z - (A_{z}(x, y, z) - \frac{\Delta z}{2} \frac{\partial A_{z}(x, y, z)}{\partial z}) \Delta x \Delta y - (A_{x}(x, y, z) - \frac{\Delta x}{2} \frac{\partial A_{x}(x, y, z)}{\partial x}) \Delta y \Delta z \quad (1.226)
$$

Desenvolvendo a equação 1.226 obtém-se:

$$
\oint_{S} \mathbf{A} \cdot (\mathbf{ds}) \approx \Delta x \, \Delta y \Delta z \left( \frac{\partial A_{x}(x, y, z)}{\partial x} + \frac{\partial A_{y}(x, y, z)}{\partial y} + \frac{\partial A_{z}(x, y, z)}{\partial z} \right) \tag{1.227}
$$

 Na equação 1.227 o termo ∆x∆y∆z corresponde ao volume ∆vol. Dividindo esta equação por ∆x∆y∆z obtém-se:

$$
\frac{\oint_{S} \mathbf{A} \cdot (d\mathbf{s})}{\Delta \text{vol}} \approx \left( \frac{\partial \mathbf{A}_{x} (x, y, z)}{\partial x} + \frac{\partial \mathbf{A}_{y} (x, y, z)}{\partial y} + \frac{\partial \mathbf{A}_{z} (x, y, z)}{\partial z} \right)
$$
(66)

Fazendo, na equação (66) o volume dvol tender a zero obtém-se:

$$
\lim_{\Delta \text{vol} \to 0} \frac{\oint_{S} \mathbf{A} \cdot (\mathbf{ds})}{\Delta \text{vol}} = \left( \frac{\partial A_{x}(x, y, z)}{\partial x} + \frac{\partial A_{y}(x, y, z)}{\partial y} + \frac{\partial A_{z}(x, y, z)}{\partial z} \right)
$$
(1.228)

 O lado esquerdo da equação 1.228 corresponde à definição do divergente do campo vetorial **A** no ponto P(x,y,z). Assim, o divergente de um campo vetorial **A** em um ponto P(x,y,z) é escrito como sendo:

$$
\nabla \cdot \mathbf{A} = \frac{\partial A_x(x, y, z)}{\partial x} + \frac{\partial A_y(x, y, z)}{\partial y} + \frac{\partial A_z(x, y, z)}{\partial z}
$$
(1.229)

 Nos sistemas de coordenadas cilíndricas e esféricas, o divergente é escrito como sendo:

$$
\nabla \cdot \mathbf{A} = \frac{1}{\rho} \frac{\partial (\rho A_{\rho}(\rho, \phi, z))}{\partial \rho} + \frac{1}{\rho} \frac{\partial A_{\phi}(\rho, \phi, z)}{\partial \phi} + \frac{\partial A_{z}(\rho, \phi, z)}{\partial z}
$$
(1.230)

$$
\nabla \cdot \mathbf{A} = \frac{1}{r^2} \frac{\partial (r^2 A_r (r, \theta, \phi))}{\partial r} + \frac{1}{r \operatorname{sen}\theta} \frac{\partial (A_\theta (r, \theta, \phi) \operatorname{sen}\theta)}{\partial \theta} + \frac{1}{r \operatorname{sen}\theta} \frac{\partial A_\phi (r, \theta, \phi)}{\partial \phi}
$$
(1.231)

# **1.16 Integral de linha**

 Considere um corpo submetido à ação de uma força genérica **F**(x,y,z) que é, de maneira genérica, variável em função da posição no espaço. Este corpo move-se do ponto A até o ponto B seguindo o caminho mostrado na Figura 1.51.

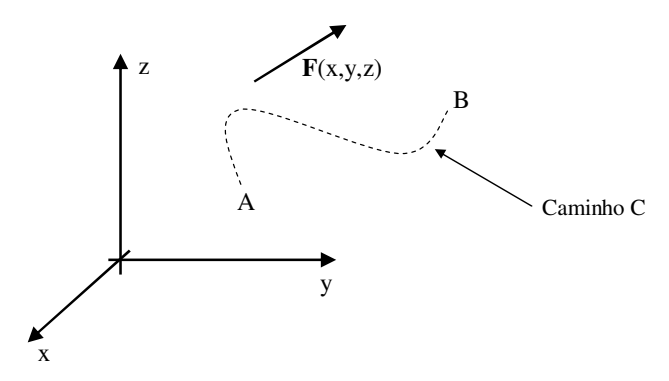

Figura 1.51 - Movimento do corpo no caminho C

 Para calcular o trabalho da força **F** ao deslocar o corpo no caminho C, considere um pequeno deslocamento do corpo. Se este deslocamento for considerado suficientemente pequeno, o mesmo pode ser aproximado por um segmento de reta ∆L.

 A Figura 1.52 mostra, de forma ampliada, um deslocamento infinitesimal ∆L sobre o caminho C.

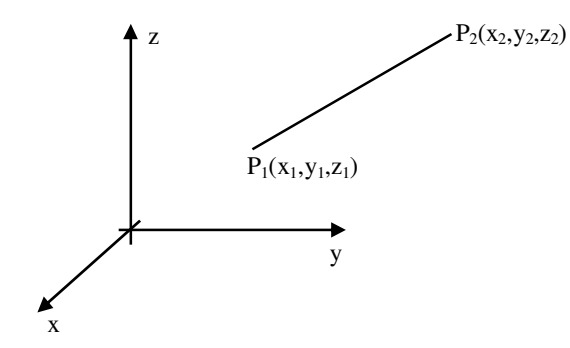

Figura 1.52 - Deslocamento infinitesimal ∆L do corpo sobre o caminho C

 A força **F** que atua no corpo e o deslocamento ∆L (na forma vetorial este deslocamento torna-se **∆L**) são escritos na forma:

$$
\mathbf{F} = \mathbf{F}_{\mathbf{x}} \,\hat{\mathbf{a}}_{\mathbf{x}} + \mathbf{F}_{\mathbf{y}} \,\hat{\mathbf{a}}_{\mathbf{y}} + \mathbf{F}_{\mathbf{z}} \,\hat{\mathbf{a}}_{\mathbf{z}} \tag{1.232}
$$

$$
\Delta L = \Delta x \,\hat{a}_x + \Delta y \,\hat{a}_y + \Delta z \,\hat{a}_z \tag{1.233}
$$

 Sendo **∆L** suficientemente pequeno, a força **F** pode ser considerada aproximadamente constante. Nestas condições, sabe-se que o trabalho ∆w da força pode ser escrito como sendo:

$$
\Delta w = F_x \Delta x + F_y \Delta y + F_z \Delta z \tag{1.233}
$$

 Observe que a equação 1.233 pode ser escrita como sendo o produto escalar dos vetores **F** e **∆L** mostrados nas equações 1.232 e 1.233. Portanto, o trabalho da força **F** em um pequeno deslocamento **∆L** pode ser escrito como sendo:

$$
\Delta w = \mathbf{F} \cdot \Delta \mathbf{L} \tag{1.234}
$$

 O caminho C pode ser aproximado por N pequenos segmentos de reta. Nestas condições, o trabalho W da força **F** para deslocar o corpo no caminho C é escrito como sendo:

$$
W \approx \sum_{i=1}^{N} \mathbf{F_i} \cdot \Delta \mathbf{L_i}
$$
 (1.235)

 Na equação 1.235 **Fi** é a força **F**, aplicada ao corpo, no i-ésimo segmento de reta **∆L<sup>i</sup>** .

 Fazendo N →∞, tem-se que **∆L<sup>i</sup>** →0. Nestas condições o trabalho da força (x,y,z) para mover o corpo no caminho C passa a ser escrita como sendo:

$$
W = \int_{C} \mathbf{F}(x, y, z) \cdot \Delta L
$$
 (1.236)

 A integral mostrada na equação 1.236 é denominada *Integral de linha* e **F**(x,y,z) pode ser qualquer campo vetorial.

 Se C for um caminho fechado, a integral de linha é denominada *integral de linha de caminho fechado* e é escrita conforme mostra a equação 1.237.

$$
W = \oint F(x, y, z) \cdot \Delta L \tag{1.237}
$$

# **1.17 Campo vetorial conservativo**

 Um campo vetorial é dito conservativo quando a sua integral de linha de caminho fechado, considerando qualquer caminho fechado, é nula. Uma consequência da integral de linha de caminho fechado ser nula, é que a integral de linha entre dois pontos quaisquer é constante, independentemente do caminho adotado.

# **Capítulo 2**

# **Lei de Coulomb e Intensidade de Campo Elétrico**

## **2.1 - Carga elétrica**

 O primeiro registro de experiências com eletricidade remonta ao século VI a.C., quando Tales de Mileto, filósofo e matemático grego, escreveu que o âmbar friccionado na lã atrai pedaços de palha ou pena (o que agora sabemos ser uma manifestação de eletrificação por atrito). A explicação para este fenômeno é que o âmbar, quando atritado com a lã, recebe *cargas elétricas* e se torna um corpo *carregado*.

 Experimentos mostram também que dois bastões de plástico esfregados com pelica ficam sujeitos a uma força de repulsão. Quando os bastões de plástico são substituídos por bastões de vidro e lã por seda, verifica-se que os bastões de vidro também ficam sujeitos a uma força de repulsão. No entanto quando um bastão de plástico (atritado contra a lã) é colocado próximo a um dos bastões de vidro (atritado com a seda) verifica-se uma força de atração entre eles.

 Estes experimentos mostram que existem dois tipos de carga elétrica: o tipo de carga elétrica acumulada no bastão de plástico que foi atritado com a lã e o tipo de carga elétrica acumulada no bastão de vidro atritado com a seda. Benjamin Franklin (1706- 1790) sugeriu denominar, respectivamente, de carga negativa e de carga positiva esses dois tipos de carga elétrica. Diz-se que o bastão de plástico foi carregado com cargas negativas e que o bastão de vidro foi carregado com cargas positivas. Assim verifica-se que duas cargas negativas se repelem (fato este que também ocorre com duas cargas positivas) e que existe uma atração mútua entre uma carga positiva e uma carga negativa.

 Para entender o motivo pelo qual os bastões, dos experimentos descritos no parágrafo anterior, ficam sujeitos a forças de atração ou de repulsão é necessário analisar a estrutura e a propriedade elétrica dos átomos.

 O modelo atômico clássico (modelo de Niels Bohr) diz que a estrutura atômica pode ser descrita com base em três partículas elementares que são o elétron (que possui carga negativa), o próton (que possui carga positiva) e o nêutron (que não possui carga elétrica). De acordo com o modelo de Bohr, os prótons e nêutrons ocupam a parte central, e mais densa, do átomo que é denominada núcleo enquanto que os elétrons

circundam o núcleo do átomo. O núcleo atômico possui diâmetro da ordem de 10<sup>-15</sup> m enquanto que a região ocupada pelos elétrons se estende até uma distância em torno de 10-10 m para fora do núcleo. A Fig. 2.1 mostra um átomo descrito pelo modelo de Bohr.

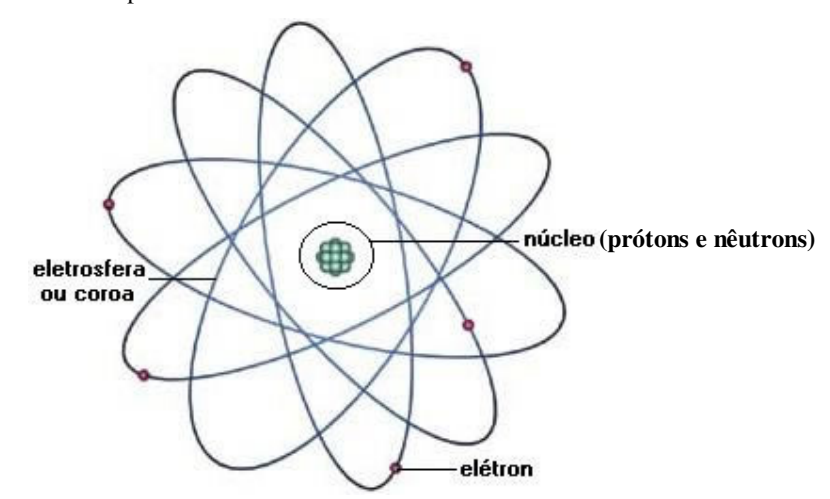

Fonte: http://www.infoescola.com/fisica/eletrosfera/

Fig. 2.1 - descrição de um átomo segundo o modelo de Bohr

 A estabilidade do átomo é garantida pela força elétrica, que mantém os elétrons orbitando o núcleo atômico (há uma força de atração entre os elétrons e os prótons) e pela força nuclear que mantém a coesão dos prótons e nêutrons. Os prótons sofrem uma força de repulsão, mas esta força é muito menor que a força nuclear que garante a estabilidade do núcleo. A força nuclear atua somente em pequenas distâncias, restringindo-se ao núcleo atômico.

 Em um átomo em seu estado neutro as quantidades de prótons e elétrons são iguais, resultando em uma carga elétrica líquida nula. Quando se remove um ou mais elétrons de um átomo, o mesmo adquire uma carga elétrica positiva e torna-se um íon positivo. Por outro lado, ao se inserir elétrons em um átomo o mesmo torna-se carregado negativamente e recebe a denominação de íon negativo.

 Aplicando os conceitos do parágrafo anterior para um corpo macroscópico, conclui-se que quando a quantidade de elétrons e de prótons for igual o corpo é eletricamente neutro. Caso elétrons sejam retirados do corpo ele fica com um excesso de prótons e diz-se que o corpo está carregado com carga positiva. Por outro lado, se elétrons são inseridos no corpo ele ficará com excesso de elétrons e adquire então uma carga negativa. Observe que prótons não podem ser inseridos ou retirados do átomo

(exceto nos processos de fissão e fusão nuclear). O que define o tipo de carga com o qual o corpo está carregado (carga positiva ou negativa) é a retirada ou a inclusão de elétrons no corpo.

 Assim, é possível explicar a repulsão que ocorre entre os bastões de plástico (e entre os bastões de vidro) e a atração que acontece entre o bastão de plástico e de vidro.

 Quando o bastão de plástico e a lã, inicialmente descarregados, são atritados, o bastão retira elétrons da lã. Este processo faz com que o bastão fique com excesso de elétrons e adquira uma carga negativa, enquanto que a lã passa a ter menos elétrons do que prótons e adquire assim uma carga elétrica positiva.

 Quanto ao bastão de vidro, a explicação para natureza de sua carga é que o atrito dele com a seda faz com que o bastão perca elétrons para a seda. Assim o bastão fica com menos elétrons do que prótons e adquira carga elétrica positiva enquanto que o excesso de elétrons na seda faz com que ela adquira carga elétrica negativa.

#### **2.2 - Lei de Coulomb**

 Charles Augustin de Coulomb (1736-1806), um coronel do Corpo de Engenharia do Exército francês, estudou a força de interação entre partículas carregadas. Coulomb verificou que o módulo da força elétrica entre duas partículas é diretamente proporcional à quantidade de carga das partículas (entenda por quantidade de carga como sendo o produto do módulo das cargas) e ao inverso do quadrado da distância que as separa. A força está na direção da reta que passa pelos pontos onde estão localizadas as cargas e possui um sentido que depende da natureza (positiva ou negativa) das duas cargas. A lei de Coulomb foi definida para cargas puntiformes, ou seja, para corpos carregados separados por uma distância muito maior que as dimensões destes corpos.

Considere duas cargas puntiformes  $Q_1$  e  $Q_2$  dispostas no espaço (representado no sistema de coordenadas cartesianas) conforme mostra a Fig. 2.2.

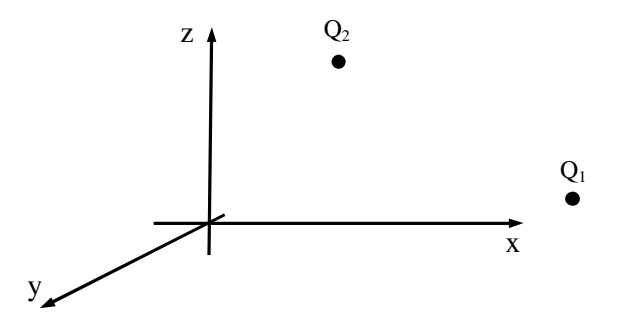

Fig. 2.2 - Cargas elétricas  $Q_1$  e  $Q_2$  localizadas no sistema de coordenadas cartesianas

62

A lei de Coulomb estabelece que a força elétrica entre as cargas  $Q_1$  e  $Q_2$  age ao longo da linha que une as duas cargas e é repulsiva se as cargas são de mesma natureza (cargas de mesmo sinal) e atrativas se as cargas possuem sinais contrários.

A Fig. 2.3 mostra, de acordo com a lei de Coulomb, as forças que agem em  $Q_1$  e Q2 nas situações em que tais cargas possuem sinais iguais e sinais contrários.

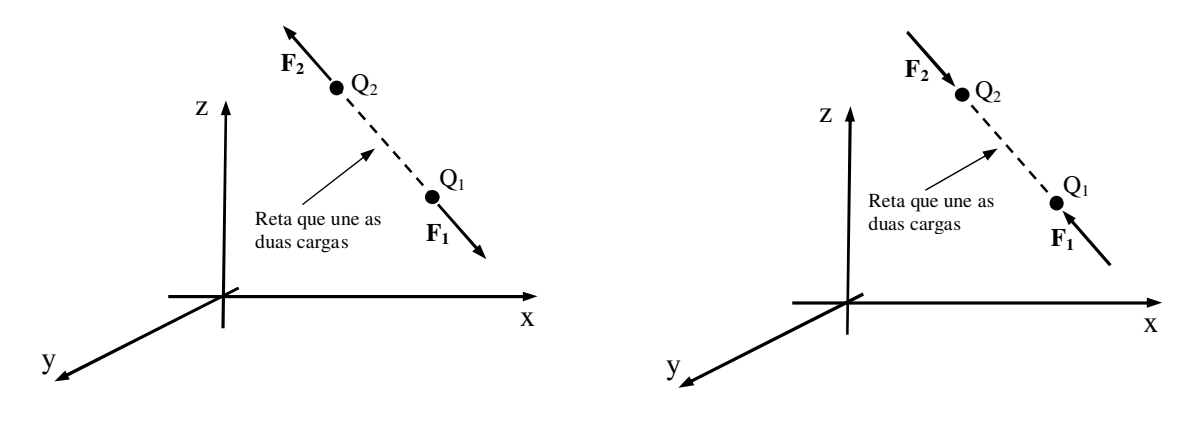

a) Cargas de mesmo sinal b) Cargas de sinais contrários

Fig. 2.3 - Força elétrica que atua em duas cargas

Para quantificar a força na carga  $Q_2$  devido à carga  $Q_1$  vamos inicialmente definir o vetor **R12** como sendo um vetor que tem início no ponto onde está localizada a carga  $Q_1$  e termina no ponto onde está a carga  $Q_2$ , conforme mostra a Fig. 2.4.

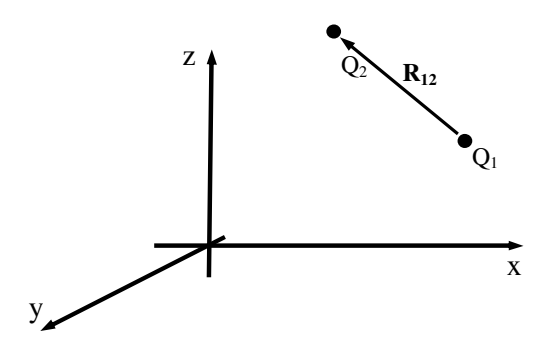

Fig. 2.4 - Definição do vetor **R<sup>12</sup>**

Considerando que as cargas  $Q_1$  e  $Q_2$  estão localizadas nos pontos  $P_1(x_1,y_1,z_1)$  e P2(x2,y2,z2), respectivamente, o vetor **R12** é escrito como sendo:

$$
\mathbf{R}_{12} = (x_2 - x_1) \hat{\mathbf{a}}_x + (y_2 - y_1) \hat{\mathbf{a}}_y + (z_2 - z_1) \hat{\mathbf{a}}_z \tag{2.1}
$$

*Eletromagnetismo I Sérgio Kurokawa* 

 O módulo do vetor **R12** corresponde à distância entre as cargas, enquanto que a direção da força é definida por um vetor unitário **â12** paralelo ao vetor **R12** que é escrito como sendo:

$$
\hat{\mathbf{a}}_{12} = \frac{\mathbf{R}_{12}}{|\mathbf{R}_{12}|}\tag{2.2}
$$

 Na equação (2.2) |**R12**| é o módulo de **R12**. Portanto o vetor unitário **â12** será escrito como sendo:

$$
\hat{\mathbf{a}}_{12} = \frac{(x_2 - x_1) \hat{\mathbf{a}}_x + (y_2 - y_1) \hat{\mathbf{a}}_y + (z_2 - z_1) \hat{\mathbf{a}}_z}{\sqrt{(x_2 - x_1)^2 + (y_2 - y_1)^2 + (z_2 - z_1)^2}}
$$
(2.3)

Assim, conhecendo os valores (e os sinais) das cargas  $Q_1$  e  $Q_2$  e a distância que as separa, é possível definir a força **F2** que atua em Q2 devido à Q1. Esta força, de acordo com a Lei de Coulomb será:

$$
\mathbf{F}_2 = \frac{\mathbf{Q}_1 \mathbf{Q}_2}{4\pi \varepsilon_0 |\mathbf{R}_{12}|^2} \hat{\mathbf{a}}_{12}
$$
 (2.3)

 A Lei de Coulomb também estabelece que a força **F1** que atua na carga Q1 possui o mesmo módulo da força **F2**, porém atua em sentido oposto, ou seja:

$$
\mathbf{F}_{1} = -\mathbf{F}_{2} \tag{2.4}
$$

Substituindo a equação (2.3) na equação (2.4) obtém-se:

$$
\mathbf{F}_{i} = \frac{\mathbf{Q}_{i} \mathbf{Q}_{2}}{4\pi\epsilon_{0} |\mathbf{R}_{12}|^{2}} (-\hat{\mathbf{a}}_{12})
$$
(2.5)

 Para comprovar a validade da Lei de Coulomb (expressa na forma da equação 2.5), considere os exemplo 2.1 e 2.2.

**Exemplo 2.1** - Considere duas cargas  $Q_1 = Q_0$  e  $Q_2 = Q_0$  localizadas nos pontos  $P_1(0,1,0)$  e  $P_2(0,3,0)$ , respectivamente. Determine a força elétrica que atua nestas cargas.

 Vamos incialmente, representar as duas cargas no sistema de coordenadas cartesianas conforme mostra a Fig. 2.5.

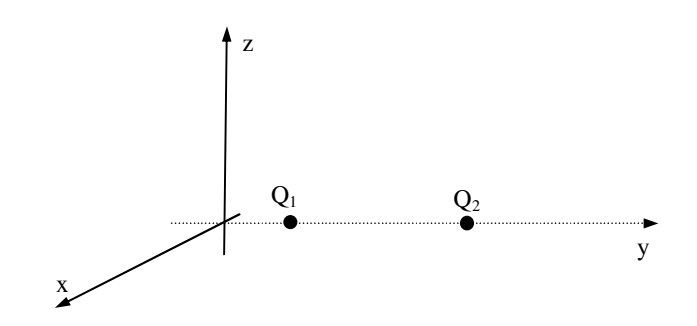

Fig. 2.5 - Sistema de duas cargas positivas localizadas ao longo do eixo y

Para calcular a força que atua na carga Q2, devido à carga Q1, vamos inicialmente obter os vetores **R12** e **â12** mostrados na Fig. 2.6.

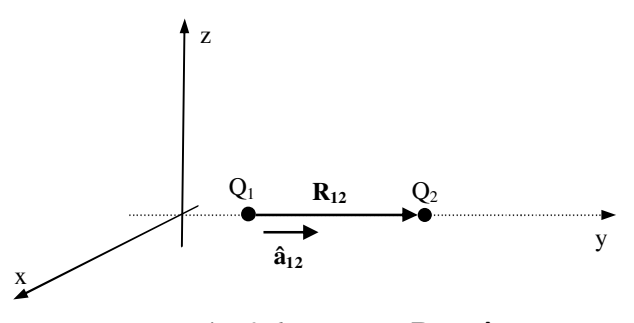

Fig. 2.6 - Vetores **R12** e **â<sup>12</sup>**

O vetor **R12** mostrado na Fig. 2.6 é escrito como sendo:

$$
\mathbf{R}_{12} = (0-0)\,\hat{\mathbf{a}}_x + (3-1)\,\hat{\mathbf{a}}_y + (0-0)\,\hat{\mathbf{a}}_z \implies \mathbf{R}_{12} = 2\,\hat{\mathbf{a}}_y \tag{2.6}
$$

O módulo de **R12** é dado por:

$$
\left|\mathbf{R}_{12}\right| = \sqrt{2^2} \qquad \Rightarrow \qquad \left|\mathbf{R}_{12}\right| = 2 \tag{2.7}
$$

O vetor unitário **â12** paralelo a **R12** é escrito como sendo:

$$
\hat{\mathbf{a}}_{12} = \frac{\mathbf{R}_{12}}{|\mathbf{R}_{12}|} \qquad \Rightarrow \qquad \hat{\mathbf{a}}_{12} = \frac{2 \,\hat{\mathbf{a}}_y}{2} \qquad \Rightarrow \qquad \hat{\mathbf{a}}_{12} = \hat{\mathbf{a}}_y \tag{2.8}
$$

A Força na carga Q<sub>2</sub> devido à carga Q<sub>1</sub> será:

$$
\mathbf{F}_2 = \frac{\mathbf{Q}_1 \mathbf{Q}_2}{4\pi \varepsilon_0 |\mathbf{R}_{12}|^2} \hat{\mathbf{a}}_{12} \implies \mathbf{F}_2 = \frac{\mathbf{Q}_0^2}{16\pi \varepsilon_0} \hat{\mathbf{a}}_y \tag{2.9}
$$

 Sabendo que, de acordo com a Lei de Coulomb, a força **F1** que atua na carga Q<sup>1</sup> possui o mesmo módulo da força **F2**, porém atua em sentido oposto, têm-se:

$$
\mathbf{F}_1 = -\mathbf{F}_2 \implies \mathbf{F}_1 = \frac{Q_0^2}{16\pi\varepsilon_0} \left(-\hat{\mathbf{a}}_y\right) \tag{2.10}
$$

A Fig. 2.7 mostra a força elétrica em cada uma das cargas.

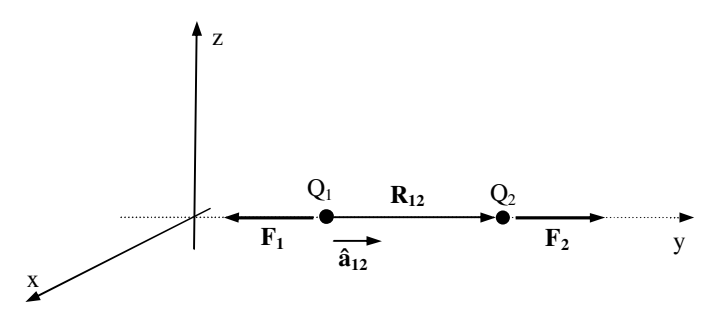

Fig. 2.7 - Forças elétricas que atuam em duas cargas positivas localizadas no eixo y

**Exemplo 2.2** - Considere duas cargas  $Q_1 = Q_0$  e  $Q_2 = -Q_0$  localizadas nos pontos  $P_1(0,1,0)$  e  $P_2(0,3,0)$ , respectivamente. Determine a força elétrica que atua nestas cargas.

Para obter a força elétrica, devido à carga Q<sub>1</sub>, devemos incialmente obter os vetores **R12** e **â12** mostrados na Fig. 2.8.

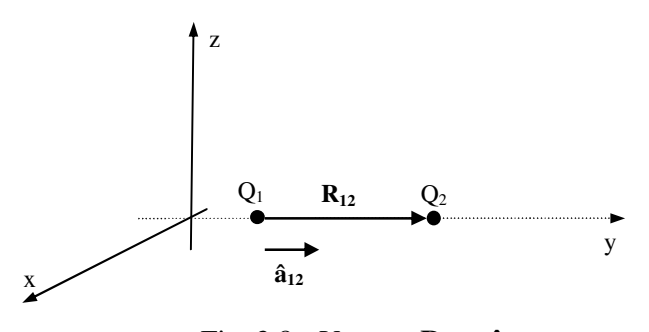

Fig. 2.8 - Vetores **R12** e **â<sup>12</sup>**

Na Fig. 2.8, o vetor **R12** é escrito como sendo:

**12 12 12 12 12** *x x 1 x x x x x x z <b>x <i>x z z x <i>x z z z <i>x***<sub>1</sub></sub> <b>***z z <i>x***<sub>1</sub></sup> <b>***z z <i>x***<sub>1</sub></sup> <b>***z <i>z <i>x <i>z* 

O módulo de R12 será:

 $\mathbf{R}_{12} = \sqrt{2^2} \implies |\mathbf{R}_{12}| = 2$  (2.12)

O vetor unitário **â12** paralelo a **R12** é escrito como sendo:

$$
\hat{\mathbf{a}}_{12} = \frac{\mathbf{R}_{12}}{|\mathbf{R}_{12}|} \qquad \Rightarrow \qquad \hat{\mathbf{a}}_{12} = \frac{2 \,\hat{\mathbf{a}}_y}{2} \qquad \Rightarrow \qquad \hat{\mathbf{a}}_{12} = \hat{\mathbf{a}}_y \tag{2.13}
$$

A Força na carga Q2 devido à carga Q1 será:

$$
\mathbf{F}_2 = \frac{\mathbf{Q}_1 \mathbf{Q}_2}{4\pi \varepsilon_0 |\mathbf{R}_{12}|^2} \,\hat{\mathbf{a}}_{12} \quad \Rightarrow \mathbf{F}_2 = \frac{-\mathbf{Q}_0^2}{16\pi \varepsilon_0} \,\hat{\mathbf{a}}_y \Rightarrow \mathbf{F}_2 = \frac{\mathbf{Q}_0^2}{16\pi \varepsilon_0} \,(-\hat{\mathbf{a}}_y) \tag{2.14}
$$

 Sabendo que, de acordo com a Lei de Coulomb, a força **F1** que atua na carga Q<sup>1</sup> possui o mesmo módulo da força **F2**, porém atua em sentido oposto, têm-se:

$$
\mathbf{F}_1 = -\mathbf{F}_2 \implies \mathbf{F}_1 = \frac{Q_0^2}{16\pi\epsilon_0} \,\hat{\mathbf{a}}_y \tag{2.15}
$$

 A Fig. 2.9 mostra a força elétrica em cada uma das cargas, obtidas com o método que utiliza a lei de Coulomb na forma vetorial.

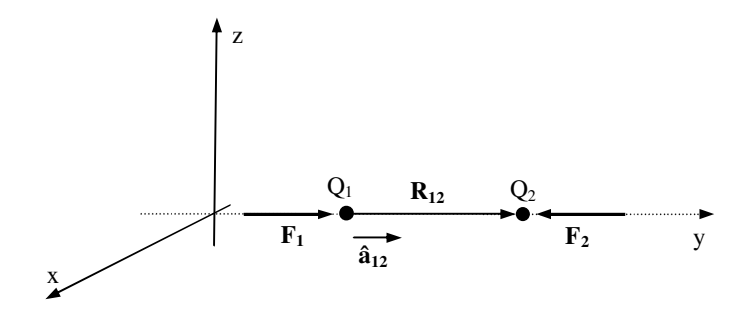

Fig. 2.9 - Forças que atuam em cargas, com sinais contrários, localizadas sobre o eixo y

**Exemplo 2.3** - Considere duas cargas  $Q_1 = 3 \times 10^{-4}$  C e  $Q_2 = -10^{-4}$  C localizadas nos pontos  $P_1(1,2,3)$  e  $P_2(2,0,5)$ , respectivamente. Determine a força elétrica que atua nestas cargas.

Para calcular a força  $\mathbf{F}_2$ , que é a força em  $Q_2$  devido à carga  $Q_1$ , é necessário definir o vetor  $\mathbf{R}_{12}$ , com início na carga  $Q_1$  e término na carga  $Q_2$ , e o vetor unitário  $\hat{\mathbf{a}}_{12}$ mostrados na Fig. 2.10.

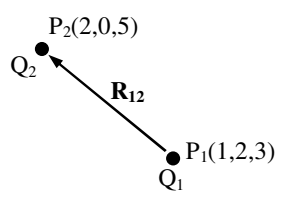

Fig. 2.10 - Vetores **R12** e **â<sup>12</sup>**

Na Fig. 2.13, o vetor **R12** é escrito como sendo:

$$
\mathbf{R}_{12} = (2-1)\,\hat{\mathbf{a}}_x + (0-2)\,\hat{\mathbf{a}}_y + (5-3)\,\hat{\mathbf{a}}_z \quad \Rightarrow \quad \mathbf{R}_{12} = \,\hat{\mathbf{a}}_x \ -2\,\hat{\mathbf{a}}_y + 2\,\hat{\mathbf{a}}_z \tag{2.16}
$$

Verifica-se que o módulo de **R12** será:

$$
|\mathbf{R}_{12}| = 3\tag{2.17}
$$

O vetor unitário **â12** paralelo a **R12** é escrito como sendo:

$$
\hat{\mathbf{a}}_{12} = \frac{\mathbf{R}_{12}}{|\mathbf{R}_{12}|} \qquad \Rightarrow \qquad \hat{\mathbf{a}}_{12} = \frac{1}{3} \left( \hat{\mathbf{a}}_{x} - 2 \hat{\mathbf{a}}_{y} + 2 \hat{\mathbf{a}}_{z} \right) \tag{2.18}
$$

A Força na carga Q2 devido à carga Q1 será:

$$
\mathbf{F}_2 = \frac{\mathbf{Q}_1 \mathbf{Q}_2}{4\pi \varepsilon_0 |\mathbf{R}_{12}|^2} \,\hat{\mathbf{a}}_{12} \tag{2.19}
$$

 Substituindo os valores das cargas e os vetores **R12** e **â12** na equação 2.19 obtémse:

$$
\mathbf{F}_2 = \frac{3 \times 10^{-4} (-10^{-4})}{4 \pi \times 8.854 \times 10^{-12} \times 3^2} \frac{1}{3} (\hat{\mathbf{a}}_x - 2 \hat{\mathbf{a}}_y + 2 \hat{\mathbf{a}}_z)
$$
(2.20)

Desenvolvendo a equação 2.20 obtém-se:

$$
\mathbf{F}_2 = -10\,\hat{\mathbf{a}}_x + 20\,\hat{\mathbf{a}}_y - 20\,\hat{\mathbf{a}}_z \tag{2.21}
$$

 Sabendo que, de acordo com a Lei de Coulomb, a força **F1** que atua na carga Q<sup>1</sup> possui o mesmo módulo da força **F2**, porém atua em sentido oposto, têm-se:

 $\mathbf{F}_1 = 10\hat{\mathbf{a}}_x - 20\hat{\mathbf{a}}_y + 20\hat{\mathbf{a}}_z$ (2.22)
**Exercício:** Considere as cargas  $Q_1$  e  $Q_2$  localizadas nos pontos (1,1,0) e (2,3,0) do sistema de coordenadas cartesianas.

a) Calcule as forças em Q<sub>1</sub> e Q<sub>2</sub> considerando Q<sub>1</sub> =  $2x10^{-9}$  C, Q<sub>2</sub> =  $4x10^{-9}$  C;

b) Calcule as forças em Q<sub>1</sub> e Q<sub>2</sub> considerando Q<sub>1</sub> =  $2x10^{-9}$  C, Q<sub>2</sub> =  $-4x10^{-9}$  C;

**Resposta:**a)  $\mathbf{F}_1 = -6.43 \times 10^{-9} \hat{\mathbf{a}}_x - 12.86 \times 10^{-9} \hat{\mathbf{a}}_y$  N;  $\mathbf{F}_2 = -\mathbf{F}_1$ 

b)  $\mathbf{F}_1 = 6.43 \times 10^{-9} \hat{\mathbf{a}}_x + 12.86 \times 10^{-9} \hat{\mathbf{a}}_y \text{ N}; \mathbf{F}_2 = -\mathbf{F}_1$ 

# **2.3 – Campo elétrico devido a uma carga pontual**

2.3.1 - Campo elétrico devido a uma carga positiva

Considere uma carga positiva  $Q_1$  fixa em um ponto A que é o centro de uma circunferência, conforme mostra a Fig. 2.11.

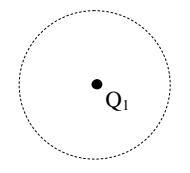

Fig.  $2.11$  - Carga positiva  $Q_1$  fixa no ponto A

Considere agora que uma carga positiva  $q_p$  (denominada carga de prova) seja colocada em um ponto B sobre a circunferência. A carga  $q_p$  ficará sujeita à força elétrica **Fp** mostrada na Fig. 2.12.

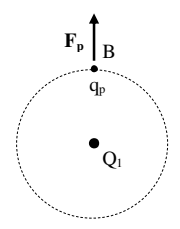

Fig. 2.12 - Força elétrica  $F_p$ , na carga q<sub>p</sub>, devido à carga  $Q_1$ 

Se a carga q<sub>p</sub> for solta ela irá mover se ao longo da reta que passa pelos pontos A e B, afastando-se da carga  $Q_1$  conforme mostra a Fig. 2.13.

Na Figura 2.13 a reta que define a trajetória de q<sub>p</sub> é denominada *Linha de Força* ou *Linha de Fluxo* produzida pela carga Q1.

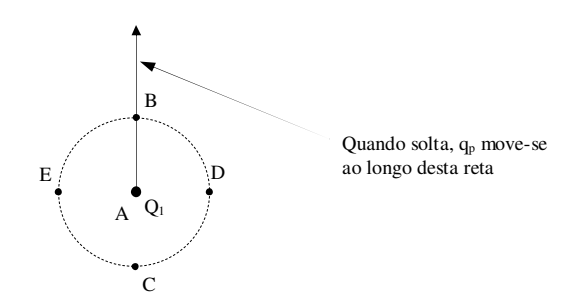

Fig. 2.13 - Sentido do movimento de  $q_p$  quando solta no ponto B

Repetindo o procedimento descrito anteriormente (que consiste em fixar  $q_p$  em um ponto, determinar a direção da força em  $q_p$  e depois soltar esta carga) em outros pontos sobre a circunferência, é possível obter outras linhas de fluxo da carga Q<sup>1</sup> conforme mostra a Fig. 2.14.

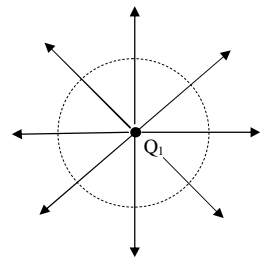

Fig. 2.14 - Linhas de fluxo da carga positiva Q<sup>1</sup>

 Ao conjunto de linhas de força de Q1 damos o nome de *Campo Elétrico* de Q1. Verifica-se, na Fig. 2.14, que as linhas de fluxo (e consequentemente o campo elétrico) de uma carga pontual positiva são radiais que "saem" da carga e afastam-se da mesma.

A Fig. 2.15 mostra a força elétrica  $\mathbf{F}_p$ , considerando  $q_p$  em um ponto qualquer do espaço que envolve a carga Q1.

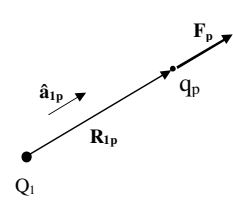

Fig. 2.15 - Força elétrica na carga q<sub>p</sub>

A força elétrica Fp, mostrada na Fig. 2.15 é escrita como sendo:

$$
\mathbf{F}_{\mathbf{p}} = \frac{\mathbf{Q}_{\mathbf{q}} \mathbf{q}_{\mathbf{p}}}{4\pi \mathbf{\varepsilon}_{\mathbf{q}} \left| \mathbf{R}_{\mathbf{q}\mathbf{p}} \right|^2} \hat{\mathbf{a}}_{\mathbf{q}\mathbf{p}} \tag{2.23}
$$

70

 Vamos definir a grandeza Intensidade de campo elétrico **E**, devido à carga pontual Q1, como sendo:

$$
\mathbf{E} = \frac{\mathbf{F}_{1p}}{\mathbf{q}_p} \tag{2.24}
$$

A equação 2.24 mostra que, considerando  $q_p$  como sendo uma carga positiva, o campo elétrico **E** e a força **F1p** possuem os mesmos sentidos. Consequentemente, o campo elétrico está na mesma direção e sentido das linhas de força conforme mostra a Fig. 2.16.

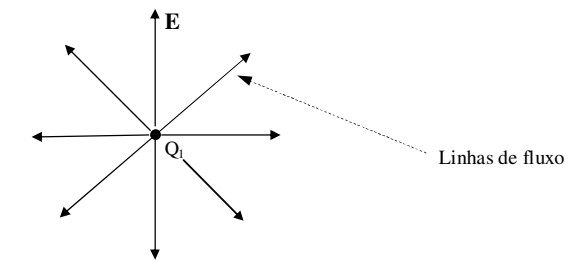

Fig.  $2.16$  – Campo elétrico de uma carga  $Q_1$  positiva

 A Figura 2.16 mostra que o campo elétrico de uma carga pontual positiva "nasce" na carga e estende-se em direção ao infinito.

 Substituindo a equação 2.23 na equação 2.24 verifica-se que o vetor intensidade de campo elétrico  $E$  devido à carga pontual  $Q_1$  é escrito como sendo:

$$
\mathbf{E} = \frac{\mathbf{Q}_{\mathbf{I}}}{4\pi\epsilon_{\mathbf{0}}|\mathbf{R}_{\mathbf{I}_{\mathbf{p}}}|^{2}} \hat{\mathbf{a}}_{\mathbf{I}_{\mathbf{p}}} \tag{2.25}
$$

 A equação 2.25 mostra que o vetor intensidade de campo elétrico (ou campo elétrico) de uma carga pontual  $Q_1$  em um ponto qualquer do espaço pode ser escrito em função da carga Q1 e do vetor **R1p** que determina a posição do ponto em relação à Q1. A unidade de **E** é Newton/Coulomb (N/C).

A equação 2.24 pode ser escrita na forma:

$$
\mathbf{F}_{\mathbf{I}_{\mathbf{p}}} = \mathbf{q}_{\mathbf{p}} \mathbf{E} \tag{2.26}
$$

 A equação 2.26 mostra que uma vez conhecido o campo elétrico em um ponto,  $é$  possível obter a força elétrica em uma carga  $q<sub>p</sub>$  sem que seja necessário conhecer a carga que criou este campo.

**Exemplo 2.4** - Considere a carga pontual  $Q_1$  positiva localizada no ponto  $A(7,-3,4)$ . Com base nestas informações, faça os itens descritos em seguida.

- a) Determine o campo elétrico no ponto P(3,0,4);
- b) Determine a força elétrica sobre a carga  $q_p = Q_0$  localizada no ponto P;
- c) Determine a força elétrica sobre a carga  $q_p = -Q_0$  localizada no ponto P.

Solução do item a:

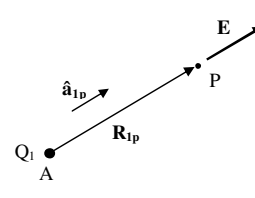

Cálculo de 
$$
\mathbf{R}_{1p}
$$
:

\n
$$
\mathbf{R}_{1p} = (3-7) \, \hat{\mathbf{a}}_x + (0+3) \, \hat{\mathbf{a}}_y + (4-4) \, \hat{\mathbf{a}}_z \implies \mathbf{R}_{1p} = -4 \hat{\mathbf{a}}_x + 3 \, \hat{\mathbf{a}}_y
$$
\nCálculo de  $\hat{\mathbf{a}}_{1p}$ :

\n
$$
\hat{\mathbf{a}}_{1p} = \frac{\mathbf{R}_{1p}}{|\mathbf{R}_{1p}|} \implies \hat{\mathbf{a}}_{1p} = -\frac{4}{5} \hat{\mathbf{a}}_x + \frac{3}{5} \, \hat{\mathbf{a}}_y
$$

Cálculo do campo elétrico **E**:

$$
\mathbf{E} = \frac{Q_i}{4\pi\epsilon_o |\mathbf{R}_{ip}|^2} \mathbf{\hat{a}}_{ip} \implies \mathbf{E} = \frac{Q_i}{4\pi\epsilon_o (5)^2} \left( -\frac{4}{5} \mathbf{\hat{a}}_x + \frac{3}{5} \mathbf{\hat{a}}_y \right) = > \mathbf{E} = -\frac{Q_i}{125\pi\epsilon_o} \mathbf{\hat{a}}_x + \frac{3Q_i}{500\pi\epsilon_o} \mathbf{\hat{a}}_y
$$

Solução do item b:

$$
\mathbf{F}_{1p} = \mathbf{q}_p \mathbf{E} \quad \Longrightarrow \mathbf{F}_{1p} = \frac{\mathbf{Q}_1 \mathbf{Q}_0}{4\pi \varepsilon_0 (5)^2} \left( -\frac{4}{5} \hat{\mathbf{a}}_x + \frac{3}{5} \hat{\mathbf{a}}_y \right)
$$

Observe que a força sobre a carga qp está no mesmo sentido do campo elétrico **E**.

Solução do item c:

$$
\mathbf{F}_{1p} = q_p \mathbf{E} \implies \mathbf{F}_{1p} = -Q_0 \frac{Q_1}{4\pi \epsilon_0 (5)^2} \left( -\frac{4}{5} \mathbf{\hat{a}}_x + \frac{3}{5} \mathbf{\hat{a}}_y \right) \implies \mathbf{F}_{1p} = \frac{Q_0 Q_1}{4\pi \epsilon_0 (5)^2} \left( +\frac{4}{5} \mathbf{\hat{a}}_x - \frac{3}{5} \mathbf{\hat{a}}_y \right)
$$

Observe que a força sobre a carga  $q_p$  está em sentido contrário ao sentido do campo elétrico **E**.

2.3.2 - Campo elétrico devido a uma carga negativa

Considere uma carga negativa  $Q_1$  fixa em um ponto A que é o centro de uma circunferência, conforme mostra a Fig. 2.17.

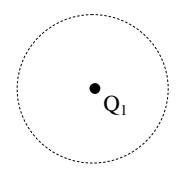

Fig. 2.17 - Carga negativa fixa no ponto A

Considere agora que uma carga positiva  $q_p$  (denominada carga de prova) seja colocada no ponto B mostrado na Fig. 2.17. A carga q<sub>p</sub> ficará sujeita à força elétrica F<sub>p</sub> mostrada na Fig. 2.18.

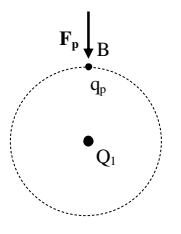

Fig. 2.18 - Força elétrica  $F_p$ , na carga q<sub>p</sub>, devido à carga negativa  $Q_1$ 

Se a carga  $q_p$  for solta ela irá mover se ao longo da reta que passa pelos pontos A e B, aproximando-se da carga  $Q_1$  conforme mostra a Fig. 2.19.

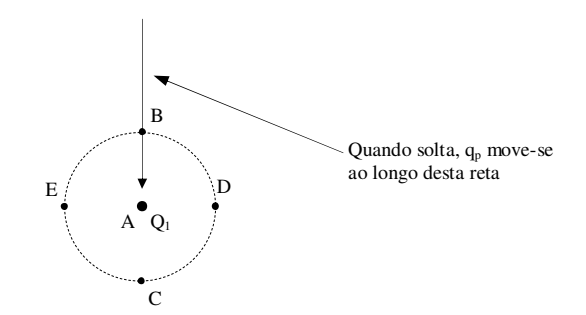

Fig. 2.19 - Sentido do movimento de  $q_p$  quando solta no ponto B

Repetindo o procedimento descrito anteriormente (que consiste em fixar  $q_p$  em um ponto, determinar a direção da força em  $q_p$  e depois soltar esta carga) em outros pontos sobre a circunferência, é possível obter outras linhas de fluxo da carga Q<sup>1</sup> conforme mostra a Fig. 2.20.

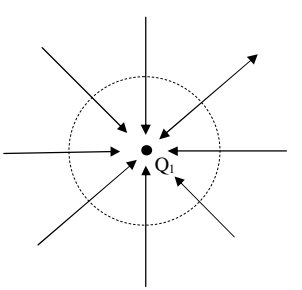

Fig. 2.20 - Linhas de fluxo da carga negativa Q<sup>1</sup>

A Fig. 2.21 mostra a força elétrica  $\mathbf{F}_p$ , considerando  $q_p$  em um ponto qualquer do espaço que envolve a carga  $Q_1$ .

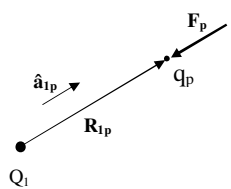

Fig. 2.21 - Força elétrica na carga q<sub>p</sub>

A força elétrica Fp, mostrada na Fig. 2.21 é escrita como sendo:

$$
\mathbf{F}_{\mathbf{p}} = -\frac{\mathbf{Q}_{\mathbf{q}} \mathbf{q}_{\mathbf{p}}}{4\pi \varepsilon_{0} |\mathbf{R}_{\mathbf{p}}|^{2}} \hat{\mathbf{a}}_{\mathbf{p}}
$$
(2.27)

 Vamos definir a grandeza Intensidade de campo elétrico **E**, devido à carga pontual  $Q_1$ , como sendo:

$$
\mathbf{E} = \frac{\mathbf{F}_{1p}}{q_p} \tag{2.28}
$$

A equação 2.28 mostra que, considerando q<sub>p</sub> como sendo uma carga positiva, o campo elétrico **E** e a força **F1p** possuem os mesmos sentidos. Consequentemente, o campo elétrico está na mesma direção e sentido das linhas de força conforme mostra a Fig. 2.22. Esta figura mostra que o campo elétrico de uma carga pontual negativa "nasce" no infinito e "termina" na carga.

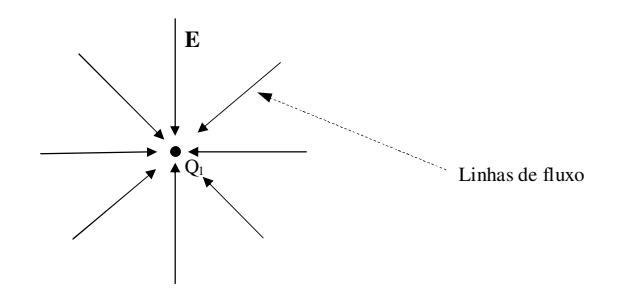

Fig. 2.22 - Campo elétrico de uma carga Q1 negativa

 Substituindo a equação 2.27 na equação 2.28 verifica-se que o vetor intensidade de campo elétrico **E** devido à carga pontual Q1 é escrito como sendo:

$$
\mathbf{E} = -\frac{\mathbf{Q}_{\mathrm{i}}}{4\pi\epsilon_{0}|\mathbf{R}_{\mathrm{ip}}|^{2}}\,\hat{\mathbf{a}}_{\mathrm{ip}}\tag{2.29}
$$

 Os itens 2.3.1 e 2.3.2 mostraram que as linhas de força (e consequentemente o campo elétrico) "nascem" nas cargas positivas e convergem para a s cargas negativas. Assim as linhas de força de um sistema constituído por duas cargas +Q e –Q possuem os aspectos mostrados na Fig. 2.23 enquanto que para um sistema com duas cargas com sinais iguais as linhas de força são mostradas na Fig. 2.24.

Fonte: http://trabcampoeletrico.blogspot.com.br/p/linhas-de-forca.html

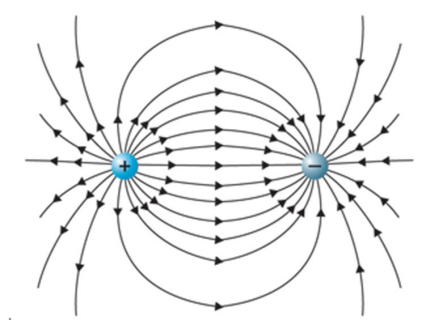

Fig. 2.23 - Linhas de força para duas cargas com sinais contrários

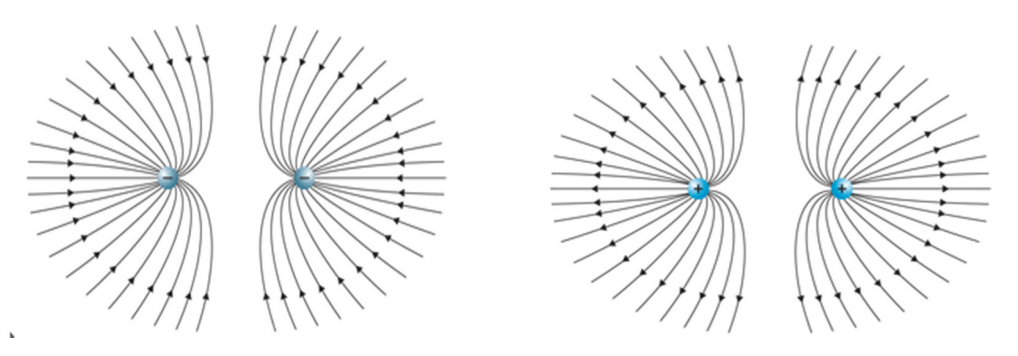

Fig. 2.24 - Linhas de força para duas cargas com sinais iguais

### **2.4 Campo elétrico devido a um arranjo de cargas pontuais**

Considere n cargas pontuais  $Q_1$ ,  $Q_2$ ,... $Q_n$  dispostas no espaço. Estas cargas irão produzir os campos **E1**, **E2**,..., **En** em um ponto P genérico, conforme mostra a Fig. 2.25.

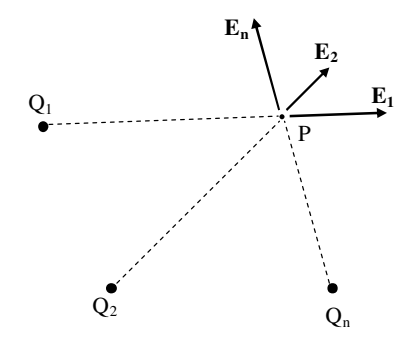

Fig. 2.25 - Campo elétrico de n cargas pontuais

O campo elétrico resultante **E**, no ponto P é escrito como sendo:

$$
\mathbf{E} = \mathbf{E}_1 + \mathbf{E}_2 + \dots + \mathbf{E}_n \tag{2.30}
$$

 Uma carga pontual q, localizada no ponto P, ficará sujeita a uma força elétrica **F** expressa como sendo:

$$
\mathbf{F} = \mathbf{q}\mathbf{E} \tag{2.31}
$$

**Exercício:** Considere as cargas  $Q_1 = Q_0$ ,  $Q_2 = -3Q_0$  e  $Q_3 = 2Q_0$  localizadas nos pontos  $P_1(1,-1,6)$ ,  $P_2(4,5,-6)$  e  $P_3(2,-3,1)$  respectivamente. Determine o campo elétrico no ponto  $P(4,-1,2)$ .

# **2.5 Campo elétrico devido a uma distribuição de cargas**

2.5.1 - Distribuição de cargas

 Cargas elétricas podem estar distribuídas no espaço ou concentradas em um ponto.

 Diz-se que as cargas estão concentradas em um ponto se o volume ocupado por elas é pequeno quando comparado com as demais dimensões do sistema.

 Se as dimensões de um corpo, carregado eletricamente, não podem ser consideradas desprezíveis é necessário atribuir a este corpo uma distribuição de cargas. As distribuições de carga podem ser classificadas em distribuições lineares, distribuições superficiais e distribuições.

a) Distribuição linear de cargas

 Diz-se que um corpo possui uma distribuição linear de cargas se uma das dimensões do corpo é muito maior que as outras duas dimensões. Um fio bastante fino, carregado eletricamente com Q Coulombs, pode ser caracterizado como sendo uma distribuição linear de cargas.

A Fig. 2.26 mostra uma distribuição linear de cargas positivas.

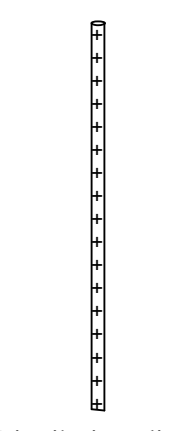

Fig. 2.26 - Distribuição linear de cargas

 Considerando que um comprimento ∆L do fio mostrado na Fig. 2.26 possui uma carga  $\Delta Q$ , define-se densidade linear de cargas  $ρ<sub>L</sub>$  da distribuição como sendo:

$$
\rho_{\rm L} = \lim_{\Delta t \to 0} \frac{\Delta Q}{\Delta L} \Rightarrow \rho_{\rm L} = \frac{\mathrm{d}Q}{\mathrm{d}L} \tag{2.32}
$$

A densidade linear de cargas é expressa em Coulomb/metro (C/m).

### b) Distribuição superficial de cargas

 Diz-se que um corpo, carregado eletricamente, possui uma distribuição superficial de cargas se duas de suas dimensões podem ser consideradas muito maiores que a sua terceira dimensão. Um exemplo de uma distribuição linear de cargas é a placa mostrada na Fig. 2.27.

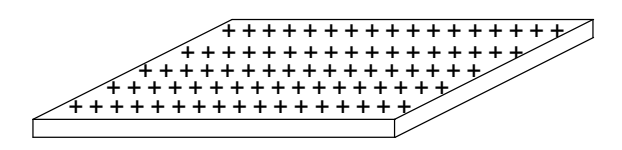

Fig. 2.27 - Distribuição superficial de cargas

 Considerando que uma pequena área ∆s, da placa mostrada na Fig. 2.27, possua uma carga ∆Q, define-se densidade superficial de cargas ρs como sendo:

$$
\rho_{s} = \lim_{\Delta s \to 0} \frac{\Delta Q}{\Delta s} \Rightarrow \rho_{s} = \frac{dQ}{ds}
$$
\n(2.33)

 A densidade superficial de cargas é expressa em Coulomb/metro quadrado  $(C/m<sup>2</sup>)$ .

#### c) Distribuição volumétrica de cargas

 Diz-se que um corpo, carregado eletricamente, possui uma distribuição volumétrica de cargas se as três dimensões do corpo são levadas em consideração (nenhuma dimensão pode ser desconsiderada).

 Considerando que um elemento de volume ∆vol do corpo possua uma carga ∆Q, define-se densidade volumétrica de carga à relação:

$$
\rho_{\nu} = \lim_{\Delta \nu \text{ol} \to 0} \frac{\Delta Q}{\Delta \nu \text{ol}} \implies \rho_{\nu} = \frac{\text{d}Q}{\text{d} \nu \text{ol}} \tag{2.34}
$$

 A densidade volumétrica de cargas é expressa em Coulomb/metro cúbico  $(C/m^3)$ .

2.5.2 - Campo elétrico devido a uma distribuição volumétrica de cargas

 A Fig. 2.28 mostra um corpo carregado eletricamente com uma distribuição volumétrica de cargas  $\rho_v$ , e um ponto  $P(x,y,z)$  no qual se deseja calcular o campo elétrico **E** devido à carga total Q do corpo.

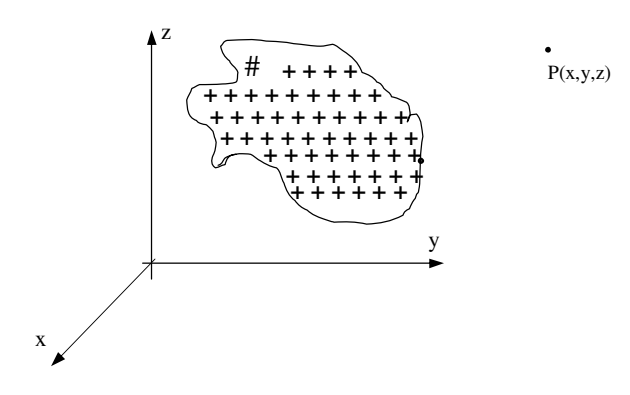

Fig. 2.27 - Corpo com distribuição volumétrica de cargas

Vamos considerar uma quantidade de carga incremental de cargas ∆Q contida em um volume ∆vol do corpo. A carga ∆Q produz um campo elétrico incremental **∆E** no ponto P(x,y,z), conforme mostra a Fig. 2.28.

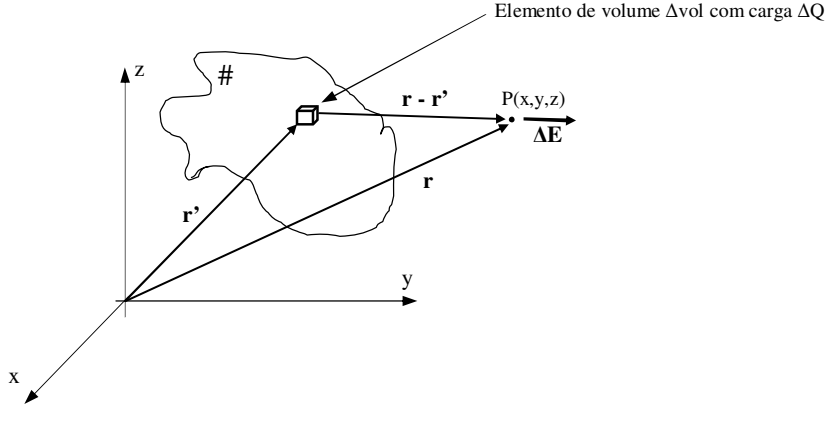

Fig. 2.27 - Campo elétrico devido à carga ∆Q

 Se o volume ∆vol for suficientemente pequeno, a carga ∆Q pode ser considerada uma carga pontual. Nestas condições, o campo elétrico incremental **∆E** pode ser escrito como sendo:

$$
\Delta E = \frac{\Delta Q}{4\pi \varepsilon_0 |\mathbf{r} - \mathbf{r}'|^2} \hat{\mathbf{a}} \tag{2.35}
$$

 Na equação 2.35 **â** é um vetor unitário na direção do vetor **r-r'**. Então, a equação 2.35 pode ser expressa na forma:

$$
\Delta E = \frac{\Delta Q}{4\pi\epsilon_0 |\mathbf{r} - \mathbf{r}'|^{2}} \frac{\mathbf{r} - \mathbf{r}'}{|\mathbf{r} - \mathbf{r}'|}
$$
(2.36)

 Sabendo que a densidade volumétrica de cargas do corpo mostrado na Fig. 2.26 é ρv, a quantidade de cargas ∆Q pode ser escrita como sendo:

 $\Delta Q = \rho_v \Delta \text{vol}$  (2.37)

Substituindo a equação 2.37 na equação 2.36 obtém-se:

$$
\Delta E = \frac{\rho_v \Delta \text{vol}}{4\pi \varepsilon_o |\mathbf{r} - \mathbf{r}'|} \frac{\mathbf{r} - \mathbf{r}'}{|\mathbf{r} - \mathbf{r}'|}
$$
(2.38)

Fazendo o volume ∆vol tender a zero, a equação 2.38 torna-se:

$$
\mathbf{d}\mathbf{E} = \frac{\rho_v \text{ dvol}}{4\pi\epsilon_0 |\mathbf{r} - \mathbf{r}'|} \frac{\mathbf{r} - \mathbf{r}'}{|\mathbf{r} - \mathbf{r}'|}
$$
(2.39)

Integrando a equação 2.39 em todo o volume do corpo obtém-se:

$$
\mathbf{E} = \int_{\text{vol}} \frac{\rho_v \text{ dvol}}{4\pi\epsilon_0 |\mathbf{r} - \mathbf{r}'|^{2}} \frac{\mathbf{r} - \mathbf{r}'}{|\mathbf{r} - \mathbf{r}'|}
$$
(2.40)

 Na equação 2.40 **E** é o campo elétrico resultante, devido à carga total do corpo, no ponto P(x,y,z). Observe que, de maneira genérica, o campo **E** possui três componentes nas direções **âx**, **ây** e **âz** fazendo com que a equação 2.40 corresponda a três integrais de volume.

### 2.5.3 Campo devido a uma distribuição linear de cargas

 A Figura 2.28 mostra uma distribuição linear de cargas positivas, ao longo do eixo z, que se estende de  $z \rightarrow -\infty$  até  $z \rightarrow +\infty$  e um ponto  $P(x,y,z)$ .

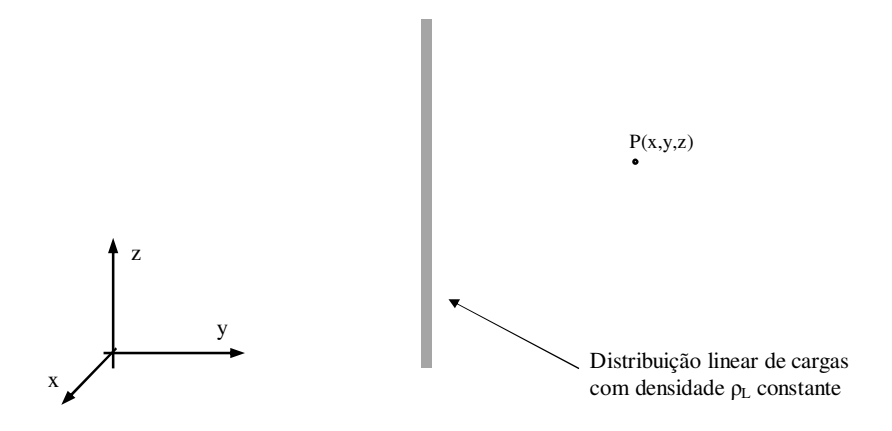

Fig. 2.28 - Distribuição linear de cargas com densidade constante

 Uma vez que a distribuição linear de cargas está ao longo do eixo z do sistema de coordenadas cartesianas, um elemento diferencial de carga elétrica dQ é identificado pelas coordenadas (0,0,z') conforme mostra a Figura 2.29.

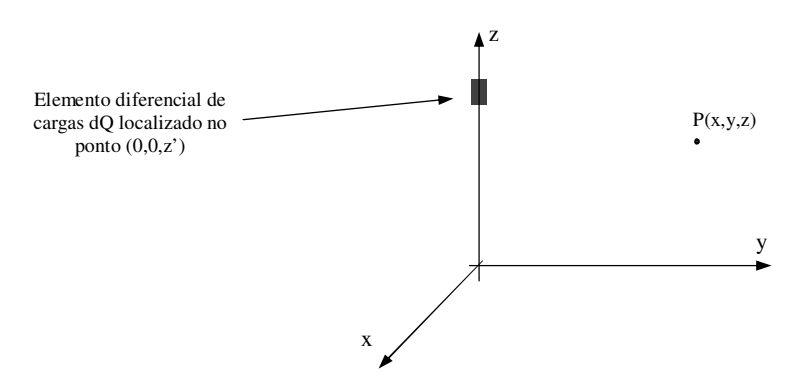

Fig. 2.29 - Elemento diferencial de cargas da distribuição linear

 O elemento diferencial de cargas dQ produz um elemento diferencial de campo d**E**, no ponto P(x,y,z), conforme mostra a Figura 2.30.

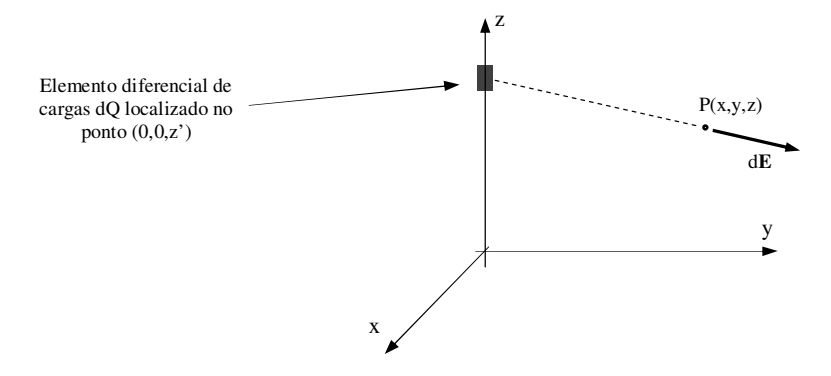

Fig. 2.30 - Elemento diferencial de campo d**E** devido ao elemento de carga dQ

 Para obter o campo d**E** devemos utilizar a lei de Coulomb, sendo então necessário definir um vetor **R** com início no ponto  $(0,0,z)$  e término no ponto  $P(x,y,z)$ , e um vetor unitário **âr** na direção de **R**, conforme mostra a Figura 2.31.

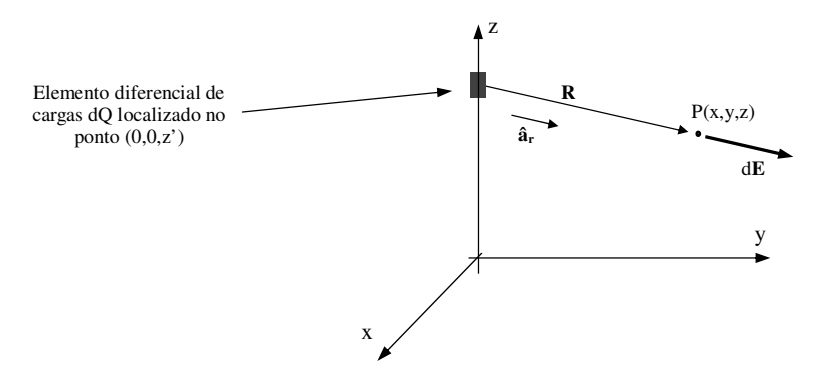

Fig. 2.31 - Definição dos vetores para cálculo do elemento diferencial de campo d**E**

O vetor **R**, na Fig. 2.31 é escrito como sendo:

$$
\mathbf{R} = x \,\hat{\mathbf{a}}_{\mathbf{x}} + y \,\hat{\mathbf{a}}_{\mathbf{y}} + (z - z') \,\hat{\mathbf{a}}_{\mathbf{z}}
$$
 (2.41)

 Sabe-se que uma função escalar descrita no sistema de coordenadas cartesianas pode ser convertida para o sistema de coordenadas cilíndricas por meio das seguintes relações:

$$
\rho = \sqrt{x^2 + y^2} \tag{2.42}
$$

$$
x = \rho \cos \phi \tag{2.43}
$$

$$
y = \rho \operatorname{sen}\phi \tag{2.44}
$$

A Figura 2.32 mostra as variáveis x, y, z, ρ e φ.

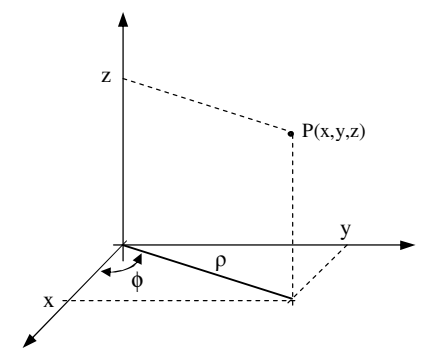

Fig. 2.32 - Ponto P nos sistemas de coordenadas cartesianas e cilíndricas

Substituindo as equações 2.43 e 2.44 na equação 2.41 obtém-se:

$$
\mathbf{R} = (\rho \cos \phi) \,\hat{\mathbf{a}}_x + (\rho \operatorname{sen} \phi) \,\hat{\mathbf{a}}_y + (z - z') \,\hat{\mathbf{a}}_z \tag{2.45}
$$

Na equação 2.45 verifica-se que as componentes  $R_x$  e  $R_y$  estão escritas em função de ρ e φ e são escritas como sendo:

$$
R_x = \rho \cos \phi \tag{2.46}
$$

$$
R_y = \rho \operatorname{sen}\phi \tag{2.47}
$$

 O vetor **R** pode ser escrito no sistema de coordenadas cilíndricas na seguinte forma:

$$
\mathbf{R} = \mathbf{R}_{\rho} \,\hat{\mathbf{a}}_{\rho} + \mathbf{R}_{\phi} \,\hat{\mathbf{a}}_{\phi} + \mathbf{R}_{\text{zcil}} \,\hat{\mathbf{a}}_{\text{z}}
$$
 (2.48)

 As componentes de **R** no sistema de coordenadas cilíndricas são escritas como sendo:

$$
\begin{bmatrix} R_{\rho} \\ R_{\phi} \\ R_{zci} \end{bmatrix} = \begin{bmatrix} \cos \phi & \sin \phi & 0 \\ -\sin \phi & \cos \phi & 0 \\ 0 & 0 & 1 \end{bmatrix} \begin{bmatrix} R_{x} \\ R_{y} \\ R_{zcit} \end{bmatrix} \tag{2.49}
$$

Substituindo as componentes  $R_x$ ,  $R_y$  e  $R_{z \text{cart}}$  na equação 2.49 têm-se:

$$
\begin{bmatrix} R_{\rho} \\ R_{\phi} \\ R_{z\text{ail}} \end{bmatrix} = \begin{bmatrix} \cos\phi & \text{sen}\phi & 0 \\ -\text{sen}\phi & \cos\phi & 0 \\ 0 & 0 & 1 \end{bmatrix} \begin{bmatrix} \rho\cos\phi \\ \text{psen}\phi \\ z - z \end{bmatrix}
$$
\n(2.50)

Desenvolvendo a equação 2.50 e substituindo os valores de  $R_p$ ,  $R_\phi$  e  $R_{\text{zcil}}$  na equação 2.27 verifica-se que o vetor R em coordenadas cilíndricas é escrito como sendo:

$$
\mathbf{R} = \rho \,\hat{\mathbf{a}}_{\rho} + (z - z')\,\hat{\mathbf{a}}_{z} \tag{2.51}
$$

 Uma vez obtido o vetor R, é possível obter o vetor unitário **âr** mostrado na Figura 2.31. O vetor **âr** é dado por:

$$
\hat{\mathbf{a}}_{\rm r} = \frac{\mathbf{R}}{|\mathbf{R}|} \implies \hat{\mathbf{a}}_{\rm r} = \frac{\rho \,\hat{\mathbf{a}}_{\rm p} + (z - z')\,\hat{\mathbf{a}}_{\rm z}}{\sqrt{\rho^2 + (z - z')^2}}\tag{2.52}
$$

 O elemento diferencial de cargas mostrado na Figura 2.31, em função da densidade linear de cargas ρ<sub>L</sub>, é dado por:

$$
dQ = \rho_L dz' \tag{2.53}
$$

Na equação 2.53 dz' é o comprimento do elemento diferencial de cargas.

 Considerando o elemento diferencial de carga dQ como sendo uma carga pontual podemos afirmar que o campo elétrico d**E**, no ponto P(x,y,z), é escrito como sendo:

$$
dE = \frac{dQ}{4\pi\epsilon_0 |\mathbf{R}|^2} \hat{\mathbf{a}}_r
$$
 (2.54)

 Substituindo as equações 2.52 e 2.53 na equação 2.54 verifica-se que o campo elétrico d**E**, no ponto P(x,y,z), é dado por:

*Eletromagnetismo I Sérgio Kurokawa* 

$$
dE = \frac{\rho_L dz'}{4\pi\varepsilon_0 \left[\rho^2 + (z - z')^2\right]^{3/2}} \left(\rho \hat{\mathbf{a}}_p + (z - z')\hat{\mathbf{a}}_z\right)
$$
(2.55)

Desenvolvendo a equação 2.55:

$$
dE = \frac{\rho_L}{4\pi\varepsilon_0} \left[ \frac{\rho dz'}{\left[\rho^2 + (z - z')^2\right]^{3/2}} \hat{\mathbf{a}}_{\rho} + \frac{(z - z') dz'}{\left[\rho^2 + (z - z')^2\right]^{3/2}} \hat{\mathbf{a}}_{\mathbf{z}} \right]
$$
(2.56)

 A equação 2.56 mostra que o elemento diferencial de campo elétrico possui componentes somente nas direções âρ e âz. Para obter o campo elétrico **E** no ponto P(x,y,z) devido à distribuição linear de cargas de comprimento infinito, devemos integrar a equação 2.56 ao longo de todo o eixo z, que é onde está disposta a distribuição linear de cargas. Integrando a equação 2.56 obtém-se:

$$
\mathbf{E} = \frac{\rho_{L}}{4\pi\epsilon_{0}} \left[ \int_{-\infty}^{+\infty} \frac{\rho \, dz'}{\left[\rho^{2} + (z - z')^{2}\right]^{3/2}} \hat{\mathbf{a}}_{\rho} + \int_{-\infty}^{+\infty} \frac{(z - z') \, dz'}{\left[\rho^{2} + (z - z')^{2}\right]^{3/2}} \hat{\mathbf{a}}_{z}\right]
$$
(2.57)

 Na equação 2.57 z' corresponde à posição do elemento diferencial de carga ao longo do eixo z, enquanto que z é referente à posição do ponto P(x,y,z) no espaço.

 Antes de realizar a integração da equação 2.57 vamos fazer uma análise qualitativa do campo elétrico no ponto  $P(x,y,z)$ . Para tanto, vamos considerar dois elementos diferenciais de carga dQ iguais e localizados à mesma distância d do ponto P(x,y,z) conforme mostra a Figura 2.33. Estes elementos diferencias de carga produzem, no ponto P, os elementos diferencias de campo elétrico d**E1** e d**E2** cujos módulos são iguais.

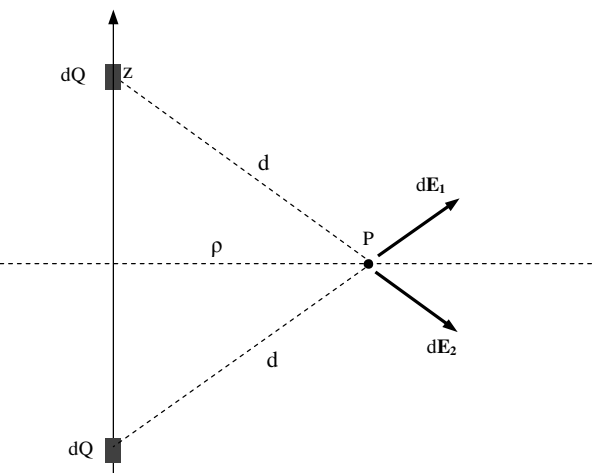

Fig.  $2.33$  - Campo elétrico no ponto  $P(x, y, z)$ 

84

 A Figura 2.33 mostra que o campo elétrico resultante está na direção do raio ρ, pois, devido à simetria, não há campo resultante na direção do eixo z.

 Uma vez que foi considerado que a linha de cargas possui comprimento infinito, o raio ρ, definido pelo ponto P(x,y,z), sempre irá dividir a distribuição linear de cargas em dois segmentos de reta de mesmo comprimento e este fato garantirá que o campo elétrico na direção do eixo z seja nulo. Conclui-se então que a segunda parcela da equação 2.57 é nula, fazendo com que esta equação seja escrita como sendo:

$$
\mathbf{E} = \frac{\rho_L}{4\pi\epsilon_0} \int_{-\infty}^{+\infty} \frac{\rho \, dz'}{\left[\rho^2 + (z - z')^2\right]^{3/2}} \hat{\mathbf{a}}_{\rho}
$$
 (2.58)

Para obter o campo elétrico **E** vamos definir a variável u escrita como sendo:

$$
u = z - z'
$$
 (2.59)

Da equação 2.59 obtém-se:

$$
du = -dz'
$$
 (2.60)

Substituindo as equações 2.59 e 2.60 na equação 2.58:

$$
\mathbf{E} = -\frac{\rho_L}{4\pi\epsilon_0} \int_{-\infty}^{+\infty} \frac{\rho \, du}{\left[\rho^2 + u^2\right]^{3/2}} \hat{\mathbf{a}}_{\rho}
$$
 (2.61)

 Resolvendo a integral da equação 2.61, Substituindo u por z – z' e colocando os limites de integração teremos:

$$
\mathbf{E} = \frac{\rho_{\rm L}}{2\pi\epsilon_0} \left[ \frac{1}{\rho} \right] \hat{\mathbf{a}}_{\rho} \tag{2.62}
$$

 A equação 2.62 mostra que o campo de uma distribuição linear e infinita de cargas ρL disposta ao longo do eixo z resulta em um campo elétrico na direção **âρ**. Consequentemente este campo é perpendicular à linha de cargas, conforme mostra a Figura 2.34.

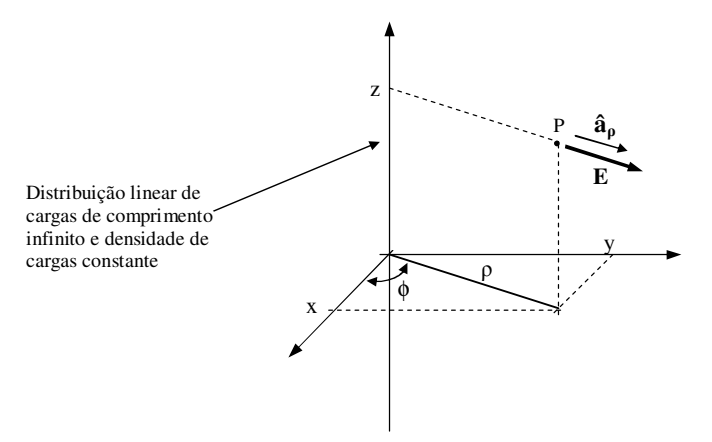

Fig. 2.34 - Campo elétrico devido a uma distribuição linear de cargas de comprimento infinito

 Se for considerado uma distribuição linear de cargas de comprimento infinito em uma posição genérica no espaço, o campo elétrico resultante será perpendicular à distribuição de cargas, conforme mostra a Figura 2.35.

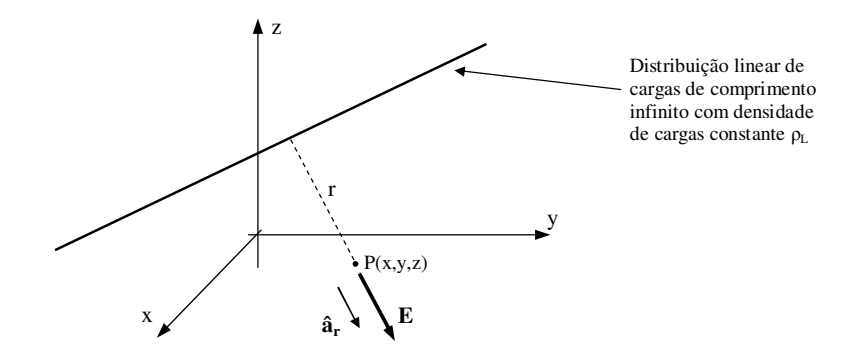

Fig. 2.35 - Distribuição linear de cargas em um lugar qualquer do espaço

 Na Figura 2.35 r é a distância do ponto P(x,y,z) à distribuição linear de cargas enquanto que **âρ** é um vetor unitário perpendicular à distribuição de cargas.

 O campo elétrico **E**, no ponto P(x,y,z) da Figura 2.35, devido à distribuição linear de cargas de comprimento infinito com densidade de cargas constante  $\rho_L$  é escrito como sendo:

$$
\mathbf{E} = \frac{\rho_L}{2\pi\epsilon_0} \left[ \frac{1}{r} \right] \hat{\mathbf{a}}_r
$$
 (2.63)

2.5.4 Campo devido a uma distribuição superficial de cargas

 Vamos considerar uma placa infinita disposta no plano xy, sendo que esta placa está eletricamente carregada com uma distribuição superficial de cargas  $\rho_s$  C/m<sup>2</sup>, e um ponto P(0,0,z) em que se deseja calcular o campo elétrico **E** devido à distribuição superficial de cargas na placa. Esta situação é ilustrada na Figura 2.36.

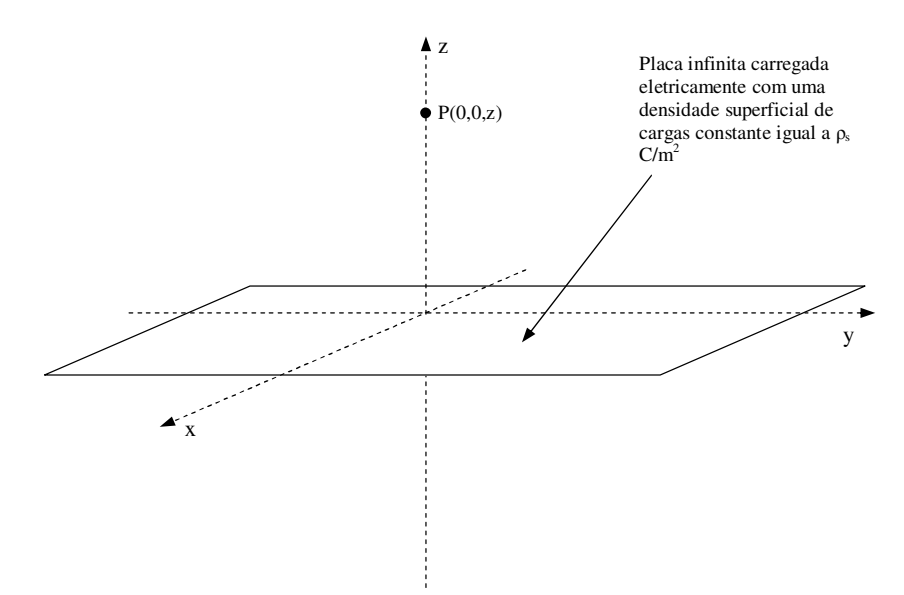

Fig. 2.36 - Placa infinita com densidade superficial de cargas

 Para obter o campo elétrico no ponto P(0,0,z) inicialmente é necessário definir um elemento diferencial de cargas dQ na placa infinita. Vamos considerar como elemento diferencial uma faixa com comprimento L (com  $L \rightarrow \infty$ ) e largura dy' conforme mostra a Figura 2.37.

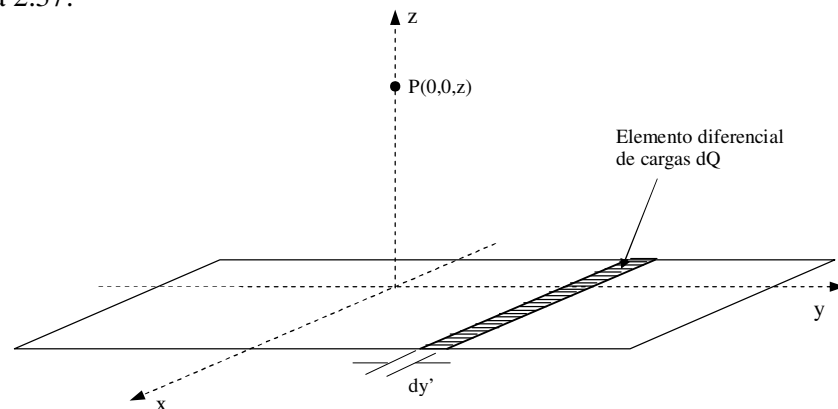

Fig. 2.37 - Elemento diferencial de cargas em um plano infinito

 Se a largura dy' do elemento diferencial de cargas mostrado na Figura 2.37 seja extremamente pequena (dy'  $\rightarrow$ 0), o elemento diferencial de cargas torna-se uma distribuição linear de cargas cujo campo elétrico é radial a tal distribuição (item 2.5.3). Então o elemento diferencial de campo elétrico d**E**, devido ao elemento diferencial de cargas da distribuição superficial mostrada na Figura. 2.37, terá a direção mostrada na Figura 2.38.

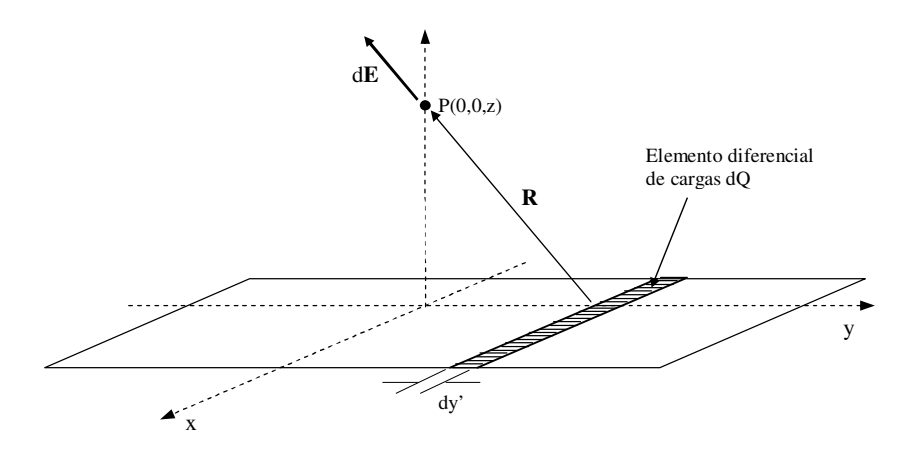

Fig. 2.38 - Elemento diferencial de campo d**E** devido ao elemento de carga dQ

Na Figura 2.38 **R** é um vetor perpendicular ao elemento diferencial de cargas dQ.

 Para obter a expressão para o campo d**E** vamos definir os vetores **r**, **r'** e **a<sup>r</sup>** conforme mostra a Figura 2.39.

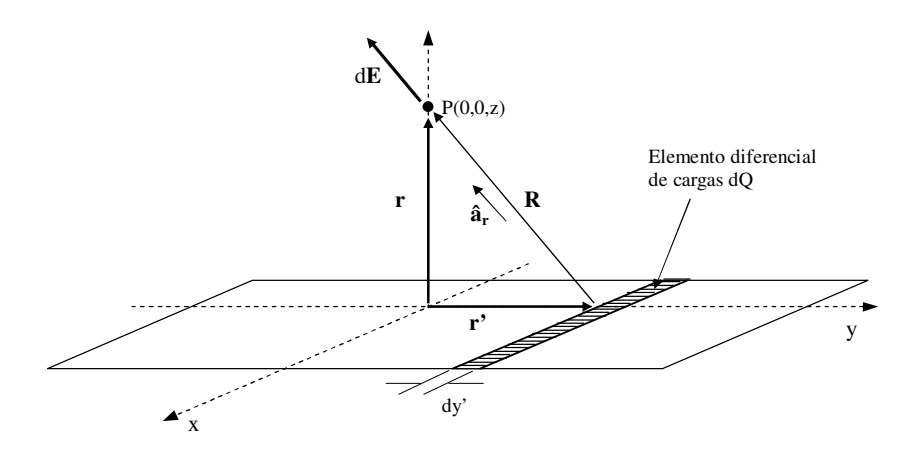

Fig. 2.39 - Definição dos vetores **r**, **r'** e **a<sup>r</sup>**

Na Figura 2.39 **âr** é um vetor unitário paralelo ao vetor **R**.

A partir da Figura 2.30 verifica-se que os vetores **r** e **r'** são escritos como sendo:

$$
\mathbf{r} = z \,\hat{\mathbf{a}}_z \tag{2.64}
$$

$$
\mathbf{r'} = \mathbf{y'} \,\hat{\mathbf{a}}_{\mathbf{y}} \tag{2.65}
$$

$$
\mathbf{r}' + \mathbf{R} = \mathbf{r} \implies \mathbf{R} = \mathbf{r} \cdot \mathbf{r}' \tag{2.66}
$$

Substituindo as equações 2.64 e 2.65 na equação 2.66 obtém-se:

$$
\mathbf{R} = -\mathbf{y}' \,\hat{\mathbf{a}}_y + z \,\hat{\mathbf{a}}_z \tag{2.67}
$$

Uma vez conhecido o vetor **R** é possível escrever o vetor unitário **âr** como sendo:

$$
\hat{\mathbf{a}}_{\mathbf{r}} = \frac{-\mathbf{y}' \,\hat{\mathbf{a}}_{\mathbf{y}} + \mathbf{z} \,\hat{\mathbf{a}}_{\mathbf{z}}}{\sqrt{(-\mathbf{y}')^2 + \mathbf{z}^2}}
$$
(2.68)

 A densidade superficial de cargas da superfície infinita mostrada na Figura 2.37 foi considerada constante, sendo então possível escrevê-la como sendo:

$$
\rho_s = \frac{dQ}{L dy'}\tag{2.69}
$$

 Uma vez que foi considerado que a largura do elemento diferencial de cargas dQ é extremamente fino, fazendo com que dy'→0, é possível considerar que tal distribuição de cargas seja uma distribuição linear de cargas com densidade linear ρ<sub>L</sub> escrita como sendo:

$$
\rho_{\rm L} = \frac{\rm dQ}{\rm L} \tag{2.70}
$$

 Se for considerado que dQ é um elemento diferencial de carga com densidade linear ρL, o elemento diferencial de campo elétrico d**E** mostrado na Figura 2.39 será escrito como sendo:

$$
d\mathbf{E} = \frac{\rho_L}{2\pi\epsilon_0 |\mathbf{R}|} \hat{\mathbf{a}}_r
$$
 (2.71)

A partir das equações 2.69 e 2.70 verifica-se a seguinte relação entre  $\rho_L$  e  $\rho_s$ :

$$
\rho_{\rm L} = \rho_{\rm s} \, \mathrm{dy'} \tag{2.72}
$$

 Substituindo a equação 2.72 na equação 2.71 é possível obter o elemento diferencial de campo d**E** em função da densidade superficial de cargas  $\rho_s$ . Verifica-se que dE será escrito como sendo:

*Eletromagnetismo I Sérgio Kurokawa* 

$$
d\mathbf{E} = \frac{\rho_s \, dy'}{2\pi\epsilon_0 |\mathbf{R}|} \hat{\mathbf{a}}_r
$$
 (2.73)

Substituindo **âr** e o módulo do vetor **R** na equação 2.73 obtém:

$$
d\mathbf{E} = \frac{\rho_s}{2\pi\epsilon_0} \left[ \frac{-y' dy' \hat{\mathbf{a}}_y + z dy' \hat{\mathbf{a}}_z}{(-y')^2 + z^2} \right]
$$
(2.74)

A equação 2.74 pode ser escrita na forma:

$$
d\mathbf{E} = \frac{\rho_s}{2\pi\epsilon_0} \left[ -\frac{y' dy'}{(y')^2 + z^2} \hat{\mathbf{a}}_y + \frac{z dy'}{(y')^2 + z^2} \hat{\mathbf{a}}_z \right]
$$
(2.75)

 Para obter o campo elétrico **E** no ponto P(0,0,z) devido à distribuição superficial de cargas, devemos integrar a equação 2.75 ao longo do eixo y (de y'→ - ∞ a y'→ + ∞) ou seja:

$$
\mathbf{E} = \frac{\rho_s}{2\pi\epsilon_0} \left[ -\int_{-\infty}^{+\infty} \frac{y' \, dy'}{(y')^2 + z^2} \,\hat{\mathbf{a}}_y + \int_{-\infty}^{+\infty} \frac{z \, dy'}{(y')^2 + z^2} \,\hat{\mathbf{a}}_z \right] \tag{2.76}
$$

 Antes de realizar as integrais mostradas na equação 2.76 vamos analisar o comportamento das componentes do campo elétrico **E** no ponto P(0,0,z). Para tanto, considere dois elementos diferencias de carga dQ de largura dy', simétricos em relação ao eixo x. Estes elementos diferencias de carga produzirão campos d**E** de mesmo módulo, conforme mostra a Figura 2.40.

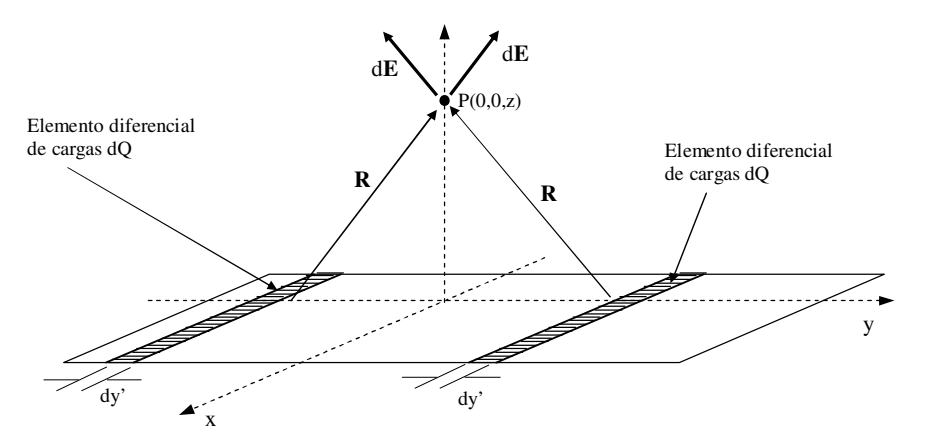

Fig. 2.40 - Campos d**E** devidos a elementos de carga simétricos em relação ao eixo x

 Na Figura 2.40 é possível verificar que a componente do campo elétrico resultante, no ponto P(0,0,z), na direção **ây** é nula. Portanto o campo resultante possui componente somente na direção **âz**. Conclui-se então que a primeira parcela da equação 2.74 é nula. Assim, a equação 2.76 torna-se:

$$
\mathbf{E} = \frac{\rho_s}{2\pi\epsilon_0} \int_{-\infty}^{+\infty} \frac{z \, dy'}{(y')^2 + z^2} \hat{\mathbf{a}}_z \tag{2.77}
$$

A equação 2.77 resulta em:

$$
\mathbf{E} = \frac{\rho_s}{2\pi\epsilon_0} \hat{\mathbf{a}}_z \tag{2.78}
$$

 A equação 2.78 mostra que o campo de uma distribuição superficial e infinita de cargas ρs disposta sobre o plano xy resulta em um campo elétrico na direção **âz**. Este campo possui módulo constante e é perpendicular à distribuição superficial de cargas, conforme mostra a Figura 2.41.

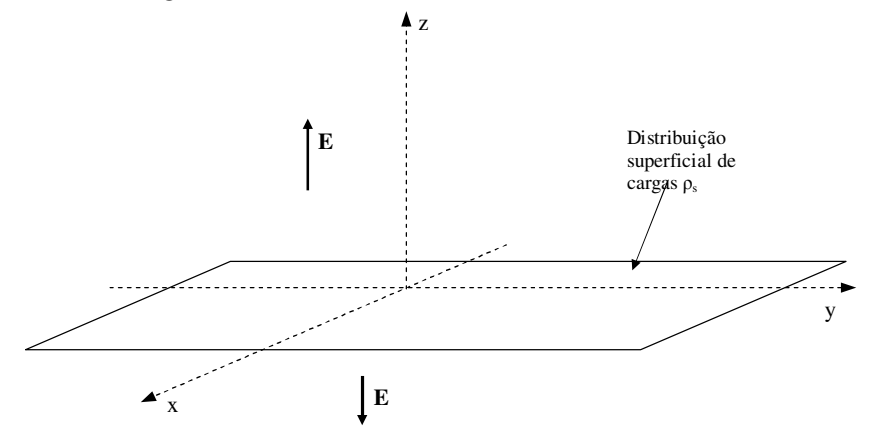

Fig. 2.41 - Campo elétrico devido a uma distribuição superficial de cargas no plano xy

Na Figura 2.41, para z > 0, o campo elétrico **E** é escrito como sendo:

$$
\mathbf{E} = \frac{\rho_s}{2\pi\epsilon_0} \,\hat{\mathbf{a}}_z \tag{2.79}
$$

Na região descrita por Z < 0 , na Figura 2.41, o campo elétrico **E** é dado por:

$$
\mathbf{E} = \frac{\rho_s}{2\pi\epsilon_0} (-\hat{\mathbf{a}}_z)
$$
 (2.80)

 Considerando a distribuição superficial de cargas no plano xz, o campo elétrico **E** terá a direção mostrada na Figura 2.42.

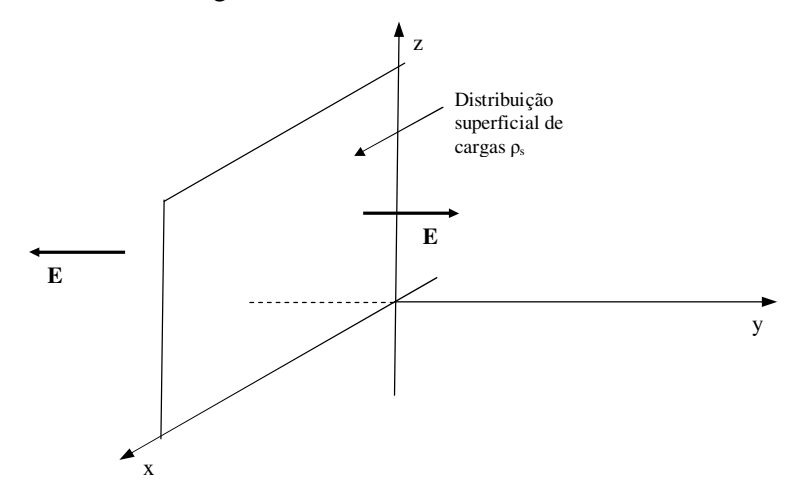

Fig. 2.42 - Campo elétrico devido a uma distribuição superficial de cargas no plano xz Na Figura 2.42, para y > 0, o campo elétrico **E** é escrito como sendo:

$$
\mathbf{E} = \frac{\rho_s}{2\pi\epsilon_0} \,\hat{\mathbf{a}}_y \tag{2.81}
$$

Na região descrita por y < 0, na Figura 2.42, o campo elétrico **E** é dado por:

$$
\mathbf{E} = \frac{\rho_s}{2\pi\epsilon_0} (-\hat{\mathbf{a}}_y)
$$
 (2.82)

 Para uma distribuição superficial de cargas no plano yz, o campo elétrico **E** terá a direção mostrada na Figura 2.43.

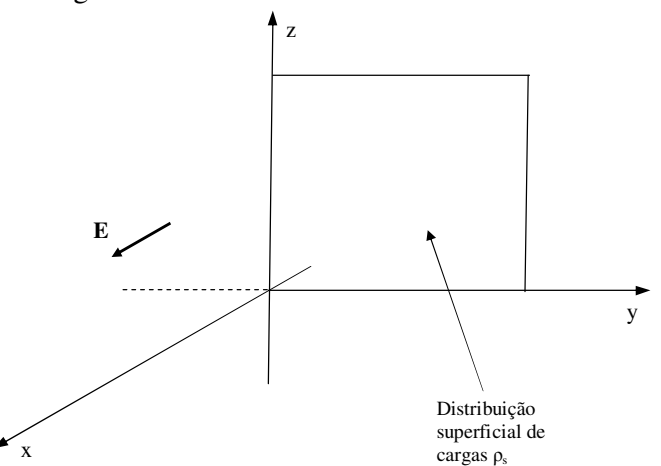

Fig. 2.43 - Campo elétrico devido a uma distribuição superficial de cargas no plano yz

Na Figura 2.43, para x > 0, o campo elétrico **E** é escrito como sendo:

$$
\mathbf{E} = \frac{\rho_s}{2\pi\epsilon_0} \,\hat{\mathbf{a}}_x \tag{2.83}
$$

Na região descrita por x < 0, na Figura 2.43, o campo elétrico **E** é dado por:

$$
\mathbf{E} = \frac{\rho_s}{2\pi\epsilon_0} (-\hat{\mathbf{a}}_x)
$$
 (2.84)

 A Figura 2.44 mostra uma distribuição superficial de cargas em um plano α genérico.

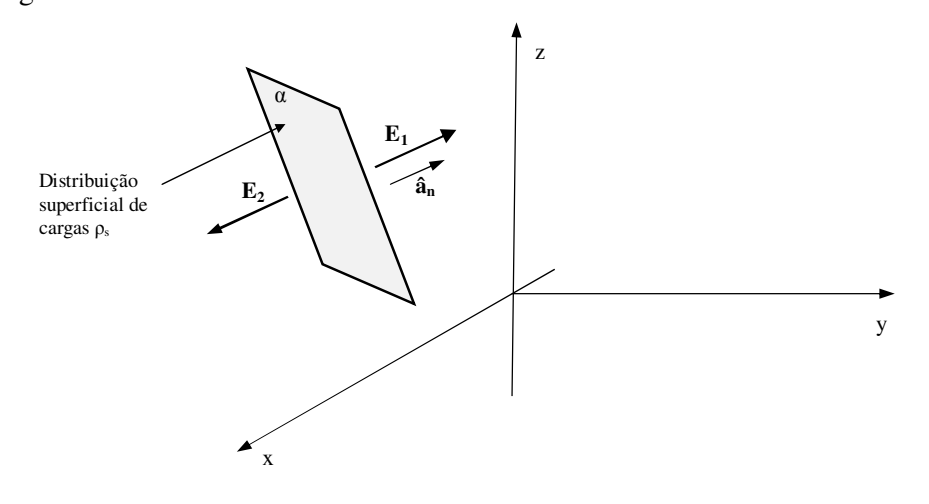

Fig. 2.44 - Campo elétrico devido a uma distribuição superficial de cargas em um plano genérico

 Na Figura 2.44 **ân** é um vetor unitário paralelo ao plano α. A distribuição superficial de cargas em um plano infinito genérico, do tipo mostrado na Figura 2.44, resulta em um campo elétrico **E** que se manifesta nas duas faces do plano e é escrito como sendo:

$$
\mathbf{E}_1 = \frac{\rho_s}{2\pi\epsilon_0} \,\hat{\mathbf{a}}_{\mathbf{n}} \tag{2.85}
$$

$$
\mathbf{E}_2 = \frac{\rho_s}{2\pi\epsilon_0} \left(-\hat{\mathbf{a}}_n\right) \tag{2.86}
$$

# **Capítulo 3**

# **Densidade de Fluxo Elétrico, Lei de Gauss e Divergência**

# **3.1 Experimento de Faraday**

 Em 1837, o diretor da Royal Society de Londres, Michel Faraday tornou-se muito interessado em campos eletrostáticos e realizou um experimento conhecido como Experimento de Faraday.

 Em seu experimento, Faraday tomou um para de esferas concêntricas, a de fora consistindo de dois hemisférios que podem ser firmemente unidos entre si. Preparou também conchas de material isolante (material dielétrico) que ocupariam o volume inteiro entre as esferas concêntricas.

Sua experiência consistiu das seguintes etapas:

- 1 Com o equipamento desmontado, a esfera interior foi carregada eletricamente com uma carga Q positiva conhecida.
- 2 os hemisférios são, então, presos entre si em torno da esfera carregada a uma distância de cerca de 2 cm e os espaço entre as esferas foi preenchido com o material dielétrico.
- 3 A esfera eterna foi descarregada por conexão momentânea à terra.
- 4 A superfície externa a esfera exterior foi separada cuidadosamente, usando ferramentas de material dielétrico de modo a não perturbar a carga nela induzida e, então, a carga induzida em cada hemisfério foi medida.

 Faraday observou que a carga total na esfera externa era igual, em módulo à carga Q da esfera interna, independentemente do material dielétrico que separava as duas esferas. Ele então concluiu que algo havia se deslocado da esfera interna em direção à esfera externa e que este "algo" era independente do meio. Faraday denominou este "algo" de *fluxo elétrico*.

### **3.2 Densidade de fluxo elétrico e Lei de Gauss**

 Para entender o conceito de densidade de fluxo elétrico vamos, inicialmente, calcular a integral de superfície do campo elétrico de uma carga pontual e das distribuições de carga que foram estudadas no capítulo 2 (distribuição linear e distribuição superficial plana).

 Vamos considerar superfícies fechadas adequadas envolvendo as cargas (ou distribuições de cargas) descritas anteriormente e calcular o fluxo associado ao campo elétrico que atravessa tais superfícies. Em seguida o fluxo, calculado teoricamente, será comparado com o fluxo elétrico oriundo dos resultados experimentais obtidos por Michel Faraday.

# *a) Fluxo devido ao campo de uma carga pontual*

 Vamos considerar uma carga pontual Q fixa, em um ponto qualquer do espaço, envolvida por uma superfície esférica S de raio R. A Figura 3.1 ilustra esta situação e mostra também o campo elétrico **E** em um ponto P localizado na superfície esférica.

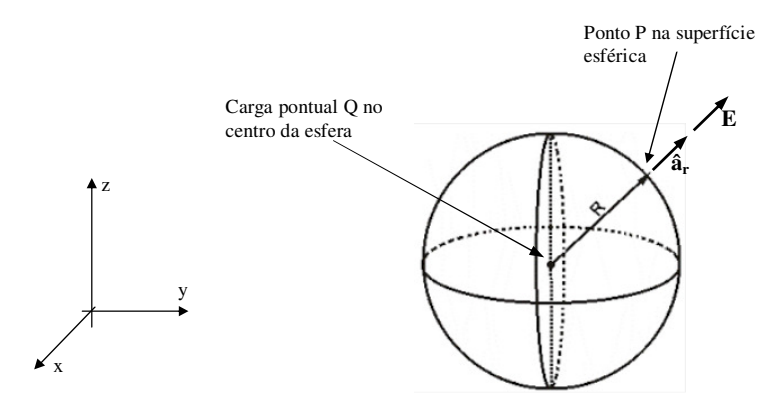

Fonte:http://www.resumosetrabalhos.com.br/geometria-plana\_1.html Fig. 3.1 - Carga pontual envolvida por uma superfície esférica

 Na Figura 3.1 **R** é um vetor definido entre o ponto em que está a carga Q e o ponto P, **E** é o campo elétrico no ponto P e **âr** é um vetor unitário na direção do vetor **R**.

De acordo com a Lei de Coulomb, o campo elétrico **E** no ponto P é dado por:

$$
\mathbf{E} = \frac{\mathbf{Q}}{4\pi\epsilon_0 |\mathbf{R}|^2} \hat{\mathbf{a}}_r
$$
 (3.1)

 É possível verificar, na Figura 3.1, que o campo elétrico é sempre perpendicular à superfície esférica, pois o campo da carga pontual é um campo radial. Assim se a superfície esférica for representada por um vetor, este vetor e o vetor campo elétrico serão paralelos em qualquer ponto da superfície esférica.

 A Figura 3.2 mostra a superfície esférica dividida em diversos elementos diferenciais de superfície **ds** e o campo elétrico **E**.

Fonte: https://pt.wikipedia.org/wiki/N-esfera

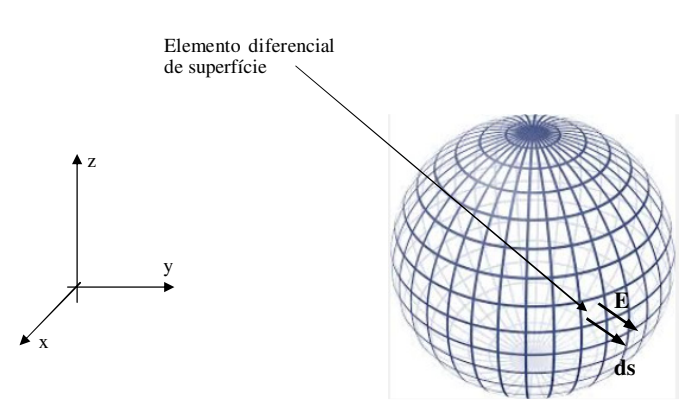

Fig. 3.2 - Elemento diferencial de superfície e o vetor campo elétrico na superfície esférica

 Vamos agora calcular o fluxo de **E** através da superfície esférica S, que corresponde à integral de superfície de **E** ao longo da superfície esférica S ou seja:

$$
F = \oint_{S} \mathbf{E} \cdot \mathbf{ds} \tag{3.2}
$$

 Conforme mostrado na Figura 3.2, os vetores **E** e **ds** são paralelos. Deste modo, o produto escalar entre estes dois vetores é dado pelo produto dos módulos dos mesmos, ou seja:

$$
E.ds = Eds \tag{3.3}
$$

 O elemento diferencial de superfície ds em coordenadas esféricas é escrito como sendo:

$$
ds = R2 senθ dθ dφ ; 0 ≤ θ ≤ π ; 0 ≤ φ ≤ 2π
$$
\n(3.4)

Substituindo as equações 3.1, 3.3 e 3.4 na equação 3.2 obtêm-se:

$$
F = \oint_{S} \frac{Q}{4\pi\epsilon_0 R^2} R^2 \operatorname{sen}\theta \, d\theta \, d\phi
$$
 (3.5)

A equação 3.2 pode ser escrita na forma:

$$
F = \frac{Q}{4\pi\epsilon_0} \int_0^{\pi} \text{sen}\theta \, d\theta \int_0^{2\pi} d\phi \tag{3.6}
$$

Calculando a integral na equação 3.6 obtêm-se:

$$
F = \frac{Q}{\varepsilon_0} \tag{3.7}
$$

 A equação 3.7 mostra que o fluxo de **E** através de uma superfície esférica que envolve a carga pontual independe do raio da esfera e depende somente do valor da carga envolvida pela superfície fechada e do meio em que a carga está imersa (no caso considerou-se que a carga está no vácuo).

## *b) Fluxo devido ao campo de uma distribuição linear de cargas*

Considere uma distribuição linear de cargas com densidade constante  $\rho_L$  C/m, envolvida por uma superfície cilíndrica fechada S, de altura L, conforme mostra a Figura 3.3.

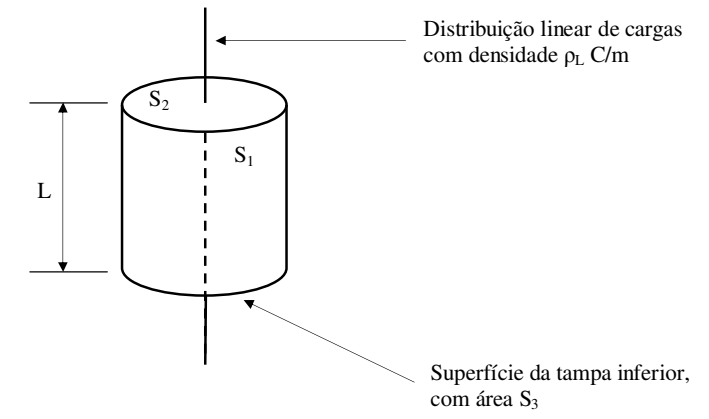

Fig. 3.3 - Distribuição linear de cargas envolvida por uma superfície cilíndrica

Na superfície cilíndrica mostrada na Figura 3.3  $S_1$  é a área da superfície lateral do cilindro enquanto que  $S_2$  e  $S_3$  são as áreas das "tampas" superior e inferior, respectivamente, do cilindro.

 Vamos definir, para o cilindro mostrado na Figura 3.3, os elementos diferenciais de área (na forma vetorial) **ds1**, **ds2** e **ds3** conforme mostra a Figura 3.4.

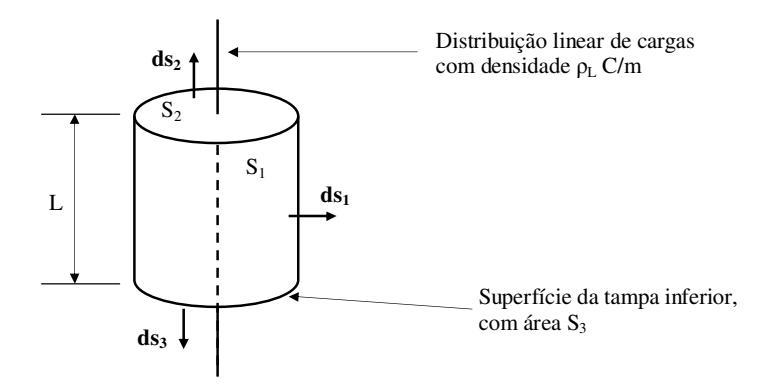

Fig. 3.4 - Identificação dos elementos diferenciais de superfície na superfície cilíndrica

 Sabe-se que o campo elétrico **E** devido a uma distribuição linear de cargas é radial e depende do vetor **R**, que é um vetor perpendicular à linha de cargas com início nesta e término no ponto onde se deseja obter o campo elétrico. Portanto, o campo elétrico **E** em um ponto localizado na superfície cilíndrica possui o aspecto mostrado na Figura 3.5.

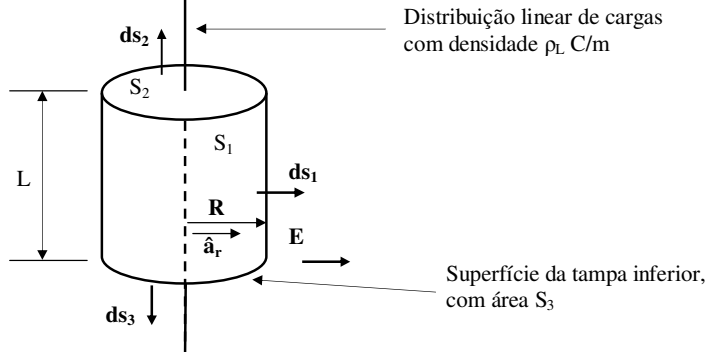

Fig. 3.5 - Campo elétrico **E** na superfície cilíndrica

 Vamos agora calcular o fluxo de **E** através da superfície cilíndrica S, que corresponde à integral de superfície de **E** ao longo de toda a superfície do cilindro mostrado na Figura 3.5. Têm-se então:

$$
F = \oint_{S} \mathbf{E} \cdot \mathbf{ds} \tag{3.8}
$$

O cilindro é constituído pelas superfícies  $S_1$ ,  $S_2$  e  $S_3$ . Então a equação 3.8 torna-se:

$$
\mathbf{F} = \int_{\mathbf{S}_1} \mathbf{E} \cdot \mathbf{ds}_1 + \int_{\mathbf{S}_2} \mathbf{E} \cdot \mathbf{ds}_2 + \int_{\mathbf{S}_3} \mathbf{E} \cdot \mathbf{ds}_3 \tag{3.9}
$$

 Observa-se na Figura 3.5 que o campo elétrico **E** é perpendicular aos vetores **ds2** e **ds3**. Portanto os produtos escalares **E**.**ds2** e **E**.**ds3** são nulos fazendo com que a equação 3.9 torne-se:

$$
\mathbf{F} = \int_{\mathbf{S}_1} \mathbf{E} \cdot \mathbf{ds}_1 \tag{3.10}
$$

 Verifica-se também, na Figura 3.5, que os vetores **E** e **ds1** são paralelos. Assim, a equação 3.10 passa a ser escrita como sendo:

$$
F = \int_{S_1} E \cdot ds_1 \tag{3.11}
$$

Na equação 3.11 E e ds<sub>1</sub> correspondem aos módulos dos vetores **E** e ds<sub>1</sub>, respectivamente, mostrados na Figura 3.5.

 O termo E na equação 3.11 é o módulo do campo elétrico **E**, na superfície cilíndrica mostrada na Figura 3.5, devido a uma distribuição linear de cargas e é escrito como sendo:

$$
E = \frac{\rho_L}{2\pi\varepsilon_0 R}
$$
 (3.12)

Na equação 3.12 R é o módulo do vetor **R**.

O elemento ds<sub>1</sub>, na equação 3.11 é o elemento diferencial da superfície lateral do cilindro e é escrito, em coordenadas cilíndricas, como sendo:

$$
ds_1 = R \ d\phi dL \qquad ; \quad 0 \le \phi \le 2\pi \tag{3.13}
$$

Substituindo as equações 3.13 e 3.12 na equação 3.11 teremos:

$$
F = \int_{S_1} \frac{\rho_L}{2\pi\varepsilon_0 R} R \, d\phi \, dL \tag{3.14}
$$

Reescrevendo a equação 3.14 obtém-se:

$$
F = \frac{\rho_L}{2\pi\epsilon_0} \int_{S_1} d\phi \, dL \tag{3.15}
$$

A equação 3.15 pode ser escrita como sendo:

*Eletromagnetismo I Sérgio Kurokawa* 

$$
F = \frac{\rho_L}{2\pi\epsilon_0} \int_0^{2\pi} d\phi \int_0^L dL
$$
 (3.16)

Desenvolvendo a equação 3.16 obtém-se:

$$
F = \frac{\rho_L L}{\varepsilon_0} \tag{3.16}
$$

O produto  $\rho_L$ , na equação 3.16, corresponde à carga Q da parte da distribuição linear de cargas que está envolvida pela superfície cilíndrica de altura L (conforme mostra a Figura 3.3). Assim, a equação 3.16 torna-se:

$$
F = \frac{Q}{\varepsilon_0} \tag{3.17}
$$

 A equação 3.17 mostra que o fluxo de **E**, devido a uma distribuição linear de cargas, através de uma superfície cilíndrica depende somente da carga total envolvida pelo cilindro e do meio em que está imersa a distribuição de cargas.

# *c) Fluxo devido ao campo de uma distribuição superficial de cargas*

A Figura 3.6 mostra uma distribuição superficial de cargas constante  $\rho_s$  C/m<sup>2</sup> em um plano, sendo que parte da carga é envolvida por uma superfície cilíndrica fechada S.

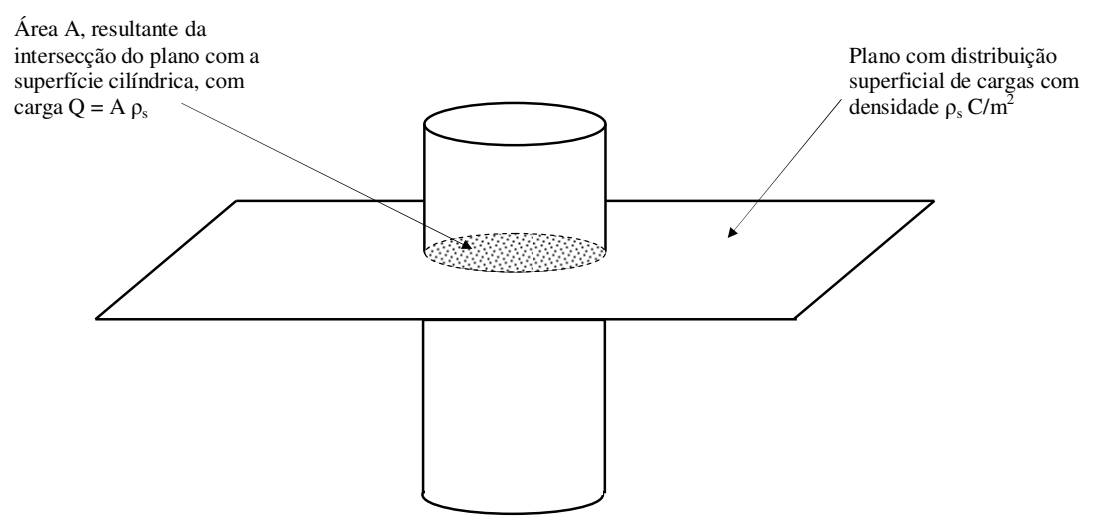

Fig. 3.6 - Plano com distribuição superficial de cargas com uma parte envolta por uma superfície cilíndrica

 A superfície cilíndrica mostrada na Figura 3.6 é constituída pela superfície lateral, com área  $S_1$  e pelas duas "tampas" com áreas  $S_2$  e  $S_3$ , respectivamente. Podemos então definir o elemento diferencial de área ds<sub>1</sub>, associado à área S<sub>1</sub>, e os elementos diferenciais de área **ds2** e **ds3** associados às "tampas" do cilindro, conforme mostra a Figura 3.7.

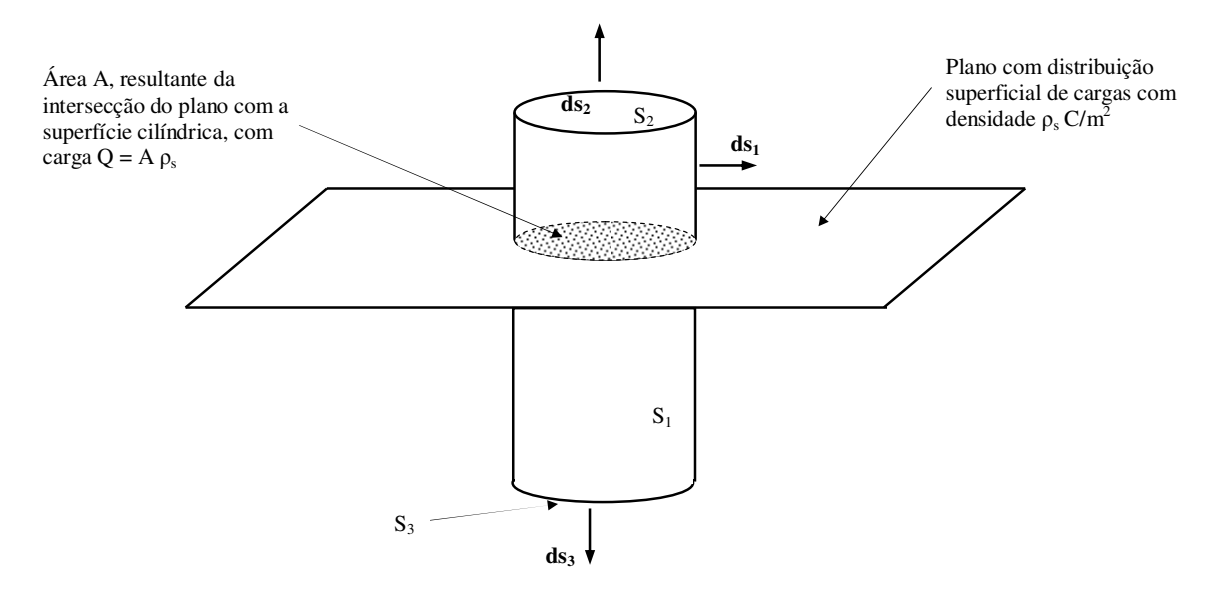

Fig. 3.7 - Elementos diferenciais de área associados à superfície cilíndrica

 Sabe-se que o campo elétrico **E** devido a uma distribuição superficial de cargas é constante e perpendicular à superfície, conforme mostra a Figura 3.8.

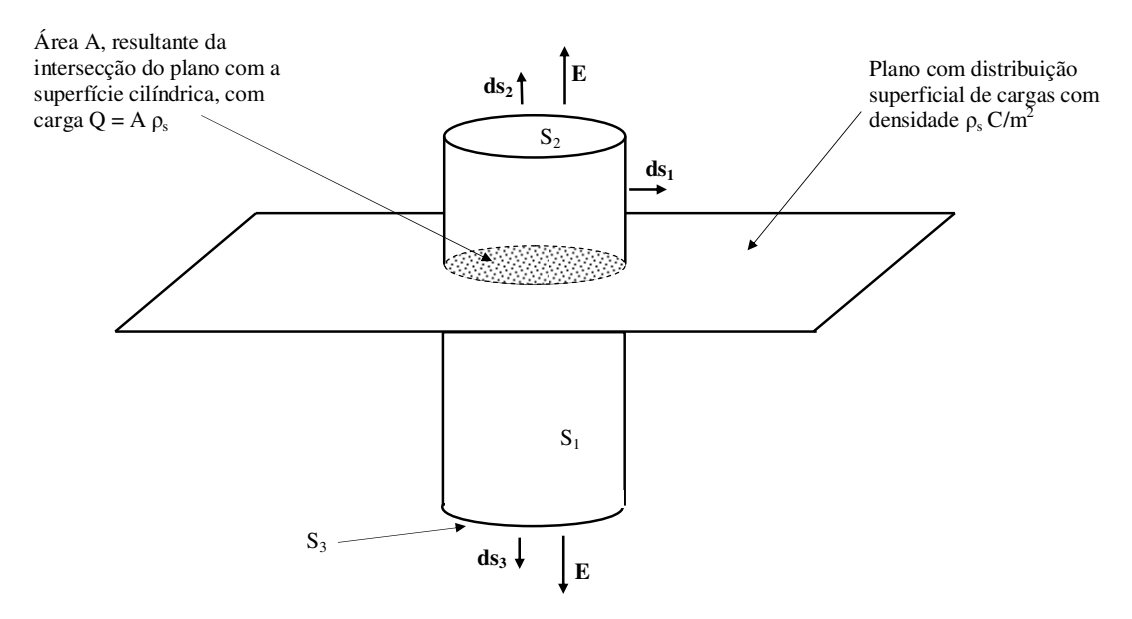

Fig. 3.8 - Campo elétrico **E** devido à distribuição superficial de cargas

 Vamos agora calcular o fluxo de **E** através da superfície cilíndrica fechada S, que corresponde à integral de superfície de **E** ao longo de toda a superfície do cilindro mostrado na Figura 3.8. Têm-se então:

$$
F = \oint_{S} \mathbf{E} \cdot \mathbf{ds} \tag{3.18}
$$

O cilindro é constituído pelas superfícies  $S_1$ ,  $S_2$  e  $S_3$ . Então a equação 3.18 tornase:

$$
\mathbf{F} = \int_{\mathbf{S}_1} \mathbf{E} \cdot \mathbf{ds}_1 + \int_{\mathbf{S}_2} \mathbf{E} \cdot \mathbf{ds}_2 + \int_{\mathbf{S}_3} \mathbf{E} \cdot \mathbf{ds}_3 \tag{3.19}
$$

 Observa-se na Figura 3.8 que o campo elétrico **E** é perpendicular ao vetor **ds1**. Portanto o produto escalar **E**.**ds1** é nulo fazendo com que a equação 3.19 torne-se:

$$
\mathbf{F} = \int_{\mathbf{S}_2} \mathbf{E} \cdot \mathbf{ds}_2 + \int_{\mathbf{S}_3} \mathbf{E} \cdot \mathbf{ds}_3 \tag{3.20}
$$

 Verifica-se também, na Figura 3.8, que os vetores **E**, **ds2** e **ds3** são paralelos. Assim, a equação 3.20 passa a ser escrita como sendo:

$$
F = \int_{S_2} E \cdot ds_2 + \int_{S_3} E \cdot ds_3 \tag{3.21}
$$

Na equação 3.21 E, ds<sub>2</sub> e ds<sub>3</sub> correspondem aos módulos dos vetores E, ds<sub>2</sub> e ds<sub>3</sub>, respectivamente, mostrados na Figura 3.8.

 O termo E na equação 3.21 é o módulo do campo elétrico **E**, na superfície da do plano mostrado na Figura 3.8. Uma vez que o campo **E** é constante, a equação 3.21 torna-se:

$$
F = E\left(\int_{S_2} ds_2 + \int_{S_3} ds_3\right) \tag{3.22}
$$

 Na equação 3.22 as integrais correspondem às áreas das "tampas" do cilindro mostrado na Figura 3.8. Verifica-se que estas áreas são idênticas á área da intersecção do cilindro com o plano. Assim, a equação 3.22 torna-se:

$$
F = E(A + A) \Rightarrow F = 2EA
$$
\n(3.23)

 Sabe-se que o módulo do campo elétrico devido a uma distribuição superficial de cargas e é escrito como sendo:

$$
E = \frac{\rho_s}{2\epsilon_0} \tag{3.24}
$$

Substituindo a equação 3.24 na equação 3.23 teremos:

$$
F = 2 \frac{\rho_s}{2\epsilon_0} A \Rightarrow F = \frac{\rho_s A}{\epsilon_0}
$$
 (3.25)

 Na equação 3.25 o termo ρsA corresponde à carga Q presente na intersecção da superfície cilíndrica com o plano eletricamente carregado, conforme mostra a Figura 3.8. Assim, a equação 3.25 torna-se:

$$
F = \frac{Q}{\varepsilon_0} \tag{3.26}
$$

 A equação 3.26 mostra que o fluxo do campo elétrico, devido a uma distribuição superficial de cargas em um plano, através de uma superfície cilíndrica fechada depende somente da quantidade de cargas que é envolvida pela superfície fechada e do meio que envolve esta carga.

 Os resultados obtidos nos itens a, b e c mostraram que o fluxo do campo elétrico através de uma superfície fechada é proporcional à carga elétrica envolvida pela superfície. Este resultado independe do fato da carga envolvida pela superfície ser uma carga pontual (item a) ou distribuída (itens b e c).

 No entanto os experimentos realizados por Faraday mostraram que o fluxo que atravessa uma superfície fechada é igual à carga envolvida pela superfície, independentemente do meio que envolve a carga.

 Assim, utilizando os resultados obtidos por Faraday, o fluxo elétrico φ que atravessa uma superfície fechada é dado por:

$$
\phi = Q \tag{3.27}
$$

 Os resultados que obtivemos nos itens a, b e c mostram que o fluxo através de uma superfície fechada é dado por:

$$
F = \frac{Q}{\varepsilon_0} \tag{3.28}
$$

Então para que os nossos resultados sejam coerentes com os resultados obtidos

experimentalmente por Faraday, vamos criar um vetor denominado densidade de fluxo elétrico **D** que possui a seguinte relação com o campo elétrico **E**:

$$
\mathbf{D} = \varepsilon_0 \mathbf{E} \tag{3.29}
$$

 Se nos itens a, b e c calcularmos o fluxo do vetor **D** e não o fluxo do vetor **E**, utilizando a condição de que  $\mathbf{D} = \epsilon_0 \mathbf{E}$ , obteremos os mesmos resultados obtidos experimentalmente por Faraday (recomenda-se fortemente que você faça esta substituição). Conclui-se então que a grandeza que flui de uma determinada quantidade de carga (discreta ou distribuída) através de uma superfície fechada que envolve esta carga é o vetor densidade de fluxo elétrico **D** e não o vetor campo elétrico **E**. Este fato foi verificado por Johann Carl Friederich Gauss e é conhecido como Lei de Gauss.

 A Lei de Gauss diz que o fluxo que atravessa qualquer superfície fechada é igual à carga envolvida pela superfície, ou seja:

$$
\phi = \oint_{S} \mathbf{D} \cdot \mathbf{ds} = Q \iff \phi = \oint_{S} \varepsilon_{0} \mathbf{E} \cdot \mathbf{ds} = Q \tag{3.30}
$$

 Na equação 3.30 φ é o fluxo que atravessa a superfície fechada S e Q é a carga total envolvida por esta superfície.

 Para ilustrar a Lei de Gauss, considere uma quantidade de carga Q envolvida por uma superfície fechada S e o vetor **D**, conforme mostra a Figura 3.9.

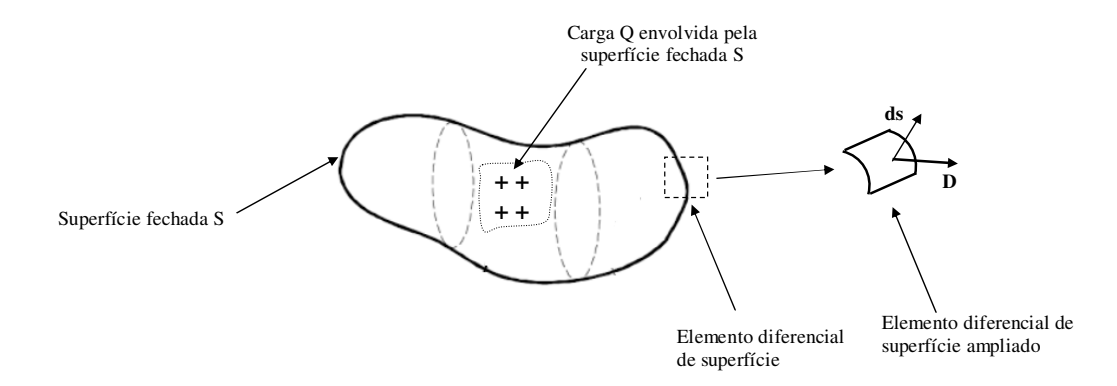

Figura 3.9 - Densidade de fluxo elétrico **D** atravessando um elemento diferencial de superfície **ds** de uma superfície fechada
### **3.3 Aplicação da Lei de Gauss a distribuições simétricas de cargas**

 A Lei de Gauss estabelece a relação entre a carga envolvida por uma superfície fechada e o fluxo elétrico que atravessa a superfície. Esta lei mostra que o fluxo é função exclusivamente da carga total envolvida por esta superfície, e é escrita como sendo:

$$
\oint_{\mathcal{S}} \varepsilon_0 \mathbf{E} \cdot \mathbf{ds} = \mathbf{Q} \tag{3.31}
$$

 Considerando que o meio em que a carga Q está é homogêneo, a permissividade dielétrica pode ser considerada constante e, consequentemente, retirada da integral. Assim, a equação 3.31 torna-se:

$$
\oint_{\mathcal{S}} \mathbf{E} \cdot \mathbf{ds} = \frac{\mathcal{Q}}{\varepsilon_0} \tag{3.32}
$$

 Vamos agora aplicar a equação 3.32 em uma situação em que a superfície fechada S seja perpendicular ou paralela ao campo elétrico em todos os pontos desta superfície. Nestas condições, têm-se as seguintes possibilidades para o produto escalar **E.ds**:

$$
\oint_{\mathbf{S}} \mathbf{E} \cdot \mathbf{ds} = \begin{cases} \n\mathbf{Eds} \\ \n\text{ou} \\ \n0 \n\end{cases} \tag{3.33}
$$

Substituindo a equação 3.33 na equação 3.32 obtém-se:

$$
\oint_{\mathcal{S}} \mathbf{E} \, \mathrm{d}\mathbf{s} = \frac{\mathbf{Q}}{\varepsilon_0} \tag{3.34}
$$

 Na equação 3.34 E e ds correspondem aos módulos dos vetores **E** e **ds**, respectivamente.

 Vamos considerar também que a superfície S possua um formato tal que o módulo do campo elétrico seja constante em qualquer ponto da superfície. Nestas condições E pode ser retirado da integral e a equação 3.34 torna-se:

$$
E \oint_{S} ds = \frac{Q}{\epsilon_0} \tag{3.35}
$$

105

#### *Eletromagnetismo I Sérgio Kurokawa*

 A integral mostrada na equação 3.35 corresponde à área A da superfície fechada S que envolve a carga Q. Portanto, a partir da equação 3.35, obtém-se:

$$
E = \frac{Q}{\epsilon_0 A} \tag{3.36}
$$

 A equação 3.36 mostra que o módulo do campo elétrico E, devido a uma carga Q envolvida por uma superfície fechada S pode ser facilmente calculado desde que a superfície S tenha um formato tal que atenda às seguintes condições:

- O campo elétrico **E**, devido à carga envolvida pela superfície, deve ser perpendicular ou paralelo à superfície em todos os pontos da mesma;
- O módulo de **E** deve ser constante em todos os pontos da superfície S

 Uma superfície fechada que atenda às duas condições mencionadas anteriormente é denominada superfície Gaussiana.

 Então, considerando que seja possível determinar uma superfície Gaussiana uma carga ou distribuição de carga Q, é possível obter o módulo do campo elétrico em todos os pontos desta superfície utilizando a equação 3.36. Devido ao fato da superfície ser uma superfície Gaussiana, o vetor campo elétrico **E** possui módulo constante (e igual a E) e é perpendicular à superfície em todos os pontos desta.

 Verifica-se então que é possível determinar facilmente o campo elétrico **E**, utilizando a equação 3.36, devido a uma carga ou distribuição de carga Q desde que seja possível definir uma superfície Gaussiana para a carga Q.

 Em seguida mostraremos que os vetores campo elétrico obtidos no capítulo 2 podem ser facilmente obtidos quando se utiliza a Lei de Gauss.

3.3.1 Campo elétrico devido a uma carga pontual

 Para obter o campo elétrico de uma carga pontual Q, utilizando a lei de Gauss, inicialmente é necessário definir a direção e o sentido do campo elétrico devido à carga Q.

 Já foi visto que, com base na lei de Coulomb, que o campo elétrico devido a uma carga pontual positiva fixa em um ponto do espaço é radial conforme mostra a Figura 3.10.

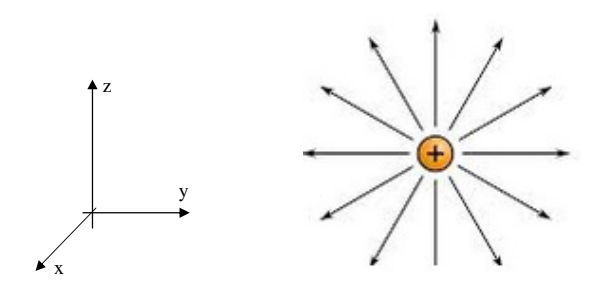

Fonte: http://www.ebah.com.br/content/ABAAAg8GYAD/carga-eletrica-caracteristicas-essenciais Figura 3.10 - Características do campo elétrico **E** devido a uma carga pontual positiva

 Com base na Figura 3.10 conclui-se que uma esfera de raio R é uma superfície Gaussiana quando de deseja determinar o campo elétrico devido a uma carga pontual. Verifica-se que todos os pontos da superfície esférica estão a uma mesma distância R em relação à carga Q, fazendo com que o campo elétrico tenha o módulo constante na superfície esférica. Verifica-se também que o campo elétrico é sempre perpendicular à superfície esférica em todos os pontos desta superfície, conforme mostra a Figura 3.11.

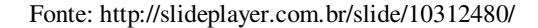

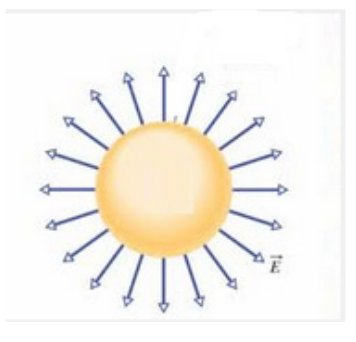

Figura 3.11 - Campo elétrico **E** em uma superfície Gaussiana esférica de raio R que envolve uma carga pontual Q

 Aplicando a Lei de Gauss (equação 3.30) na superfície esférica mostrada na Figura 3.11, obtém-se:

$$
\varepsilon_0 \oint_S \mathbf{E} \cdot \mathbf{ds} = Q \tag{3.37}
$$

 Uma vez que a superfície esférica mostrada na Figura 3.11 é uma superfície Gaussiana, a equação 3.37 torna-se:

 $\sim$ 

$$
\varepsilon_0 \mathbf{E} \oint_{\mathbf{S}} \mathbf{d}\mathbf{s} = \mathbf{Q} \tag{3.38}
$$

Na equação 3.38 E é o módulo do campo elétrico devido à carga Q.

 Considerando que a carga e a superfície Gaussiana estão no sistema de coordenadas esféricas, o elemento diferencial de superfície ds é escrito como sendo:

$$
ds = R^2 \operatorname{sen}\theta d\theta d\phi \qquad ; \ 0 \le \theta \le \pi \, ; \ 0 \le \phi \le 2\pi \tag{3.39}
$$

Substituindo a equação 3.39 na equação 3.38:

$$
\varepsilon_0 \mathbf{E} \oint_{\mathbf{S}} \mathbf{R}^2 \operatorname{sen}\theta \, \mathrm{d}\theta \, \mathrm{d}\phi = \mathbf{Q} \tag{3.40}
$$

A equação 3.40 pode ser escrita na forma:

$$
\varepsilon_0 \to R^2 \int_0^{\pi} \text{sen}\theta \, d\theta \int_0^{2\pi} d\phi = Q \tag{3.41}
$$

Desenvolvendo a equação 3.41:

$$
\varepsilon_0 \to R^2 4\pi = Q \tag{3.42}
$$

 Da equação 3.42 verifica-se que o módulo do campo elétrico, devido a uma carga pontual Q, em um ponto P localizado a uma distância R da carga é dado por:

$$
E = \frac{Q}{4\pi\epsilon_0 R^2}
$$
 (3.43)

 Foi observado (Figura 3.10) que o campo elétrico de uma carga pontual está na direção do raio da superfície esférica. Então o vetor **E** possui o módulo dado pela equação 3.43 e a direção deste vetor é radial, ou seja:

$$
\mathbf{E} = \frac{\mathbf{Q}}{4\pi\epsilon_0 |\mathbf{R}|^2} \hat{\mathbf{a}}_{\rm r} \tag{3.44}
$$

 Na equação 3.44 **R** é um vetor definido entre o ponto em que está a carga Q e o ponto P onde se deseja conhecer o campo elétrico, **E** é o campo elétrico no ponto P e **â<sup>r</sup>** é um vetor unitário na direção do vetor **R**.

 Note que a expressão de **E** obtida com a Lei de Gauss coincide com a Lei de Coulomb (que foi obtida experimentalmente).

3.3.2 Campo elétrico devido a uma distribuição linear infinita de cargas

 Vamos considerar uma distribuição linear de cargas, de comprimento infinito e densidade linear de cargas constante igual a  $\rho_L$  C/m, localizada sobre o eixo z, conforme mostra a Figura 3.12.

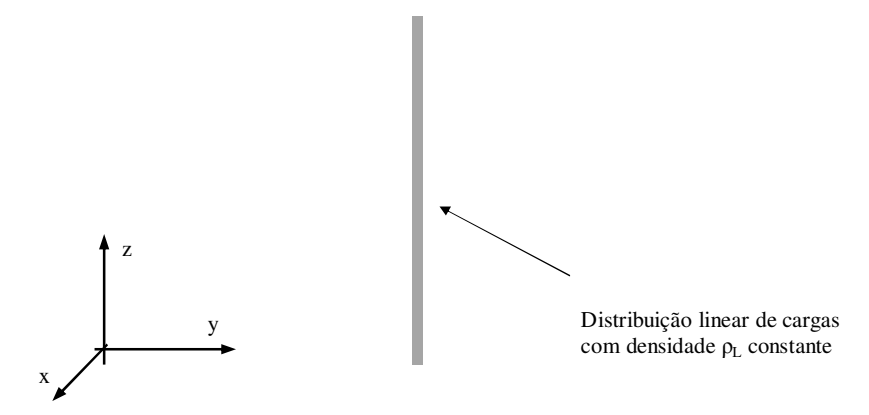

Figura 3.12 - Distribuição linear de cargas sobre o eixo z

 Considere que devemos obter uma expressão para o campo elétrico devido à distribuição de carga dQ iguais e localizados à mesma distância d do ponto P(x,y,z) conforme mostra a Figura 3.13. Estes elementos diferencias de carga produzem, no ponto P, os elementos diferencias de campo elétrico d**E1** e d**E2** cujos módulos são iguais. z

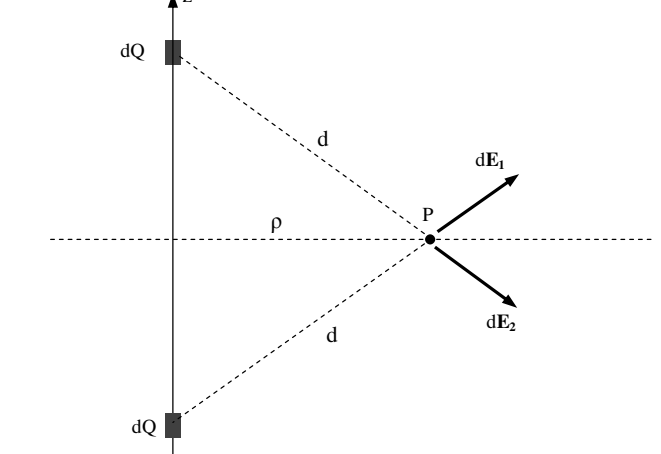

Fig. 3.13 - Comportamento do campo elétrico devido a uma distribuição linear de

cargas

 A Figura 3.13 mostra que o campo elétrico resultante está na direção do raio ρ, pois, devido à simetria, não há campo resultante na direção do eixo z. Conclui-se então que o campo elétrico é perpendicular à linha de cargas.

 Para a distribuição linear de cargas, verifica-se que uma superfície cilíndrica de altura L com eixo de simetria coincidente com a distribuição linear de cargas, do tipo mostrado na Figura 3.14, é uma superfície Gaussiana.

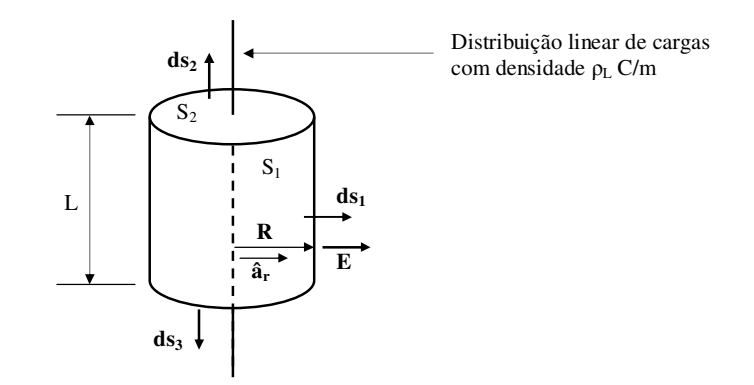

Figura 3.14 - Superfície Gaussiana para uma distribuição linear de cargas

Aplicando Lei de Gauss na superfície cilíndrica mostrada na Figura 3.14 têm-se:

$$
\varepsilon_0 \oint_S \mathbf{E} \cdot \mathbf{ds} = Q \tag{3.45}
$$

A superfície cilíndrica mostrada na Figura 3.14 é constituída pelas superfícies  $S_1$ ,  $S_2$  e  $S_3$ . Assim, a equação 3.45 torna-se:

$$
\varepsilon_0 \int_{S_1} \mathbf{E} \cdot d\mathbf{s}_1 + \varepsilon_0 \int_{S_2} \mathbf{E} \cdot d\mathbf{s}_2 + \varepsilon_0 \int_{S_3} \mathbf{E} \cdot d\mathbf{s}_3 = Q \tag{3.46}
$$

 Observa-se na Figura 3.14 que o campo elétrico **E** é perpendicular aos vetores **ds<sup>2</sup>** e **ds3**. Portanto os produtos escalares **E**.**ds2** e **E**.**ds3** são nulos fazendo com que a equação 3.46 torne-se:

$$
\varepsilon_0 \int_{S_1} \mathbf{E} \cdot \mathbf{ds}_1 = Q \tag{3.47}
$$

 Verifica-se também, na Figura 3.14, que os vetores **E** e **ds1** são paralelos. Assim, a equação 3.47 passa a ser escrita como sendo:

*Eletromagnetismo I Sérgio Kurokawa* 

$$
\varepsilon_0 \int_{S_1} E \cdot ds_1 = Q \tag{3.48}
$$

 Uma vez que na lateral do cilindro o módulo do campo é constante, a equação 3.48 torna-se:

$$
\varepsilon_0 \mathbf{E} \int_{\mathbf{S}_1} \mathbf{ds}_1 = \mathbf{Q} \tag{3.49}
$$

Na equação 3.49 ds<sub>1</sub> é o elemento diferencial da superfície lateral do cilindro que, em coordenadas cilíndricas é escrita como sendo:

$$
ds_1 = R \ d\phi dL \qquad ; \quad 0 \le \phi \le 2\pi \tag{3.50}
$$

Substituindo a equação 3.50 na equação 3.49 obtém-se:

$$
\varepsilon_0 \mathbf{E} \int_{\mathbf{S}_1} \mathbf{R} \, \mathrm{d}\phi \, \mathrm{d}\mathbf{L} = \mathbf{Q} \tag{3.51}
$$

 O raio R da superfície cilíndrica é constante e pode ser retirado da integral. Assim, a equação 3.51 torna-se:

$$
\varepsilon_0 \to R \int_0^{2\pi} d\phi \int_0^L dL = Q \tag{3.52}
$$

Desenvolvendo a equação 3.52 verifica-se que:

$$
\varepsilon_0 \operatorname{ER} 2\pi L = Q \tag{3.53}
$$

 Na equação 3.53 Q é a carga total envolvida pela Gaussiana, que é escrita como sendo:

$$
Q = \rho_L L \tag{3.54}
$$

Substituindo a equação 3.54 na equação 3.53 obtém-se:

$$
\varepsilon_0 \operatorname{ER} 2\pi L = \rho_L L \tag{3.55}
$$

 Desenvolvendo a equação 3.55 verifica-se que o módulo do campo elétrico devido à distribuição linear de cargas, a uma distância R da distribuição é dado por:

$$
E = \frac{\rho_L}{2\pi\varepsilon_0 R} \tag{3.56}
$$

 A análise do campo elétrico, feita com o auxílio da Figura 3.13, mostrou que o campo é perpendicular à distribuição linear de cargas. Então, conclui-se que o campo terá o módulo descrito pela equação 3.56 e será escrito como sendo:

$$
\mathbf{E} = \frac{\rho_L}{2\pi\epsilon_0 \rho} \,\hat{\mathbf{a}}_{\rho} \tag{3.57}
$$

 A Figura 3.15 mostra o vetor **E** e o vetor unitário **âρ**, no ponto P(x,y,z) considerando que a distribuição de cargas está ao longo do eixo z.

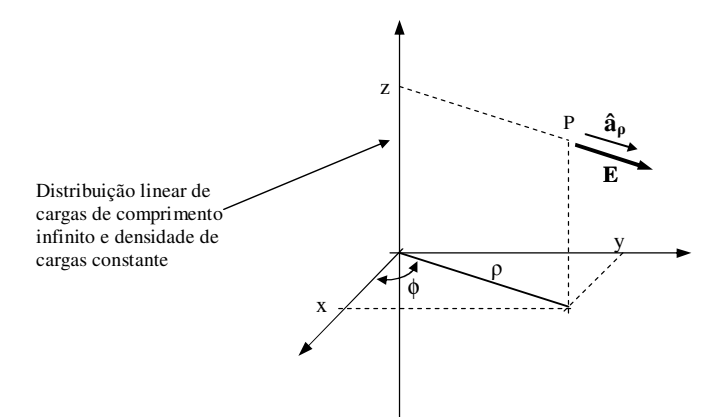

Figura 3.15 - Campo elétrico devido a uma distribuição linear de cargas no eixo z

 A equação 3.57 mostra que a expressão do campo elétrico que foi obtida por meio da Lei de Gauss é idêntica à expressão obtida, no capítulo 2, com a Lei de Coulomb. No entanto, verifica-se que é mais fácil obter a expressão para o campo elétrico utilizando a Lei de Gauss.

## 3.3.3 Campo elétrico devido a uma distribuição superficial infinita de cargas

 Vamos considerar uma distribuição superficial de cargas, com densidade superficial de cargas constante igual a  $\rho_s$  C/m<sup>2</sup>, localizada no plano xy, e um ponto P localizado sobre o eixo z onde se deseja obter uma expressão para o campo elétrico de vido à distribuição superficial de carga. Esta situação está ilustrada na Figura 3.16.

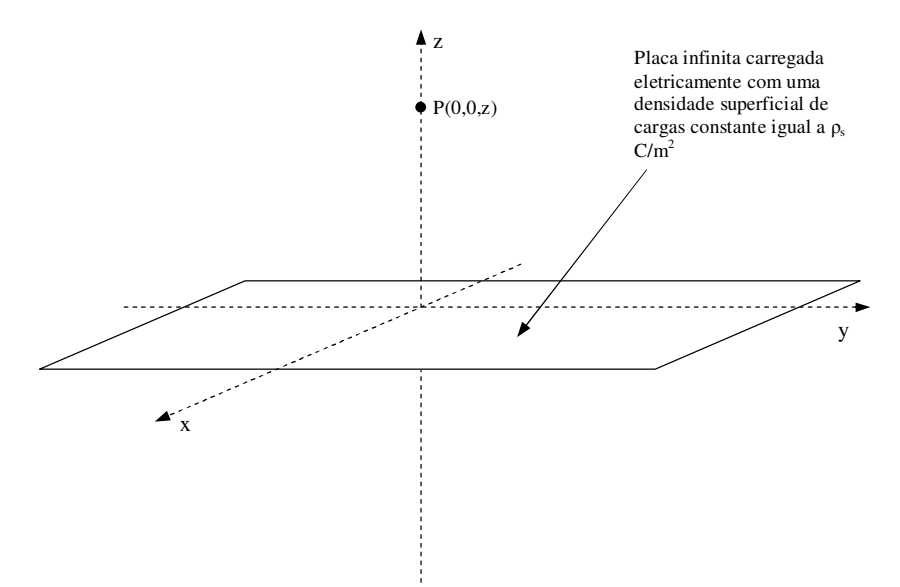

Figura 3.16 - Distribuição superficial de cargas sobre o plano xy

 Para determinar uma superfície Gaussiana adequada, devemos inicialmente conhecer o comportamento do campo elétrico devido à distribuição superficial de cargas. Para isto, considere os dois elementos diferenciais de carga, simétricos em relação ao eixo x, mostrados na Figura 3.17.

 Observa-se na Figura 3.17, que devido ao fato dos dois elementos diferenciais de cargas estarem a uma mesma distância do ponto P(0,0,z), o elemento diferencial de campo elétrico resultante possui componente somente na direção do eixo y. Conclui-se então que uma distribuição superficial de cargas produz um campo elétrico que é perpendicular à distribuição.

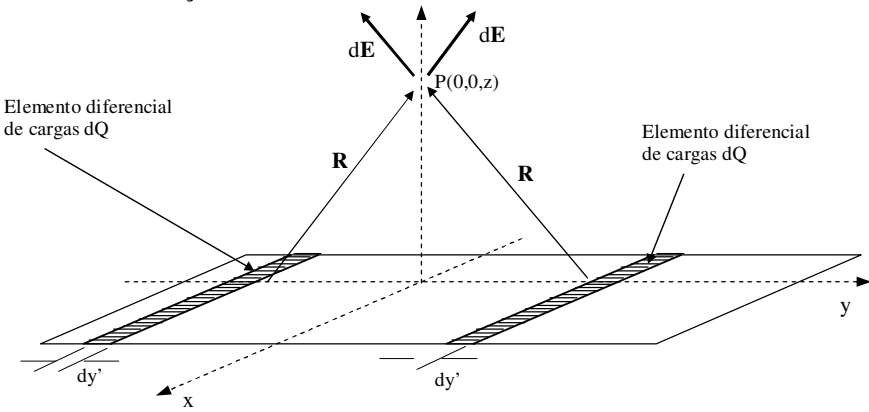

Fig. 3.17 - Comportamento do campo elétrico devido a uma distribuição superficial de

cargas

 Para a distribuição superficial de cargas, verifica-se que uma superfície cilíndrica do tipo mostrado na Figura 3.18, é uma superfície Gaussiana.

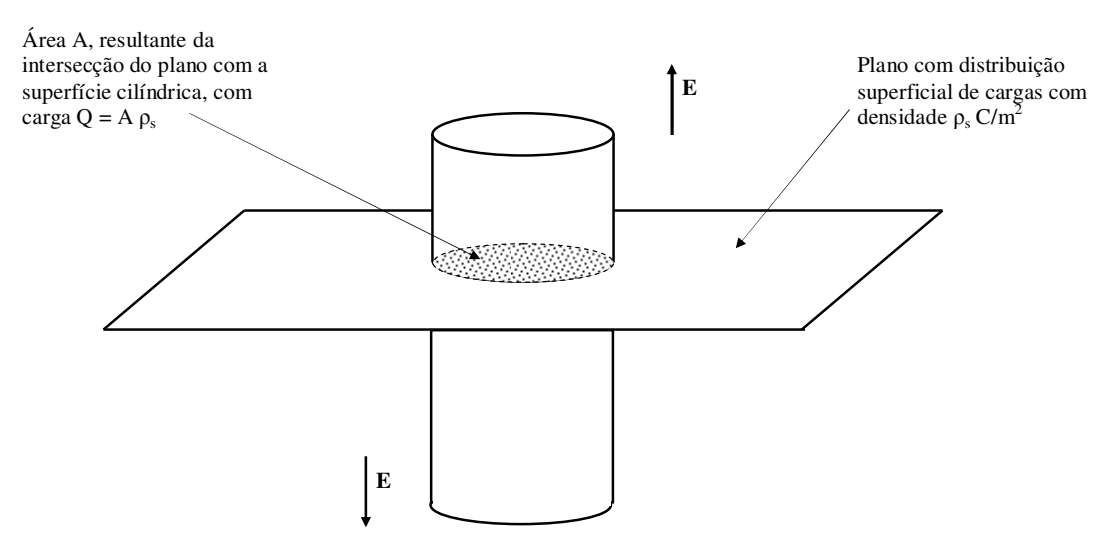

Figura 3.18 - Superfície Gaussiana para uma distribuição superficial de cargas

A Figura 3.19 mostra as superfícies  $S_1$ ,  $S_2$  e  $S_3$  que constituem a superfície Gaussiana. Observe que na superfície  $S_2$  o campo elétrico é constante e paralelo ao vetor  $ds_2$  enquanto que na superfície  $S_1$  o campo elétrico e o vetor  $ds_{21}$  são perpendiculares. Na superfície S<sub>3</sub> o campo elétrico é constante e paralelo ao vetor ds<sub>3</sub>.

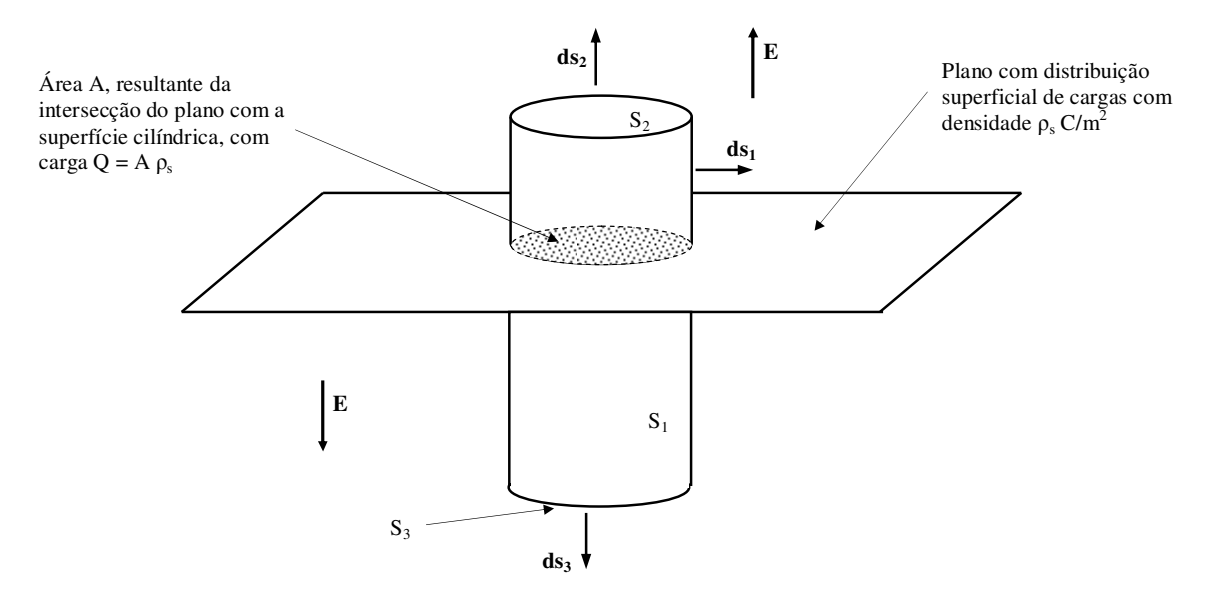

Figura 3.19 - Campo elétrico e elementos diferenciais de superfície na gaussiana de uma distribuição superficial de cargas

Aplicando Lei de Gauss na superfície cilíndrica mostrada na Figura 3.19 têm-se:

$$
\varepsilon_0 \int_{S_1} \mathbf{E} \cdot d\mathbf{s}_1 + \varepsilon_0 \int_{S_2} \mathbf{E} \cdot d\mathbf{s}_2 + \varepsilon_0 \int_{S_3} \mathbf{E} \cdot d\mathbf{s}_3 = Q \tag{3.58}
$$

 Uma vez que, na Figura 3.19, o campo elétrico **E** é perpendicular ao vetor **ds1**, o produto escalar **E**.**ds1** é nulo fazendo com que a equação 3.58 torne-se:

$$
\varepsilon_0 \int_{S_2} \mathbf{E} \cdot \mathbf{ds}_2 + \varepsilon_0 \int_{S_3} \mathbf{E} \cdot \mathbf{ds}_3 = Q \tag{3.59}
$$

 Devido ao fato de que, na Figura 3.19, o vetor **E** ser paralelo aos vetores **ds2** e **ds3**, e considerando que  $E \notin$  constante nas superfícies  $S_2$  e  $S_3$ , a equação 3.59 torna-se:

$$
\varepsilon_0 \mathbf{E} \int_{\mathbf{S}_2} \mathrm{d}\mathbf{s}_2 + \varepsilon_0 \mathbf{E} \int_{\mathbf{S}_3} \mathrm{d}\mathbf{s}_3 = \mathbf{Q} \tag{3.60}
$$

 Na equação 3.60 **ds2** e **ds3** são os elementos diferenciais de superfície das tampas inferior e superior do cilindro mostrado utilizado como superfície Gaussiana. A área destas tampas, conforme mostrado na Figura 19, possui valor A. Assim a equação 3.60 torna-se:

$$
\varepsilon_0 \to A + \varepsilon_0 \to A = Q \tag{3.61}
$$

Da equação 3.61 resulta:

$$
E = \frac{Q}{2\epsilon_0 A} \tag{3.62}
$$

 A carga Q, na equação 3.62, é carga envolvida pela superfície Gaussiana que corresponde à carga distribuída na área resultante da intersecção do plano de cargas com a superfície Gaussiana. Conforme mostra a Figura 3.19, a carga Q pode ser escrita como sendo:

$$
Q = \rho_s A \tag{3.63}
$$

Substituindo a equação 3.63 na equação 3.62 obtém-se:

$$
E = \frac{\rho_s}{2\epsilon_0} \tag{3.64}
$$

115

 Uma vez que o campo devido a uma distribuição superficial de cargas, conforme mostrado na Figura 3.16, é perpendicular à distribuição, conclui-se que o campo elétrico **E** devido a uma distribuição superficial de cargas com densidade de cargas constante e localizada no plano xy é escrito como sendo:

$$
\mathbf{E} = \begin{cases} \frac{\rho_{\rm s}}{2\pi\epsilon_0} \hat{\mathbf{a}}_{\mathbf{z}} & ; \quad \text{para } z > 0 \\ \frac{\rho_{\rm s}}{2\pi\epsilon_0} (-\hat{\mathbf{a}}_{\mathbf{z}}) & ; \quad \text{para } z < 0 \end{cases}
$$
 (3.65)

 A equação 3.65 mostra que o resultado obtido com a Lei de Gauss é idêntico ao resultado obtido com a Lei de Coulomb. No entanto a aplicação da Lei de Gauss é mais simples que a aplicação da Lei de Coulomb.

### **3.4 Aplicação da Lei de Gauss em distribuições assimétricas de cargas**

 Considere agora um sistema de cargas elétricas sem simetria, em que não seja possível definir uma superfície Gaussiana. Para este sistema, o fluxo através da superfície fechada não pode ser calculado.

 Para contornar a dificuldade resultante da assimetria da distribuição de cargas, deve-se escolher uma superfície s, fechada, muito pequena cujo volume seja infinitesimal e aplicar a lei de Gauss. Teremos então:

$$
\oint_{\mathbf{S}} \mathbf{D} \cdot \mathbf{ds} = \mathbf{Q} \tag{3.66}
$$

 Na equação 3.66 Q é a carga envolvida pela superfície fechada s e o vetor **D** é a densidade de fluxo que é escrita como sendo:

$$
\mathbf{D} = \varepsilon_0 \mathbf{E} \tag{3.67}
$$

 Dividindo os dois lados da equação 3.66 pelo volume ∆vol da superfície fechada s obtém-se:

$$
\frac{\oint \mathbf{D} \cdot \mathbf{ds}}{\Delta \text{vol}} = \frac{Q}{\Delta \text{vol}}
$$
\n(3.68)

116

 Uma vez que o volume da superfície fechada tende a zero, a superfície s tende a um ponto e a equação 3.68 deve ser escrita na forma:

$$
\oint_{\Delta \text{vol} \to 0} \mathbf{D} \cdot \mathbf{ds} = \lim_{\Delta \text{vol} \to 0} \frac{Q}{\Delta \text{vol}}
$$
(3.69)

 O lado esquerdo da equação 3.69 corresponde ao divergente da densidade de fluxo **D** no ponto, enquanto que o lado direito corresponde à densidade volumétrica de cargas neste ponto. Assim, a equação 3.69 passa a ser escrita como sendo:

$$
\nabla \cdot \mathbf{D} = \rho_{v} \tag{3.69}
$$

 A equação 3.69 é denominada forma diferencial da lei de Gauss e é a primeira das quatro equações de Maxwell.

 Considere agora uma superfície genérica s fechada, conforme mostra a Figura 3.20, que possua uma densidade volumétrica de cargas igual a  $\rho_v$  C/m<sup>3</sup>.

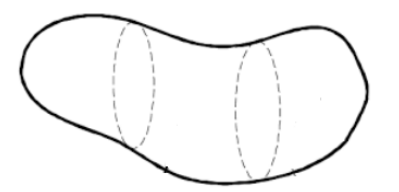

Figura 3.20 - Superfície fechada s com uma densidade volumétrica de cargas  $\rho_v$  C/m<sup>3</sup>

 Aplicando a Lei de Coulomb na superfície fechada mostrada na Figura 3.20, obtém-se:

$$
\oint_{\mathbf{S}} \mathbf{D} \cdot \mathbf{ds} = \mathbf{Q} \tag{3.70}
$$

 A carga total Q, envolvida pela superfície fechada s mostrada na Figura 3.20 é escrita como sendo:

$$
Q = \int_{\text{vol}} \rho_v \, \text{dvol} \tag{3.71}
$$

Na equação 3.71 vol é o volume da superfície fechada s.

Igualando as equações 3.70 e 3.71:

$$
\oint_{\mathbf{S}} \mathbf{D} \cdot \mathbf{ds} = \int_{\text{vol}} \rho_{\text{v}} \, \text{dvol} \tag{3.72}
$$

Substituindo a expressão de  $\rho_v$ , mostrada na equação 3.69, na equação 3.72 obtém-se:

$$
\oint_{\mathbf{S}} \mathbf{D} \cdot \mathbf{ds} = \int_{\text{vol}} \nabla \cdot \mathbf{D} \text{ dvol} \tag{3.73}
$$

 A equação 3.73 é o teorema da divergência. Esta equação mostra que o fluxo que atravessa uma superfície fechada s (lado esquerdo da equação) é igual à soma do fluxo que atravessa todos os pontos do volume definido pela superfície s (lado direito da equação).

# **Capítulo 4**

# **Energia e Potencial**

#### **4.1 Energia necessária para mover uma carga pontual em um campo elétrico**

 Considere uma carga pontual positiva em um ponto A de uma região do espaço em que há um campo elétrico **E**. Sabe-se que a carga Q ficará sujeita a uma força elétrica **Fe** que estará na mesma direção do campo elétrico **E**, conforme mostra a Figura 4.1.

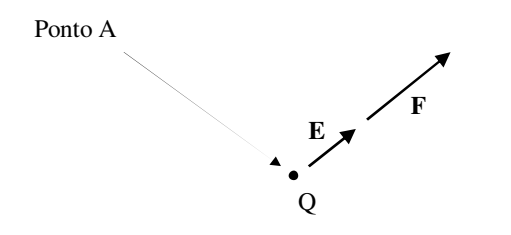

Fig. 4.1 - Carga Q em um campo elétrico **E**

 Caso não existam outras forças agindo na carga, ela se moverá na direção do campo elétrico, do ponto A em direção ao ponto B, no segmento de reta mostrado na Figura 4.2.

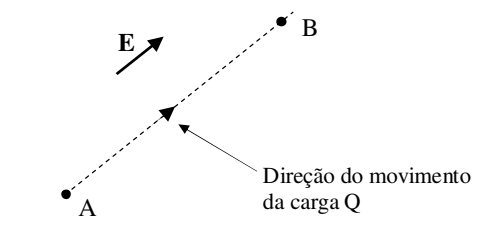

Figura 4.2 - Carga movendo-se na direção do campo elétrico

 Observe, na Figura 4.2, que para mover a carga Q na direção do campo elétrico não há a necessidade de dispêndio de energia por parte de uma fonte externa, pois o movimento é provocado pela ação da força elétrica sobre a carga, força esta cuja origem é atribuída ao campo elétrico. Diz-se então que o campo elétrico realiza trabalho e não há dispêndio de energia por parte de uma fonte externa.

 Considere agora que a carga Q é movida em direção contrária ao campo, ou seja, do ponto A até o ponto B ao longo do segmento de reta mostrado na Figura 4.3.

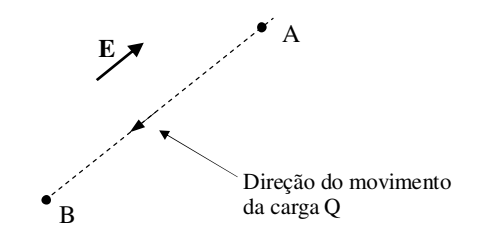

Figura 4.3 - Carga movendo-se na direção contrária à direção do campo elétrico

 Para que a carga Q execute o movimento mostrado na Figura 4.3 é necessário o dispêndio de energia de uma fonte externa (realização de trabalho), que exige a presença de uma força externa **Fext** de mesma intensidade, mas com direção contrária à direção da força elétrica **Fe** conforme mostra a Figura 4.4.

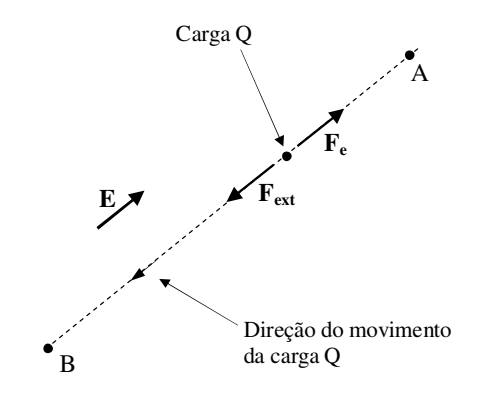

Figura 4.4 - Carga movendo-se, devido à ação da força externa **Fext**, na direção contrária à direção do campo elétrico

 A força elétrica aplicada na carga Q, de acordo com a Lei de Coulomb, é escrita como sendo:

$$
\mathbf{F}_{\mathbf{e}} = \mathbf{Q}\mathbf{E} \tag{4.1}
$$

 A força externa, necessária para mover a carga na direção contrária à direção do campo elétrico é escrita como sendo:

 $\mathbf{F}_{\text{ext}} = -\mathbf{F}_{\text{e}}$ (4.2) Substituindo a equação 4.1 na equação 4.2 obtém-se:

$$
\mathbf{F}_{\text{ext}} = -\mathbf{Q}\mathbf{E} \tag{4.3}
$$

 Uma vez conhecida a força externa, é possível obter o trabalho que esta força realiza quando a carga Q é movida, em direção contrária à direção do campo elétrico conforme mostra a Figura 4.4, do ponto A até o ponto B. Este trabalho é dado por:

$$
W = \int_{\text{infeio}}^{\text{final}} \mathbf{F}_{\text{ext}} \cdot d\mathbf{L}
$$
 (4.4)

Substituindo a equação 4.3 na equação 4.4:

$$
W = -Q \int_{\text{infcio}}^{\text{final}} \mathbf{E} \cdot d\mathbf{L}
$$
 (4.5)

 Na equação 4.5 W é o trabalho necessário para mover a carga de um ponto A até um ponto B, sendo que estes pontos são genéricos.

 A associação do sinal do trabalho (positivo ou negativo) com o agente que realiza o trabalho (campo elétrico ou fonte externa de energia) pode ser realizada a partir da resolução dos exemplos 4.1 e 4.2.

**Exemplo 4.1)** Considere um campo elétrico constante  $E_0$  na direção do eixo x, e uma carga positiva  $Q_0$  que é movida de  $x_1 = 2$  até  $x_2 = 5$  sobre um segmento de reta. Determine o trabalho necessário para mover a carga. (**Resposta:** W = -3Q<sub>0</sub>E<sub>0</sub>)

**Exemplo 4.2)** Repita o exemplo 4.1, considerando agora que a carga é movida de de  $x_1$  $= 5$  até  $x_2 = 2$ . (Resposta: **Resposta:**  $W = 3Q_0E_0$ )

**Exemplo 4.3**) Dado o campo elétrico  $\mathbf{E} = z\hat{a}_x - 3y^2\hat{a}_y + x\hat{a}_z$  V/m, determine o trabalho realizado para mover uma carga de 7 µC ao longo de um caminho incremental de 1 mm de comprimento na direção do vetor  $\mathbf{a} = 2\hat{\mathbf{a}}_{x} - 6\hat{\mathbf{a}}_{y} - 3\hat{\mathbf{a}}_{z}$ , localizado no ponto A(1,2,3).

**Exemplo 4.4)** Dado o campo elétrico  $\mathbf{E} = y \hat{\mathbf{a}}_x + x \hat{\mathbf{a}}_y + 2 \hat{\mathbf{a}}_z$  V/m, determine o trabalho realizado para mover uma carga de 2 C do ponto  $B(1,0,1)$  até o ponto  $A(0,8;0,6;1)$  ao longo dos seguintes caminhos:

a)  $x^2 + y^2 = 1$  e z = 1;

b) ao longo de uma reta que passa pelos pontos A e B.

**Exemplo 4.5)** Determine o trabalho realizado para mover uma carga de prova Q, do ponto  $A(\rho_1, \phi_1, z_1)$  até o ponto  $B(\rho_2, \phi_2, z_2)$ , no campo de uma distribuição linear de cargas localizada sobre o eixo z.

**Exemplo 4.6)** Determine o trabalho realizado para mover uma carga de prova Q em um campo elétrico resultante de uma distribuição superficial de cargas localizada no plano z=0, no caminho fechado mostrado em seguida.

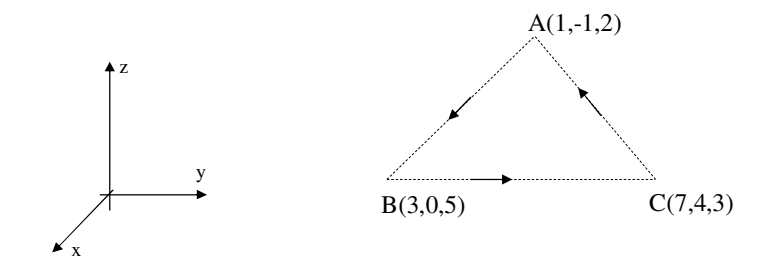

 Os resultados obtidos nos exemplos 4.1 e 4.2 mostram que quando a carga é movida na direção do campo o trabalho é negativo e que quando a carga é movida em direção contrária à direção do campo o trabalho é positivo. Portanto conclui-se que quando o campo realiza trabalho, a equação 4.5 fornece um resultado negativo e quando o trabalho é realizado por uma fonte externa o resultado obtido é positivo.

 Os resultados do exemplo 4.4 mostram que o trabalho independe do caminho seguido pela carga.

 Os resultados do exemplo 4.5 mostram que quando o movimento da carga ocorre em uma direção perpendicular ao campo elétrico, não há a realização de trabalho.

 Os resultados obtidos nos exemplos 4.5 e 4.6 mostram que o trabalho para mover uma carga em um caminho fechado, em um campo elétrico, não há a realização de trabalho. Uma vez que o trabalho independe do caminho, conclui-se que o campo elétrico é um campo conservativo.

#### **4.2 Diferença de potencial elétrico**

 Considere uma carga Q, em uma região do espaço em que há um campo elétrico **E**, que é movida do ponto B até o ponto A no caminho mostrado na Figura 4.5.

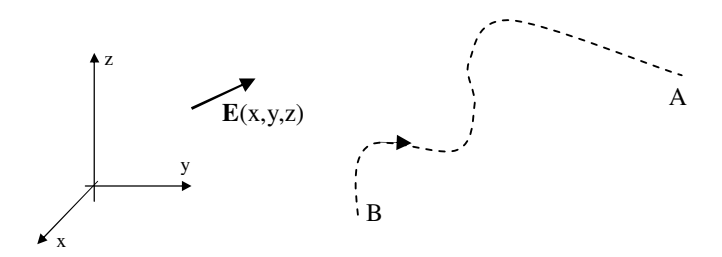

Figura 4.5 - Carga Q movida do ponto B até o ponto A

 O trabalho para mover a carga Q, no caminho definido na Figura 4.5, é escrito como sendo:

$$
W = -Q \int_{B}^{A} \mathbf{E} \cdot d\mathbf{L}
$$
 (4.6)

Define-se diferença de potencial elétrico entre os pontos A e B, VAB, ao trabalho realizado para movimentar uma carga unitária (Q=1 C) do ponto B até o ponto A, ou seja:

$$
V_{AB} = -\int_{B}^{A} \mathbf{E} \cdot d\mathbf{L}
$$
 (4.7)

Observe que, a partir das equações 4.6 e 4.7, é possível escrever:

$$
V_{AB} = \frac{W}{Q} \tag{4.8}
$$

A diferença de potencial elétrico é medida em volts, sendo que:

$$
1 \text{ volt} = \frac{\text{Joule}}{\text{Coulomb}} = \frac{\text{Newton x metro}}{\text{Coulomb}} \tag{4.9}
$$

Com base na definição, verifica-se que a diferença de potencial elétrico é uma grandeza escalar relacionada a dois pontos de uma região do espaço em que há um campo elétrico **E** que é uma grandeza vetorial.

Uma vez conhecida a diferença de potencial elétrico  $V_{AB}$  entre os pontos A e B de um campo elétrico é possível, a partir da equação 4.8, determinar a energia W necessária para mover uma carga Q entre os pontos B e A sem que seja necessário conhecer o campo elétrico.

**Exemplo 4.7)** Determine a diferença de potencial elétrico entre dois pontos situados em uma região do espaço em que existe um campo elétrico devido a uma carga pontual Q.

**Exemplo 4.8)** Determine a diferença de potencial elétrico entre dois pontos situados em uma região do espaço em que existe um campo elétrico devido a uma distribuição linear de cargas, com densidade l de cargas constante  $\rho_L$  C/m, localizada no eixo z.

**Exemplo 4.9)** Determine a diferença de potencial elétrico entre dois pontos situados em uma região do espaço em que existe um campo elétrico devido a uma distribuição superficial de cargas, com densidade superficial de cargas constante  $\rho_S C/m^2$  localizada no plano z=0.

#### **4.3 Potencial elétrico**

4.3.1 Potencial elétrico devido a uma carga pontual

 Considere o caminho definido pelos pontos A e B, em uma região do espaço em que há um campo elétrico **E** devido a uma carga pontual Q, conforme mostra a Figura 4.6.

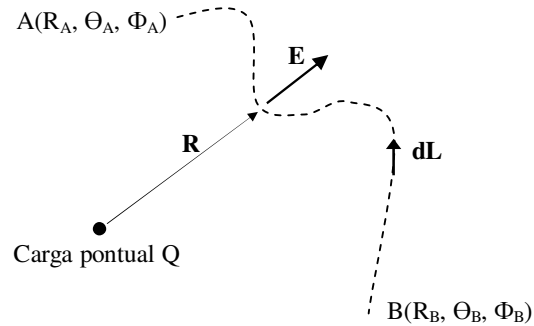

Figura 4.6 - Campo elétrico devido a uma carga pontual e caminho definido entre os pontos A e B

O campo elétrico **E** devido à carga pontual mostrada na Figura 4.6 é dado por:

$$
\mathbf{E} = \frac{\mathbf{Q}}{4\pi\epsilon_0 \mathbf{R}^2} \hat{\mathbf{a}}_r
$$
 (4.10)

Na equação 4.10 R é o módulo do vetor **R**.

 Na Figura 4.6 a diferença de potencial elétrico entre os pontos A e B é escrita como sendo:

$$
V_{AB} = -\int_{B}^{A} \mathbf{E} \cdot d\mathbf{L}
$$
 (4.11)

 Na equação 4.11 **dL** é o elemento diferencial de comprimento, em coordenadas esféricas, escrito como sendo:

$$
dL = dR \hat{a}_R + R d\theta \hat{a}_\theta + R \operatorname{sen}\theta d\phi \hat{a}_\phi \tag{4.12}
$$

Substituindo as equações 4.10 e 4.12 na equação 4.11 obtém-se:

$$
V_{AB} = -\int_{B}^{A} \frac{Q}{4\pi\epsilon_{0}R^{2}} \,\hat{\mathbf{a}}_{R} \cdot (dR\,\hat{\mathbf{a}}_{R} + R\,d\theta\,\hat{\mathbf{a}}_{\theta} + R\,\text{sen}\theta\,d\phi\,\hat{\mathbf{a}}_{\phi}) \tag{4.13}
$$

Desenvolvendo a equação 4.13:

$$
V_{AB} = -\frac{Q}{4\pi\epsilon_0 R^2} \int_{B}^{A} \frac{1}{R^2} dR
$$
 (4.14)

Da equação 4.14 obtém-se:

$$
V_{AB} = \frac{Q}{4\pi\epsilon_0} \left(\frac{1}{R_A} - \frac{1}{R_B}\right)
$$
(4.15)

A equação 4.15 pode ser escrita como sendo:

$$
V_{AB} = V_A - V_B \tag{4.16}
$$

*Eletromagnetismo I Sérgio Kurokawa* 

Na equação 4.16 os termos  $V_A$  e  $V_B$  são denominados potencial elétrico nos pontos A e B, respectivamente. Verifica-se, a partir da equação 4.15 que  $V_A$  e  $V_B$  são escritos como sendo:

$$
V_A = \frac{Q}{4\pi\varepsilon_0} \frac{1}{R_A} \tag{4.17}
$$

$$
V_{\rm B} = \frac{Q}{4\pi\epsilon_0} \frac{1}{R_{\rm B}}\tag{4.18}
$$

 Observe que o potencial elétrico é uma grandeza escalar que está associada aos pontos de uma região do espaço em que há um campo elétrico. Mas, qual é o significado desta grandeza?

 Para entender o significado do potencial elétrico, considere uma carga pontual Q e os pontos A e P situados a distâncias  $R_A$  e  $R_P$  da carga Q, respectivamente, conforme mostra a Figura 4.7.

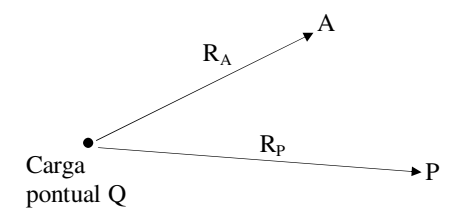

Figura 4.7 - Potencial elétrico nos pontos A e P

 A diferença de potencial elétrico entre os pontos A e P pode ser escrita em função dos potenciais elétricos nos pontos A e P, na forma:

$$
V_{AP} = V_A - V_P \tag{4.19}
$$

Sendo:

$$
V_{p} = \frac{Q}{4\pi\epsilon_{0}} \frac{1}{R_{p}}
$$
 (4.20)

 Considerando que o ponto P está bem distante da carga pontual Q é possível fazer  $R_P \rightarrow \infty$  e, consequentemente, o potencial elétrico no ponto P é nulo e a equação 4.19 torna-se:

$$
V_{AP} = V_{A}
$$

(4.21)

A equação 4.21 mostra que o potencial elétrico  $V_A$  no ponto A corresponde à energia necessária para levar uma carga unitária de um ponto onde o potencial elétrico é nulo (R<sub>P</sub>→∞) até o ponto A que está a uma distância R<sub>A</sub> em relação à carga pontual Q.

 De maneira genérica, podemos definir a função potencial V(r) elétrico ou potencial elétrico como sendo o trabalho para mover uma carga unitária, em uma região em que há um campo elétrico devido a uma carga pontual Q, do infinito até uma distância r da carga pontual. O potencial elétrico é um campo escalar que está relacionado a um campo vetorial que é o campo elétrico.

O potencial elétrico V(r) é escrito como sendo:

$$
V(r) = \frac{Q}{4\pi\epsilon_0} \frac{1}{r}
$$
 (4.22)

 Observe que todos os pontos que estão a uma mesma distância em relação à carga pontual Q possuem o mesmo potencial elétrico e diz-se que a superfície constituída pelos pontos que estão a um mesmo potencial é denominada *superfície equipotencial*. Para o caso do campo devido a uma carga pontual, as superfícies equipotenciais são superfícies esféricas cujo centro é o ponto onde está localizada a carga pontual.

 A Figura 4.8 mostra as superfícies equipotenciais, projetadas no plano zy, de uma carga pontual localizada na origem. Em um plano, estas superfícies equipotenciais são circunferências concêntricas cujo centro está na origem.

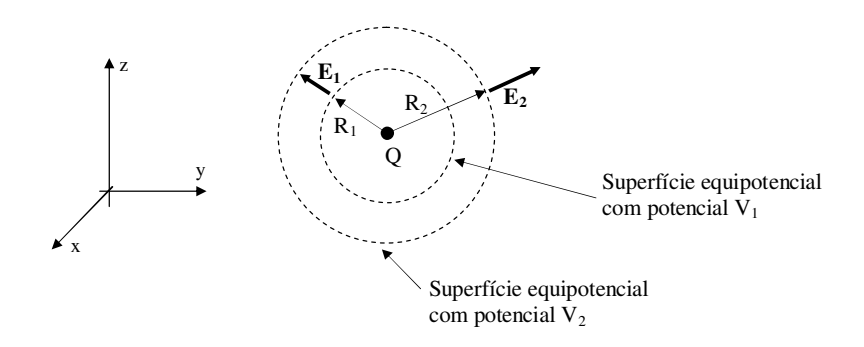

Figura 4.8 - Superfícies equipotenciais para o campo elétrico de uma carga pontual

Na Figura 4.8  $R_1$  e  $R_2$  são os raios das superfícies equipotenciais de potenciais elétricos V1 e V2, respectivamente. Com base na equação 4.20 conclui-se que o potencial elétrico  $V_1$  é maior que o potencial elétrico  $V_2$ . Observe que o campo elétrico, por ser radial, é perpendicular a qualquer superfície equipotencial.

 A Figura 4.9 mostra uma superfície equipotencial para o campo elétrico devido a uma carga pontual Q.

Fonte: http://clicprovas.com/esfera/

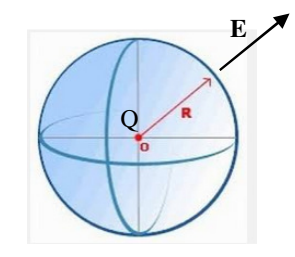

Figura 4.9 - Superfície equipotencial para o campo elétrico de uma carga pontual

 Considere, na Figura 4.9, dois pontos A e B distintos sobre a superfície equipotencial e um caminho definido sobre a superfície equipotencial. Neste caminho, o raio R é constante e, consequentemente, dR é nulo. Assim, o elemento de comprimento **dL** é escrito como sendo:

$$
dL = R d\theta \hat{a}_{\theta} + R \operatorname{sen}\theta d\phi \hat{a}_{\phi} \tag{4.23}
$$

O campo elétrico **E** devido á carga pontual Q é dado por:

$$
\mathbf{E} = \frac{\mathbf{Q}}{4\pi\epsilon_0 \mathbf{R}^2} \hat{\mathbf{a}}_r
$$
 (4.24)

O trabalho realizado para mover a carga  $Q_0$  entre os pontos B e A é escrito como sendo:

$$
W = -Q_0 \int_{B}^{A} \mathbf{E} \cdot d\mathbf{L}
$$
 (4.25)

Substituindo as equações 4.23 e 4.24 na equação 4.25 obtém-se:

$$
W = -\int_{B}^{A} \frac{Q}{4\pi\epsilon_0 R^2} \hat{a}_r . (R d\theta \hat{a}_\theta + R \operatorname{sen}\theta d\phi \hat{a}_\phi)
$$
(4.26)

Desenvolvendo a equação 4.23, obtém-se:

$$
W = 0 \tag{4.27}
$$

 A equação 4.27 mostra que quando uma carga é movida sobre uma superfície equipotencial o trabalho W para mover esta carga é nulo. Este fato acontece porque o campo elétrico é perpendicular à superfície equipotencial.

4.3.2 Potencial elétrico devido a um sistema discreto de cargas

Considere uma carga pontual  $Q_1$  e um ponto P conforme mostra a Figura 4.10.

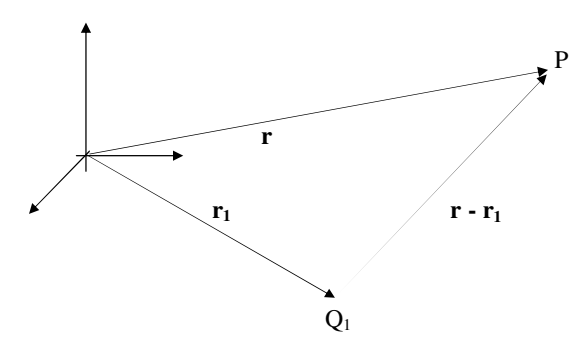

Figura 4.10 - Potencial elétrico devido a uma carga pontual

 O potencial elétrico no ponto P, que corresponde à energia necessária para trazer uma carga unitária do infinito até o ponto P considerando o campo elétrico resultante da carga Q1, é escrito como sendo:

$$
V(r) = \frac{Q_1}{4\pi\epsilon_0} \frac{1}{|\mathbf{r} \cdot \mathbf{r}_1|}
$$
(4.28)

Considere que uma carga  $Q_2$  é adicionada ao sistema mostrado na Figura 4.10, conforme mostra a Figura 4.11.

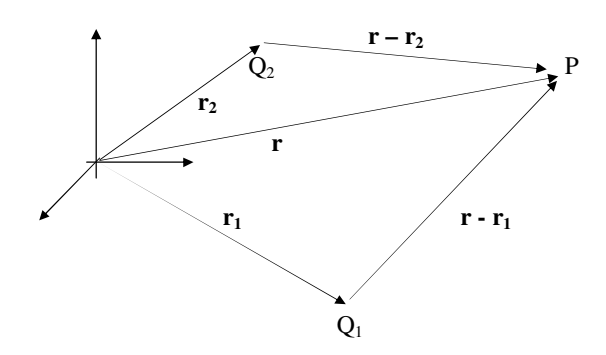

Figura 4.11 - Potencial elétrico devido a duas cargas pontuais

 O potencial elétrico no ponto P, que corresponde à energia necessária para trazer uma carga unitária do infinito até o ponto P, deve levar em conta o campo resultante das cargas  $Q_1$  e  $Q_2$ . Portanto o potencial elétrico no ponto P torna-se:

$$
V(\mathbf{r}) = \frac{Q_1}{4\pi\epsilon_0} \frac{1}{|\mathbf{r} \cdot \mathbf{r}_1|} + \frac{Q_2}{4\pi\epsilon_0} \frac{1}{|\mathbf{r} \cdot \mathbf{r}_2|}
$$
(4.28)

 Adicionando uma terceira carga ao sistema, teremos o sistema mostrado na Figura 4.12.

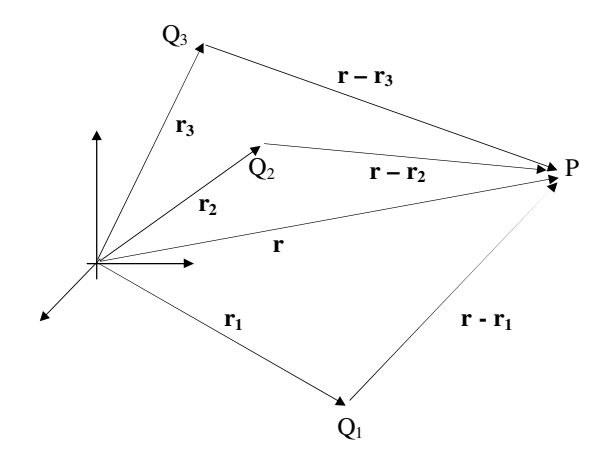

Figura 4.12 - Potencial elétrico devido a três cargas pontuais

 O potencial elétrico no ponto P, mostrado na Figura 4.12, corresponde à energia necessária para mover uma carga unitária do infinito até o ponto P, levando em conta o campo elétrico resultante das cargas Q<sub>1</sub>, Q<sub>2</sub> e Q<sub>3</sub>. O potencial elétrico no ponto P será então escrito como sendo:

*Eletromagnetismo I Sérgio Kurokawa* 

$$
V(\mathbf{r}) = \frac{Q_1}{4\pi\epsilon_0} \frac{1}{|\mathbf{r} - \mathbf{r}_1|} + \frac{Q_2}{4\pi\epsilon_0} \frac{1}{|\mathbf{r} - \mathbf{r}_2|} + \frac{Q_3}{4\pi\epsilon_0} \frac{1}{|\mathbf{r} - \mathbf{r}_3|}
$$
(4.29)

 Com base no desenvolvimento que foi feito pra três cargas pontuais, conclui-se que o potencial elétrico em um ponto P devido a n cargas pontuais é escrito como sendo:

$$
V(\mathbf{r}) = \frac{Q_1}{4\pi\epsilon_0} \frac{1}{|\mathbf{r} \cdot \mathbf{r}_1|} + \frac{Q_2}{4\pi\epsilon_0} \frac{1}{|\mathbf{r} \cdot \mathbf{r}_2|} + \frac{Q_3}{4\pi\epsilon_0} \frac{1}{|\mathbf{r} \cdot \mathbf{r}_3|} + \dots + \frac{Q_n}{4\pi\epsilon_0} \frac{1}{|\mathbf{r} \cdot \mathbf{r}_n|}
$$
(4.30)

A equação 4.30 pode ser escrita na forma de um somatório, ou seja:

$$
V(\mathbf{r}) = \sum_{m=1}^{n} \frac{Q_m}{4\pi\epsilon_0} \frac{1}{|\mathbf{r} \cdot \mathbf{r}_m|}
$$
(4.31)

 A equação 4.31 mostra que à medida que aumenta a quantidade de cargas, há um aumento do potencial elétrico em um ponto P qualquer. Este fato ocorre pelo fato de que o potencial elétrico equivale à energia necessária para levar uma carga unitária do infinito até o ponto P, levando em conta o campo elétrico presente. Uma vez que o aumento da quantidade de cargas faz com que o campo elétrico também aumente, há um aumento na energia necessária para mover a carga neste campo e, consequentemente, há um aumento no potencial elétrico.

### 4.3.3 Potencial elétrico devido a uma distribuição volumétrica de cargas

 A Figura 4.13 mostra uma distribuição volumétrica de cargas e um ponto P, localizado a uma distância r da origem, onde se deseja determinar o potencial elétrico devido a esta distribuição de cargas.

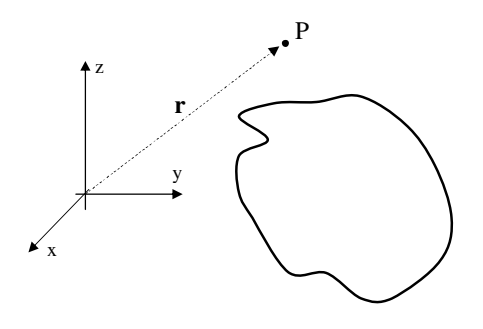

Figura 4.13 - Potencial elétrico devido a uma distribuição volumétrica de cargas

 Para calcular o potencial elétrico no ponto P, vamos dividir o volume mostrado na Figura 4.13 em n elementos de volume ∆v conforme mostra a Figura 4.14.

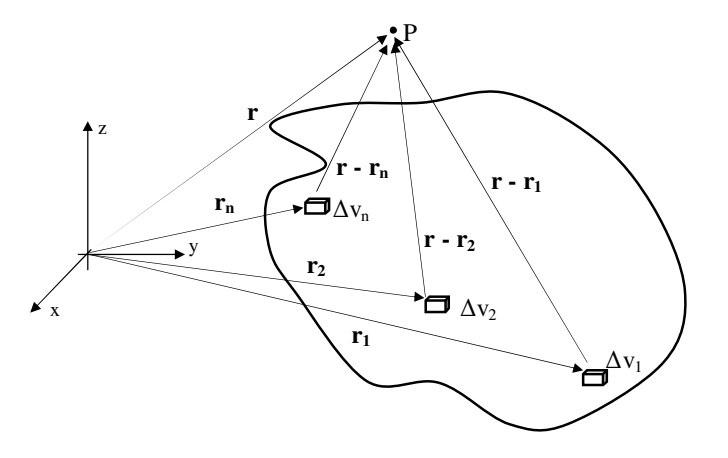

Figura 4.14 - Divisão do volume em n elementos de volume

Na Figura 4.14, Δv<sub>i</sub> corresponde ao volume do i-ésimo elemento de volume.

 Considerando que a distribuição de cargas possui uma densidade volumétrica de cargas ρv(**r**), onde **r** define a posição do elemento de volume em relação à origem, a carga de cada um dos elementos de volume mostrados na Figura 4.14 será escrita como sendo:

$$
Q_1 = \rho_V(\mathbf{r}_1) \Delta v_1 \tag{4.32}
$$

$$
Q_2 = \rho_V(\mathbf{r}_2) \Delta v_2 \tag{4.33}
$$

$$
Q_n = \rho_V(\mathbf{r}_n) \Delta v_n \tag{4.34}
$$

 Considerando que cada elemento de volume possa ser considerado uma carga pontual, o potencial elétrico no ponto P será dado por:

$$
V(\mathbf{r}) = \frac{Q_1}{4\pi\epsilon_0} \frac{1}{|\mathbf{r} - \mathbf{r}_1|} + \frac{Q_2}{4\pi\epsilon_0} \frac{1}{|\mathbf{r} - \mathbf{r}_2|} + \dots + \frac{Q_n}{4\pi\epsilon_0} \frac{1}{|\mathbf{r} - \mathbf{r}_n|}
$$
(4.35)

Substituindo as equações 4.32 - 4.34 na equação 4.35 obtém-se:

$$
V(\mathbf{r}) = \frac{\rho_{\rm V}(\mathbf{r}_{\rm l}) \Delta v_{\rm l}}{4\pi\epsilon_{\rm o}|\mathbf{r} - \mathbf{r}_{\rm l}|} + \frac{\rho_{\rm V}(\mathbf{r}_{\rm 2}) \Delta v_{\rm 2}}{4\pi\epsilon_{\rm o}|\mathbf{r} - \mathbf{r}_{\rm 2}|} + \dots + \frac{\rho_{\rm V}(\mathbf{r}_{\rm n}) \Delta v_{\rm n}}{4\pi\epsilon_{\rm o}|\mathbf{r} - \mathbf{r}_{\rm n}|}
$$
(4.36)

 Fazendo o volume de cada elemento de volume tender a zero, cada elemento tenderá a ser um ponto na distribuição volumétrica de cargas, conforme mostra a Figura 4.15.

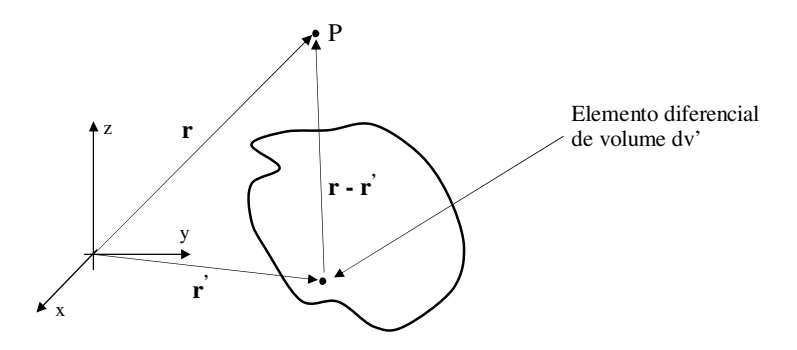

Figura 4.15 - Divisão do volume em n elementos de volume com ∆v→0

 A densidade volumétrica de cargas do elemento diferencial de volume dv' mostrado na Figura 4.15 é escrita como sendo:

$$
\rho_{\rm v}(\mathbf{r}) = \frac{\mathrm{d} \mathbf{Q}}{\mathrm{d} \mathbf{v}}\tag{4.37}
$$

Da equação 4.37 obtém-se:

$$
dQ = \rho_V(\mathbf{r}') dv'
$$
 (4.38)

 O elemento diferencial de potencial elétrico no ponto P, devido ao elemento diferencial de carga contido no volume dv' é escrito como sendo:

$$
dV(\mathbf{r}) = \frac{\rho_V(\mathbf{r}^{\prime}) dv'}{4\pi \varepsilon_0 |\mathbf{r} - \mathbf{r}'|}
$$
(4.39)

 Integrando a equação 4.39 em todo o volume da distribuição de cargas, obtém-se o potencial elétrico no ponto P devido a esta distribuição. Deste modo, obtém-se:

$$
V(\mathbf{r}) = \int_{\text{vol}} \frac{\rho_v(\mathbf{r}') \, dv'}{4\pi \varepsilon_0 \left| \mathbf{r} - \mathbf{r}' \right|} \tag{4.40}
$$

 Com base na lei de Coulomb verifica-se que o campo elétrico no ponto P, devido à distribuição volumétrica de cargas mostrada na Figura 4.15, é escrito como sendo:

$$
\mathbf{E}(\mathbf{r}) = \int_{\text{vol}} \frac{\rho_{\text{V}}(\mathbf{r}^{\prime}) \, \text{d}\mathbf{v}^{\prime}}{4\pi\epsilon_0 \left|\mathbf{r} - \mathbf{r}^{\prime}\right|^2} \frac{\mathbf{r} - \mathbf{r}^{\prime}}{\left|\mathbf{r} - \mathbf{r}^{\prime}\right|} \tag{4.41}
$$

 Comparando o campo potencial elétrico e o campo elétrico de uma distribuição volumétrica de cargas, chega-se às seguintes conclusões:

- *i)* O campo elétrico e o campo potencial elétrico são características da distribuição de carga;
- *ii)* O campo elétrico é uma grandeza vetorial enquanto que o campo potencial elétrico é uma grandeza escalar;
- *iii)* O campo elétrico é mais difícil de ser obtido, pois requer uma integração de volume (caso de uma distribuição volumétrica de cargas) em cada uma das direções do espaço, enquanto que o campo potencial elétrico requer somente uma integração devido ao fato de ser uma grandeza escalar.

**Exemplo 4.10**) Determine o potencial elétrico em um ponto P(0,0,z) devido a uma distribuição linear de cargas na forma de um anel de raio R, localizado no plano z =0.

**Exemplo 4.11)** Determine o potencial elétrico em um ponto P(0,0,z) devido a uma distribuição superficial de cargas em um disco de raio R localizado no plano z =0.

#### **4.4 Cálculo do campo elétrico a partir do potencial elétrico**

 Sabe-se que um campo vetorial conservativo pode ser escrito como sendo o gradiente de um campo escalar denominado função potencial. No caso do campo elétrico, a função potencial é o potencial elétrico. Portanto, uma vez obtido o potencial elétrico é possível obter o campo elétrico a partir da seguinte relação:

$$
\mathbf{E} = -\nabla V \tag{4.42}
$$

 A equação 4.42 mostra que se a função potencial elétrico for conhecida, é possível obter o campo elétrico a partir de uma simples diferenciação desta função.

 As equações 4.40 e 4.41 mostram que o campo elétrico é mais difícil de ser obtido, pois requer uma integração de volume (caso de uma distribuição volumétrica de cargas) em cada uma das direções do espaço, enquanto que o campo potencial elétrico requer somente uma integração devido ao fato de ser uma grandeza escalar. Uma vez obtido o potencial elétrico, é possível obter o campo elétrico por meio de uma simples diferenciação.

 O cálculo do campo a partir do gradiente do potencial é o terceiro método, estudado nesta disciplina, de obter o campo elétrico de uma distribuição de cargas. Os outros métodos estudados foram a Lei de Coulomb e a Lei de Gauss.

**Exemplo 4.12)** Determine o campo elétrico, a partir do potencial elétrico, em um ponto P(0,0,z) devido a uma distribuição linear de cargas na forma de um anel de raio R, localizado no plano  $z = 0$ .

**Exemplo 4.13)** Determine o campo elétrico, a partir do potencial elétrico, em um ponto P(0,0,z) devido a uma distribuição superficial de cargas em um disco de raio R localizado no plano z =0.

**Exemplo 4.14)** Determine o potencial elétrico e o campo elétrico, em um ponto P(r, θ,ϕ), devido a um dipolo.

#### **4.5 Energia armazenada em um campo eletrostático**

 Considere uma região do espaço em que, inicialmente, não há cargas elétricas. Nestas condições uma carga  $Q_1$  é levada do infinito até um ponto  $P_1$  no caminho mostrado na Figura 4.16.

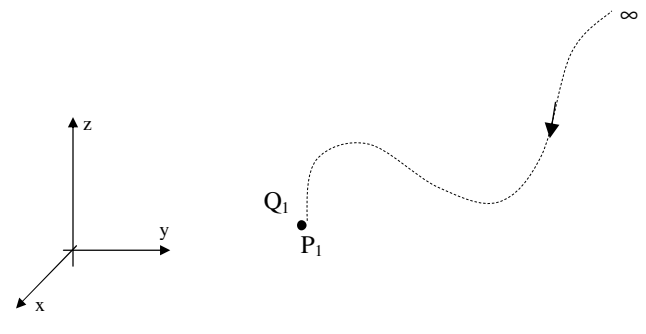

Fig. 4.16 - Movimento de  $Q_1$  do infinito até o ponto  $P_1$ 

Uma vez que não há outras cargas, a movimentação da carga  $Q_1$  até o ponto  $P_1$ não exige dispêndio de energia. Portanto o trabalho  $W_1$  necessário para mover  $Q_1$  do infinito até o ponto  $P_1$  é escrito como sendo:

$$
W_1 = 0 \tag{4.48}
$$

 A carga Q1, fixada no ponto P1, irá produzir um campo elétrico **E** escrito como sendo:

$$
\mathbf{E} = \frac{\mathbf{Q}}{4\pi\epsilon_0 \mathbf{R}^2} \,\hat{\mathbf{a}}_r \tag{4.49}
$$

A Figura 4.17 mostra o campo elétrico **E**, devido à carga Q<sub>1</sub>, em um ponto P<sub>2</sub>.

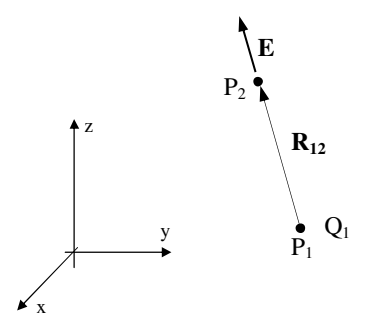

Fig. 4.17 - Campo elétrico em  $P_2$ , devido a  $Q_1$ 

Agora uma carga  $Q_2$  é levada do infinito até um ponto  $P_2$ , próximo ao ponto  $P_1$ , conforme mostra a Figura 4.18.

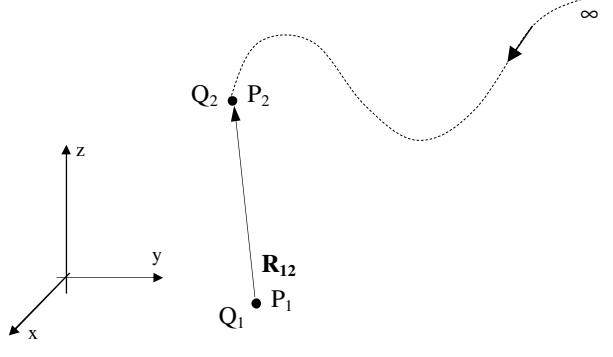

Fig. 4.18 - Movimento de  $Q_2$  do infinito até o ponto  $P_2$  considerando a presença de  $Q_1$ 

Observe que o trabalho para mover  $Q_2$  até o ponto  $P_2$  não é nulo, pois existe o campo elétrico devido à presença de  $Q_1$  no ponto  $P_1$ . A energia necessária para mover  $Q_2$  do infinito até o ponto  $P_2$  é dada por:

*Eletromagnetismo I Sérgio Kurokawa* 

$$
\mathbf{W}_2 = -\mathbf{Q}_2 \int_{\infty}^{P_2} \mathbf{E} \cdot \mathbf{d} \mathbf{L}
$$
 (4.50)

 Substituindo a equação 4.49 na equação 4.50, e fazendo as demais operações, obtém-se:

$$
W_2 = Q_2 \frac{Q_1}{4\pi\epsilon_0 R_{12}}\tag{4.51}
$$

As cargas  $Q_1$  e  $Q_2$  irão produzir um campo elétrico, em um ponto  $P_3$ , conforme mostra a Figura 4.19.

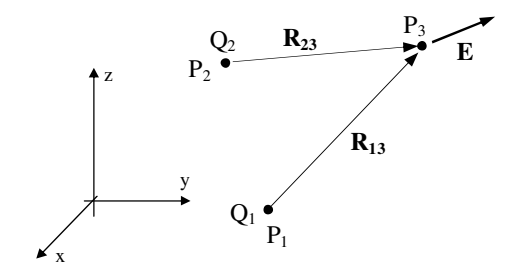

Fig. 4.19 - Campo elétrico em P<sub>3</sub>, devido a  $Q_1$  e a  $Q_2$ 

Na Figura 4.19 o campo elétrico em P<sub>3</sub> é escrito sob a forma:

$$
\mathbf{E} = \frac{\mathbf{Q}_1}{4\pi\epsilon_0 \mathbf{R}_{13}^2} \hat{\mathbf{a}}_{r13} + \frac{\mathbf{Q}_2}{4\pi\epsilon_0 \mathbf{R}_{23}^2} \hat{\mathbf{a}}_{r23}
$$
(4.52)

Agora uma carga  $Q_3$  é levada do infinito até um ponto  $P_3$ , próximo aos pontos  $P_1$  e P2, conforme mostra a Figura 4.20. ∞

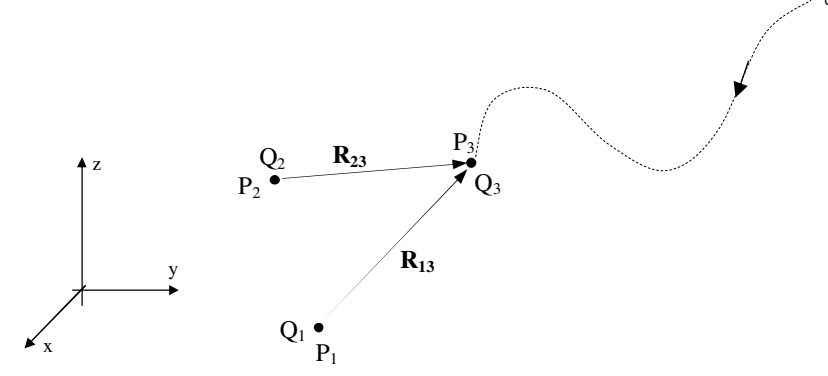

Fig. 4.20 - Movimento de  $Q_3$  até o ponto  $P_3$  considerando a presença de  $Q_1$  e de  $Q_2$ 

*Eletromagnetismo I Sérgio Kurokawa* 

Observe que o trabalho para mover  $Q_3$  até o ponto  $P_2$  deve levar em conta o campo elétrico devido às cargas  $Q_1$  e  $Q_2$ . A energia necessária para mover  $Q_3$  do infinito até o ponto  $P_3$  é dada por:

$$
W_3 = -Q_3 \int_{\infty}^{P_3} \mathbf{E} \cdot d\mathbf{L}
$$
 (4.53)

 Substituindo a equação 4.70 na equação 4.71, e fazendo as demais operações, obtém-se:

$$
W_3 = Q_3 \frac{Q_1}{4\pi \epsilon_0 R_{13}} + Q_3 \frac{Q_2}{4\pi \epsilon_0 R_{23}}
$$
(4.54)

 A energia total necessária para montar o sistema de três cargas é escrita como sendo:

$$
W = W_1 + W_2 + W_3 \tag{4.55}
$$

 Substituindo as equações 4.48, 4.50 e 4.51 na equação 4.55 verifica-se que a energia necessária para montar o sistema de cargas é dada por:

$$
W = 0 + Q_2 \frac{Q_1}{4\pi \varepsilon_0 R_{12}} + Q_3 \frac{Q_1}{4\pi \varepsilon_0 R_{13}} + Q_3 \frac{Q_2}{4\pi \varepsilon_0 R_{23}}
$$
(4.56)

 Para montar o sistema de cargas, considerou que a primeira carga a ser introduzida no sistema foi a cargas  $Q_1$ , sendo seguida pelas cargas  $Q_2$  e  $Q_3$  (sequência Q1, Q2, Q3). Outras ordens de chegada das cargas poderiam ter sido adotadas. Por exemplo, poderia ter sido considerado que a primeira carga a ser colocada no sistema tivesse sido a carga  $Q_3$ , seguida pelas cargas  $Q_2$  e  $Q_1$  (sequência  $Q_3$ ,  $Q_2$ ,  $Q_1$ ). No entanto, independentemente da sequência para a chegada das cargas, a energia necessária para montar o sistema é a mesma energia W.

 Vamos então analisar a energia necessária para constituir o sistema de três cargas, considerando que a sequência de chegada das cargas seja  $Q_3$ ,  $Q_2$ ,  $Q_1$ .

A primeira carga a fazer parte do sistema será a carga  $Q_3$ , que será levada do infinito até o ponto P3 considerando que não há outras cargas no sistema, conforme mostra a Figura 4.21. ∞

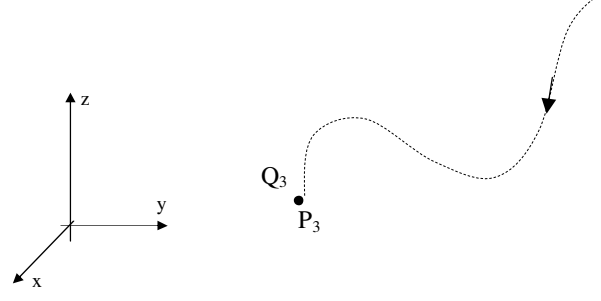

Fig. 4.21 - Movimento de  $Q_3$  do infinito até o ponto  $P_3$ 

 Uma vez que não há outras cargas presentes o campo elétrico inicial do sistema é nulo, ou seja:

$$
W'_{3} = 0 \tag{4.57}
$$

 A próxima carga a ser levada ao sistema é a carga Q2. Esta carga será levada do infinito até o ponto  $P_2$ , conforme mostra a Figura 4.22.

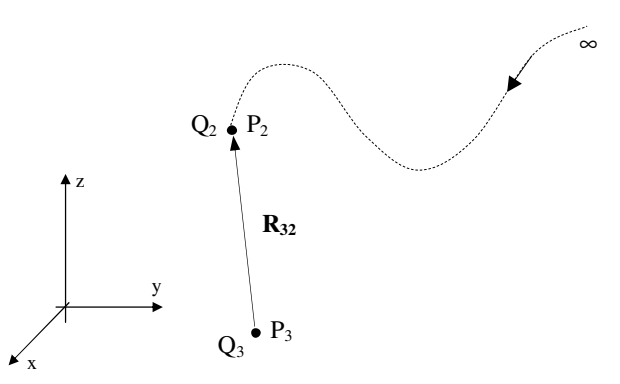

Fig. 4.22 - Movimento de  $Q_2$  do infinito até o ponto  $P_2$  considerando a presença de  $Q_3$ 

A movimentação de  $Q_2$  do infinito até o ponto  $P_2$  requer energia, pois há no sistema o campo elétrico devido à presença de  $Q_3$ . A energia necessária para levar  $Q_2$  do infinito até o ponto  $P_2$  é escrita como sendo:

*Eletromagnetismo I Sérgio Kurokawa* 

$$
W'_{2} = Q_{2} \frac{Q_{3}}{4\pi\epsilon_{0}R_{32}} \tag{4.58}
$$

Em seguida a carga  $Q_1$  será levada do infinito até o ponto  $P_1$ , conforme mostra a Figura 4.23.

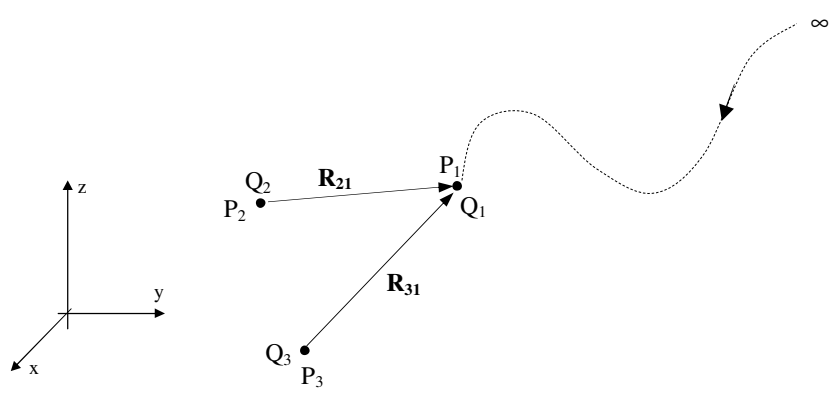

Fig. 4.23 - Movimento de  $Q_1$  até o ponto  $P_1$  considerando a presença de  $Q_3$  e de  $Q_2$ 

A energia necessária para mover  $Q_1$  do infinito até o ponto  $P_1$ , considerando a presença de  $Q_3$  e de  $Q_2$  é dada por:

$$
W'_{1} = Q_{1} \frac{Q_{3}}{4\pi\epsilon_{0}R_{31}} + Q_{1} \frac{Q_{2}}{4\pi\epsilon_{0}R_{21}}
$$
(4.59)

A energia total necessária para montar o sistema na sequência Q<sub>3</sub>, Q<sub>2</sub>, Q<sub>1</sub> será:

$$
W' = W_3 + W_2 + W_1 \tag{4.60}
$$

 Substituindo as equações 4.57, 4.58 e 4.59 na equação 4.60, verifica-se que a energia necessária para montar o sistema de cargas, na sequência  $Q_3$ ,  $Q_2$ ,  $Q_1$ , é dada por:

$$
W = 0 + Q_2 \frac{Q_3}{4\pi\varepsilon_0 R_{32}} + Q_1 \frac{Q_3}{4\pi\varepsilon_0 R_{31}} + Q_1 \frac{Q_2}{4\pi\varepsilon_0 R_{21}}
$$
(4.61)

 A energia necessária para montar o sistema de três cargas é a mesma, independentemente da sequência das cargas. Assim a soma das equações 4.56 e 4.61 resultam em:
*Eletromagnetismo I Sérgio Kurokawa* 

$$
2W = Q_{1}\left(\frac{Q_{3}}{4\pi\epsilon_{0}R_{31}} + \frac{Q_{2}}{4\pi\epsilon_{0}R_{21}}\right) + Q_{2}\left(\frac{Q_{3}}{4\pi\epsilon_{0}R_{32}} + \frac{Q_{1}}{4\pi\epsilon_{0}R_{12}}\right) +
$$
  

$$
Q_{3}\left(\frac{Q_{2}}{4\pi\epsilon_{0}R_{23}} + \frac{Q_{1}}{4\pi\epsilon_{0}R_{13}}\right)
$$
 (4.62)

 Com base no conceito de potencial elétrico, verifica-se que o termo que multiplica  $Q_1$ , na equação 4.62, corresponde ao potencial no ponto  $P_1$  devido à presença das cargas  $Q_3$  e  $Q_2$ . De mesmo modo verifica-se que o termo que multiplica  $Q_2$  corresponde ao potencial elétrico no ponto  $P_2$  resultante da ação das cargas  $Q_1$  e  $Q_3$ , e que o termo que multiplica  $Q_3$  corresponde ao potencial elétrico no ponto  $P_3$  devido à presença das cargas  $Q_2$  e  $Q_1$ . Denominando os potenciais mencionados anteriormente de  $V_1$ ,  $V_2$  e  $V_3$ , teremos:

$$
V_1 = \frac{Q_3}{4\pi\epsilon_0 R_{31}} + \frac{Q_2}{4\pi\epsilon_0 R_{21}}
$$
(4.63)

$$
V_2 = \frac{Q_3}{4\pi\epsilon_0 R_{32}} + \frac{Q_1}{4\pi\epsilon_0 R_{12}}
$$
(4.64)

$$
V_3 = \frac{Q_2}{4\pi\epsilon_0 R_{23}} + \frac{Q_1}{4\pi\epsilon_0 R_{13}}
$$
(4.65)

 Substituindo as equações 4.63-4.65 na equação 4.62, e fazendo as demais operações, obtém-se:

$$
W = \frac{1}{2} (Q_1 V_1 + Q_2 V_2 + Q_3 V_3)
$$
 (4.66)

 A equação 4.66 mostra a energia necessária para montar um sistema de três cargas. Diz-se que esta energia está armazenada no campo elétrico resultante destas cargas. Então, a energia armazenada em um sistema de N cargas é escrita como sendo:

$$
W = \frac{1}{2} \sum_{i=1}^{N} Q_i V_i
$$
 (4.67)

Na equação 4.67 V<sub>i</sub> corresponde ao potencial elétrico no ponto P<sub>i</sub> considerando todas as cargas, com exceção da i-ésima carga.

 Se considerarmos uma distribuição volumétrica de cargas, a carga contida em um elemento diferencial de volume será:

$$
dQ = \rho_v dvol \tag{4.68}
$$

Substituindo a equação 4.68 na equação 4.67:

$$
W = \frac{1}{2} \sum_{i=1}^{N} \rho_{\nu} dvol_{i} V_{i}
$$
 (4.69)

 Na equação 4.69 Vi é o potencial no local onde se encontra o i-ésimo elemento de carga. Se este elemento de cargas for infinitamente pequeno, a equação 4.69 torna-se:

$$
W = \frac{1}{2} \int_{\text{vol}} \rho_v V \, dvol \tag{4.70}
$$

 A equação 4.70 representa a energia armazenada em um campo elétrico resultante de uma distribuição volumétrica de cargas. Observe que o integrando é diferente de zero somente nos pontos em que houver densidade de cargas  $(\rho \neq 0)$ . Portanto o domínio de integração corresponde à região do espaço em que existe densidade de cargas.

 Na equação 4.70 a energia armazenada no campo elétrico foi expressa em função do potencial elétrico e da densidade volumétrica de cargas. No entanto esta energia pode ser expressa em função do campo elétrico. Para isto considere a primeira equação de Maxwell, ou seja:

$$
\nabla \mathbf{D} = \mathbf{\rho}_{v} \tag{4.71}
$$

Substituindo a equação 4.71 na equação 4.70 obtém-se:

$$
W = \frac{1}{2} \int_{\text{vol}} (\nabla \cdot \mathbf{D}) V \, \text{d} \text{vol} \tag{4.72}
$$

Das propriedades do cálculo vetorial têm-se:

$$
\nabla .(\mathbf{V}\mathbf{D}) = \mathbf{V}(\nabla.\mathbf{D}) + \mathbf{D} \cdot (\nabla \mathbf{V})
$$
\n(4.73)

Da equação 4.73 obtém-se:

$$
V(\nabla \mathbf{D}) = \nabla \mathbf{.}(V\mathbf{D}) - \mathbf{D} \mathbf{.}(\nabla V) \tag{4.74}
$$

Substituindo a equação 4.74 na equação 4.72 têm-se:

$$
W = \frac{1}{2} \int_{\text{vol}} \nabla .(V \mathbf{D}) \, \text{dvol} - \frac{1}{2} \int_{\text{vol}} \mathbf{D} .(\nabla V) \, \text{dvol} \tag{4.75}
$$

Com base no teorema da divergência, é possível escrever:

$$
\int_{\text{vol}} \nabla .(\mathbf{V} \mathbf{D}) \, \text{d} \mathbf{v} \text{ol} = \oint_{\text{s}} \mathbf{V} \mathbf{D} . \, \text{d}\mathbf{s} \tag{4.76}
$$

Substituindo a equação 4.76 na equação 4.75 têm-se:

$$
W = \frac{1}{2} \oint_{s} V \mathbf{D} \cdot d\mathbf{s} - \frac{1}{2} \int_{vol} \mathbf{D} \cdot (\nabla V) \, dvol \tag{4.77}
$$

Sabe-se que o potencial elétrico e o campo elétrico possuem a seguinte relação:

$$
\mathbf{E} = -\nabla V \tag{4.78}
$$

A densidade de fluxo elétrico **D** pode ser escrita como sendo:

$$
\mathbf{D} = \varepsilon \mathbf{E} \tag{4.79}
$$

Substituindo as equações 4.78 e 4.79 na equação 4.77 obtém-se:

$$
W = \frac{1}{2} \oint_{s} \mathbf{\varepsilon} \mathbf{V} \mathbf{E} \cdot \mathbf{ds} + \frac{1}{2} \int_{vol} \mathbf{\varepsilon} \mathbf{E} \cdot \mathbf{E} \, \mathrm{d} \text{vol} \tag{4.80}
$$

Desenvolvendo o produto escalar **E.E** a equação 4.80 torna-se:

$$
W = \frac{1}{2} \oint_{s} \mathbf{\varepsilon} \mathbf{V} \mathbf{E} \cdot \mathbf{ds} + \frac{1}{2} \int_{\text{vol}} \mathbf{\varepsilon} |\mathbf{E}|^{2} \text{dvol}
$$
 (4.81)

 Verifica-se que a integral de superfície, que corresponde ao fluxo de V**E** através da superfície S, mostrada na equação 4.81 é nula em qualquer situação. Este fato será comprovado a partir de dois exemplos que serão mostrados em seguida.

**Exemplo 4.15)** Calcule a energia armazenada no campo elétrico de uma distribuição superficial de cargas constante  $\rho_s$  C/m<sup>2</sup> no formato de uma superfície esférica de raio  $R_0$ .

**Exemplo 4.16)** Calcule a energia armazenada no campo elétrico produzido pelas cargas +Q e -Q distribuídas nas superfícies esféricas concêntricas mostradas em seguida.

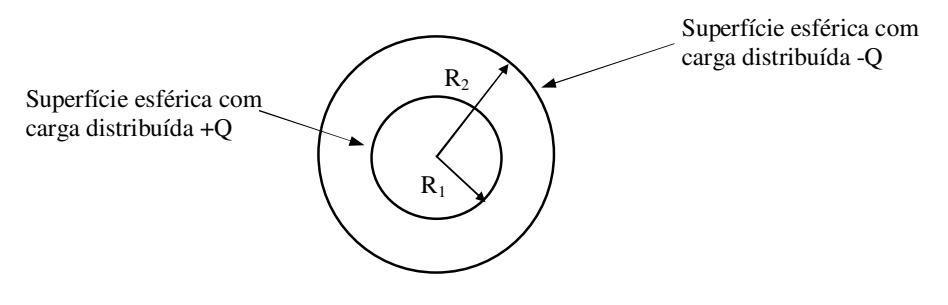

Figura para o exemplo 4.16

 Os exemplos 4.15 e 4.16 mostram que a integral de superfície da equação 4.81 é sempre nula. Assim a energia armazenada no campo elétrico, resultante de uma distribuição de cargas, é escrito como sendo:

$$
W = \frac{1}{2} \int_{\text{vol}} \varepsilon |\mathbf{E}|^2 \, \text{dvol} \tag{4.82}
$$

 Na equação 4.82 |**E**| é o módulo do campo elétrico **E**. Esta equação mostra a energia armazenada em um campo elétrico, considerando o volume em que este campo elétrico **E** se manifesta.

**Exemplo 4.17)** Determine a energia armazenada no campo elétrico de um cabo coaxial de comprimento L.

**Exemplo 4.18)** Considere uma nuvem, cujo formato pode ser considerado uma esfera de raio a = 1 km, com uma distribuição volumétrica de cargas igual a 10 η $C/m<sup>3</sup>$ . Determine a energia associada a esta nuvem (energia armazenada no campo elétrico da nuvem).

# **Capítulo 5**

## **Condutores, Dielétricos e Capacitâncias**

#### **5.1 Introdução**

 Para que uma carga elétrica se mova é necessário que uma força atue sobre ela. Esta força pode ser de origem mecânica (por exemplo, o movimento de partículas carregadas, no interior de uma nuvem, devido à ação do vento), elétrica (devido a um campo elétrico) ou térmica (efeito termoiônico, que é a emissão de elétrons pela superfície de um metal aquecido). O movimento de cargas também pode ocorrer por meio da liberação de cargas dos átomos (devido às colisões que ocorrem no interior do átomo).

 O movimento de cargas elétricas (elétrons, prótons ou íons) constitui um fluxo, ou corrente, que depende do tipo de mecanismo que deu origem ao movimento das cargas.

 Dentre os diversos tipos de corrente, podemos citar a corrente de convecção e a corrente de condução sendo que a principal diferença entre estes dois tipos é que a corrente de convecção não necessita de um campo elétrico para ser estabelecida enquanto que a corrente de condução existe somente na presença de um campo elétrico.

#### **5.2 Corrente e vetor densidade de corrente**

 Considere um elemento diferencial de volume ∆vol, com comprimento ∆x e seção transversal ∆S, que se move com uma velocidade constante **V**, ao longo de um corpo cilíndrico conforme mostra a Fig. 5.1.

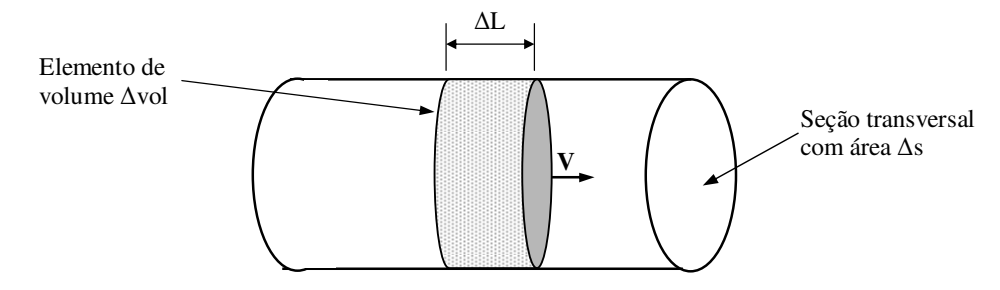

Fig. 5.1 - Movimento de um elemento de volume

 Considere que o volume ∆vol possua N partículas por unidade de volume e que estas partículas possuam uma carga elétrica q. Assim, a carga total no interior do volume ∆vol é escrita como sendo:

$$
\Delta Q = Nq \Delta vol \tag{5.1}
$$

 Considerando que todas as partículas contidas no volume ∆vol movem-se com velocidade constante **V**, e que este volume atravessa a superfície ∆S em um intervalo de tempo ∆t é possível escrever:

$$
\Delta x = |V|\Delta t \tag{5.2}
$$

O volume ∆vol é dado por:

$$
\Delta \text{vol} = \Delta S \Delta x \tag{5.3}
$$

Substituindo a equação 5.2 na equação 5.3:

$$
\Delta \text{vol} = \Delta \text{S} |\mathbf{V}| \Delta t \tag{5.4}
$$

Substituindo a equação 5.4 na equação 5.1:

$$
\Delta Q = N q \Delta S |V| \Delta t \tag{5.5}
$$

Dividindo os dois lados da equação 5.5 por ∆t obtém-se:

$$
\frac{\Delta Q}{\Delta t} = N q \Delta S \left| V \right| \tag{5.6}
$$

Na equação 5.6 o termo Nq corresponde à densidade volumétrica de cargas  $\rho<sub>v</sub>$  que está atravessando a superfície ∆S. Assim, a equação 5.6 passa a ser escrita na forma:

$$
\frac{\Delta Q}{\Delta t} = \rho_v \Delta S \left| \mathbf{V} \right| \tag{5.7}
$$

 A equação 5.7 mostra a quantidade de cargas, por unidade de tempo, que atravessa a superfície ∆S. A esta relação dá-se o nome de corrente elétrica, cuja unidade

é Coulombs/segundo (C/s) mais conhecida como ampére (A). Portanto a corrente elétrica I pode ser escrita de duas formas, conforme mostram as equações 5.8 e 5.9.:

$$
I = \frac{\Delta Q}{\Delta t} \tag{5.8}
$$

$$
I = \rho_v \left| \mathbf{V} \right| \Delta S \tag{5.9}
$$

 A equação 5.9 foi obtida para o caso particular em que as partículas movem-se em uma direção perpendicular à superfície ∆S. Vamos agora definir a densidade de corrente considerando que a direção do movimento das partículas e a superfície ∆S não são perpendiculares. Para isto, considere a Fig. 5.2 onde a velocidade **V** do elemento de volume e a área ∆S<sub>1</sub> não são paralelas.

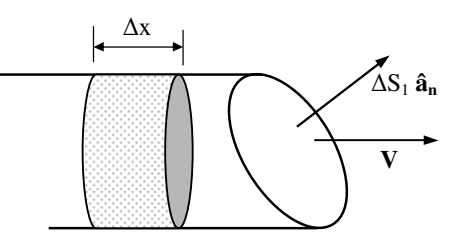

Fig. 5.2 - Movimento de cargas de um elemento de volume considerando que a velocidade e a superfície não são paralelas

 A Figura 5.2 pode ser desenhada de forma bidimensional conforme mostra a Figura 5.3.

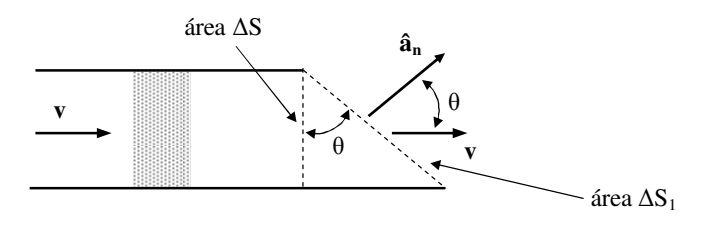

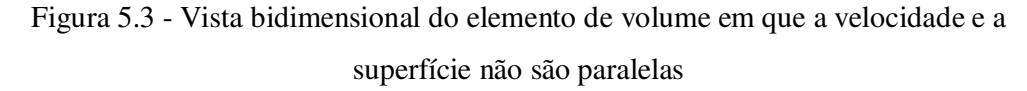

 Conforme mostrado na equação 5.9, a corrente I através do elemento de superfície ∆S é escrita como sendo:

$$
I = \rho_v \left| \mathbf{V} \right| \Delta S \tag{5.10}
$$

Da Figura 5.3 é possível verificar que a área ∆S é a projeção da área ∆S<sub>1</sub>. Deste modo, é possível escrever:

$$
\Delta S = \Delta S_1 \cos \theta \tag{5.11}
$$

Substituindo a equação 5.11 na equação 5.10 obtém-se:

$$
I = \rho_v |V| \Delta S_1 \cos \theta \tag{5.12}
$$

 Na equação 5.12 o termo |**V**|∆S1cosθ corresponde ao produto escalar entre **V** e ∆S1**ân**. Portanto a equação 5.12 torna-se:

$$
I = \rho_v \mathbf{V} \cdot \Delta S_1 \hat{\mathbf{a}}_n \tag{5.13}
$$

Os termos  $\rho_v$  e  $V$  é uma característica das partículas que estão se movendo e estas duas variáveis definem a densidade de corrente, que é um vetor escrito como sendo:

$$
\mathbf{J} = \rho_{\rm v} \mathbf{V} \tag{5.14}
$$

 Verifica-se, na equação 5.14, que a unidade da densidade de corrente **J** é o ampere/m<sup>2</sup> (A/m<sup>2</sup>).

Portanto, a corrente I pode ser escrita como sendo:

$$
I = J \cdot \Delta S_1 \hat{a}_n \tag{5.15}
$$

 A equação 5.15 mostra que a corrente corresponde ao produto escalar dos vetores densidade de corrente **J** e elemento de superfície ∆S1**ân**.

 Vamos considerar agora a situação em que o elemento de volume ∆vol atravessa uma superfície irregular, conforme mostra a Figura 5.4.

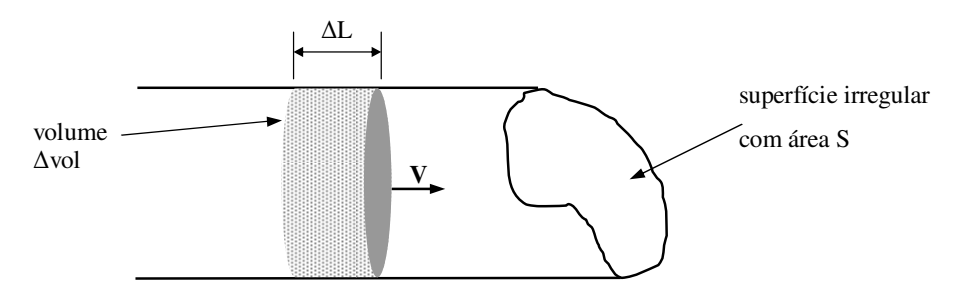

Figura 5.4 - Elemento de volume atravessando uma superfície irregular

 Uma vez que a superfície da seção transversal é irregular, vamos considerar um pequeno elemento de superfície ∆Si**âni** na seção transversal, conforme mostrado na Figura 5.5.

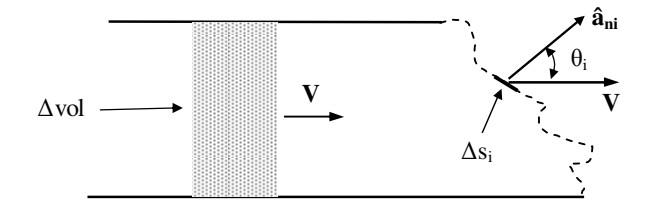

Figura 5.5 - Pequeno elemento de superfície ∆Si**âni** na superfície irregular

Na Figura 6 **â**<sub>ni</sub> é um vetor unitário que é perpendicular à superfície ∆s<sub>i</sub>.

 Considerando que a superfície irregular, mostrada na Figura 5.9, foi dividida em n pequenas superfícies com área ∆si, é possível aplicar a equação 5.15 para obter a corrente em cada uma das superfícies ∆si. Assim, pode-se dizer que a corrente através da superfície irregular pode ser escrito, de maneira aproximada, como sendo:

$$
I \cong \sum_{i=1}^{n} \mathbf{J} \cdot (\Delta s_i \,\hat{\mathbf{a}}_{ni})
$$
\n(5.16)

Fazendo ∆s<sup>i</sup> tender a zero na Figura 5.9, a equação 5.16 torna-se:

$$
I = \sum_{i=1}^{\infty} \mathbf{J} \cdot (\Delta s_i \,\hat{\mathbf{a}}_{ni})
$$
\n(5.17)

A equação 5.17 pode ser escrita como sendo:

$$
I = \int_{S} \mathbf{J} \cdot (ds \hat{\mathbf{a}}_{n})
$$
\n(5.18)

 O vetor dsi **ân** pode ser escrito como d**s**. Neste caso, o vetor d**s** representa um vetor que é perpendicular à superfície S em todos os pontos desta superfície. Deste modo a equação 5.18 torna-se:

$$
I = \int_{S} \mathbf{J} \cdot (\mathbf{ds}) \tag{5.19}
$$

 A equação 5.19 mostra que a corrente elétrica corresponde ao fluxo da densidade de corrente através de uma superfície genérica S.

#### **5.3 Corrente elétrica em materiais condutores e Lei de Ohm**

 Um material dito condutor é caracterizado pelo fato de que a camada de valência (ultima camada com elétrons) de seus átomos estarem a uma distância relativamente grande do núcleo. Em razão da grande distância entre essa última camada e o núcleo, os elétrons ficam fracamente ligados com o núcleo, podendo, dessa forma, abandonar o átomo em virtude das forças que ocorrem no interior dos átomos. Esses elétrons que abandonam o átomo são chamados de "elétrons livres". Os metais no geral são bons condutores de eletricidade, pois eles possuem elétrons livres.

 Na ausência de um campo elétrico externo, as cargas livres em um condutor metálico estão em um estado de movimento (caótico) aleatório, por causa de sua energia térmica. Esse é o chamado *movimento térmico de cargas*. A velocidade correspondente é a velocidade térmica que, em temperatura ambiente, é da ordem de  $10^5$  m/s. Em função da natureza aleatória, não há nenhum movimento líquido macroscópico em qualquer direção dada, isto é, a resultante vetorial média macroscópica de velocidades térmicas de cargas individuais, em qualquer ponto do condutor, é zero. Para existir uma corrente elétrica (definida como um fluxo macroscópico líquido de cargas livres) as cargas devem ter uma velocidade média macroscópica diferente de zero em alguma direção. Esta velocidade pode ser alcançada com a aplicação de um campo elétrico externo em um condutor.

 Vamos analisar incialmente a situação em que um condutor isolado, eletricamente neutro, é submetido a um campo elétrico externo **Eext**,. Vamos considerar, inicialmente, o condutor em um meio em que não há nenhum campo elétrico, conforme mostra a Figura 5.6.

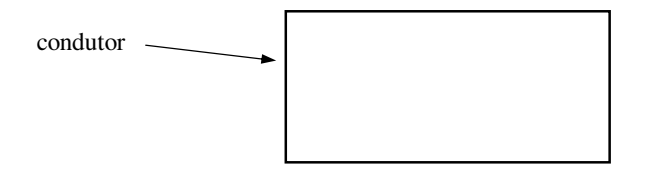

Fig. 5.6 - Material condutor em um meio sem campo elétrico externo

 A partir do momento em que o material é submetido ao campo elétrico externo **Eext** tem início um movimento de elétrons livres para o lado esquerdo, deixando um déficit de elétrons no outro lado do condutor, que corresponde a um movimento de cargas negativas em direção ao lado direito do condutor conforme mostra a Figura 5.7(a). O acúmulo de cargas positivas e negativas nas extremidades direita e esquerda, respectivamente, dá origem a outro campo elétrico interno ao material, denominado **Eint**, conforme mostra a Figura 5.7(b).

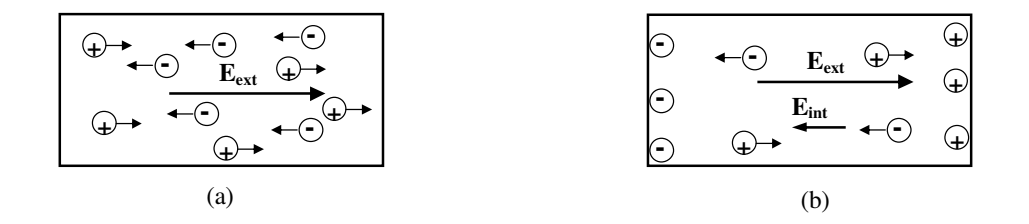

Fig. 5.7 - Movimentação de cargas (a) e estabelecimento do campo **Eint** (b) no interior do condutor, durante um período transitório

 À medida que aumenta a concentração de cargas nos extremos do condutor, o campo **Eint** também aumenta. A movimentação de elétrons livres é interrompida no instante em que os campos  $E_{ext}$  e  $E_{int}$  se anulam. A partir deste instante, o campo elétrico no interior do condutor é nulo e não há mais movimentação de cargas no interior do condutor. Esta situação é descrita na Figura 5.8.

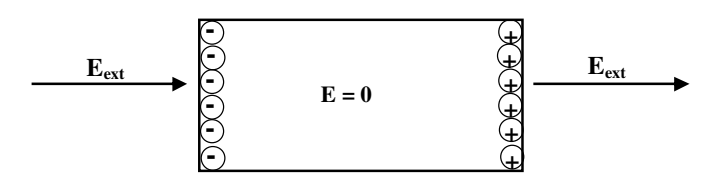

Fig. 5.8 - Condutor isolado, em um campo elétrico externo, após o período transitório

 Conclui-se que quando um condutor isolado é colocado na presença de um campo elétrico externo os elétrons livres se posicionam de modo a anular o campo elétrico no interior do material. O deslocamento de elétrons livre, neste processo de anulação do campo no interior do condutor, constitui uma corrente elétrica; porém, trata-se de uma corrente transitória, de curta duração.

 Vamos analisar agora a situação em que os terminais do condutor são conectados a uma pilha elétrica, ou bateria, formando um circuito fechado conforme mostra a Figura 5.9.

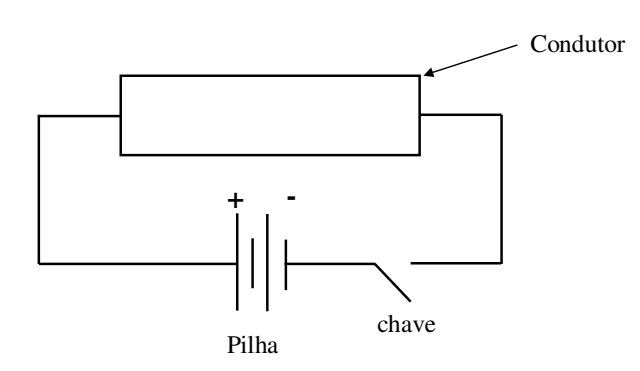

Fig. 5.9 - Circuito fechado

 O princípio de funcionamento de uma bateria baseia-se na ocorrência de uma reação química que fornece a energia para criar a corrente elétrica em seu interior. Essa reação cria uma força que empurra as cargas positivas para o polo positivo e puxa as cargas negativas para o polo negativo. Esta força de origem química provoca uma separação de cargas que cessa somente quando seu valor é igualado à força de repulsão (de origem elétrica) originada pelas cargas que já estão nos polos. Após o término do processo de separação de cargas é estabelecida uma diferença de potencial entre os polos positivo e negativo da bateria.

 Se a chave for fechada, será estabelecido um campo elétrico **E** no interior do condutor, conforme mostra a Figura 5.10.

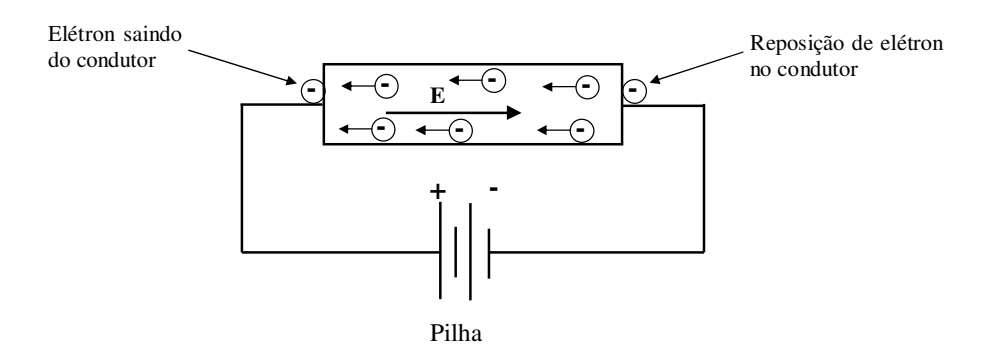

Fig. 5.10 - Circuito fechado

 Após o fechamento da chave, o campo elétrico no interior do condutor faz com que seus elétrons livres movam-se em sentido contrário ao campo **E**. Cada elétron livre que sai do terminal negativo da pilha é imediatamente reposto pela força de origem química. Assim, o movimento de elétrons livre no interior do condutor (do polo negativo para o polo positivo) ocorre devido ao campo elétrico **E** enquanto que o movimento de elétrons no interior da pilha (do polo positivo para o polo negativo)

ocorre devido à força de origem química. A corrente elétrica causada por uma pilha é denominada corrente contínua ou corrente constante.

 É importante observar que quando um elétron livre deixa o condutor pelo lado esquerdo, ele é imediatamente reposto pelo polo negativo da pilha de modo que a quantidade total de elétrons do material não é alterada. Consequentemente a densidade volumétrica de cargas no interior permanece constante.

 Um elétron livre do material condutor mostrado na Figura 5.10 está submetido a uma força elétrica, devido ao campo **E**, dada por:

 **(5.20)** 

Na equação 5.20 *e* é a carga elétrica do elétron livre.

 Se o elétron livre estivesse no vácuo, sua velocidade aumentaria indefinidamente devido à atuação da força **F**. No entanto em um meio material (material condutor) o elétron alcança uma velocidade máxima, denominada *drift*, que é limitada pelas colisões do elétron com a estrutura cristalina do condutor. A velocidade de *drift* é proporcional ao valor do campo elétrico **E** sendo escrita como sendo:

 **(5.21)** 

Na equação 5.21  $\mu_e$  é a mobilidade do elétron no material condutor. A mobilidade  $\acute{\text{e}}$  expressa em m<sup>2</sup>/(volt.s) (metro quadrado por volt por segundo). Valores típicos da mobilidade são 0,0012 para o alumínio, 0,0032 para o cobre e 0,0056 para a prata.

 A densidade de corrente **J** para este material condutor, de acordo com a equação 5.14, é escrita como sendo:

$$
\mathbf{J} = \rho_{\rm e} \, \mathbf{v}_{\rm d} \tag{5.22}
$$

Na equação 5.22  $\rho_e$  corresponde à densidade volumétrica de elétrons livre do material condutor. Substituindo a equação 5.21 na equação 5.22 obtém-se:

$$
\mathbf{J} = -\rho_e \mu_e \mathbf{E} \tag{5.23}
$$

A equação 5.23 pode ser escrita na forma:

$$
\mathbf{J} = \boldsymbol{\sigma} \mathbf{E} \tag{5.24}
$$

Na equação 5.24 σ, que corresponde ao produto -ρ<sub>e</sub>μ<sub>e</sub>, é um parâmetro macroscópico do meio denominado condutividade do material expresso em siemens/metro (S/m) ou mhos/metro. Valores típicos para a condutividade do alumínio, do cobre e da prata são 3,82 x 10<sup>7</sup>, 5,8 x 10<sup>7</sup> e 6,17 x 10<sup>7</sup>, respectivamente.

A equação 5.24 corresponde à *forma pontual ou local da Lei de Ohm*.

**Exemplo 5.1:** Um fio de cobre de comprimento  $L = 1$  km e raio  $a = 3$  mm transporta uma corrente contínua  $I = 10$  A que está uniformemente distribuída em todo o corte transversal do fio. Determine o tempo necessário para que um elétron livre percorra toda a extensão deste fio.

**Exemplo 5.2:** Uma bateria é conectada aos terminais de um condutor cilíndrico de comprimento L e área de seção transversal S. Sabendo que a bateria faz com que o condutor seja submetido a um campo elétrico uniforme **E0** no sentido do comprimento do condutor, determine (a) a diferença de potencial  $V_{AB}$  entre as extremidades do condutor, (b) a corrente I no condutor e (c) a relação  $V_{AB}/I$ .

### **5.4 Equação da continuidade**

 A carga elétrica é indestrutível, e não pode ser perdida ou criada. Ela pode se mover de um lado para outro, mas nunca aparece do nada ou desaparece. Este é o princípio da conservação da carga, que é um dos princípios fundamentais do eletromagnetismo e é expresso matematicamente por meio da equação da continuidade.

 A Figura 5.10 mostra um corpo isolado carregado eletricamente com uma densidade volumétrica de cargas  $\rho_v$ .

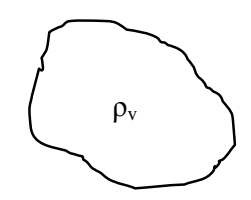

Figura 5.10 - Corpo isolado carregado eletricamente

 Uma vez que o corpo mostrado na Figura 5.10 está isolado, cargas elétricas não entram e não saem deste corpo. Assim, a carga total do corpo se manterá indefinidamente. Este é um exemplo trivial do princípio da conservação da carga elétrica.

 Considere agora que o corpo mostrado na Figura 5.10 é conectado a outro corpo, por meio de um fio, de modo que cargas elétricas fluam para este corpo (não mostrado na figura). O movimento de cargas resulta em uma corrente elétrica I, conforme mostra a Figura 5.11.

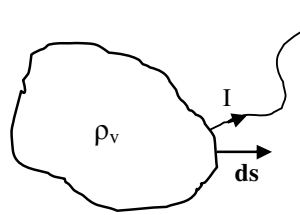

Figura 5.11 - Corpo carregado eletricamente conectado a outro corpo

 A corrente I que flui para fora do corpo faz com que sua densidade volumétrica de cargas diminua. Considerando que a carga do corpo diminua de uma quantidade dQ em um intervalo de tempo dt, a corrente I pode ser escrita como sendo:

$$
I = -\frac{dQ}{dt} \tag{5.20}
$$

 A carga total do corpo pode ser expressa em função de sua densidade volumétrica de cargas  $\rho_v$  como sendo:

$$
Q = \int_{\text{vol}} \rho_v \, \text{dvol} \tag{5.21}
$$

Substituindo a equação 5.21 na equação 5.20 obtém-se:

$$
I = -\frac{d}{dt} \left( \int_{vol} \rho_v \, dvol \right) \implies I = \int_{vol} \left( -\frac{d\rho_v}{dt} \right) dvol \tag{5.22}
$$

Expressando a corrente I em função da densidade de corrente **J** obtém-se:

$$
I = \oint_{S} \mathbf{J} \cdot \mathbf{ds}
$$
 (5.23)

A partir das equações 5.22 e 5.23 obtém-se:

$$
\oint_{s} \mathbf{J} \cdot d\mathbf{s} = \int_{vol} \left( -\frac{d\rho_{v}}{dt} \right) dvol \tag{5.24}
$$

 A equação 5.24 é a *equação da continuidade na forma integral*. Esta equação garante que o fluxo externo do vetor densidade de corrente através de qualquer superfície fechada é igual ao negativo da variação de cargas no interior da superfície.

A partir do teorema da divergência, é possível escrever:

$$
\oint_{\mathbf{S}} \mathbf{J} \cdot \mathbf{ds} = \int_{\text{vol}} (\nabla \cdot \mathbf{J}) \, \text{d} \text{vol} \tag{5.25}
$$

Substituindo a equação 5.25 na equação 5.24:

$$
\int_{\text{vol}} (\nabla \cdot \mathbf{J}) \, \text{d} \text{vol} = \int_{\text{vol}} \left( -\frac{\text{d} \rho_{\text{v}}}{\text{d} t} \right) \text{d} \text{vol} \tag{5.26}
$$

Que resulta em:

$$
\nabla \cdot \mathbf{J} = -\frac{d\rho_v}{dt} \tag{5.26}
$$

 A equação 5.26 é a *equação da continuidade na forma pontual*. O lado esquerdo desta equação corresponde ao fluxo de **J**, que corresponde à corrente elétrica, em um ponto do corpo. Portanto, a equação da continuidade diz que caso ocorra uma variação na densidade volumétrica de cargas em um ponto qualquer do corpo, esta variação de cargas corresponderá a uma corrente neste ponto. Em outras palavras, a única maneira possível de ocorrer variação na densidade de cargas do corpo é se cargas elétricas entrarem ou saírem do corpo.

 Para correntes contínuas, do tipo mostrado na Figura 5.9, em que toda carga que sai do condutor é reposta pela bateria, a densidade de cargas é invariante no tempo, ou seja:

$$
\frac{d\rho_v}{dt} = 0\tag{5.27}
$$

 Substituindo a equação 5.27 na equação 5.24, verifica-se que para correntes contínuas a equação da continuidade na forma integral torna-se:

s

 $\oint \mathbf{J} \cdot \mathbf{ds} = 0$  (5.28)

 Para escrever a equação da continuidade na forma pontual, para correntes contínuas, deve-se substituir a equação 5.27 na equação 5.26 obtendo-se então:

$$
\nabla \cdot \mathbf{J} = 0 \tag{5.29}
$$

 A equação 5.29 mostra que em qualquer ponto, de um volume percorrido por uma corrente contínua, a corrente elétrica é nula (ou solenoidal). Isto significa que não existem fontes ou sumidouros de corrente e que o fluxo devido a correntes contínuas é fechado.

 Considere então uma junção em que uma corrente contínua é carregada para dentro e para fora por meio de N condutores conforme mostra a Figura 5.12.

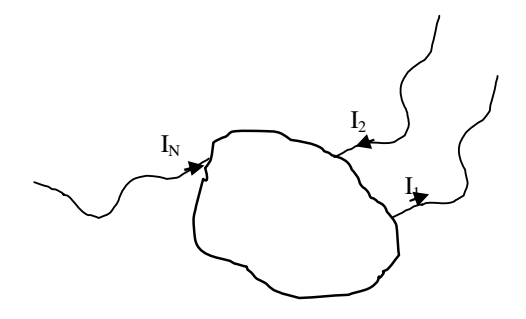

Figura 5.12 - Corrente contínua entrando e saindo de uma junção

 A equação 5.28 garante que a soma algébrica de todas as correntes que entram e saem do corpo mostrado na Fig. 512 é nula, ou seja:

$$
\sum_{k=1}^{N} I_k = 0 \tag{5.30}
$$

A equação 5.30 equivale à lei de Kirchhoff para as correntes.

**Exemplo 5.3:** Considere um ponto P de um corpo condutor homogêneo com condutividade σ e permissividade ε em que, no instante  $t = 0$ , é inserida um densidade volumétrica de cargas constante  $\rho_v = \rho_0$  C/m<sup>3</sup>. Determine uma função que expresse a densidade volumétrica de cargas em função do tempo no ponto P do condutor.

### **5.5 Propriedade dos materiais condutores e condições de contorno**

A Figura 5.13 mostra um material condutor eletricamente neutro.

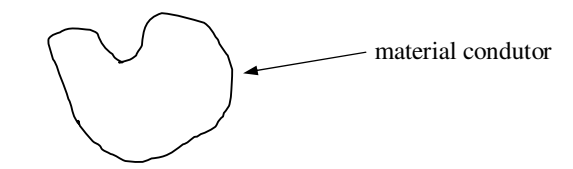

Figura 5.13 - Material condutor eletricamente neutro

 Considere que em um determinado instante cargas negativas (elétrons) sejam inseridas no interior do condutor conforme mostra a Fig. 5.14.

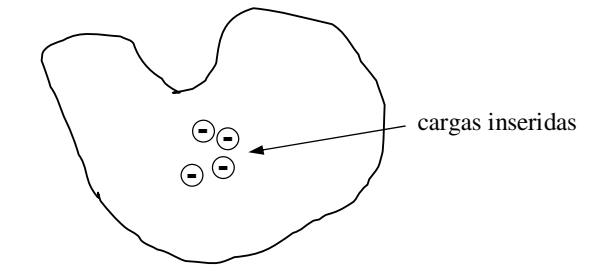

Figura 5.14 - Cargas inseridas no interior do condutor

 Os elétrons inseridos no interior do material irão afastar-se uns em relação aos outros (devido à força elétrica repulsiva entre eles) até que alcancem a superfície do material. A partir deste instante, o movimento das cargas que foram inseridas é interrompido, pois o material condutor está envolvido por um meio isolante que não permite a movimentação das cargas. Assim, após o término do movimento das cargas inseridas não haverá mais cargas no interior do material condutor e as cargas terão o arranjo mostrado na Figura 5.15.

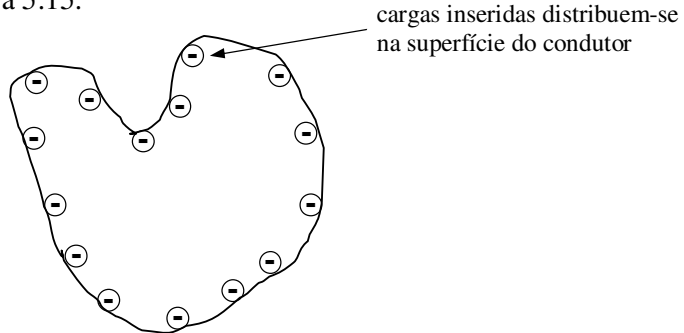

Figura 5.15 - Cargas distribuídas na superfície do condutor

 Após o período transitório, em que as cargas movimentam-se em direção à superfície do condutor, conclui-se que:

- a) O condutor adquire uma distribuição superficial de cargas, sendo que não haverá cargas no interior do condutor;
- b) Uma vez que não há cargas no interior do condutor, a Lei de Gauss garante que o campo elétrico nesta região é nulo.

 A distribuição superficial de cargas mostrada na Figura 5.15 resultará então em um campo elétrico externo ao condutor. Este campo elétrico pode, em qualquer ponto da superfície, ser decomposto em suas componentes normal e tangencial ao condutor conforme mostra a Figura 5.16.

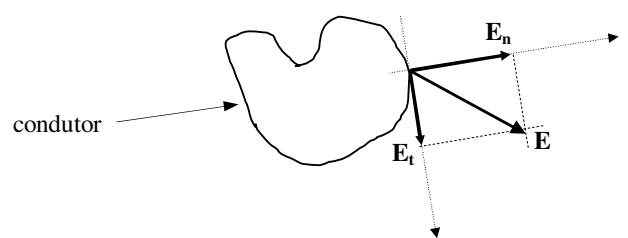

Figura 5.16 - Campo elétrico em um ponto genérico da superfície do condutor

 Na Figura 5.16 **E** é o campo elétrico em um ponto P genérico na superfície do condutor enquanto que **E<sup>t</sup>** e **En** são as componentes tangencial e normal, respectivamente, ao condutor no ponto P.

 Analogamente ao campo elétrico, a densidade de fluxo elétrico **D** no ponto P também pode ser decomposta em suas componentes normal **Dn** e tangencial **D<sup>t</sup>** .

 Uma vez que as cargas estão imóveis na superfície do condutor, conclui-se que a componente tangencial do campo elétrico é nula, pois em caso contrário as cargas estariam movendo-se na superfície do condutor. Conclui-se então que o campo elétrico, assim como a densidade de fluxo elétrico, terá apenas a componente normal ao condutor fazendo com que, em condições eletrostáticas, o campo elétrico seja sempre perpendicular à superfície do condutor conforme mostra a Figura 5.17.

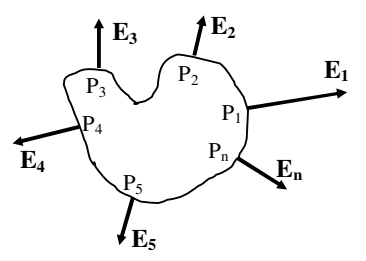

Figura 5.17 - Campo elétrico na superfície do condutor

*Eletromagnetismo I Sérgio Kurokawa* 

 Então, o campo elétrico e a densidade de fluxo elétrico na superfície do condutor são escritos como sendo:

$$
\mathbf{E} = |\mathbf{E}|\hat{\mathbf{a}}_{\mathbf{n}} \tag{5.31}
$$

$$
\mathbf{D} = |\mathbf{D}|\hat{\mathbf{a}}_{\mathbf{n}} \tag{5.32}
$$

 Uma consequência de o campo elétrico ser sempre perpendicular à superfície do condutor eletricamente carregado é que a diferença de potencial entre dois pontos quaisquer sobre tal superfície é nula. Para verificar tal afirmação, vamos calcular a diferença de potencial entre os pontos  $P_1$  e  $P_5$  que estão na superfície do condutor mostrado na Figura 5.17. Esta diferença de potencial é escrita como sendo:

$$
V_{15} = -\int_{P_5}^{P_1} \mathbf{E} \cdot \mathbf{d} \mathbf{L} = V_1 - V_5
$$
 (5.33)

 Sabe-se que o campo elétrico é perpendicular à superfície. Uma vez que o caminho foi definido sobre a superfície, os vetores **E** e **dL** são perpendiculares e a diferença de potencial entre os pontos  $P_1$  e  $P_5$  é nula. Portanto, conclui-se que os pontos  $P_1$  e  $P_5$  estão no mesmo potencial, e que a superfície do material condutor é uma superfície equipotencial (veja definição de superfície equipotencial no capítulo 4).

 Para encontrar **D** e **E** em um ponto qualquer na superfície do condutor, considere um pequeno elemento da superfície condutora e uma pequena superfície Gaussiana de formato cilíndrico conforme mostra a Figura 5.18.

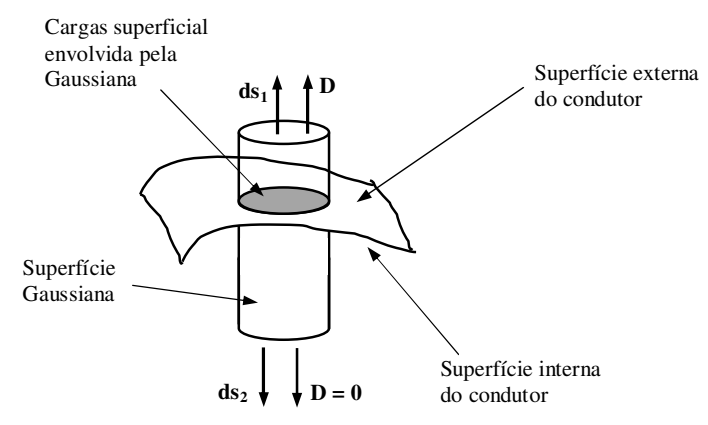

Figura 5.18 - Superfície Gaussiana na superfície do condutor

 Sabe-se que as cargas estão distribuídas na superfície do condutor. Considerando que a Gaussiana mostrada na Figura 5.18 é bastante pequena, é possível afirmar que a carga envolvida pela Gaussiana possui uma densidade superficial  $\rho_s$  constante. Assim, a carga envolvida pela Gaussiana é escrita como sendo:

$$
Q = \rho_s \Delta S \tag{5.34}
$$

 Na equação 5.34 ∆S é a área da superfície do condutor envolvida pela Gaussiana. Aplicando a lei de Gauss na Figura 5.18, podemos escrever:

$$
\oint_{\mathbf{S}} \mathbf{D} \cdot \mathbf{ds} = \mathbf{Q} \tag{5.35}
$$

 Substituindo a equação 5.34 na equação 5.35 e sabendo que o vetor **D** no interior do condutor é nulo, a equação 5.35 torna-se:

$$
\int_{S_1} |\mathbf{D}| \, \mathrm{d}s = \, \rho_s \, \Delta S \tag{5.36}
$$

Sabendo que o vetor **D** é constante na superfície S<sub>1</sub>, a equação 5.36 torna-se:

$$
|\mathbf{D}| \Delta S = \rho_s \Delta S \Rightarrow |\mathbf{D}| = \rho_s \tag{5.37}
$$

 A equação 5.37 mostra que o módulo do vetor densidade de fluxo em um ponto qualquer da superfície do condutor é igual à densidade superficial de cargas neste ponto. Substituindo a equação 5.37 na equação 5.32 verifica-se que a densidade de fluxo **D** em um ponto qualquer da superfície condutora é escrita como sendo:

$$
\mathbf{D} = \rho_s \,\hat{\mathbf{a}}_{\mathbf{n}} \tag{5.38}
$$

 Sabe-se que o campo elétrico e a densidade de fluxo elétrico obedecem a seguinte relação:

$$
\mathbf{D} = \varepsilon \mathbf{E} \tag{5.39}
$$

 Substituindo a equação 5.39 na equação 5.38 conclui-se que o campo elétrico em um ponto qualquer da superfície de um material condutor eletricamente carregado é dado por:

$$
\mathbf{E} = \frac{\rho_s}{\varepsilon} \hat{\mathbf{a}}_{\mathbf{n}} \tag{5.40}
$$

Na equação 5.40 ε é a permissividade do meio que envolve o condutor e  $ρ_s$  é a densidade de cargas na superfície do condutor.

 Resumindo, conclui-se que para um condutor eletricamente carregado valem as seguintes condições de contorno:

- *i)* As cargas estão na superfície do condutor (o condutor possui uma distribuição superficial de cargas);
- *ii)* O campo elétrico no interior do condutor é nulo;
- *iii)* O campo elétrico é perpendicular à superfície do condutor

#### **5.6 Método das imagens**

 Vamos considerar uma região do espaço que contenha uma única carga pontual Q conforme mostra a Figura 5.19.

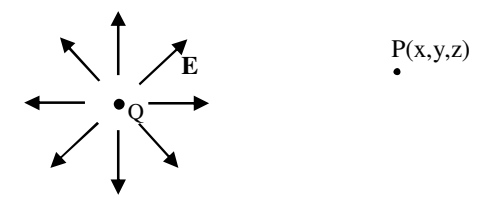

Figura 5.19 - Campo elétrico de uma carga pontual

 Na Figura 5.19 **E** é o campo elétrico da carga pontual Q, que pode ser obtido por meio da lei de Coulomb ou da lei de Gauss.

 Vamos considerar agora que nas proximidades da carga positiva Q exista um plano condutor perfeitamente aterrado conforme mostra a Figura 5.20.

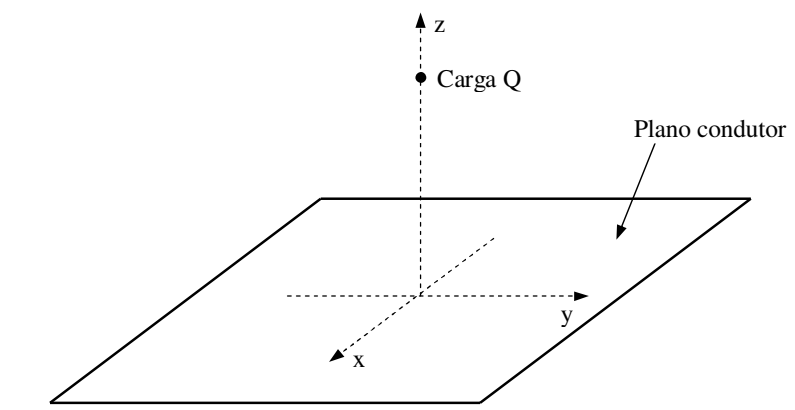

Figura 5.20 - Carga pontual próxima a uma superfície condutora

 Na Figura 5.20, a carga Q irá induzir uma carga -Q na superfície condutora, fazendo com que esta superfície adquira uma densidade superficial de cargas. A densidade superficial de cargas em um ponto sobre a superfície é função da distância deste ponto em relação à origem do sistema de coordenadas também localizado na superfície condutora.

 Uma análise quantitativa nos permite concluir que a densidade de cargas na superfície condutora diminui à medida que nos afastamos da origem. Assim, pontos da superfície próximos à origem terão densidade superficial de cargas maior que pontos mais afastados conforme mostra a Figura 5.21.

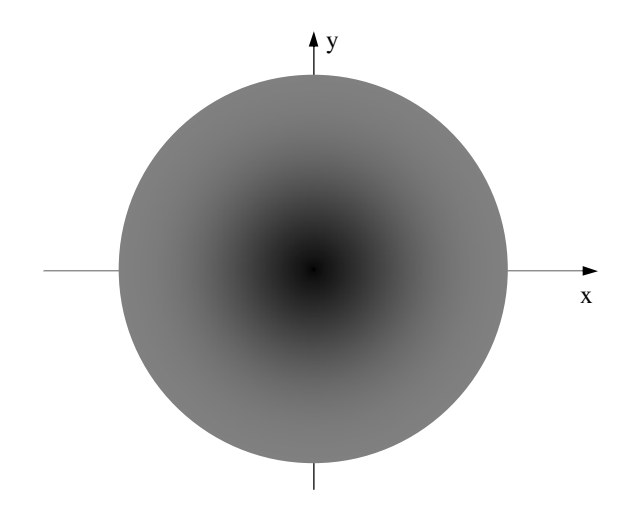

Figura 5.21 - Distribuição da carga induzida na superfície condutora

 Na Figura 5.21 as regiões mais escuras da superfície (regiões mais próximas da origem) possuem densidade de carga maior que as regiões mais claras (regiões mais afastadas da origem).

 A presença do plano condutor irá fazer com que o campo elétrico devido ao sistema constituído pela carga pontual e pela superfície condutora seja diferente do campo elétrico devido somente à carga pontual que foi mostrado na Figura 5.19. Sabendo que o campo elétrico em uma superfície condutora é perpendicular a esta superfície, conclui-se que o campo elétrico devido à carga pontual e ao plano condutor terá o aspecto mostrado na Figura 5.22.

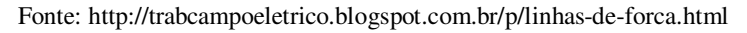

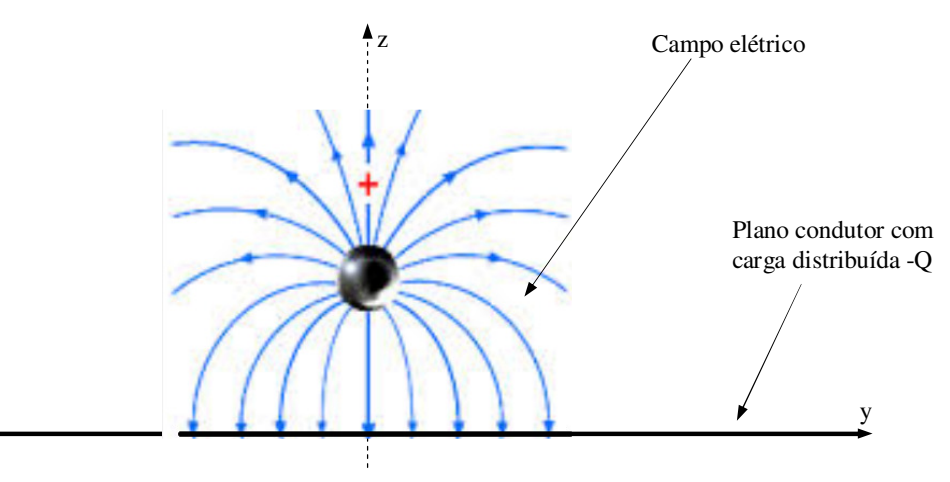

Figura 5.22 - Campo elétrico devido ao sistema constituído pela carga pontual e pelo plano condutor

 O campo elétrico mostrado na Figura 5.22 não pode ser calculado por meio dos métodos já estudados (leis de Coulomb e de Gauss e método do potencial) devido ao fato de que não conhecemos quantitativamente a distribuição de cargas do plano condutor. No entanto, este campo pode ser obtido por meio da aplicação do método das imagens.

 Antes que seja mostrado o método das imagens, será feita uma análise do campo elétrico devido ao sistema de duas cargas pontuais +Q e -Q mostradas na Figura 5.23. Na Figura 5.23 as cargas +Q e -Q estão localizadas a uma mesma distância em relação ao plano xy. Os vetores **R1** e **R2** definem as distâncias das cargas +Q e –Q, respectivamente, em relação a um ponto P genérico localizado no plano xy

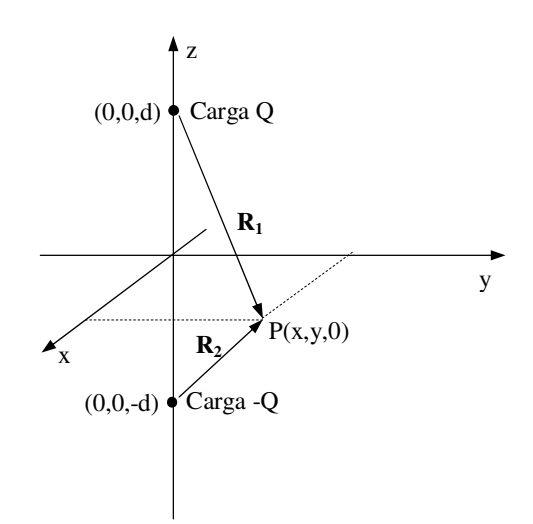

Figura 5.23 - Sistema de cargas +Q e -Q em posições simétricas em relação ao plano xy

O potencial elétrico no ponto P(x,y,0) é escrito como sendo:

$$
V_p = \frac{Q}{4\pi\epsilon_0 |\mathbf{R}_1|} - \frac{Q}{4\pi\epsilon_0 |\mathbf{R}_2|}
$$
(5.41)

 Os vetores **R1** e **R2** possuem o mesmo módulo. Assim, o potencial elétrico em qualquer ponto localizado no plano xy é nulo, ou seja, o plano xy é uma superfície equipotencial cujo potencial é zero.

 Uma vez que o plano xy é uma superfície equipotencial, o campo elétrico é perpendicular a este plano. Conclui-se então que o campo elétrico devido às cargas +Q e -Q terá o aspecto mostrado na Figura 5.24.

 Observe que o campo elétrico, acima do plano xy, do sistema de cargas +Q e -Q mostrado na Figura 5.25 é idêntico ao campo elétrico do sistema constituído por uma carga pontual +Q e um plano condutor mostrado na Figura 5.22. Esta é a ideia básica do método das imagens.

Fonte: http://trabcampoeletrico.blogspot.com.br/p/linhas-de-forca.html

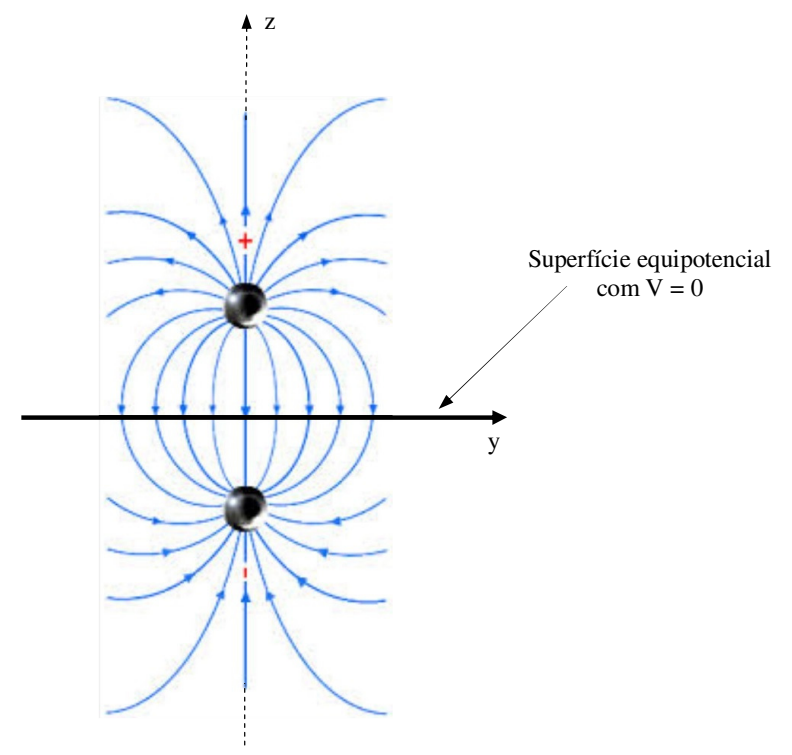

Figura 5.24 - Campo elétrico para o sistema de cargas +Q e -Q em posições simétricas em relação ao plano xy

 De acordo com o método das imagens, o campo elétrico de uma carga pontual que está a uma distância d de um plano condutor infinito e com potencial nulo é idêntico ao sistema constituído por duas cargas pontuais +Q e -Q separadas por uma distância 2d e dispostas de maneira simétrica em relação ao plano xy. O método das imagens pode ser aplicado no caso de cargas pontuais ou de qualquer distribuição de cargas. A Figura 5.25 ilustra o método das imagens.

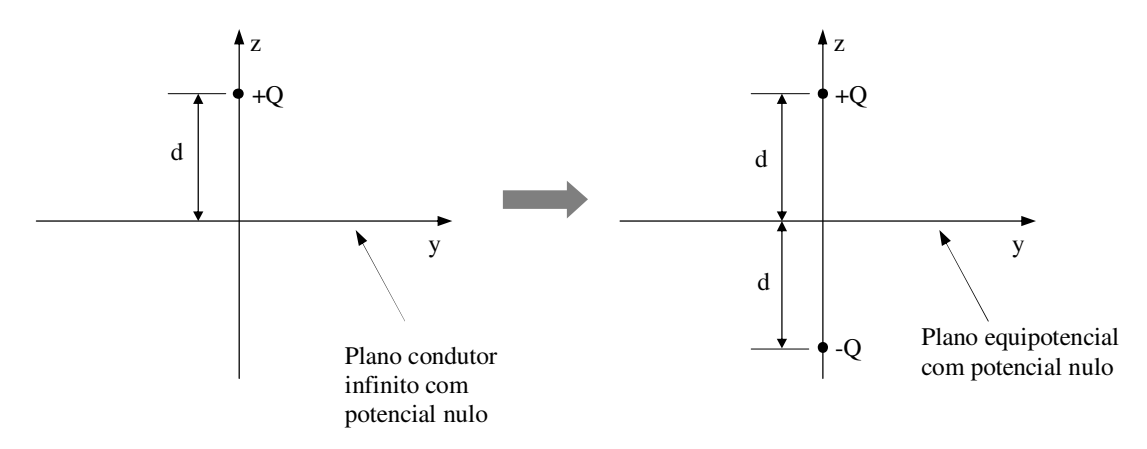

Figura 5.25 - Método das imagens

**Exemplo 5.4:** Considere uma carga pontual +Q fixa no ponto  $(0,0,h)$  e um plano condutor localizado no plano z=0.

- a) Determine o campo elétrico na superfície do plano condutor;
- b) Determine a densidade de cargas induzida no plano condutor;
- c) Calcule a carga induzida no plano condutor.

**Exemplo 5.5:** Considere uma distribuição linear de cargas igual a ρ<sub>L</sub> C/m paralela ao eixo x e que passa pelo ponto  $(0,0,h)$  e um plano condutor localizado no plano z =0.

- a) Determine o campo elétrico em um ponto P(x,y,z) genérico;
- b) Determine a densidade de cargas induzida no plano condutor;
- c) Determine a diferença de potencial  $V_{AB}$  entre os pontos A(1,2,0) e B(-2, 3,0);
- d) Determine a diferença de potencial  $V_{AB}$  entre os pontos  $A(0,0,h/4)$  e  $B(0, 0,3h/4)$ ;

## **5.7 Propriedade dos materiais dielétricos e condições de contorno**

 Em um material dielétrico (ou isolante) os elétrons estão fortemente presos ao núcleo atômico devido à força elétrica entre tais elétrons e os prótons, sendo que não existem elétrons livres nestes materiais. No entanto, se um campo elétrico for aplicado a um dielétrico, haverá uma tendência a afastar os elétrons de seus núcleos em virtude da força externa originada pelo campo elétrico. À medida que o campo elétrico externo aumenta, a força externa que age em cada elétron aumenta na mesma proporção e, eventualmente, pode-se chegar ao ponto em que a força externa seja maior do que a força de atração que existe entre o elétron e seu núcleo atômico. Quando ocorre esta situação, os elétrons tornam-se elétrons livres, e o dielétrico torna-se um condutor. Esse processo pode ocorrer em qualquer dielétrico, e a intensidade do campo elétrico que o transforma em condutor depende da estrutura de cada material. O valor mínimo do campo elétrico que deve ser aplicado a um isolante para transformá-lo em condutor é denominado rigidez dielétrica, e cada material possui seu valor característico de rigidez dielétrica. Outra característica importante dos dielétricos é a sua capacidade de armazenar energia eletrostática. Tal propriedade é observada quando um material dielétrico é introduzido entre meios condutores, formando um dispositivo denominado capacitor.

 A Figura 5.26 mostra a representação de um átomo de um material dielétrico em uma região do espaço em que não há um campo elétrico externo. Nesta representação, o átomo é representado por um núcleo que contém cargas positivas e por elétrons que orbitam o núcleo. Os elétrons estão fortemente acoplados ao núcleo por meio de forças elétricas, sendo que não existem elétrons livres neste átomo. O átomo é eletricamente neutro.

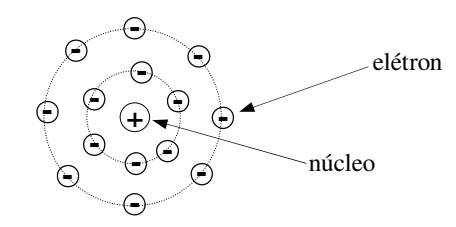

Figura 5.26 - Átomo de material dielétrico

 Vamos considerar que o átomo mostrado na Figura 5.26 seja colocado em uma região do espaço em que existe um campo elétrico externo **Eext**. Nestas condições, dizse que o átomo foi polarizado. Uma vez que os elétrons do átomo não são elétrons livres, eles não serão deslocados para a superfície do material dielétrico (fato este que ocorre com um material condutor na presença de um campo elétrico externo). No entanto, estes elétrons irão sofrer um pequeno deslocamento no sentido contrário ao campo elétrico externo, conforme mostra a Figura 5.27.

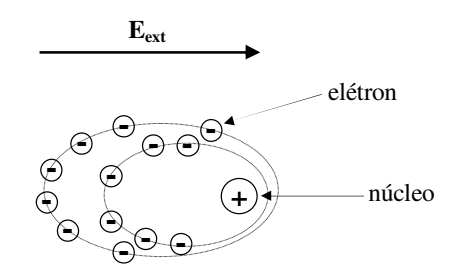

Figura 5.27 - Polarização das cargas de um átomo de material dielétrico

 O átomo ou molécula de um material dielétrico polarizado devido à presença de um campo elétrico externo pode ser representado por um dipolo, conforme mostra a Figura 5.28.

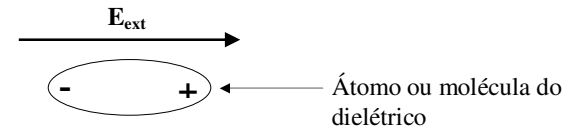

Figura 5.28 - Átomo de material dielétrico polarizado representado por um dipolo

 Portanto um material dielétrico, quando polarizado, pode ser representado por dipolos alinhados com o campo externo conforme mostra a Figura 5.29.

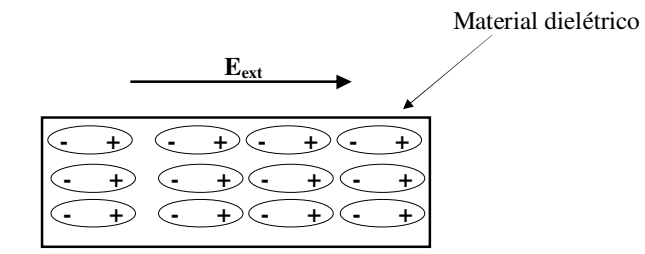

Figura 5.29 - Material dielétrico na presença de um campo elétrico externo

 A Figura 5.29 mostra que a polarização do dielétrico faz com que os campos de seus átomos resultem em um campo elétrico na mesma direção, mas em sentido oposto ao campo elétrico externo. Assim o campo elétrico no interior de um dielétrico polarizado é menor que o campo externo que causou a polarização do material.

 Portanto um dielétrico, quando polarizado por um campo elétrico externo, tornase uma fonte de seu próprio campo elétrico e o campo elétrico total em um ponto

qualquer do espaço (dentro ou fora do dielétrico) é uma soma do campo externo e do campo devido à polarização dielétrica (campo elétrico secundário).

 As características de um material dielétrico, descritas anteriormente, levam à seguinte relação entre a densidade de fluxo elétrico e o campo elétrico no interior do material polarizado:

$$
\mathbf{D} = (\varepsilon_0 + \varepsilon_0 \chi_e) \mathbf{E} \tag{5.42}
$$

 Na equação 5.42 **D** e **E** são, respectivamente, a densidade de fluxo e o campo elétrico no interior do dielétrico polarizado,  $\varepsilon_0$  é a permissividade do vácuo e  $\chi_e$  é denominada suscetibilidade elétrica do material. Esta equação é mais encontrada na forma:

$$
\mathbf{D} = \varepsilon \mathbf{E} \tag{5.43}
$$

O termo ε é a permissividade do material e pode ser escrita como sendo:

$$
\varepsilon = \varepsilon_{\rm r} \, \varepsilon_0 \tag{5.44}
$$

 Na equação 5.44 ε<sup>r</sup> é a permissividade relativa do material dielétrico. Esta grandeza mostra o quanto a permissividade de um material é maior que a permissividade do vácuo (cujo valor de  $\varepsilon_r$  é unitário). O ar possui uma permissividade relativa igual a 1,0005 ( $\varepsilon_r \approx 1$ ), para o teflon temos  $\varepsilon_r = 2,1$  e para o titanato de bário a permissividade relativa é igual a 1200.

 Uma vez descoberto que o campo elétrico no interior de um dielétrico polarizado é menor que o campo externo responsável pela polarização, resta agora obter uma relação entre o campo elétrico em uma situação em que haja dois dielétricos diferentes, ou um dielétrico e um condutor. Para isto, precisamos descobrir as condições de contorno para materiais dielétricos, uma vez que tais condições para materiais condutores na presença de um campo externo já foram estabelecidas no item 5.5 (o campo é nulo no interior do condutor e, externamente, é perpendicular à sua superfície).

 Considere dois materiais dielétricos distintos polarizados por um campo elétrico externo, cujas superfícies estão em contato. Devido ao fato de que os dielétricos possuem permissividades  $\varepsilon_1$  e  $\varepsilon_2$  diferentes, o campo elétrico no interior de cada um dos dielétricos serão diferentes. Vamos definir os campos **E1** e **E2** como sendo os campos

elétrico nos dielétricos 1 e 2, respectivamente, próximos a um ponto P situado na fronteira entre os dois materiais. Os campos **E1** e **E2** serão decompostos, neste ponto P, em suas componentes tangenciais e normais conforme mostra a Figura 5.30.

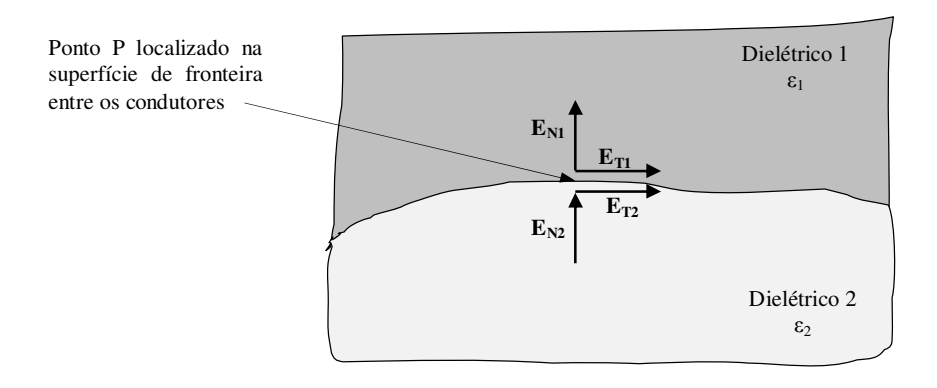

Figura 5.30 - Campo elétrico na fronteira entre dois dielétricos

 Para analisar o comportamento do campo elétrico na fronteira entre os dielétricos, vamos tomar um elemento infinitesimal da superfície, de tamanho tal que possa ser considerada uma superfície plana, que separa estes materiais. Em seguida vamos definir um caminho fechado que envolva a fronteira e os dois materiais, conforme mostra a Figura 5.31.

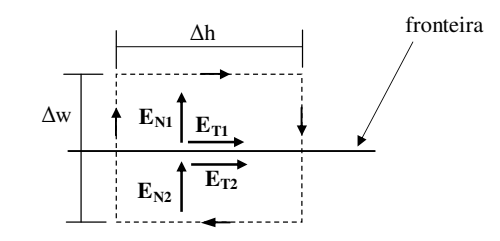

Figura 5.31 - Caminho fechado envolvendo a fronteira

 Para um caminho fechado genérico, em uma região do espaço que exista um campo elétrico, podemos escrever:

$$
\oint_{c} \mathbf{E} \cdot \mathbf{d} \mathbf{L} = 0 \tag{5.45}
$$

Aplicando a equação 5.45 no caminho fechado mostrado na Figura 5.31 obtém-se:

$$
\left|\mathbf{E}_{\mathbf{T1}}\right|\Delta\mathbf{w} - \left|\mathbf{E}_{\mathbf{N1}}\right|\frac{\Delta\mathbf{h}}{2} - \left|\mathbf{E}_{\mathbf{N2}}\right|\frac{\Delta\mathbf{h}}{2} - \left|\mathbf{E}_{\mathbf{T2}}\right|\Delta\mathbf{w} + \left|\mathbf{E}_{\mathbf{N2}}\right|\frac{\Delta\mathbf{h}}{2} + \left|\mathbf{E}_{\mathbf{N1}}\right|\frac{\Delta\mathbf{h}}{2} = 0\tag{5.46}
$$

 Como estamos interessados no comportamento do campo elétrico em regiões próximas à fronteira, vamos considerar que ∆h →0. Nestas condições, a equação 5.46 torna-se:

$$
\left| \mathbf{E}_{\mathbf{T1}} \right| \Delta \mathbf{w} - \left| \mathbf{E}_{\mathbf{T2}} \right| \Delta \mathbf{w} = 0 \tag{5.47}
$$

Da equação 5.47 obtém-se:

$$
\left| \mathbf{E}_{\mathrm{T1}} \right| = \left| \mathbf{E}_{\mathrm{T2}} \right| \tag{5.48}
$$

 Com base na equação 5.48 conclui-se que a componente tangencial do campo elétrico não é alterada quando se passa do material 1 para o material 2.

 As relações entre a densidade de fluxo e o campo elétrico nos materiais 1 e 2 são dadas por:

$$
|\mathbf{D}_{\mathrm{T1}}| = \varepsilon_1 |\mathbf{E}_{\mathrm{T1}}| \tag{5.49}
$$

$$
|\mathbf{D}_{\mathrm{T2}}| = \varepsilon_2 |\mathbf{E}_{\mathrm{T2}}| \tag{5.50}
$$

A partir das equações 5.49 e 5.50 obtém-se:

$$
\left|\mathbf{E}_{\mathbf{T1}}\right| = \frac{\left|\mathbf{D}_{\mathbf{T1}}\right|}{\varepsilon_1} \tag{5.51}
$$

$$
\left|\mathbf{E}_{\mathbf{T2}}\right| = \frac{\left|\mathbf{D}_{\mathbf{T2}}\right|}{\varepsilon_2} \tag{5.52}
$$

 Sabendo que |**ET1**| e |**ET2**| são iguais obtém-se, a partir das equações 5.51 e 5.52, a seguinte relação entre as componentes tangenciais das densidades de fluxo nos dois materiais:

$$
\frac{|\mathbf{D}_{\mathbf{T1}}|}{|\mathbf{D}_{\mathbf{T2}}|} = \frac{\varepsilon_1}{\varepsilon_2} \tag{5.53}
$$

 Portanto conclui-se que a componente tangencial da densidade de fluxo é alterada quando se passa do material 1 para o material 2.

 Para obter a relação entre as componentes normais dos campos elétrico nos materiais 1 e 2, vamos envolver um elemento infinitesimal da superfície de contato entre os dielétricos por uma superfície cilíndrica conforme mostra a Figura 5.32.

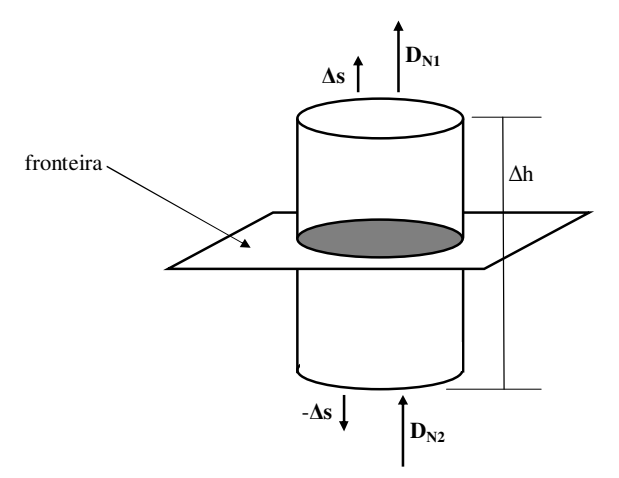

Figura 5.32 - Fluxo através de uma superfície fechada envolvendo a fronteira Da lei de Gauss:

$$
\oint_{c} \mathbf{D} \cdot \mathbf{ds} = \mathbf{Q} \tag{5.54}
$$

 Aplicando a lei de Gauss na superfície fechada mostrada na Figura 5.32, verificase que a carga envolvida pela superfície gaussiana é nula, pois não há carga resultante (elétrons livres) em materiais dielétricos. Deve-se observar também que estamos interessados no fluxo próximo à fronteira sendo necessário então fazer ∆h →0 e, consequentemente, o fluxo através da superfície lateral do cilindro é nulo. Assim, com base nestas considerações, a equação 5.54 torna-se:

$$
|\mathbf{D_{N1}}|\Delta s - |\mathbf{D_{N2}}|\Delta s = 0 \tag{5.55}
$$

Da equação 5.55 obtém-se:

$$
\left| \mathbf{D}_{\mathbf{N} \mathbf{1}} \right| = \left| \mathbf{D}_{\mathbf{N} \mathbf{2}} \right| \tag{5.56}
$$

 Portanto, com base na equação 5.56, conclui-se que a componente normal da densidade de fluxo não sofre alterações quando se muda do material 1 para o material 2.

 Para obter a relação entre as componentes normais dos campos nos dois materiais, considere as seguintes relações:

$$
|\mathbf{D_{N1}}| = \varepsilon_1 |\mathbf{E_{N1}}| \tag{5.57}
$$

$$
|\mathbf{D}_{N2}| = \varepsilon_2 |\mathbf{E}_{N2}| \tag{5.58}
$$

Substituindo as equações 5.57 e 5.58 na equação 5.56 obtém-se:

$$
\frac{|\mathbf{E}_{\mathbf{N1}}|}{|\mathbf{E}_{\mathbf{N2}}|} = \frac{\varepsilon_2}{\varepsilon_1} \tag{5.59}
$$

 Conclui-se então que a componente normal do campo elétrico é alterada quando se passa do material 1 para o material 2.

 As equações 5.48, 5.53, 5.56 e 5.59 são as condições de contorno para dois materiais dielétricos. Vamos resumir as condições de contorno nos itens *i* e *ii* mostrados em seguida.

### *i) Direção tangencial à fronteira entre os dielétricos*

$$
\left| \mathbf{E}_{\mathrm{T1}} \right| = \left| \mathbf{E}_{\mathrm{T2}} \right| \tag{5.60}
$$

$$
\frac{|\mathbf{D}_{\text{T1}}|}{|\mathbf{D}_{\text{T2}}|} = \frac{\varepsilon_1}{\varepsilon_2} \tag{5.61}
$$

#### *ii) Direção normal à fronteira entre os dielétricos*

$$
\left| \mathbf{D}_{\mathbf{N} \mathbf{1}} \right| = \left| \mathbf{D}_{\mathbf{N} \mathbf{2}} \right| \tag{5.62}
$$

$$
\frac{\left|\mathbf{E}_{\mathbf{N1}}\right|}{\left|\mathbf{E}_{\mathbf{N2}}\right|} = \frac{\varepsilon_2}{\varepsilon_1} \tag{5.63}
$$

 Para uma melhor compreensão do comportamento do campo elétrico e da densidade de fluxo elétrico quando se leva em conta dois dielétricos, vamos considerar dois materiais com permissividades  $\varepsilon_1$  e  $\varepsilon_2$  = 2 $\varepsilon_1$ . Vamos considerar que conhecemos o campo elétrico no material 1. Consequentemente conhecemos também a densidade de fluxo neste material. Com base nas condições de contorno e nos valores das permissividades dos materiais obtém-se:

$$
\left| \mathbf{E}_{\mathbf{T1}} \right| = \left| \mathbf{E}_{\mathbf{T2}} \right| \tag{5.64}
$$

*Eletromagnetismo I Sérgio Kurokawa* 

$$
\frac{|\mathbf{D}_{\mathbf{T1}}|}{|\mathbf{D}_{\mathbf{T2}}|} = \frac{1}{2} \Rightarrow |\mathbf{D}_{\mathbf{T2}}| = 2|\mathbf{D}_{\mathbf{T1}}| \tag{5.65}
$$

$$
\left| \mathbf{D}_{\mathbf{N} \mathbf{1}} \right| = \left| \mathbf{D}_{\mathbf{N} \mathbf{2}} \right| \tag{5.66}
$$

$$
\frac{|\mathbf{E}_{\mathbf{N1}}|}{|\mathbf{E}_{\mathbf{N2}}|} = 2 \Rightarrow |\mathbf{E}_{\mathbf{N2}}| = \frac{1}{2} |\mathbf{E}_{\mathbf{N1}}|
$$
\n(5.67)

 A Figura 5.33 ilustra o comportamento do campo elétrico e da densidade de fluxo nos dois materiais.

 A partir das componentes normais e tangencias do campo e da densidade de fluxo é possível obter as resultantes destes vetores nos dois dielétricos, conforme é mostrado na Figura 5.34.

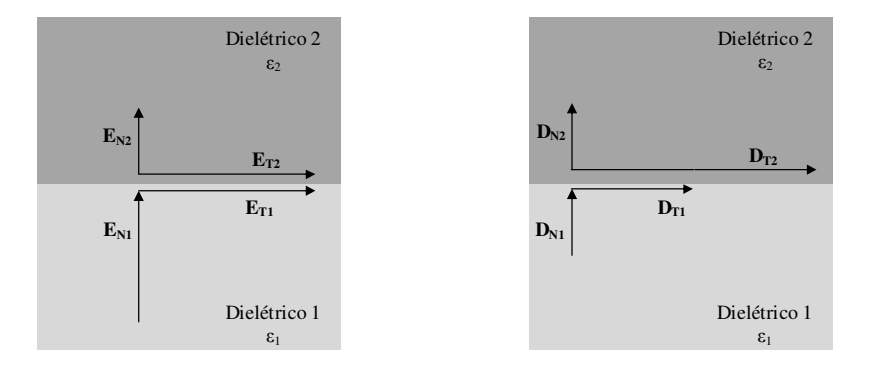

Figuras 5.33 - Componentes normais e tangenciais do campo elétrico e da densidade de fluxo na fronteira dos dois materiais

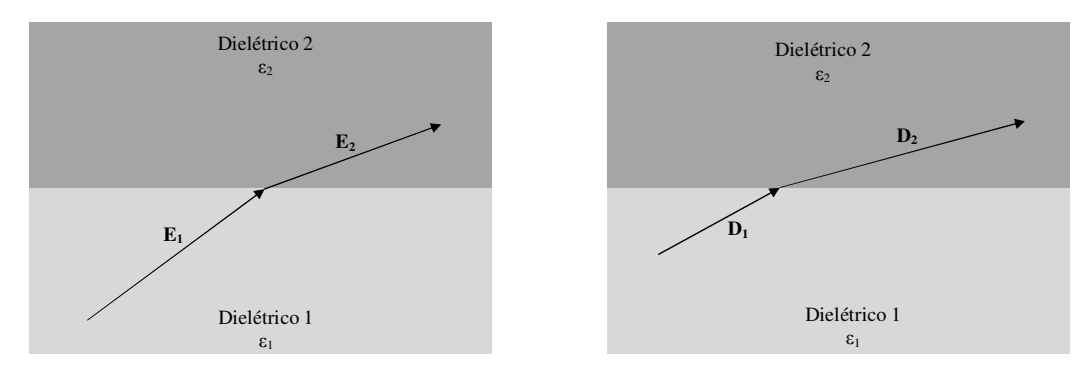

Figura 5.34 - Campo elétrico e densidade de fluxo na fronteira dos dois materiais

 A Figura 5.34 mostra que quando o campo elétrico passa de um meio para outro ocorre uma alteração na sua direção o mesmo ocorre com a densidade de fluxo elétrico

**Exemplo 5.6:** O plano z = 0 é a superfície que separa dois meios dielétricos. A região z  $< 0$  possui permissividade  $\varepsilon_1$  e a região  $z > 0$  possui permissividade  $\varepsilon_2$ . Considerando que o campo elétrico  $\mathbf{E} = 3\hat{\mathbf{a}}_v + 4\hat{\mathbf{a}}_z$  V/m vai do dielétrico 1 para o meio 2, e que  $\epsilon_2 = 2\epsilon_1$ , determine a densidade de fluxo elétrico e o campo elétrico nos meios 1 e 2.

**Exemplo 5.7:** Repita o exemplo 5.6 considerando  $\varepsilon_1 = 2\varepsilon_2$ 

**Exemplo 5.8:** O plano y = 0 é a superfície que separa dois meios dielétricos. A região y  $< 0$  possui permissividade  $\varepsilon_1$  e a região y > 0 possui permissividade  $\varepsilon_2$ . Considerando que o campo elétrico  $\mathbf{E} = 3\hat{\mathbf{a}}_y + 4\hat{\mathbf{a}}_z$  V/m vai do dielétrico 1 para o meio 2, e que  $\epsilon_2 = 2\epsilon_1$ , determine a densidade de fluxo elétrico e o campo elétrico nos meios 1 e 2.

## **5.8 Capacitância**

## 5.8.1 - Definição de capacitância

Considere dois condutores  $M_1$  e  $M_2$  carregados eletricamente com carga -q e +q, respectivamente, inseridos em um meio dielétrico cuja permissividade é ε. Este sistema, mostrado na Figura 5.35, constitui um capacitor.

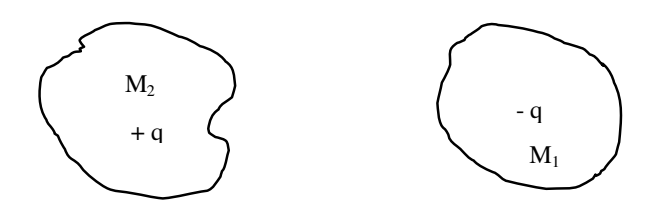

Figuras 5.35 - Capacitor

 No sistema mostrado na Figura 5.35 o campo elétrico comporta-se conforme mostra a Figura 5.36.

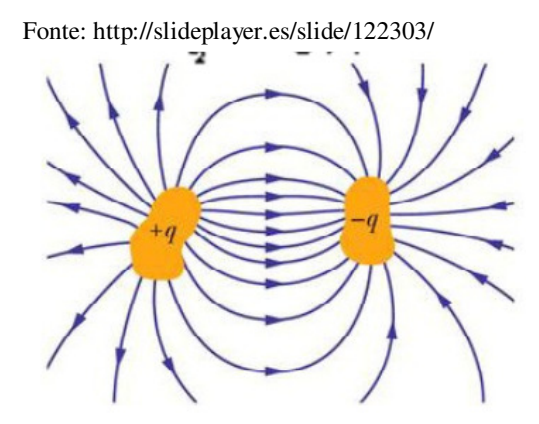

Figuras 5.36 - Linhas de força em um capacitor

*Eletromagnetismo I Sérgio Kurokawa* 

 Sabendo, do capítulo 4, que um campo elétrico armazena energia conclui-se que um capacitor é um elemento que armazena energia quando ele se encontra eletricamente carregado e que esta energia é armazenada em seu campo elétrico.

 Na Figura 5.36, Cada um dos condutores constitui uma superfície equipotencial e a diferença de potencial entre estas superfícies é escrita como sendo:

$$
V_0 = -\int_a^b \mathbf{E} \cdot d\mathbf{L}
$$
 (5.68)

 Na equação 5.68 E é o campo elétrico estabelecido pelas cargas +q e -q enquanto que a e b são pontos nas superfícies dos corpos  $M_1$  e  $M_2$ , respectivamente.

 As cargas dos corpos M1 e M2 podem ser escritas em função do campo elétrico **E** a partir da lei de Gauss. Para o corpo com carga +q a aplicação da lei de Gauss resulta em:

$$
q = \oint_{s} \mathbf{\varepsilon} \mathbf{E} \cdot \mathbf{ds} \tag{5.69}
$$

Na equação 5.69 S é uma superfície fechadas que envolve o condutor M2.

 Define-se *Capacitância* C do capacitor à seguinte entre a carga q do condutor e a diferença de potencial entre os dois condutores. Assim, a capacitância do capacitor mostrado na Figura 5.35 é escrita como sendo:

$$
C = \frac{q}{V_0} \tag{5.70}
$$

 Substituindo as equações 5.69 e 5.68 na equação 5.70 verifica-se que a capacitância é escrita como sendo:

$$
C = \frac{\oint \mathbf{E} \cdot \mathbf{L} \cdot d\mathbf{S}}{-\int_{a}^{b} \mathbf{E} \cdot d\mathbf{L}}
$$
 (5.71)

**Exemplo 5.9:** Determine a capacitância de um capacitor constituído de duas placas paralelas de área S separadas por uma distância d.

**Exemplo 5.10:** Determine a capacitância entre duas superfícies esféricas concêntricas de raios a e b (sendo  $b > a$ ).
**Exemplo 5.11:** Determine a capacitância entre duas esferas, de raio a, cujos centros estão separados por uma distância d.

 Os exemplos 5.9-5.11 mostram que a capacitância depende somente das características geométricas do capacitor e das características do dielétrico (permissividade) que está entre os dois condutores.

**Exemplo 5.12:** Determine a capacitância entre um condutor cilíndrico de raio a, carregado eletricamente com uma carga positiva Q, e um plano condutor ideal (plano z=0). Sabe-se que o condutor cilíndrico é perpendicular ao plano x=0 e seu eixo de simetria passa pelo ponto (0,0,h).

## 5.8.2 - Influência do meio dielétrico

 Considere agora um capacitor constituído de duas placas paralelas inseridas no vácuo, inicialmente descarregado, e uma bateria cuja diferença de potencial é  $V_0$ , conforme mostra a Figura 5.37.

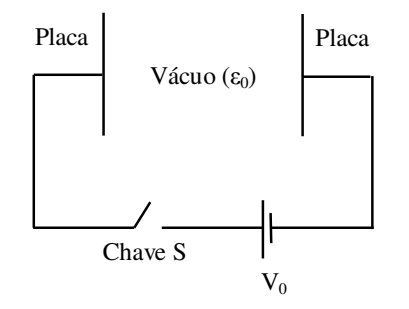

Figura 5.37 - Capacitor conectado a uma bateria

 Quando a chave S é fechada as placas irão carregar-se com cargas +q e -q que darão origem a um campo elétrico **E**. Uma vez que as placas são superfícies equipotenciais, haverá uma diferença de potencial  $V_0$  entre elas. A Figura 5.38 ilustra esta situação.

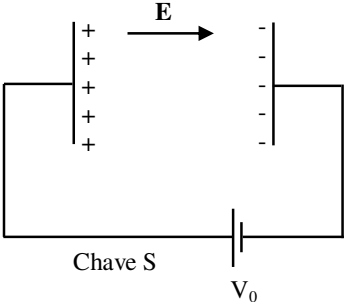

Figura 5.38 - Capacitor carregado

 Na Figura 5.38 o capacitor armazena uma energia que corresponde à energia necessária para carregar as duas placas condutoras e esta energia é fornecida pela bateria.

Considere agora que um material dielétrico, com permissividade  $\varepsilon_1$ , é inserido entre as placas do capacitor. Nestas condições os dipolos do dielétrico formam um campo elétrico **Eint** em sentido oposto ao campo **E** reduzindo o campo elétrico resultante entre as placas, conforme mostra a Figura 5.39.

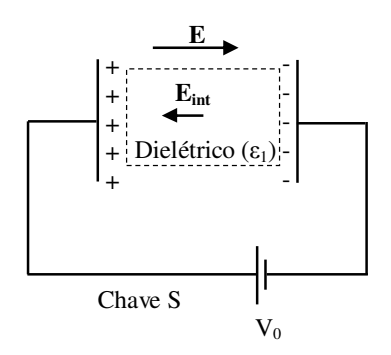

Figura 5.39 - Inserção de um material dielétrico entre os condutores

 Uma vez que o campo elétrico resultante diminui, a diferença de potencial entre as placas tende a diminuir. No entanto, a diferença de potencial entre as placas é estabelecida pela bateria que mantém uma diferença de potencial constante. Para que isto ocorra, a bateria envia mais cargas para as placas aumentando o campo **E** e restabelecendo o campo elétrico resultante que havia antes da inserção do material dielétrico.

 Uma vez que há um aumento na quantidade de cargas presentes nas placas condutoras, ocorre também um aumento na energia necessária para levar estas cargas até os condutores. Assim, conclui-se que há um acréscimo na energia armazenada no capacitor quando ocorre um aumento na permissividade (aumento este conseguido com a inclusão de um material) do meio em que estão as placas condutoras.

**Exemplo 5.13:** Determine a energia armazenada em um capacitor constituído de duas placas paralelas de área S separadas por uma distância d.

**Exemplo 5.14:** Determine a energia armazenada em um capacitor constituído por duas superfícies condutoras esféricas concêntricas de raios a e b (sendo b > a).

## **Referências**

HAYT, W. H. *Eletromagnetismo*. 3<sup>ª</sup> edição. Rio de Janeiro: Livros Técnicos e Científicos, 1987. 403 p.

IDA, N. Engineering Electromagnetics. 2<sup>ª</sup> edição. New York: Springer, 2003. 1235 p.

KRAUS, J. D; CARVER, K. R. *Eletromagnetismo*. 2<sup>ª</sup> edição. Rio de Janeiro: Editora Guanabara, 1978. 780 p.

NOTAROS, B. M. *Eletromagnetismo*. 1<sup>ª</sup> edição. São Paulo: Pearson, 2012. 587 p.

QUEVEDO, C, P.; LODI, C. Q. *Ondas Eletromagnéticas*. 1<sup>ª</sup> edição. São Paulo: Pearson, 2009. 383 p.

SILVA, C. E.; SANTIAGO, A. J.; MACHADO, A. F.; ASSIS, A. S. *Eletromagnetismo*: Fundamentos e simulações. 1<sup>ª</sup> edição. São Paulo: Pearson, 2014. 492 p.

YOUNG, H. D.; FREEDMAN, R. A. *Física III*: Eletromagnetismo. 12<sup>ª</sup> edição. São Paulo: Pearson, 2013. 423 p.